Schlussbericht für das Forschungsvorhaben

Auslegung und Simulation eines Hybridantriebs für den teilelektrischen Betrieb eines Luftfahrzeuges der allgemeinen Luftfahrt

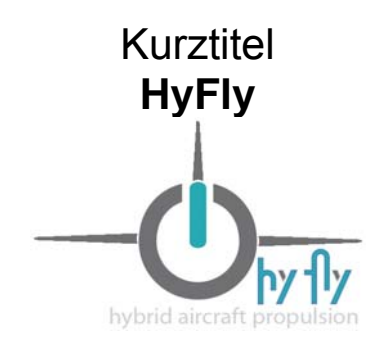

Förderperiode: 01.07.2009 – 31.05.2012 Förderkennzeichen 1723X09

FH Aachen Lehr- und Forschungsgebiet Thermodynamik und Verbrennungstechnik

16. August 2013

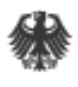

Bundesministerium für Bildung und Forschung

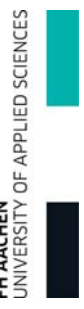

#### **Berichtsblatt**

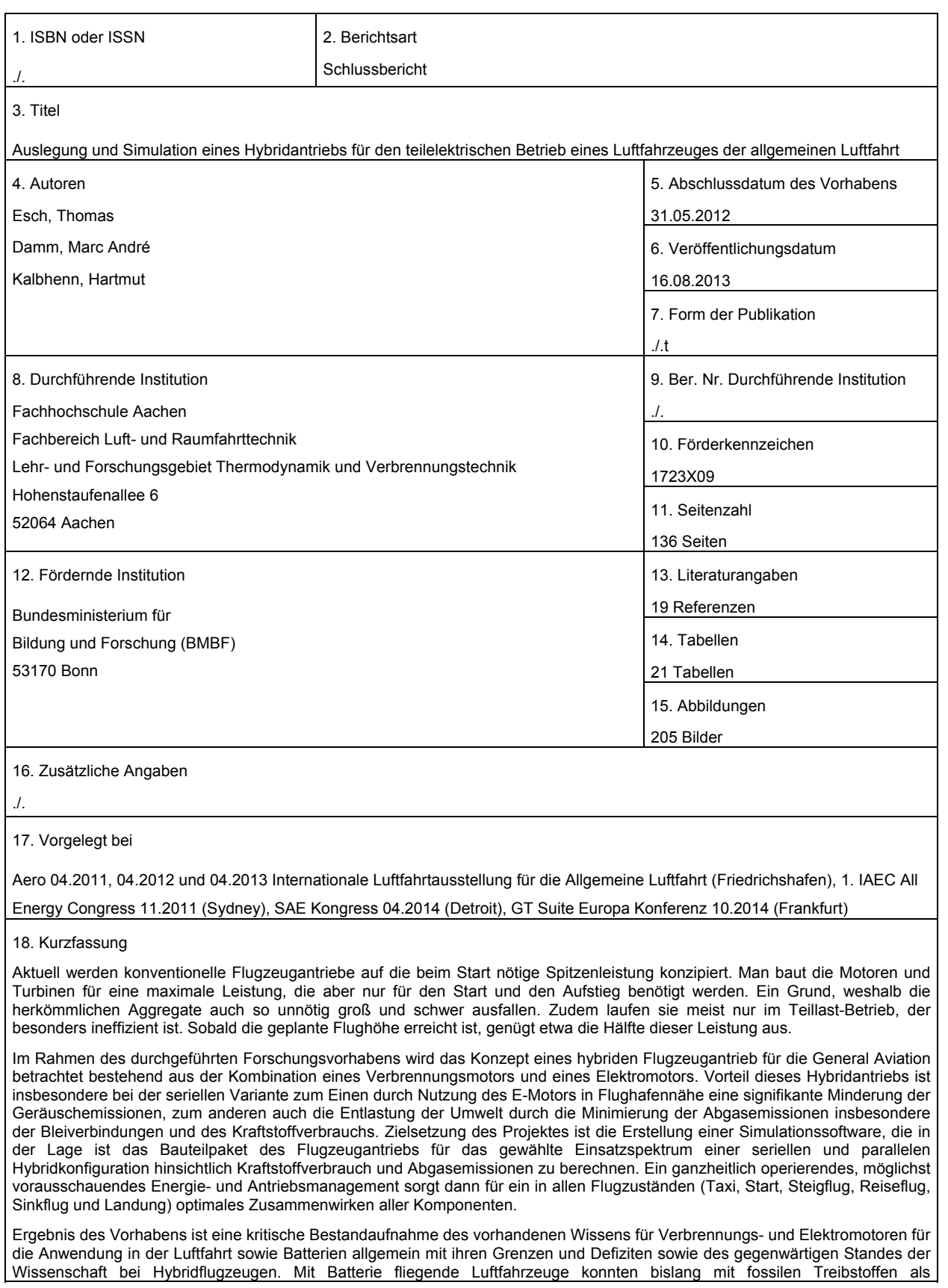

Energieträger wegen ihres hohen Gewichts und ihrer begrenzten Ladekapazität nicht konkurrieren. Zwei Trends sprechen jedoch dafür, dass dieser Nachteil sich in Zukunft verringern wird. Zum einen verbessert sich die Energiekapazität von Akkus seit Jahren kontinuierlich und diese Entwicklung wird sich fortsetzen, insbesondere verstärkt durch die von hohen Stückzahlen getriebene Automobilindustrie. Zum anderen lassen sich Batterien und Elektromotoren einfacher in konventionelle Antriebe integrieren, weil sie immer kleiner, leichter und effizienter werden. Hybride Antriebssysteme, wie man sie aus der automobilen Anwendung bereits kennt, sind auch auf Luftfahrtsysteme nutzbringend übertragbar.

Der serielle Hybridantrieb ist nach den Ergebnissen der Simulation für die vorerst kleinen Hybridmaschinen die sinnvollste Hybridvariante. Der Start erfolgt ausschließlich elektrisch. Batterien und Elektromotoren haben den Vorteil der sehr geräuscharmen Betriebsweise. Zudem können die Batterien während des Sinkflugs Energie sammeln, analog zu den Hybrid-Antrieben in Autos, deren Batterien sich beim Bremsen aufladen. Das berechnete Potential ist mit 15,6 % Kraftstoffersparnis so groß, dass mit Sicherheit noch in diesem Jahrzehnt Hybrid-Flugzeuge auf den Markt kommen werden. Mehrere Großunternehmen aus der Luftfahrt beschäftigen sich bereits mit Hybridantrieben. Auch wenn sie sich vorerst nur für kleinere Flugzeug-Modelle eignen, werden sie eine neue Phase im Luftverkehr ankündigen.

Das bereits in der Automobilindustrie eingeführte Entwicklungswerkzeug GT Suite lässt sich mit Einkopplung einer Propellersoftware JavaProp und einer Flugmechanik-Modellumgebung unter Matlab/Simulink sinnvoll nutzen. Mit GT-Fly wird ein neues Entwicklungstool vorgestellt, welches für Auslegung und Bewertung von seriellen und parallelen Hybriden in der Luftfahrt eingesetzt wird. Mit dem Entwicklungswerkzeug lassen sich neben dem Kraftstoffverbrauch des Verbrennungsmotors auch die Konzentrationen der gasförmigen Schadstoffe des für eine definierte Flugaufgabe berechnen. Die erstellten Simulationsmodelle, insbesondere für den Bereich der Flugmechanik, wurden anhand von Flugversuchen mit dem hochschuleigenen Laborflugzeug validiert. Es konnte im Kraftstoffverbrauch eine Abweichung geringer als 4 % dargestellt werden.

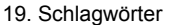

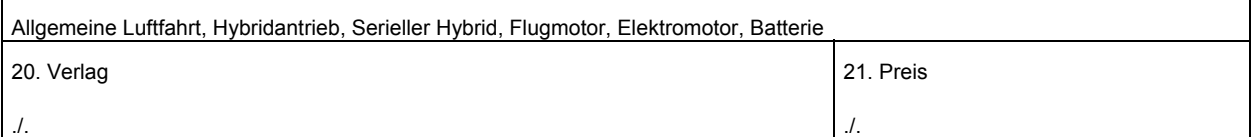

## **Document Control Sheet**

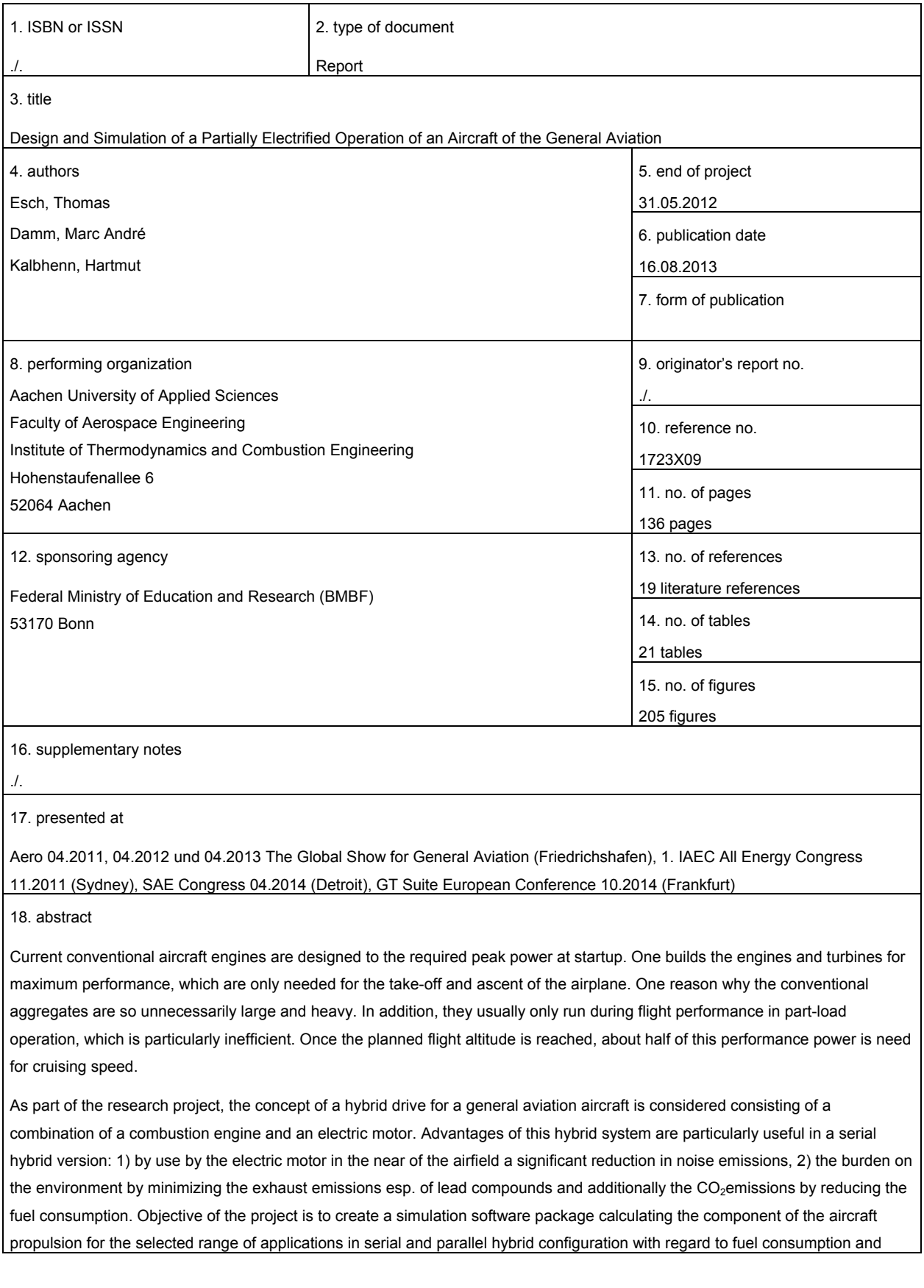

exhaust emissions. That operates a holistic, proactive possible energy and drive management which provides in all flight modes (taxi, takeoff, climb, cruise, descent and landing) optimal interaction of all hybrid components.

Result of the project is a critical survey of existing knowledge for combustion engines and electric motors for use in aviation as well as batteries in general with their limitations and shortcomings as well as the current state of science in hybrid aircraft. Battery powered aircrafts could not compete with fossil fuels so far as energy sources because of weight and limited cargo capacity. Two trends, however, indicate that this disadvantage will be reduced in the future. Firstly, the energy capacity of batteries continuously improved for years and this trend will continue, especially enhanced by the large numbers of systems developed and produced for the automotive industry. On the other batteries and electric motors are easier to integrate into conventional drives because they are getting smaller, lighter and more efficient. Hybrid propulsion systems, as they are known from the automotive application, may be obtained on aerospace systems usefully transferable.

The serial hybrid drive is the most useful hybrid version of the results of the simulation for the time if they are applied to small hybrid machines. The start is exclusively electrical. Batteries and electric motors have the advantage of very low-noise operation. In addition, the batteries can collect energy during descent, similar to the hybrid drives in cars whose batteries are recharged during braking. The calculated potential with 15.6% fuel savings is so great that hybrid aircraft will surely come to market later this decade. Several major companies from the aviation deal already with hybrid drives. Even if they initially are only suitable for smaller aircraft models, they will announce a new phase in aviation.

The already in the automotive industry introduced development tool suite GT can make good use of coupling with a propeller software JavaProp and flight mechanics model environment under Matlab / Simulink. GT Fly with a new development tool is presented, which is used for design and evaluation of serial and parallel hybrids in aviation. With the development tool the engine's fuel consumption and the concentrations of the gaseous pollutants of the flight path can be calculated. The simulation models created, particularly in the area of flight mechanics were validated by flight tests with the university's laboratory aircraft. It could be shown a variation in fuel consumption is less than 4%.

19. keywords

./

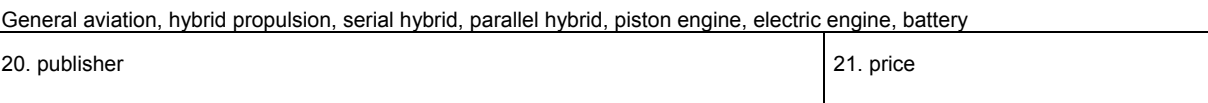

./.

#### Inhaltsverzeichnis

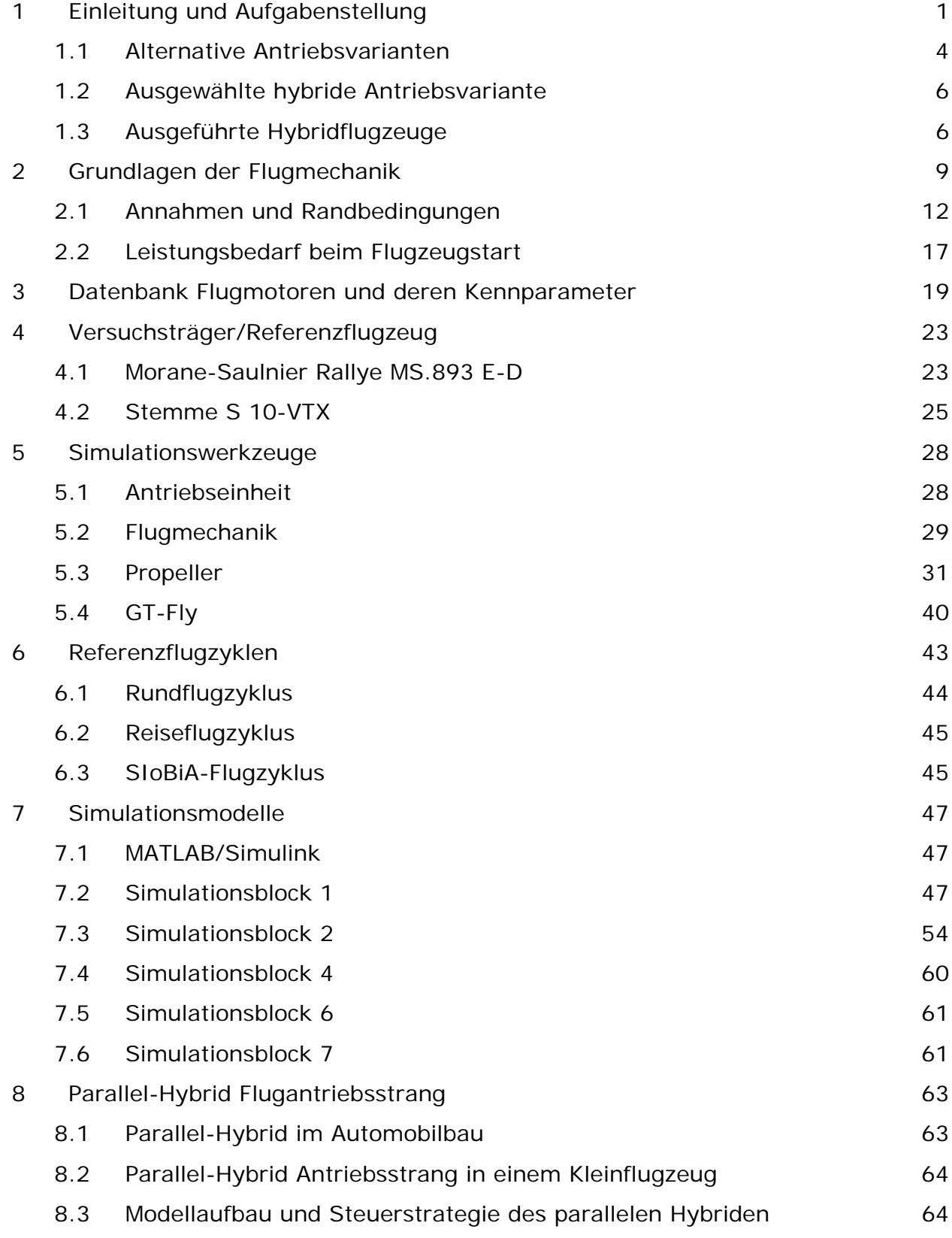

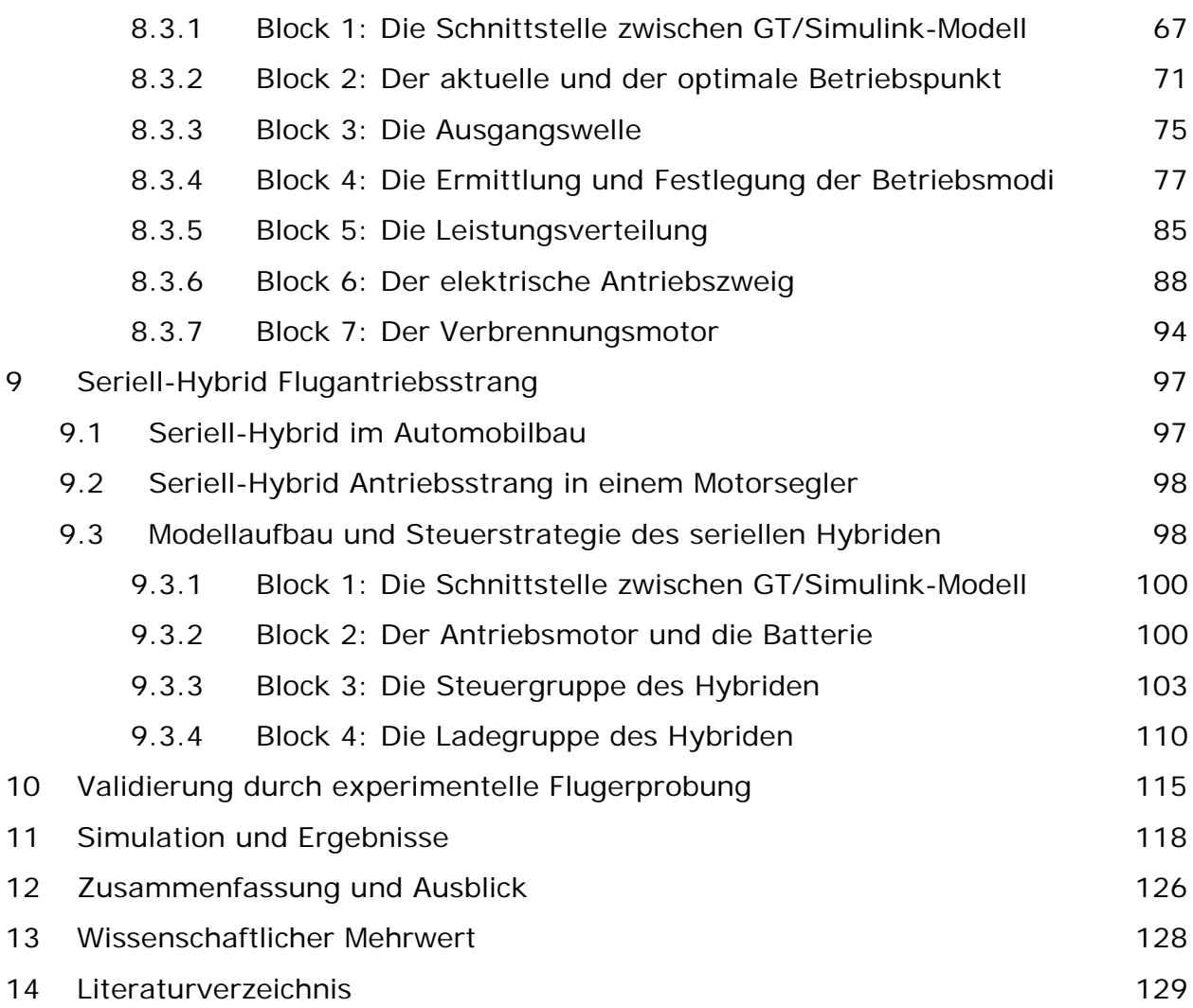

# **1 Einleitung und Aufgabenstellung**

Emissionen – Stichwort der heutigen Zeit. Sei es eine Verminderung, ein Handel, seien es Abgase oder Lärm. Emissionen bestimmen unser heutiges Leben und Handeln.

Mit den vielen Einschränkungen in Bezug auf die Schadstoffemissionen, die bis heute in unsere Gesellschaft eingeflossen sind, wurden hauptsächlich automobile sowie immobile Anwendungen stark beeinflusst. Die Luftfahrt wurde in diesem Zusammenhang bisher eher vernachlässigt, auch wenn die Preise für die dort verwendeten Kraftstoffe in den letzten Jahren drastisch durch Steuern angehoben und zu laute Flugzeuge mit Überflug- und Landeverboten versehen wurden. In Zukunft ist in diesem Sektor jedoch vermehrt mit Einschränkungen zu rechnen, betrachtet man nur als Beispiel die Proteste der Menschen in der Umgebung großer Flughäfen gegen die durch neue An- und Abflugrouten entstehenden Lande- und Startbahnen.

Dabei gibt es in Europa bis zu 50.000 motorgetriebene Luftfahrzeuge, die in der allgemeinen Luftfahrt (General Aviation) und in der Geschäftsreiseluftfahrt eingesetzt werden (darunter auch ca. 2.800 strahlgetriebene Luftfahrzeuge) gegenüber den "nur" ca. 5.000 Luftfahrzeugen der gewerblichen Luftfahrzeugflotte (Civil Aviation) in Europa. Weiterhin sind 180.000 – 200.000 ultraleichte Flugzeuge sowie Segelflugzeuge im Sport- und Freizeitbereich im Einsatz (siehe Bild 1-1).

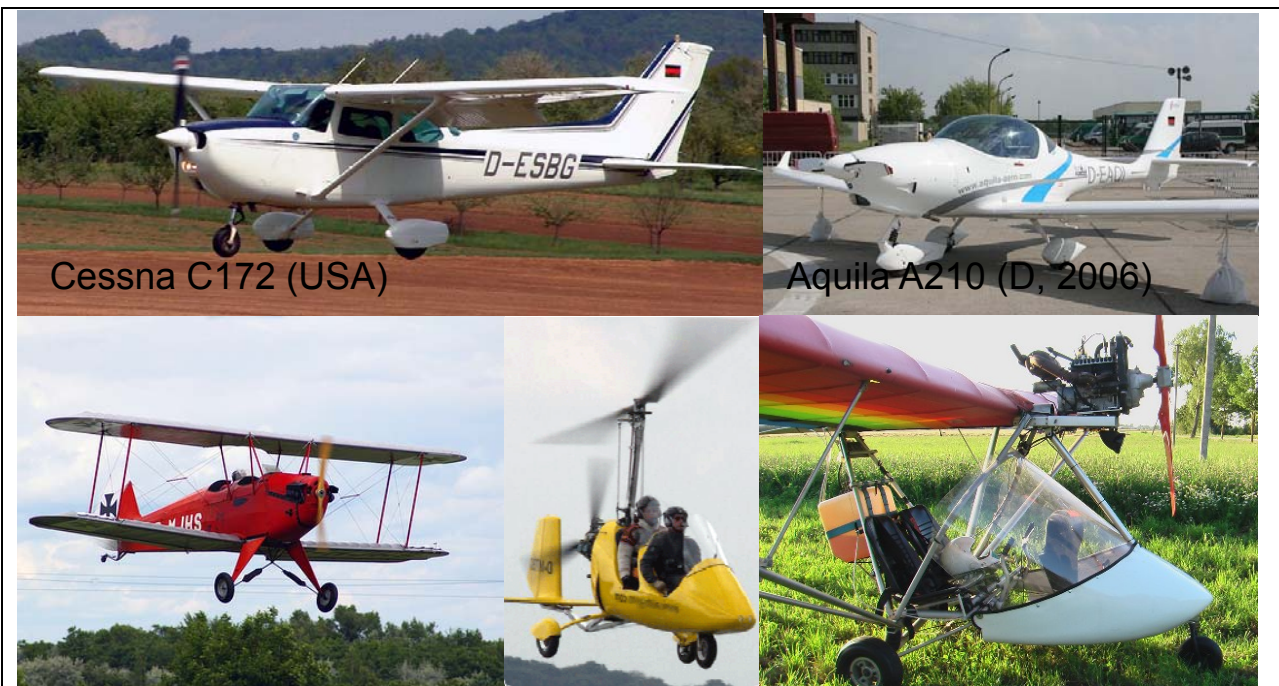

Bild 1-1 Luftfahrtanwendungen der General Aviation (Oben: Sport- und Schulflugzeuge der ECHO-Klasse Unten: Flugzeuge im Sport- und Freizeitbereich)

Der Beitrag der allgemeinen Luftfahrt und der Geschäftsreiseluftfahrt zu den Treibhausgasemissionen sind im Vergleich zur gesamten Luftfahrtindustrie insgesamt relativ gering, ebenso ist der Beitrag der Luftfahrtindustrie an den Treibhausgasemissionen weltweit sehr gering. Betrachtet man jedoch gerade in der allgemeinen Luftfahrt den Stand der Technik, der in der Hauptsache in den 60er Jahren stehen geblieben scheint, so macht es Sinn sich auf die Suche nach Modernisierung und Erneuerung zu begeben. Der Anteil der verbrauchsgünstigeren Kleinflugzeuge mit Dieselantrieb hat, auch auf der Anbieterseite, in den letzten Jahren stark zugenommen selbst ohne einen starken Eingriff des Gesetzgebers.

Den größten Angriffspunkt im Sport- und Freizeitbereich, eine Verringerung der Abgasemissionen zu fördern, hat die Legislative in der Besteuerung des Kraftstoffes, weshalb dieser nach dem EU-Gemeinschaftsrecht für die "private nichtgewerbliche Luftfahrt" bereits der Besteuerung unterliegt, ebenso Kraftstoff, der für sonstige ähnliche Beförderungszwecke oder Freizeitaktivitäten verwendet wird. In diesem Zusammenhang wurde durch die EU-Kommission darauf verwiesen, dass sie die Möglichkeit des Einsatzes von alternativen, umweltfreundlichen oder aus erneuerbaren Energieträgern gewonnenen Kraftstoffen untersucht. Unterschiedliche Sätze bei der Energiebesteuerung sollen zukünftig zur Förderung der Verwendung umweltfreundlicherer (z.B. bleifreier) Kraftstoffe auch in der allgemeinen Luftfahrt beitragen.

Die allgemeine Entwicklungen der vergangenen 15 Jahre lassen sich im Bereich der General Aviation wie folgt zusammenfassen:

- Gestiegene Kraftstoffpreise und die gleichzeitig hohe Besteuerung von AVGAS in Europa machten eine Überarbeitung der bisherigen Antriebskonzepte erforderlich
- Entwicklung sparsamer Dieselflugmotoren für Neuflugzeuge und zum Nachrüsten und bleifreier Kraftstoffe auf Ottomotorenbasis
- Schaffung neuer Maßstäbe durch den Entwurf moderner und aerodynamisch optimierter Flugzeugkonzepte aus Faserverbundwerkstoffen (z.B. Diamond Aircraft DA40)
- Die Einführung einer Flugzeugklasse bis 750 kg Abflugmasse (VLA) in Europa und bis 600 kg in den USA (LSA) förderten die Neuentwicklungen moderner

Flugzeugmuster

 Durch die Lockerung der Zulassungsbestimmungen für Luftsportgeräte (UL) und Auflastung auf 472,5 kg Abflugmasse entstand ein neuer Flugzeugmarkt in Europa

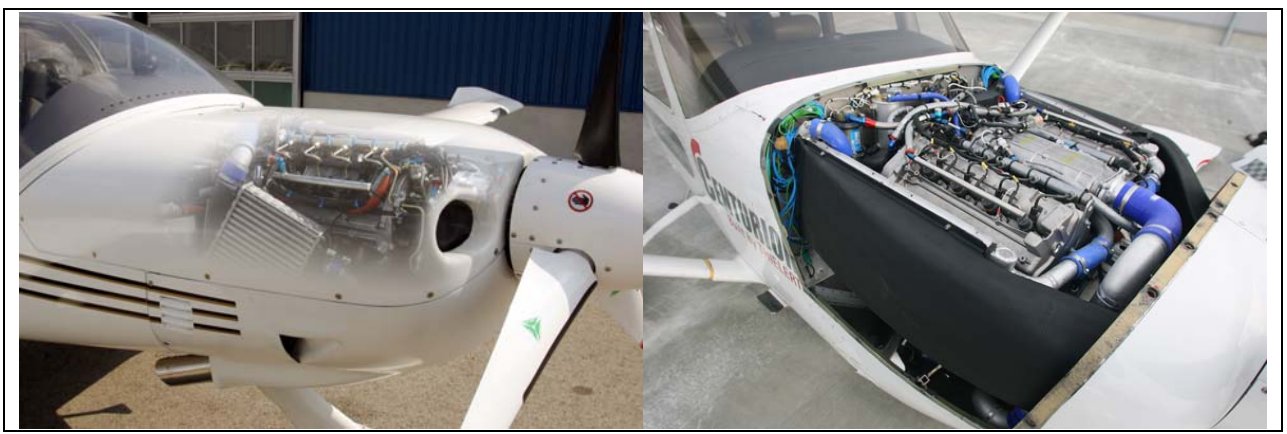

Bild 1-2: Konventioneller Flugzeugantrieb mit einem Kolbenmotor, Cowling-Integration

Bei der Aufgabenstellung des Forschungsprojektes wurde sich an der Darstellbarkeit eines teilelektrischen Betriebs eines Flugzeuges der allgemeinen Luftfahrt mit einem Flugkolbenmotor orientiert. Hier gab es in der Vergangenheiten verschiedene Formen

für einen Mischantrieb (auch als Hybridantrieb bezeichnet) bei dem der Vortrieb des Flugzeugs durch eine Kombination verschiedener Triebwerke erreicht wurde. Jedoch wurde hier eher auf erhöhte Leistung bei Militär- oder Transportflugzeugen abgezielt als auf eine Reduzierung des Kraftstoffverbrauchs und der Emissionen. Gängige Kombinationen ab den 1940 Jahren waren dabei:

- Kolbentriebwerk und Strahltriebwerk
- Kolbentriebwerk und Raketentriebwerk
- Strahltriebwerk und Raketentriebwerk
- Turbinenstrahltriebwerk und Staustrahltriebwerk (aktuell)

Im Rahmen des durchgeführten Forschungsvorhabens wurde ein Flugzeugantrieb für die General Aviation betrachtet bestehend aus der Kombination eines Verbrennungsmotors und eines Elektromotors. Hybridantriebe für ein Luftfahrzeug sind dabei ebenso wie in der automobilen Anwendung nicht einfach die Addition zweier Antriebe. Ein ganzheitlich operierendes, möglichst vorausschauendes Energie- und Antriebsmanagement muss für ein in allen Flugzuständen (Start, Steigflug, Reiseflug, Sinkflug und Landung) optimales Zusammenwirken aller Komponenten sorgen. In diesem Projekt geht es schwerpunktmäßig um die Erstellung einer Simulationssoftware, die in der Lage ist das Bauteilpaket für das gewählte Einsatzspektrum hinsichtlich aller Emissionen zu berechnen und in einer späteren Forschungsanwendung mit Hilfe überlagerte komplexer Optimierungsalgorithmen die optimale Konzeptkombination zu finden.

In Zusammenhang mit einem Überdenken des Gesamtantriebsystems werden Konzepte und Lösungen erarbeitet, die über eine weitgehende Standardisierung, Modularisierung (Baukastenprinzip) mit möglichst wenigen Hauptbaugruppen ein breites Spektrum an Konzepten kostengünstig und effizient abdecken. Dabei sollen die Potenziale untersucht und erschlossen werden, die sich durch innovative Anpassung des Verbrennungsmotors an den Hybridbetrieb, z.B. durch Lastpunktverschiebung (Bild 1-3) ergeben. Drehmomentkompensation über den Elektromotor und Verminderung der Schadstoffemissionen durch Generator/Elektromotor-Unterstützung sind hier einige der Stichworte ebenso wie eine Geräuschemissionsminderung durch elektrisches Rollen (Taxiing) oder elektrisch unterstütztes Starten und Fliegen im Bereich des Flugplatzes.

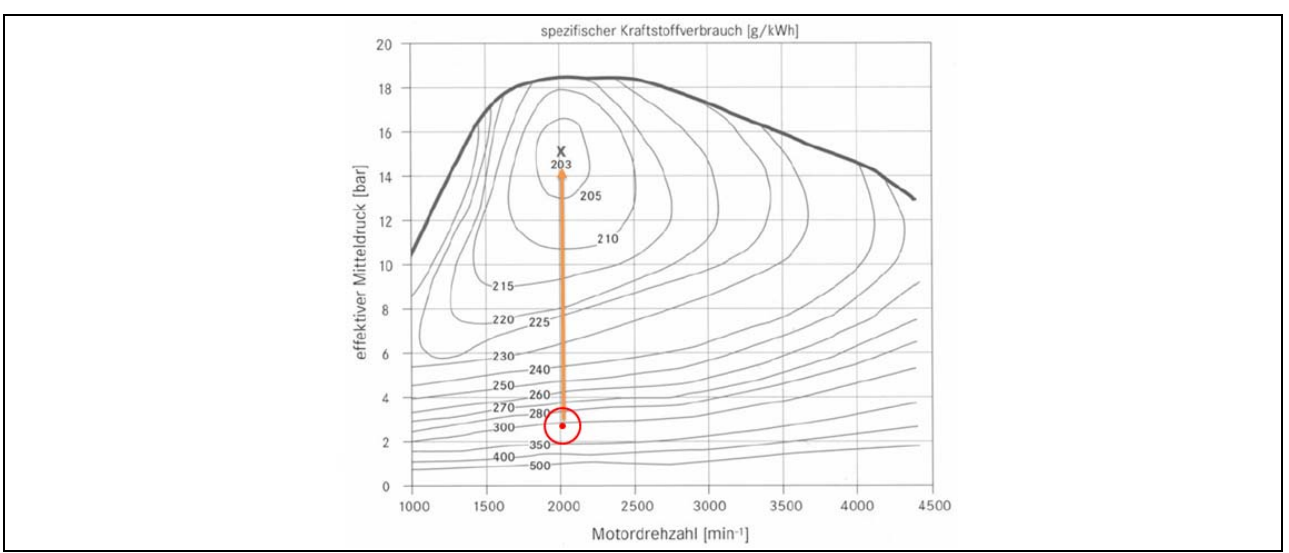

Bild 1-3 Kraftstoffverbauchsverbesserung durch Lastpunktverschiebung infolge Teilhybridisierung

In Bezug auf die Aufgabenstellung wurde zu Beginn des Projekts ein Lastenheft für das Programm zur Auslegung und Simulation eines Hybridantriebs für den teilelektrischen Betrieb eines Luftfahrzeuges der allgemeinen Luftfahrt erstellt. Dieses Lastenheft umfasst:

- Anlegen einer Datenbank von Flugzeugen und deren Designparameter in verschiedener Klassen
- Auswahl von Referenzflugzeugen pro Klasse
- Anlegen von Komponenten Datenbanken für:
	- o Verstellpropeller und Original-, Festpropeller
		- o Originalmotorisierung der ausgewählten Flugzeugtypen
		- o E-Motoren in verschiedenen Leistungsklassen und Bauarten
		- o Verbrennungsmotoren in verschiedenen Leistungsklassen (Kennfelder über Projektpartner FEV)
		- o Batterien / Batteriepakete in verschiedenen Leistungsklassen und Bauarten (Lithium-Ionen, NiMH)
		- o Getriebe
- Simulation zweier unterschiedlicher Antriebskonzepte für jeweils einen
	- o Seriell-Hybrid- und
	- o Parallel-Hybridantrieb
- Erstellung eines Anforderungsprofils zum "Flugvergleich" der unterschiedlichen Auslegungsvarianten

#### **1.1 Alternative Antriebsvarianten**

Durch die verschiedenen Anwendungsszenarien von Flugzeugen ergibt sich eine Vielzahl von denkbaren Hybridisierungsvarianten. Ein ökonomisch sinnvoller Einsatz jeder Variante erfordert eine gezielte Anpassung des Gesamtsystems auf die gegebenen Randbedingungen und ist nur bei geeigneten Flugzeugen und Flugprofilen darstellbar. Von Vorteil ist, dass durch geringere Flugleistungen grundsätzlich eine langsamere Amortisierung der Zusatzkosten durch Hybridisierung zu erwarten ist im Vergleich z.B. zu einer Nutzfahrzeuganwendung. Gleichzeitig steigen jedoch die Anforderungen an die Ausfallsicherheit und die Leistung des Hybridsystems im Vergleich zum Pkw und Lkw. Auch schränkt der Bedarf an möglichst hoher Nutzlast und Kapazität im Transportbereich die Möglichkeiten der Hybridisierung ein. Das letztlich entscheidende Bauteil ist der Energiespeicher: Mehrgewicht, Kosten und Lebensdauer und Bauraumbedarf eines elektrischen Hybridsystems werden durch die Batterie maßgeblich beeinflusst.

Die *serielle Hybridkonfiguration* ist dadurch charakterisiert, dass der Verbrennungsmotor keinerlei mechanische Verbindung mehr zum eigentlichen Antriebsstrang hat, sondern lediglich einen elektrischen Generator antreibt, der die E-Maschinen mit Strom versorgt oder die Traktionsakkus lädt.

Bei der *parallelen Hybridkonfiguration* hingegen wirken sowohl Elektromotor/en, als auch der Verbrennungsmotor auf den Antriebsstrang. In mindestens einem Betriebszustand sind die Kräfte oder Drehmomente beider Antriebe gleichzeitig verfügbar. Dies ermöglicht eine schwächere Auslegung des Elektromotors und des Verbrennungsmotors, was Kosten, Gewicht und Bauraum spart, im Falle des Verbrennungsmotors durch längeren Flugbetrieb in verbrauchsgünstigen Kennfeldbereichen auch Kraftstoff (Potential zum Downsizing des Verbrennungsmotors).

*Mischhybride (Leistungsverzweigte Hybridkonfigurationen)* kombinieren den seriellen und den parallelen Hybridantrieb (oft variabel) während des Flugs entsprechend den Flugzuständen. Je nach Betriebsart und Flugzustand kann entweder die Verbrennungskraftmaschine mit dem Generator nur den elektrischen Energiespeicher (Hybridbatterie) laden und den Elektromotor antreiben (serieller Hybridantrieb) oder mechanisch mit den Antriebswellen gekoppelt sein (paralleler Hybridantrieb). Bei diesem kombinierten Hybridantrieb wird lediglich mittels einer (automatisch betätigten) Kupplung zwischen den beiden Betriebsarten umgeschaltet.

Grundsätzlich kennzeichnet ein Hybridflugzeug das Vorhandensein zweier unterschiedlicher Antriebsquellen, was beim sogenannten automobilen *Mikrohybrid* nicht der Fall ist. Mikrohybridfahrzeuge verfügen über eine Start-Stopp-Automatik und Bremsenergierückgewinnung zum Laden des kleinen Starterakkus. Die Elektro-Maschine ist allerdings nicht mit der Antriebswelle verbunden. Vorteil dieser Variante ist, wie bei allen Hybridautomobilen, eine Kraftstoffeinsparung. Nachteil der Start-Stopp-Funktion ist der durch das häufige Anlaufen bedingte höhere Verschleiß der Kurbelwelle, die mit einer reibungsarmen Lagerung auf eine andauernde Rotation ausgelegt ist. Dieses Hybridkonzept kann in seiner reinen Form im Luftfahrtbereich nicht angewendet werden.

Bei der *Mildhybridvariante* unterstützt der Elektroantriebsteil bei Bedarf den Verbrennungsmotor, kann aber nicht alleine den Vortrieb übernehmen. In der Regel sind daher die Elektromotoren von Mildhybriden wesentlich kleiner ausgelegt als von Vollhybriden und gelten daher eher als Hilfsmotoren. Außerdem verfügen Mildhybride nur über einen Motor-Generator und können daher niemals gleichzeitig Strom erzeugen und verbrauchen, während das für einen Vollhybriden eher die Regel ist.

Der *Vollhybrid* ist, wie der Name sagt, ein "voller" Hybridantrieb. Es stehen zwei Antriebskonzepte zur Verfügung, zum einen in der Regel ein herkömmlich Verbrennungsmotor, zum anderen ein elektromotorischer Antrieb mit einer Leistung von mehr als 20 kW/t, der es ermöglicht, auch längere Strecken rein elektrisch zu fahren. Speziell beim verbrauchsintensiven Starten und bis zu gewissen Fluggeschwindigkeiten wird der E-Motor für den Vortrieb genutzt. Somit bildet das Vollhybridkonzept vor allem die Basis für den Parallel-Hybridbetrieb, hinsichtlich der Leistungsfähigkeit der eingesetzten Elektromotoren jedoch mittelbar auch für den seriellen Hybridbetrieb.

Eine Erweiterung der Hybrid-Technik stellen im Kraftfahrzeugbereich die *Plug-in-Hybride* dar, die versuchen, den Kraftstoffverbrauch weiter zu senken, indem die Akkus nicht mehr ausschließlich durch den Verbrennungsmotor, sondern zusätzlich auch am Stromnetz aufgeladen werden können. Bei diesem Konzept wird gesteigerter Wert auf eine Vergrößerung der Akkukapazität gelegt, um auch größere Strecken ohne lokale Emissionen zurücklegen zu können. Bei ausreichender Kapazität (etwa 60 bis 80 Kilometer) können Kurzstrecken so ausschließlich im Elektrobetrieb zurückgelegt werden, während der Verbrennungsmotor lediglich ähnlich dem Seriell-Hybrid-Konzept als Generator zum Nachladen der Batterien verwendet wird, um auch größere Reichweiten zu ermöglichen. Tendenziell nimmt wegen des hohen Batteriegewichts die Sinnhaftigkeit rein elektrischen Fahrens mit steigendem Fahrzeuggewicht bzw. steigendem Leistungsbedarf durch höhere Transportkapazitäten ab. Daher sind Plug-inHybride, also Fahrzeuge mit elektrischer Aufladung und entsprechend größerem Energieinhalt der Batterie, nur für leichtbaudominierte Anwendung und definierte, eingeschränkte Fahrstrecken sinnvoll. Theoretisch wären aus diesem Grund solche Konzepte auch auf den Luftfahrtbereich übertragbar.

## **1.2 Ausgewählte hybride Antriebsvariante**

Weil der Elektromotor nunmehr die Möglichkeit bietet sich elektrisch in der Luft zu bewegen, muss der ebenfalls installierte Verbrennungsmotor nicht mehr auf die beim Start nötige Spitzenleistung konzipiert werden wie bei den konventionellen Flugzeugen. Dort baut man die Motoren und Turbinen für eine maximale Leistung, die aber nur für den Start und den Aufstieg benötigt werden. Sobald die geplante Flughöhe erreicht ist, genügt etwa die Hälfte dieser Leistung aus. Ein Grund, weshalb die herkömmlichen Aggregate auch so unnötig groß und schwer ausfallen. Zudem laufen sie meist nur im Teillast-Betrieb, der besonders ineffizient ist. Dabei verschwenden diese Motoren einen Großteil der Energie, die im Flugbenzin steckt. Sobald die geplante Flughöhe erreicht ist, genügt etwa die Hälfte dieser Leistung aus.

Der Flugzeugentwurf des Projektes sieht vor, dass ein verkleinerter Otto-Motor den Originalmotor aus einer Cessna C172 ersetzt. Der verkleinerte Motor soll im idealen Betriebspunkt laufen, die Differenz der Leistung soll durch einen entsprechenden E-Motor erbracht werden, der durch einen Lithium-Ionen-Akkumulator versorgt wird.

Der E-Motor übernimmt den Taxi-Betrieb und unterstützt in der Startphase, in der die volle Leistung benötigt wird. Im Reiseflug wird er hingegen als Generator verwendet, und lädt ggf. die Batterie durch Ausnutzen des sog. "*Windmilling-*Effektes" auf. Weiterhin wird die Batterie über die auf den Tragflächen aufgeklebte Solarzellenfolie geladen.

Von der Verwendung des unterstützenden E-Motors im normalen Reiseflug wird abgesehen, der Verbrenner soll hier in seinem idealen Betriebszustand laufen und den E-Motor, wenn überhaupt, bei Leistungsüberschuss (z.B. im leichten Sinkflug) zum Laden der Batterie antreiben, damit im Falle eines notwendigen Durchstartens ein ausreichender Ladezustand herrscht. Nach der Landung kann rein elektrisch zum Abstellplatz gerollt werden.

Vorteil der Nutzung des E-Motors in Flughafennähe ist zum einen die Minderung der Geräuschemissionen, zum anderen auch die Entlastung durch die Minimierung der Abgasemissionen insbesondere der Bleiverbindungen.

# **1.3 Ausgeführte Hybridflugzeuge**

Hybridflugzeuge wurden zur Gewinnung größerer Reichweiten bereits im Verlaufe des Forschungsvorhabens entwickelt, bei denen ein Verbrennungsmotor nach Erschöpfung der Batterie über einen Generator Strom nachliefert.

Im Rahmen der Literaturrecherche wurden alle auf dem Markt verfügbaren oder in der Entwicklung beschriebenen Hybridflugzeuge zusammengetragen. Beispielhaft ist im Folgenden die aktuellste und modernste Hybridentwicklung im Bereich General Aviation der Firmen Siemens, EADS und DA beschrieben.

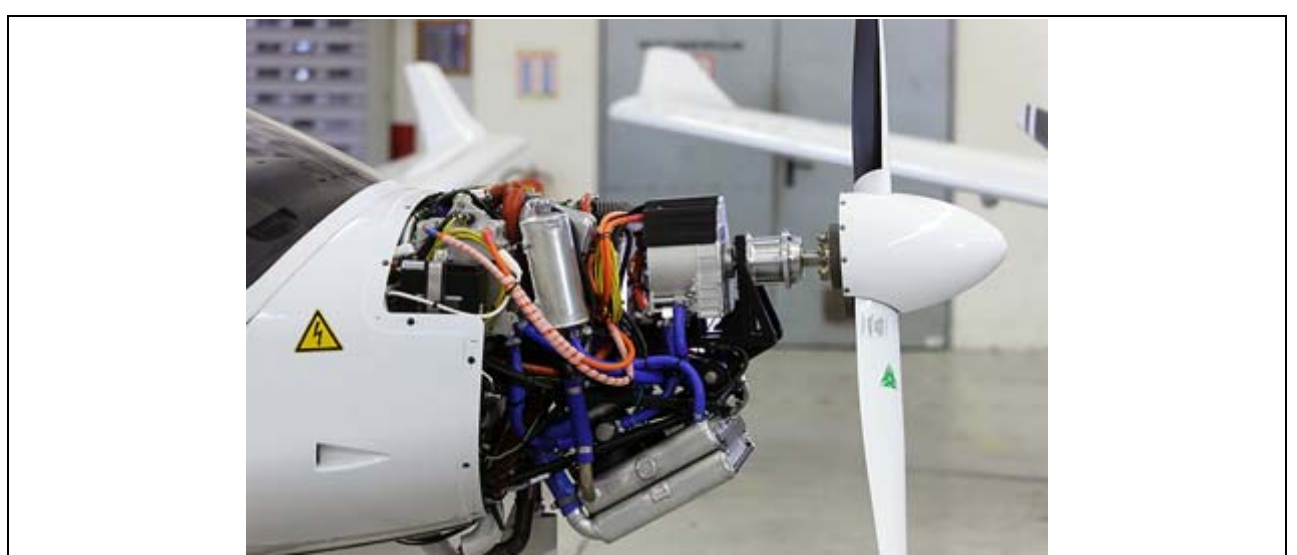

Bild 1-4 Elektrische Hybridantriebe für den Flugverkehr, Fliegen mit Siemens Integrated Drive System (2. Generation)

Ein von Siemens und Partnern entwickeltes Flugzeug mit seriell-hybridem Elektroantrieb hat im Juni 2013 einen einstündigen Jungfernflug absolviert und wurde im Juli auf der Pariser Luftfahrtausstellung der Fachwelt vorgestellt. Der Motorsegler DA36 *E-Star* auf der Basis einer Diamond HK36 *Super Dimona* hat einen seriellhybriden Elektroantrieb für ein geräuscharmes und energiesparendes Fliegen. Nachdem 2011 ein Vorgängermodell prinzipiell bewiesen hat, dass ein seriell hybrider Elektroantrieb für Flugzeuge tauglich ist, beweist nun die zweite Generation, dass sich die Technologie auch für die kommerzielle Nutzung eignet.

Seit mehreren Jahren arbeiten Siemens, EADS und der österreichische Flugzeughersteller Diamond Aircraft an dieser Antriebstechnik, die den Treibstoffverbrauch und die Emissionen um ein Viertel reduzieren kann: Ein SIEMENS Elektromotor mit 65 Kilowatt Dauerleistung treibt den Propeller des zweisitzigen Flugzeugs an. Den Strom liefert ein kleiner 30 kW Wankelmotor der Firma AUSTRO ENGINES mit Generator, der gleichmäßig mit niedriger Leistung läuft und deshalb nur wenig Treibstoff verbraucht. Für den Start stellen 80 Kilogramm schwere, in die Tragflächen eingebaute Lithium-Batterien von EADS die Energie bereit. Sie wird während des Reiseflugs nachgeladen. Umrichter von Siemens speisen den Elektromotor mit Strom aus der Batterie und dem Generator. Das Flugzeug startet elektrisch, leise und treibstoffsparend und bietet ausreichend große Reichweiten. Die Maschine kann mit einer Tank- und Batteriefüllung zwei Passagiere und deren Gepäck 900 Kilometer weit transportieren. Das entspricht ungefähr der Strecke von Berlin nach Paris.

Die Akkumulatoren können über ein externes Ladegerät auch bereits am Boden geladen werden (Plug-In). So startet die "Dimona" rein elektrisch. Siemens hat für das Projekt ein neues integriertes Antriebssystem entwickelt, in dem alle Komponenten optimal aufeinander abgestimmt sind. Gegenüber dem Vorgängermodell im Jahre 2011 wurde der Hybrid-Antrieb um rund 100 kg leichter. Pro Kilo Gewicht liefert der Motor der DA36 E-Star 2 fünfmal mehr Leistung als herkömmliche Antriebe. Die globale Siemens-Forschung Corporate Technology (CT) entwickelt für das elektrische Fliegen Elektromotoren mit sehr hoher Leistungsdichte, bei denen künftig auch die Hochtemperatur-Supraleitung zum Einsatz kommen wird. Von CT stammt zudem das

Steuergerät, das die Eingaben des Piloten für den gesamten Antriebstrang und die Batterien umsetzt, sowie die Integration des Systems.

Der Kraftstoffverbrauch liegt 25 Prozent unter dem Verbrauch von Serienantriebssystemen flugleistungsähnlicher Luftfahrtgeräte.

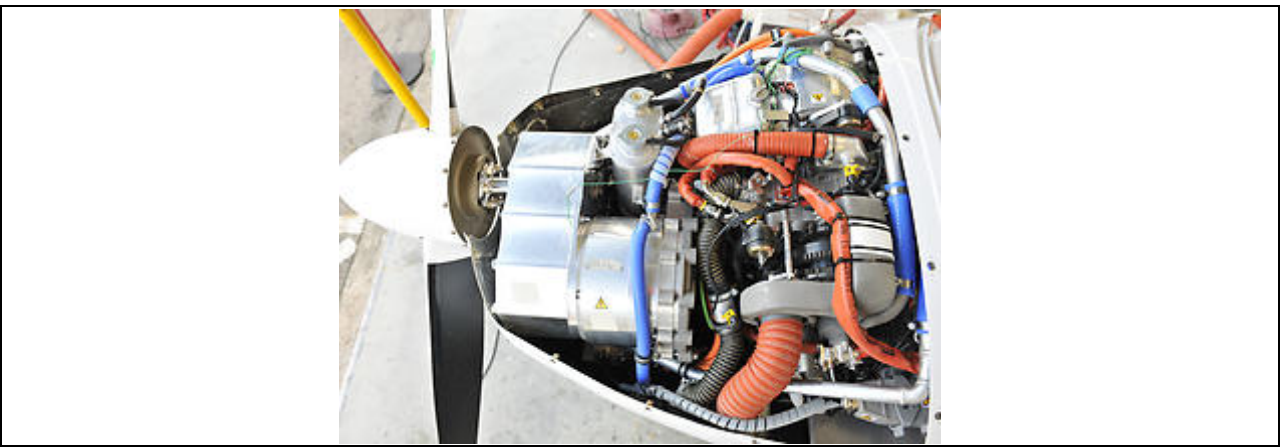

Bild 1-5: Seriell Hybrider Flugzeugantrieb mit einem Elektrohauptantrieb und einem Wankelzusatztriebwerk (1. Generation)

Das Flugzeug erreicht für kommerzielle Zwecke realistische Beförderungskapazitäten und Reichweiten. Überdies ist die Leistung des Antriebssystems skalierbar und kann auf Flugzeuge mit 50 bis 100 Passagieren ausgeweitet werden. Fluggesellschaften verwenden heute ein Drittel ihrer Betriebsausgaben auf Treibstoff. Der Weltklimarat IPCC macht den Luftverkehr aktuell für zwei Prozent der weltweiten Kohlendioxidemissionen verantwortlich. Siemens und EADS haben nun eine langfristige Forschungspartnerschaft mit Diamond Aircraft vereinbart. Ihr Ziel ist die Einführung von hybriden Antriebssystemen in Hubschraubern, Klein- sowie Passagierflugzeugen. Eine entsprechende Musterzulassung in der Kategorie allgemeine Luftfahrt soll in drei bis fünf Jahren erreicht werden.

# **2 Grundlagen der Flugmechanik**

Der grundlegende "Flugzeugentwurf" eines Luftfahrtgerätes umfasst aufbauend auf dem Kenntnisstand von Luftfahrtsystemen die verschiedenen Entwurfsmethoden und die relevanten Auslegungswerkzeuge für den Entwurf von Flächenflugzeugen (siehe Bild 2- 1). Mit dem gleichzeitigem Heranführen an die Flugzeugentwurfssystematik werden einzelne Komponenten des Flugzeuges mit Blick auf das Gesamtflugzeug ausgelegt, als auch die Flugzeugkonfiguration insgesamt übergreifend so definiert, dass sie den vorgegebenen Anforderungen hinsichtlich der Sicherheit, der Wirtschaftlichkeit, des Komforts, der Umwelt und der Flugleistungen gerecht werden. Im Detail umfasst der Entwurf eines Flugzeuges im Sinne der vorliegenden Forschungsaufgabe:

- die konfigurative Gestaltung des Versuchsflugzeuges
- die detaillierte Ermittlung von Massen des Flugzeuges
- die Ermittlung der Flügelgröße und des dazugehörigen Auftriebs
- die Gestaltung der Flugzeugkabine und die Abschätzung der Tankkapazität
- die Vordimensionierung der Leitwerke
- die aerodynamischen Analyse des Flugzeuges
- die Ermittlung von Schwerpunktlagen und der Bestimmung von Schwerpunktgrenzen
- die Ermittlung der Auftriebsverteilung
- die konzeptionierenden Gestaltung des Fahrwerkes
- die Abschätzung der direkten Betriebskosten
- die Analyse der Flugleistungen und
- die Ermittlung des Antriebbedarfs des Versuchsflugzeuges.

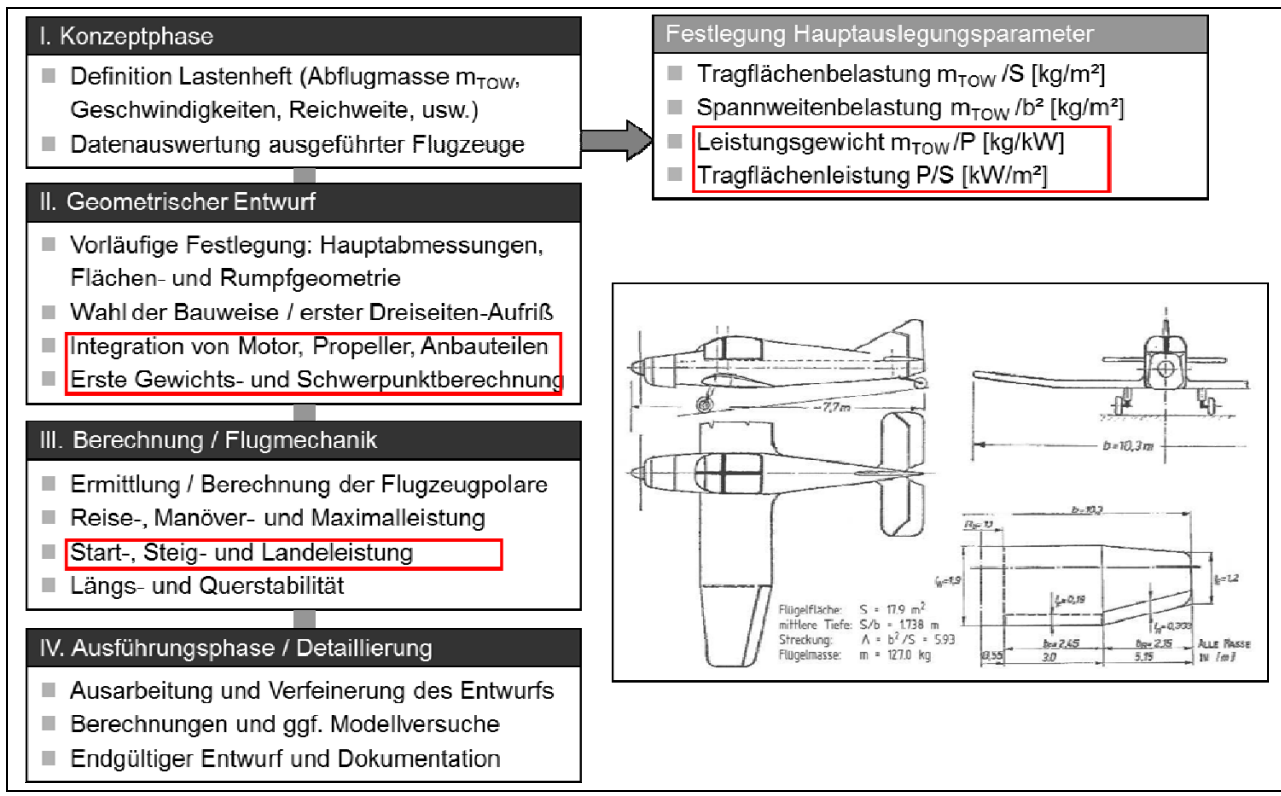

#### Bild 2-1 Flugzeugentwurf

Die rot markierten Phasen des Flugzeugentwurfs betreffen direkt den Bereich des Luftfahrtantriebs und werden im Rahmen der Simulation näher betrachtet. Die Antriebseinheit in Bild 2-2 besteht allgemein aus den Komponenten Propeller, Triebwerk und Cowling (Triebwerksverkleidung), wobei der Simulation des Betriebsverhaltens des Propellers eine besondere Bedeutung zukommt, da das Verhalten sehr komplex ist und analytisch kaum beschreibbar ist.

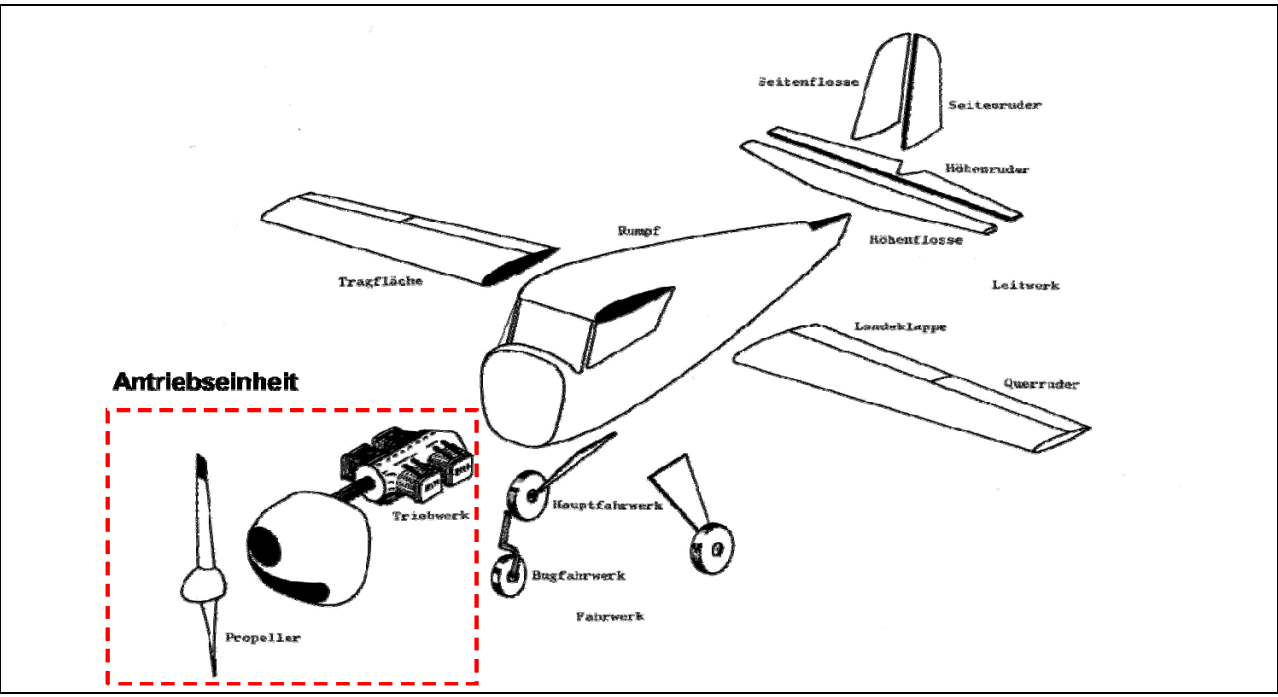

Bild 2-2 Flugzeugsubsysteme und Antriebseinheit

Im Rahmen der numerischen Simulation der Flugaufgabe werden die allgemeinen grundlegenden Gleichungen der Flugmechanik herangezogen. Die Flugleistungsparameter werden dabei anhand der am Flugzeug wirkenden Kräfte formuliert (Bild 2-3 und Bild 2-4).

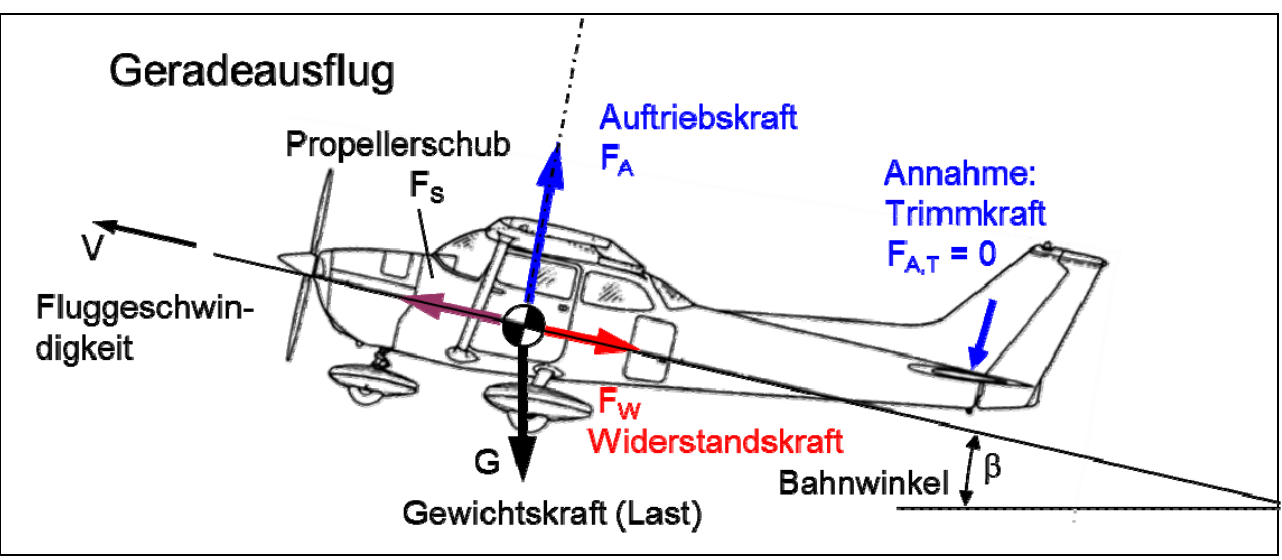

Bild 2-3 Kräfte am Flugzeug (Geradeausflug)

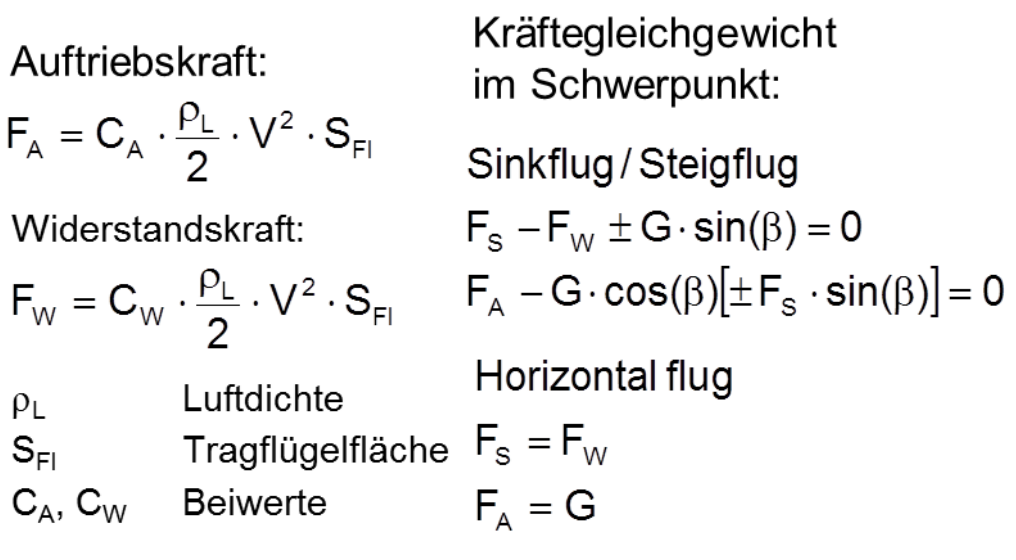

S<sub>FI</sub> beschreibt die angeströmte Fläche.

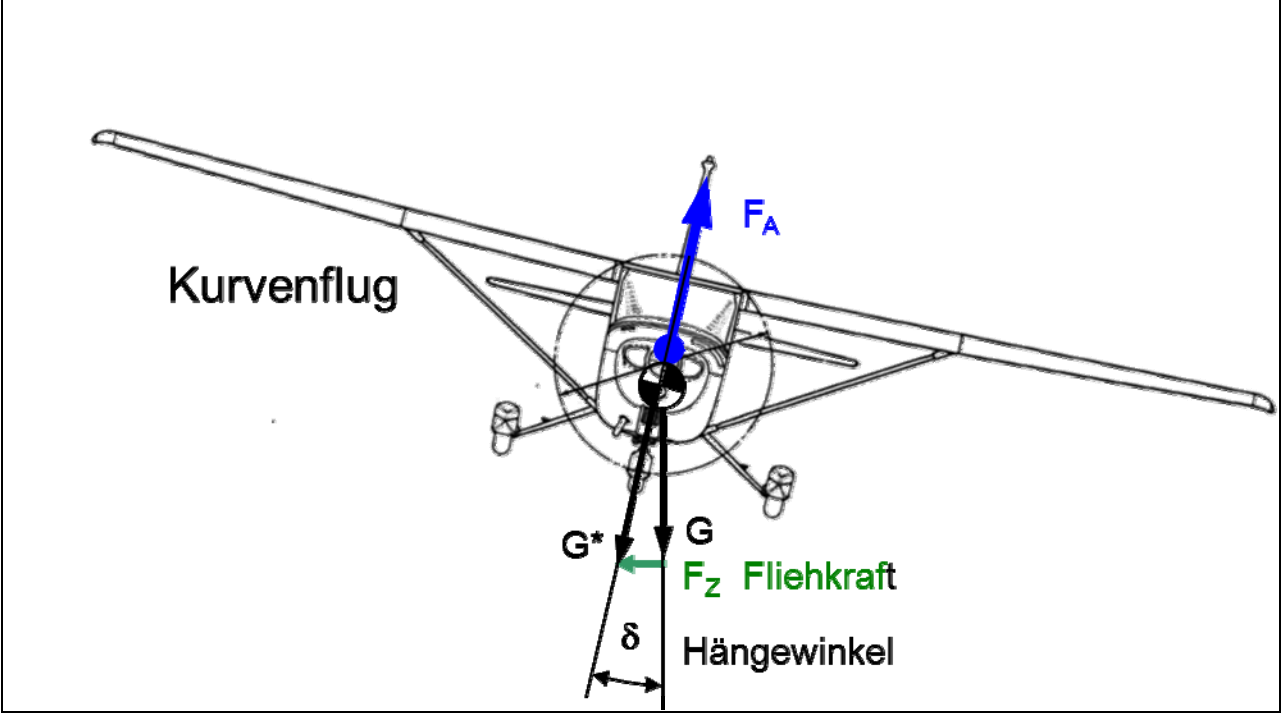

Bild 2-4 Kräfte am Flugzeug (Kurvenflug)

Lastvielfaches im Kurvenflug:

$$
G^* = G \cdot n_{\text{G}} = \frac{G}{\cos(\delta)}
$$

Achtung: Die Auftriebsbeiwerte  $C_A$  und  $C_W$  sind während des Fluges nicht konstant (siehe dazu Bild 2-10 und Bild 2-11).

Damit das Flugzeug sich vorwärtsbewegt erfolgt die Betrachtung der Gesamtvortriebsleistung P. Sie setzt sich aus der Widerstandsleistung und der Hubleistung zusammen.

$$
P = F \ast V = G \ast \sqrt{\frac{2}{\rho} \ast \frac{G}{S} \ast \frac{c_W}{c_A \bar{2}}} + G \ast V_s
$$

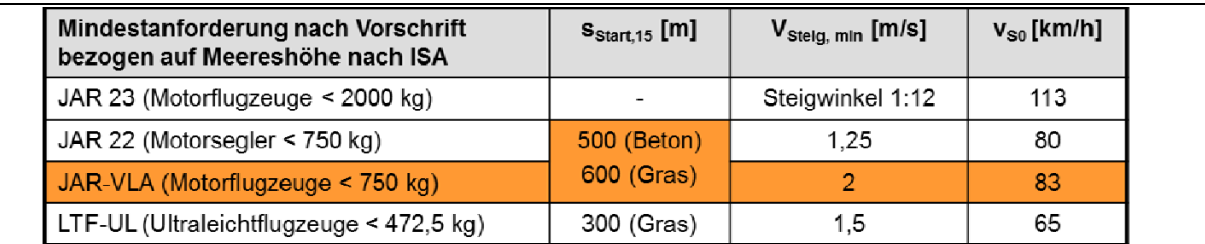

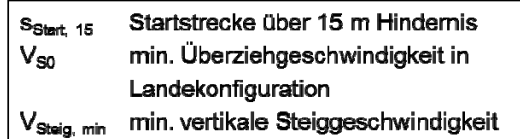

#### Vom Piloten gestellte Anforderungen:

- hoher Leistungsüberschuß für den Höhenflug und beim Start auf hochgelegenen Flugplätzen
- gute Steigleistung im "normalen" Kurvenflug
- ausreichende Manöverleistung (z.B. mind. 45°-Steilkurve ohne Höhenverlust)

Bild 2-5 Ermittlung des Leistungsbedarfs eines Kleinflugzeuges, gesetzliche Mindestanforderungen

#### **2.1 Annahmen und Randbedingungen**

#### Berechnung der Luftdichte:

Die Dichte der Luft wird über die barometrische Höhenformel berechnet. Die Höhe ist eine direkte Eingangsgröße aus dem Flugprofil.

$$
\rho = 1,225 \frac{kg}{m^2} * (1 - \frac{\frac{0,00651}{m} * h}{288,15})^{4,255}
$$

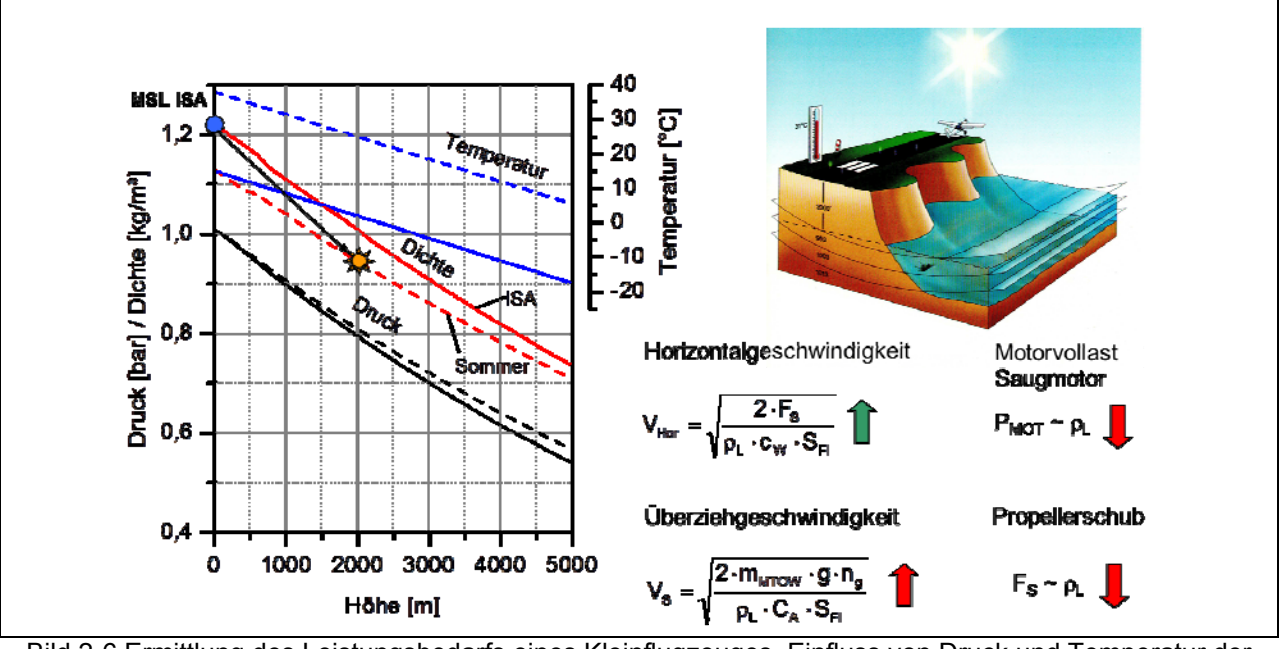

Bild 2-6 Ermittlung des Leistungsbedarfs eines Kleinflugzeuges, Einfluss von Druck und Temperatur der umgebenden Luft

## Betrachtung der Gesamtgeschwindigkeit V:

Für die Berechnung der Gesamtgeschwindigkeit V wird eine vektorielle Addition aus der Geschwindigkeit über Grund (v\_x, GPS-Geschwindigkeit), als direkte Eingangsgröße aus dem Flugprofil, und der Geschwindigkeitsänderung in der Höhe verwendet. Die Geschwindigkeitsänderung in der Höhe wird über einen geometrischen Zusammenhang ermittelt. Da die vereinbarte Simulationsschrittweite für das Modell eine Sekunde beträgt, kann über die Höhendifferenz in dieser Zeitspanne die Geschwindigkeitsänderung in horizontaler Richtung berechnet werden, gemäß Bild 2-7.

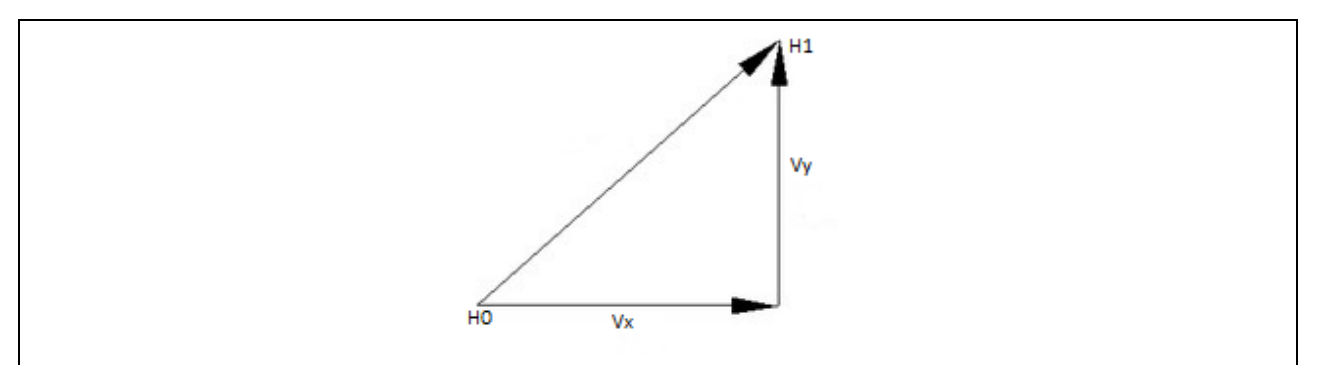

Bild 2-7 Geschwindigkeitsdreieck

$$
v\llap{1\llap{.}}\frac{H1-H0}{1s}\,[\frac{m}{s}]
$$

Der Betrag der Gesamtgeschwindigkeit V setzt somit sich zusammen zu:

$$
V = \sqrt{(v_1 y^2) + (v_1 x)^2}
$$

#### Betrachtung des Widerstandsbeiwertes c<sub>w</sub> (cdD drag coefficient):

Der Widerstandsbeiwert cw (modellbezogene Bezeichnung cdD) kann wie folgt ausgedrückt werden:

 $cdD = C_{Wt} + C_{D0} + (C_{dw})$ 

Der Gesamtwiderstand setzt sich aus dem induzierten  $(C_{un})$  und dem parasitären Widerstand C<sub>D0</sub> bei Anstellwinkel 0° zusammen. Der dritte Parameter, welcher den Wellenwiderstand im transsonischen (schallnahen Bereich) und dem transsonischen (überschallnahen Bereich) beschreibt kann im vorliegenden Simulationsfall (einfaches Flugzeug der ECHO-Klasse) vernachlässigt werden.

Der parasitäre Widerstand C<sub>D0</sub> spiegelt Reibungsverluste am gesamten Flugzeug wieder und wird oft auch als Formwiderstand bezeichnet. Er ist von der Fluggeschwindigkeit abhängig. Der induzierte Widerstand C<sub>Wi</sub> beschreibt den Energieverlust durch Wirbelbildung hinter dem Flügel (siehe Bild 2-8). Die Wirbel bilden sich, da Strömungen unterschiedlicher Druckverhältnisse hinter dem Flügel aufeinander treffen (Flügeloberseite Unterdruck, Flügelunterseite Überdruck). Es erfolgt so ein Strömungsausgleich von Gebieten höheren Druckes zu Gebieten niedrigeren Druckes. Dieser Ausgleich von der Unter zur Oberseite hat eine gegenläufige Randwirbelbildung hinter dem Flügel zur Folge. Dieser Effekt trägt nicht zum Auftrieb bei. Der induzierte Widerstand ist der dominierende Widerstand eines Flugzeuges.

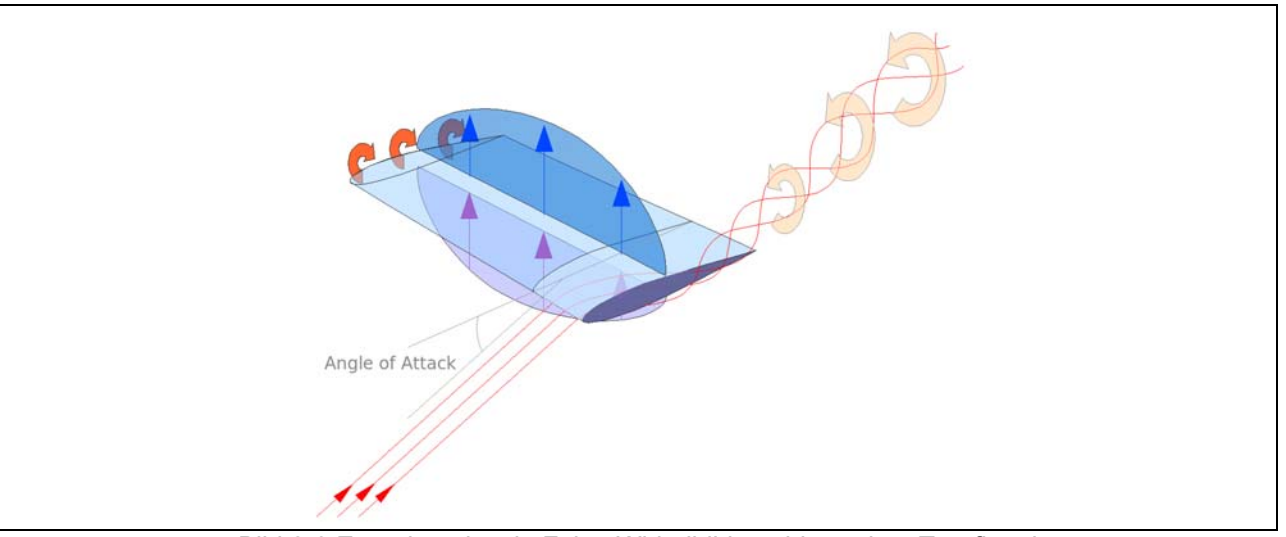

Bild 2-8 Energieverlust in Folge Wirbelbildung hinter dem Tragflügel

Der induzierte Widerstand lässt sich wie folgt beschreiben:

$$
C_{Wt} = \frac{{c_t}^2}{\pi * AR * e_0}
$$

 $c_1$  wird als der Auftriebsbeiwert,  $e_0$  als der Oswald-Faktor und AR als die Flügelstreckung (Verhältnis Länge zur Breite des Flugzeuges, eng: Aspect Ration AR) bezeichnet. Der Oswald-Faktor gibt die aerodynamische Effizienz des Flügels im Vergleich zu einem idealen elliptischen Flügel ( $e_0$  = 1) an.

Der induzierte Widerstand ist so stark von der Geometrie des Flügels abhängig. Der Oswald-Faktor sowie die Flügelstreckung sind für die Simulation flugzeugabhängige konstante Faktoren (siehe Tabelle 2-1)

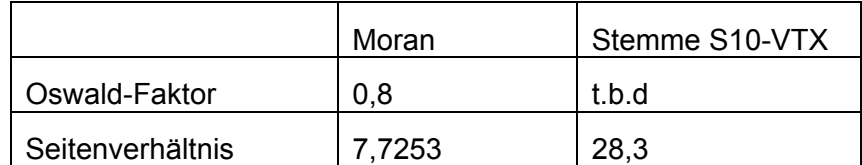

Tabelle 2-1 Oswald-Faktor und Flügelstreckung der im Modell verwendbaren Flugzeuge

Für die Ermittlung des parasitären Widerstandes ist zunächst die Berechnung der Temperatur sowie der Machzahl erforderlich. Die Temperatur wird über die barometrische Höhenformel ermittelt.

$$
T = T_0 - 0,0065 \text{ h}
$$

Die Höhe h ist als Eingangsgröße aus dem Flugprofil bereits bekannt. T<sub>0</sub> ist als Standardtemperatur (US-Standardatmosphäre 1976) für ein mittleres Niveau gemäßigter Breiten festgelegt auf T<sub>0</sub> = 288,15K (15°C). Die Machzahl wird folgendermaßen berechnet:

$$
mach = \frac{V}{\sqrt{\kappa * R * T}}
$$

Die Luft wird als zweiatomiges Gas angenommen und mit dem Isentropenkoeffizienten κ = 1,4 beschrieben. Die Gaskonstante der Luft wird mit R = 287 J/kgK angegeben. Aus

Tabelle 2-2 werden mit Hilfe der Machzahl der parasitäre Widerstand  $C_{\text{D}0}$  interpoliert gewonnen.

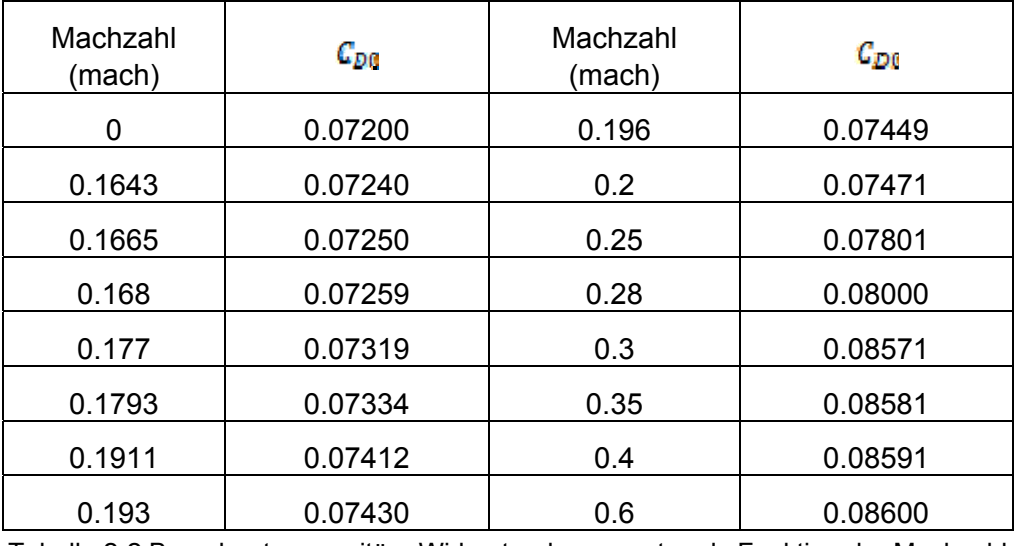

Tabelle 2-2 Berechnete parasitäre Widerstandsparameter als Funktion der Machzahl

Betrachtung des Auftriebsbeiwert  $C_A$  ( $c<sub>l</sub>$  lift coefficient):

Der Auftriebsbeiwert kann aus der Gleichung der Aerodynamik abgeleitet werden:

# $c_2 = \frac{2 * L * \cos(\phi)}{v^2 * \alpha * S}$

 $L = m * g$  wird als Auftriebskraft, mit m der Masse des Flugzeuges und der

Erdbeschleunigung g = 9,81 m/s<sup>2</sup>,  $\phi$  als Bahnwinkel, v als Gesamtgeschwindigkeit,  $\rho$  als die Dichte der Luft und S als die angeströmte Fläche bezeichnet. Auf die Berechnung für die Parameter Gesamtgeschwindigkeit V und Luftdichte ist bereits in den vorherigen Abschnitten eingegangen worden. Die Berechnung des Bahnwinkels erfolgt über die Änderung der Höhe über folgenden Zusammenhang und kann aus dem Geschwindigkeitsdreieck ermittelt werden:

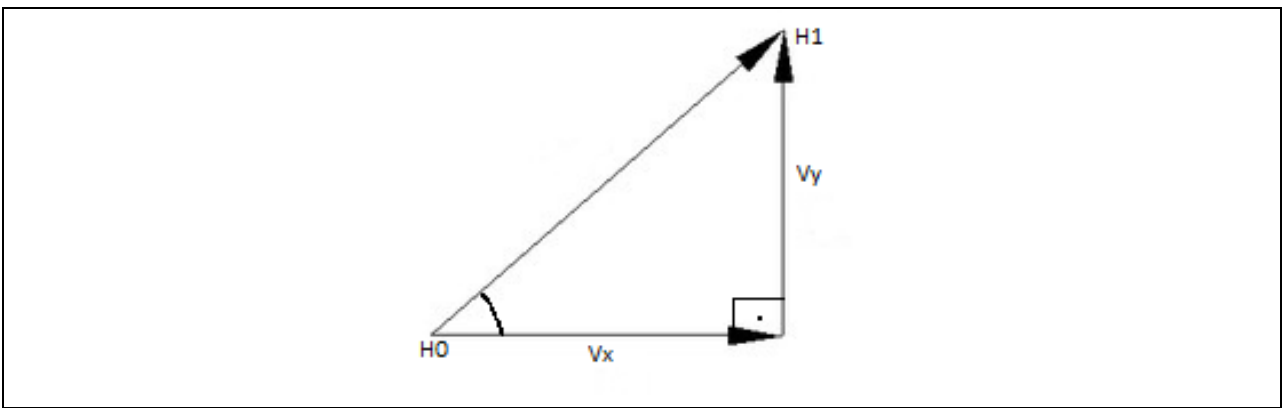

Bild 2-9 Geschwindigkeitsdreieck

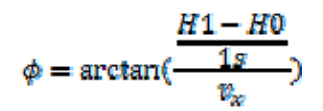

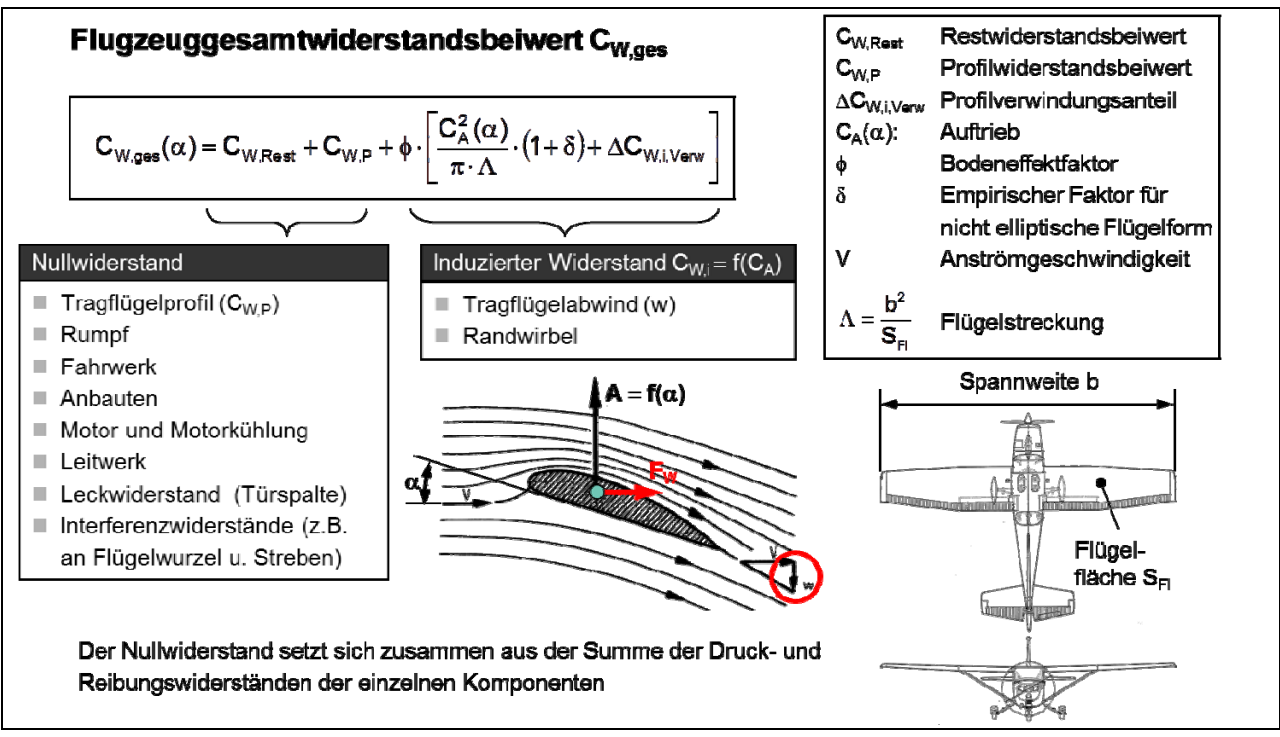

Bild 2-10 Ermittlung des Leistungsbedarfs eines Kleinflugzeuges-Flugwiderstand

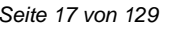

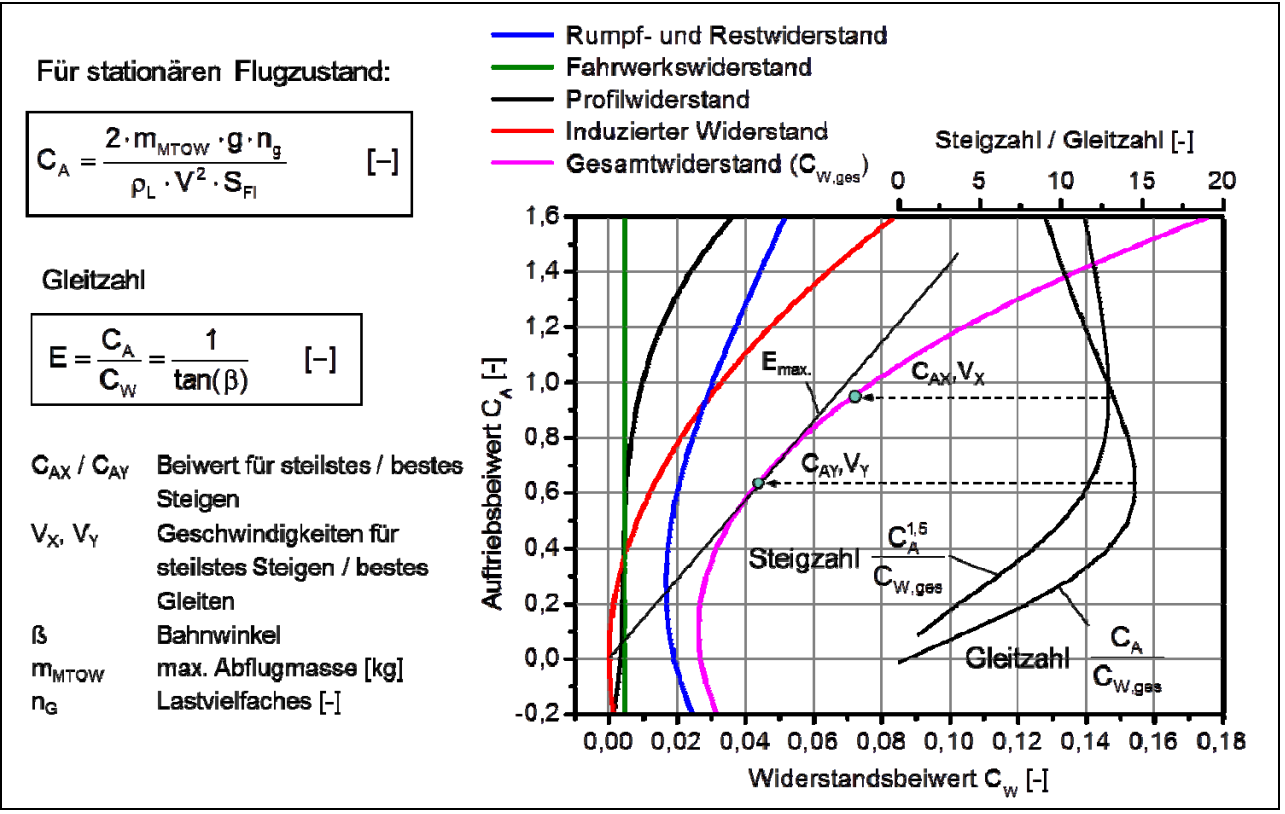

Bild 2-11 Ermittlung des Leistungsbedarfs eines Kleinflugzeuges, Widerstandspolare für eine Aquila 210

#### **2.2 Leistungsbedarf beim Flugzeugstart**

In diesem Abschnitt werden die für die Berechnung der Flugmechanik verwendeten Formeln für den normalen Startfall auf Basis der in Kapitel 2.1 beschriebenen Grundlagengleichungen zusammengefasst.

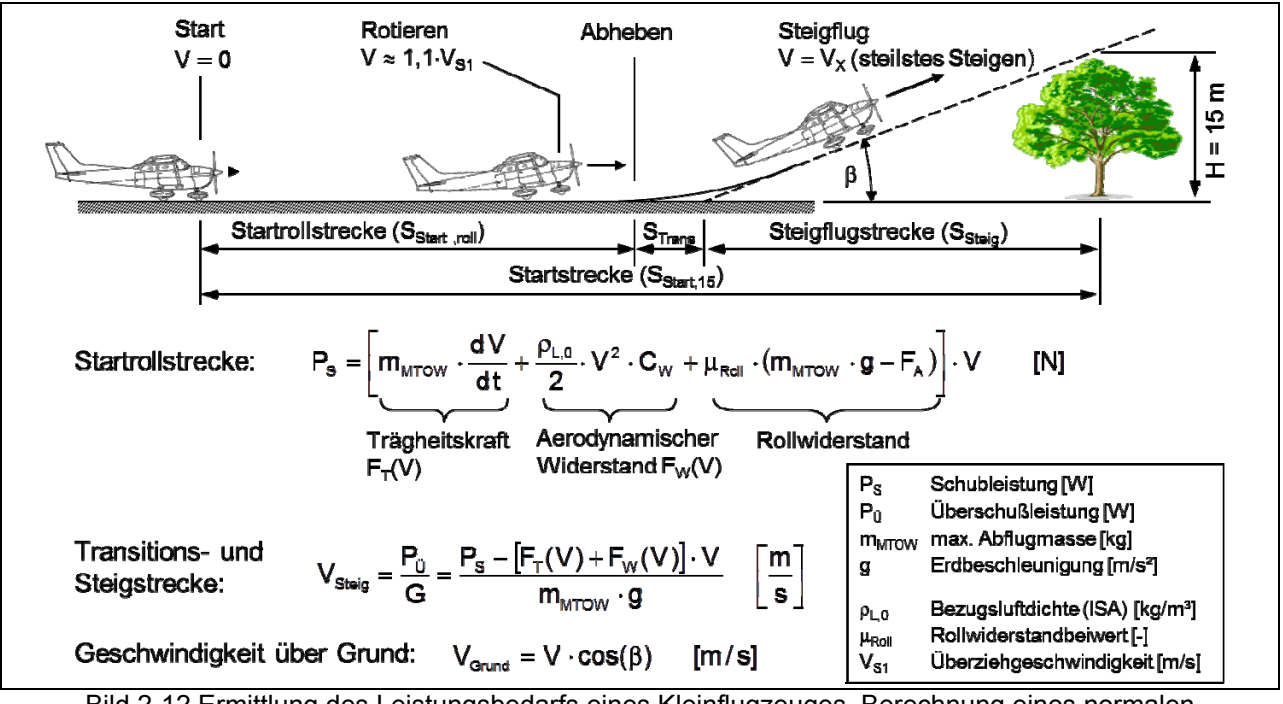

Bild 2-12 Ermittlung des Leistungsbedarfs eines Kleinflugzeuges, Berechnung eines normalen Startvorgangs auf ebener Betonpiste ohne Gegenwind

#### In Bild 2-13 ist ein Berechnungsergebnis des Startablaufs für eine Aquila 210 gezeigt.

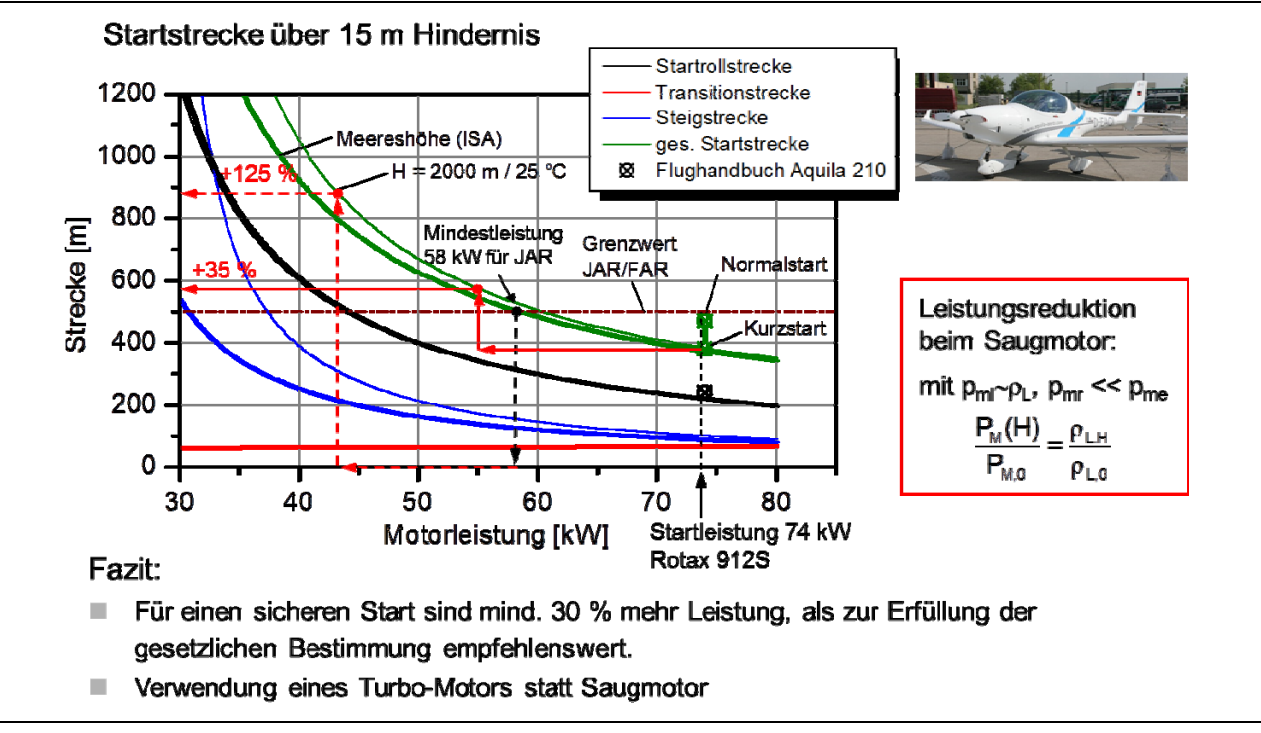

Bild 2-13 Startberechnung Aquila 210

# **3 Datenbank Flugmotoren und deren Kennparameter**

Es wurde eine umfangreiche Datenbanken für E-Motoren und -Generatoren, Flugzeuge im betreffenden Segment der Leichtflugzeuge bis zwei Tonnen Abfluggewicht, Verstellpropeller, Solarfolien und Energiespeicher erstellt, auf die im Verlauf des Projektes zurückgegriffen wurde. Die Daten wurden in Excel Tabellen gespeichert um sie später leichter in GT-Suite einbinden zu können. Die Recherche zur Erstellung der Datenbanken umfasste auch die Korrespondenz mit verschiedenen Unternehmen, um benötigte Daten zu erhalten. Beispielhaft sei hier ein Ausschnitt aus der Flugzeugdatenbank aufgeführt, welche derzeit 222 Flugzeuge im Segment der Leichtflugzeuge bis 2 Tonnen Startgewicht umfasst. Bild 3-2 umfasst als Übersicht die luftfahrttypischen Merkmale/Kriterien und deren Bewertung im Hinblick auf die Bauart eines Flugmotors. Deutlich ist die bevorzugte Anordnung der Zylinder in Boxerbauweise zu erkennen, die auch im Projekt als Zylinderstandard Verwendung findet.

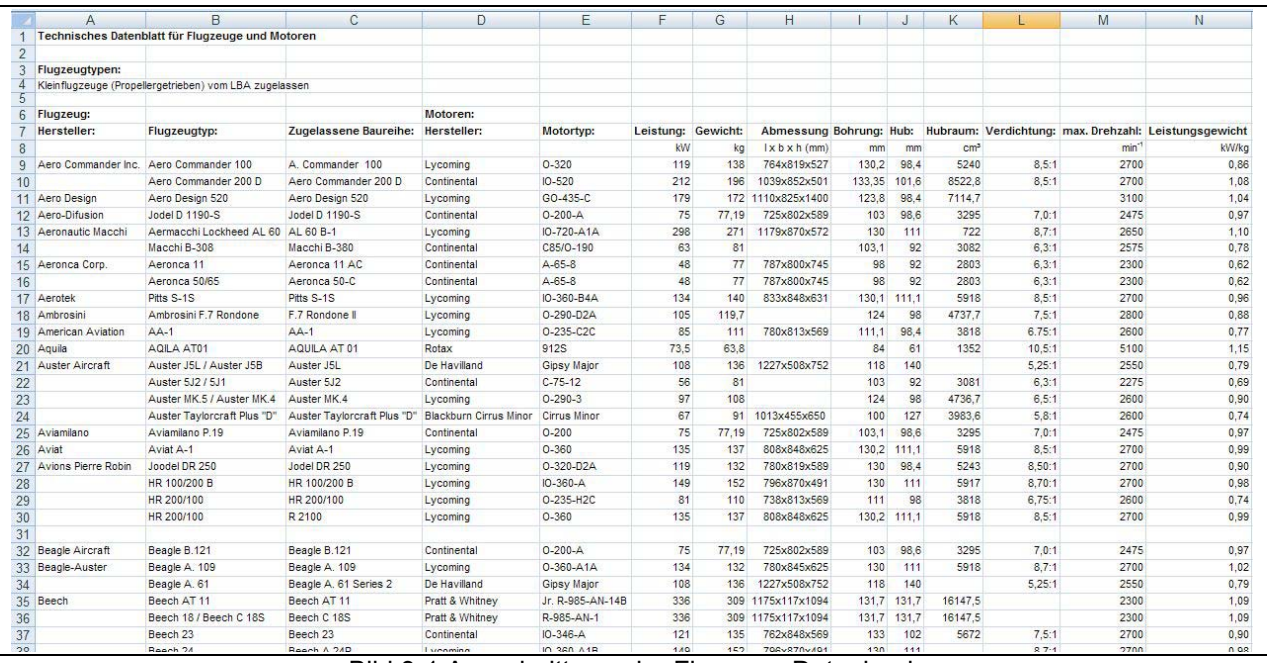

Bild 3-1 Ausschnitt aus der Flugzeug-Datenbank

| Bauart<br><b>Merkmale</b>                                |                                                    |              | $\mathbb{R}^p$ |           | O                |                                               |
|----------------------------------------------------------|----------------------------------------------------|--------------|----------------|-----------|------------------|-----------------------------------------------|
| Stimfiltohenwiderstand                                   | ٠                                                  | $\mathbf{0}$ | ۰              |           | ٠                |                                               |
| Gewicht.                                                 | ۰                                                  | $\mathbf{0}$ | ٠              | n         | $+ +$            |                                               |
| Bauraumnutzung bei schmaler/<br>breiter Zelle (Kabine)   | $+11-$                                             | $0/++$       | $+1+$          | $-1+$     | +/+              |                                               |
| Lage der Propellermabe                                   | ٠                                                  | $\mathbf{0}$ | ٠              | o         | ۰                |                                               |
| mit Propellergetriebe<br>(Planeten-/Stirmsdgetriebe)     | $-10$                                              | 0/4          | $+$            | $+6-$     | +10              |                                               |
| Hohe Zylinderzahlen                                      | ۰                                                  | $\ddot{}$    | ٠              | ø         | $^{(+)}$         |                                               |
| Triebwerkedynamik und<br>Schwingungsverhalten für kleine | ۰                                                  | ٠            | ٠              | ٠         | $\bullet\bullet$ | <b>Govertung:</b><br>++ beaanders.gut<br>gut. |
| Zylinderzehlen<br>(bevorzugle Zylinderzahlen)            | (4)                                                | (4,6)        | (5, 12)        | (6, 7, 9) |                  | augraichand<br>۰<br>ungünstig                 |
|                                                          | Bevorzugte Zylinderanordnung<br>für Kleinflugzeuge |              |                |           |                  |                                               |

Bild 3-2 Gegenüberstellung möglicher Zylinderanordnungen bei 4-Takt-Flugmotoren

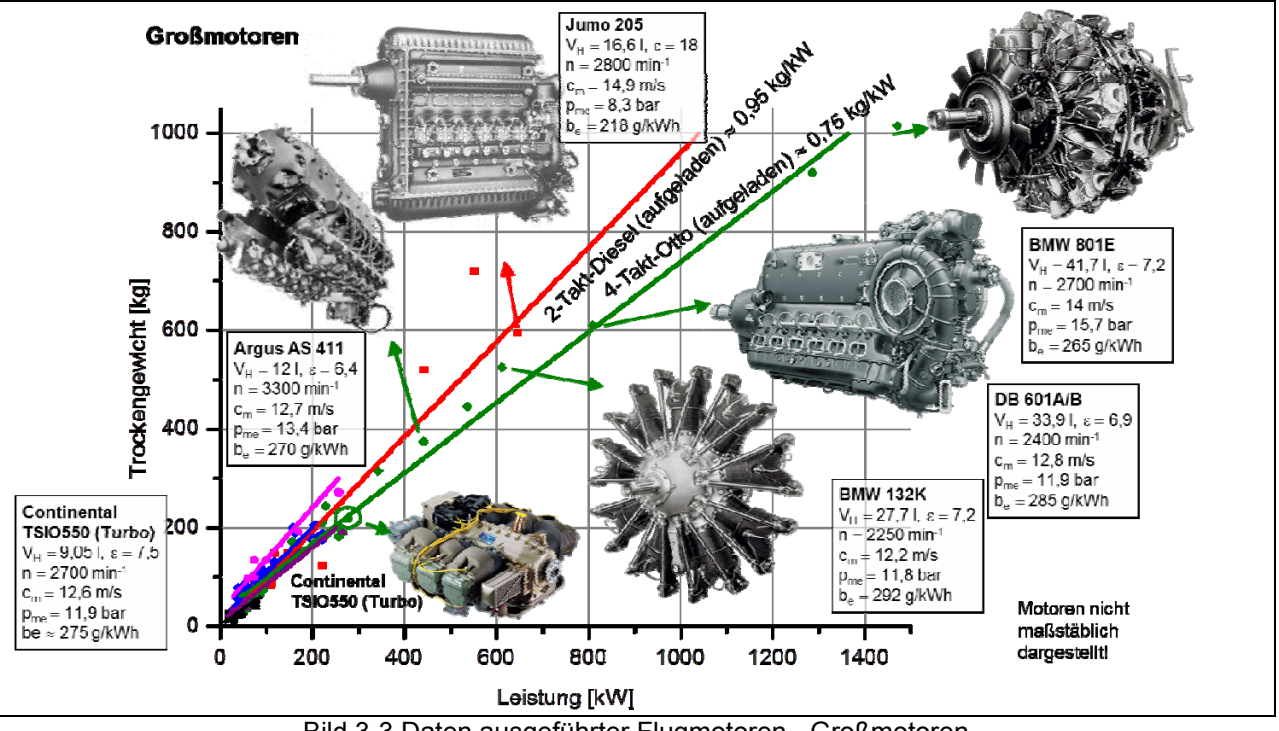

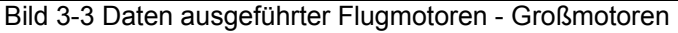

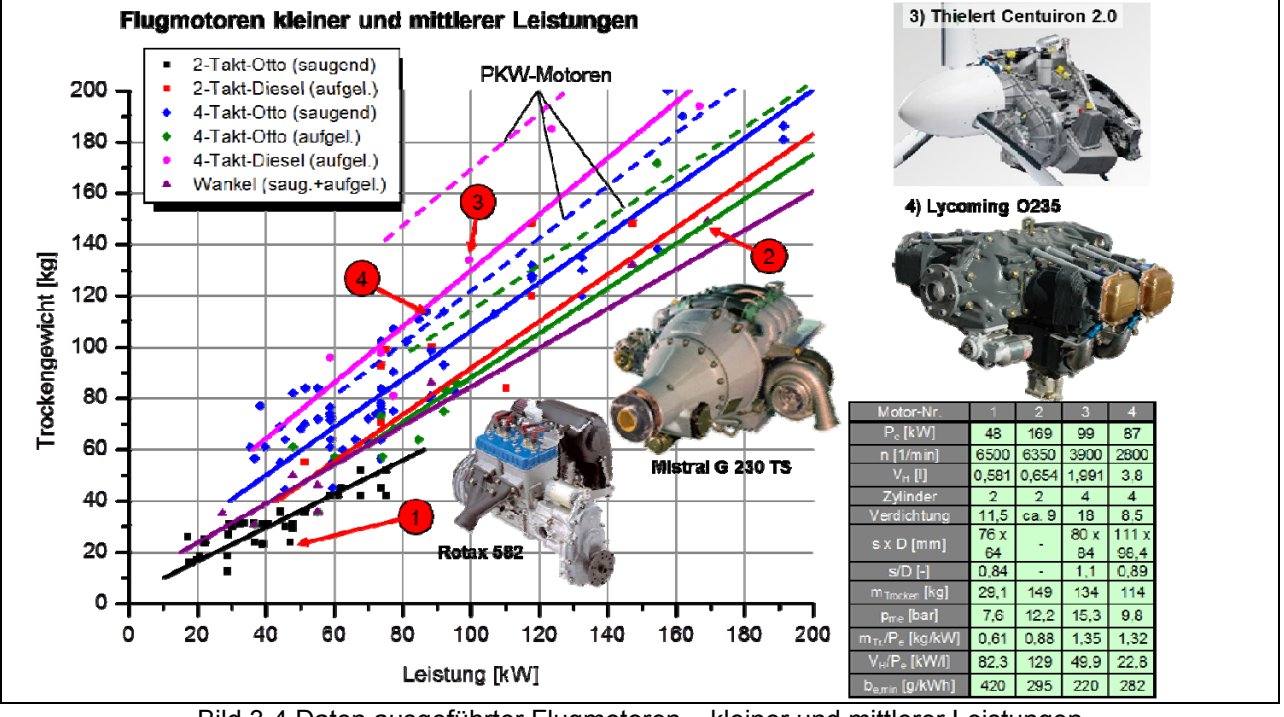

Bild 3-4 Daten ausgeführter Flugmotoren – kleiner und mittlerer Leistungen

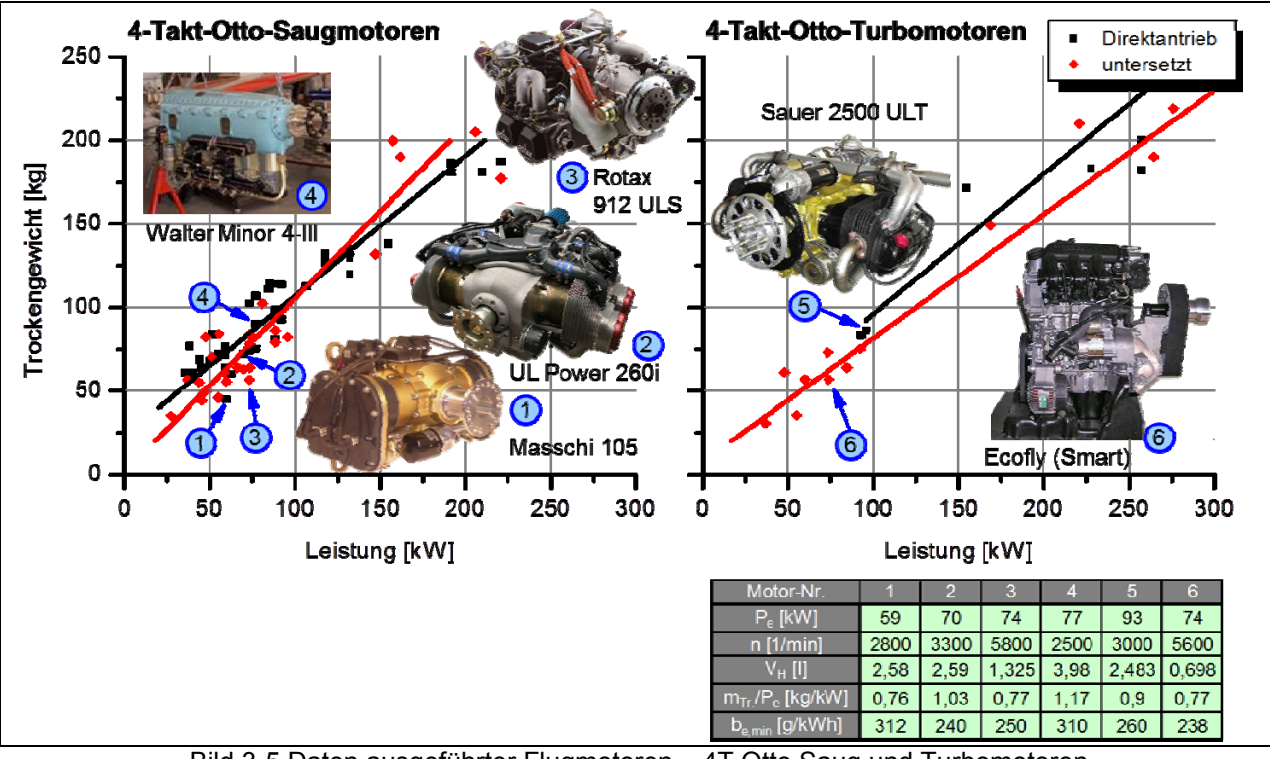

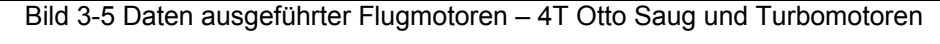

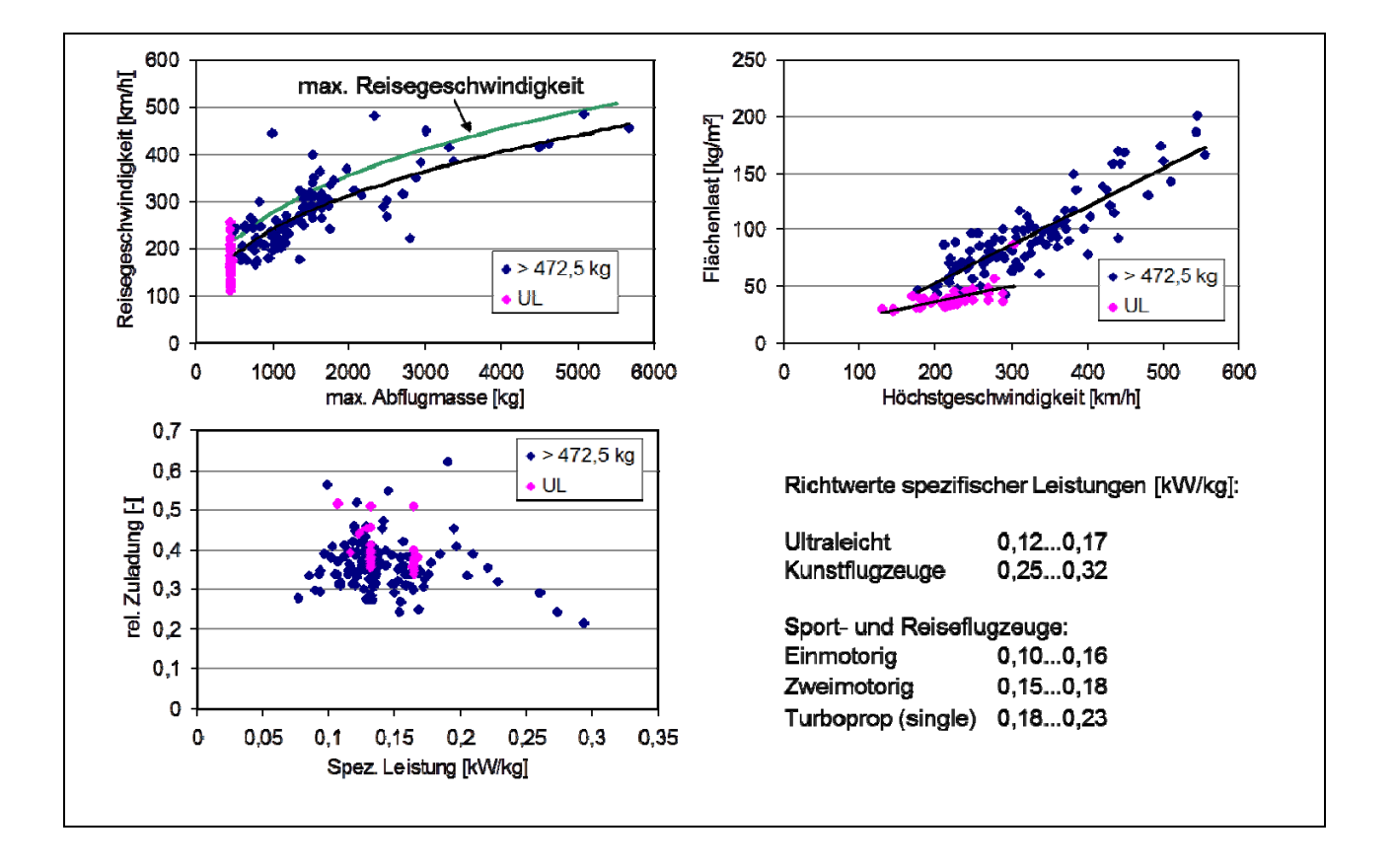

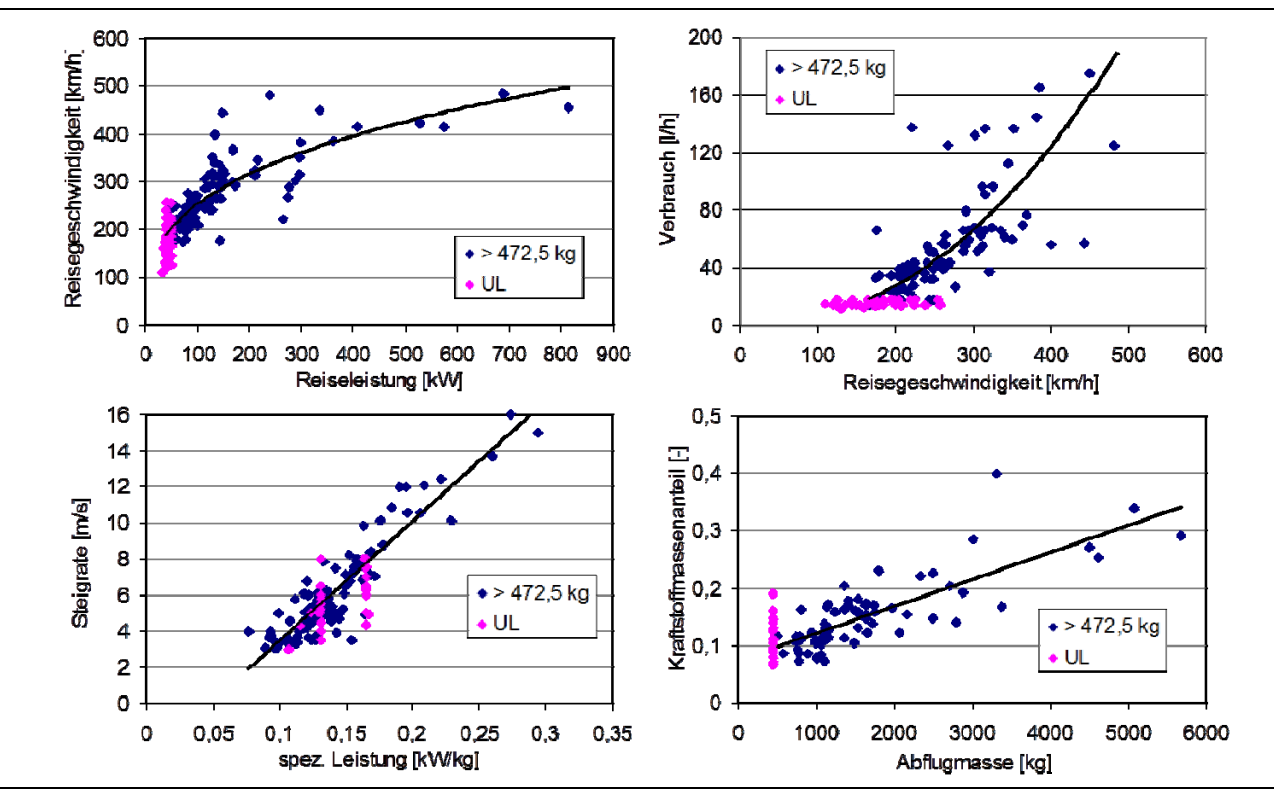

Bild 3-6 Ergebnisse des Flugzeug-Benchmarks

# **4 Versuchsträger/Referenzflugzeug**

Die FH Aachen setzt im Rahmen des flugmechanischen Labors zwei eigene Flugzeuge ein, die Morane MS 893 E – D und einen Motorsegler vom Typ Stemme S 10-VTX.

Als Referenzflugzeug für die erste Projektphase wurde die Morane ausgewählt, da die Stemme zu diesem Zeitpunkt noch nicht zur Verfügung stand. Die Morane wird als Praktikumsflugzeug an der FH eingesetzt, das Flugverhalten und die Widerstandsparameter hinlänglich bekannt. Somit liegen für das Forschungsprojekt genügend Daten vor die realen Flugdaten mit den Ergebnissen der numerischen Simulation zu vergleichen. Damit wird eine Aussage über die Genauigkeit und Güte der der Simulation möglich.

## **4.1 Morane-Saulnier Rallye MS.893 E-D**

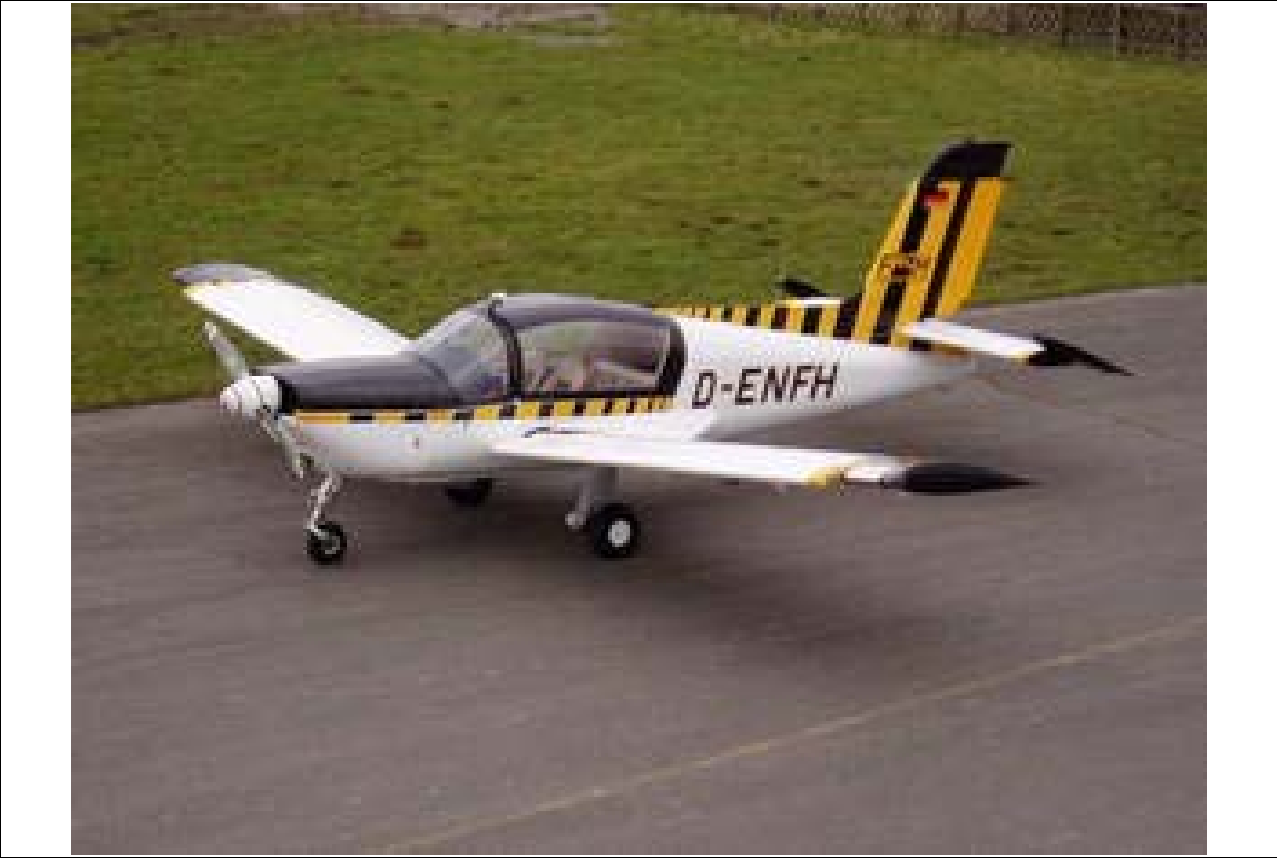

Bild 4-1 Morane mit Continental O-360 Motor (MS.893 Rallye Commodore 180)

Die Morane ist ein viersitziges, einmotoriges Kleinflugzeug und als freitragender Ganzmetall-Tiefdecker ausgelegt. Das Fahrwerk ist nicht einziehbar, der Flügel verfügt über automatische, aerodynamisch gesteuerte Vorflügel sowie hochwirksame Landeklappen und kann ebenfalls zum Schleppen von Segelflugzeugen oder Werbebannern eingesetzt werden.

Das Layout des Flugzeugs stammt aus den 50er Jahren, die Produktion der verschiedenen angebotenen Modelle endete in Frankreich in den 80er Jahren.

| Technische Daten / Flugleistungen |               |  |  |  |  |  |
|-----------------------------------|---------------|--|--|--|--|--|
| Länge                             | 7,24 m        |  |  |  |  |  |
| Flügelspannweite                  | $9,74 \, m$   |  |  |  |  |  |
| Höhe                              | $2,80 \; m$   |  |  |  |  |  |
| Leistung                          | 135 kW        |  |  |  |  |  |
| Höchstgeschwindigkeit             | 215 km/h      |  |  |  |  |  |
| Mindestgeschwindigkeit            | 73 km/h       |  |  |  |  |  |
| Besatzung                         | Pilot + 3 PAX |  |  |  |  |  |
| Fluggewicht                       | max. 1050 kg  |  |  |  |  |  |
| Rüstgewicht                       | 613 kg        |  |  |  |  |  |
| Zuladung                          | max. 437 kg   |  |  |  |  |  |
| Kraftstoffmasse                   | max. 166 kg   |  |  |  |  |  |
| Ölmasse                           | 7 kg          |  |  |  |  |  |
| Pilot                             | 77 kg         |  |  |  |  |  |
| Gepäck im Kofferraum              | max. 45 kg    |  |  |  |  |  |
| <b>Nutzlast</b>                   | max. 318 kg   |  |  |  |  |  |

Tabelle 4-1 – Technische Daten und Flugleistungen des Referenzflugzeuges Morane

Bei dem verbauten Motor handelt es sich um den Typ O-360 der Firma Lycoming, einem luftgekühlten Vier-Takt-Vierzylinder-Boxermotor mit einer Nennleistung von 135 kW. Ein Verbrauchskennfeld des Motors konnte aus dem Bordbuch des Flugzeugs entnommen und entsprechend umgerechnet werden. In Bild 4-2 zu erkennen das originale Leistungsdiagramm aus dem Bordbuch, Bild 4-3 zeigt die aus dem Diagramm berechneten und extrapolierten Linien konstanten, spezifischen Kraftstoffverbrauchs in Abhängigkeit vom effektiven Mitteldruck und der Drehzahl (sog. Muschelkurven). Mit einer Bohrung von 130,2 mm bei einem Hub von 111,1 mm ergibt sich ein Hubraum von insgesamt 5.916 cm<sup>3</sup>. Das Triebwerk wurde 1955 vorgestellt und ist heute noch in Produktion. Der Verstellpropeller wird direkt ohne Untersetzungsgetriebe angetrieben.

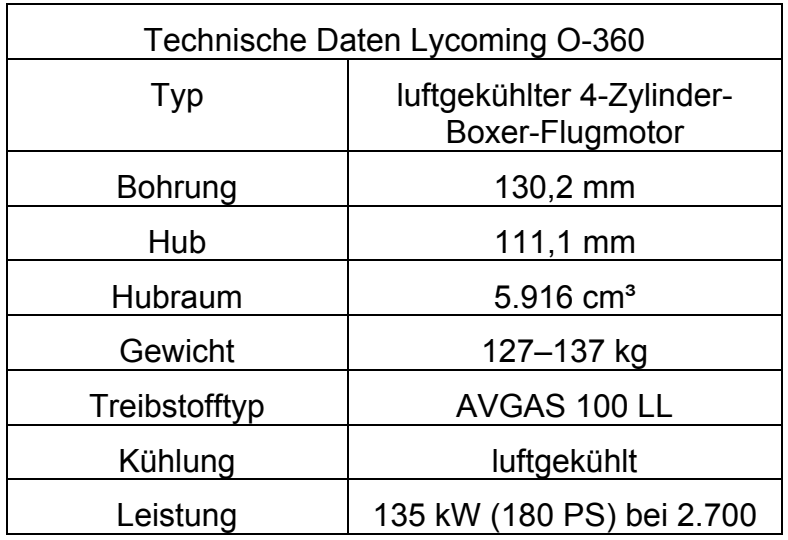

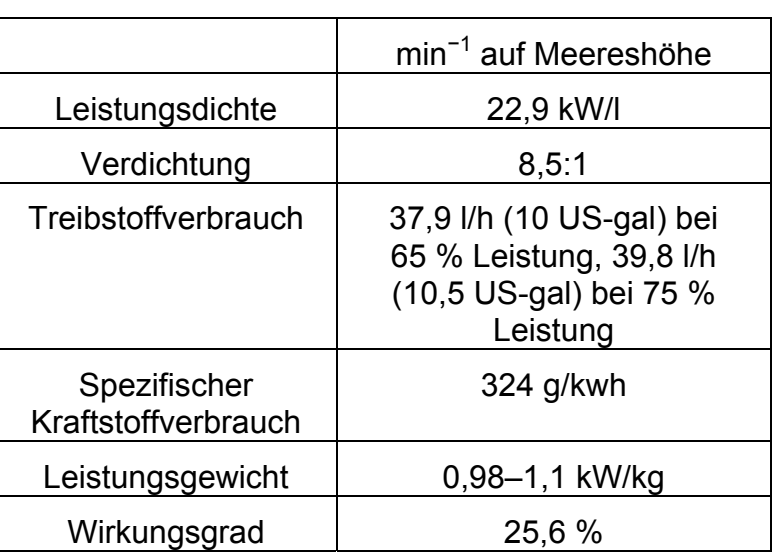

Tabelle 4-2 – Technische Daten Lycoming O-360

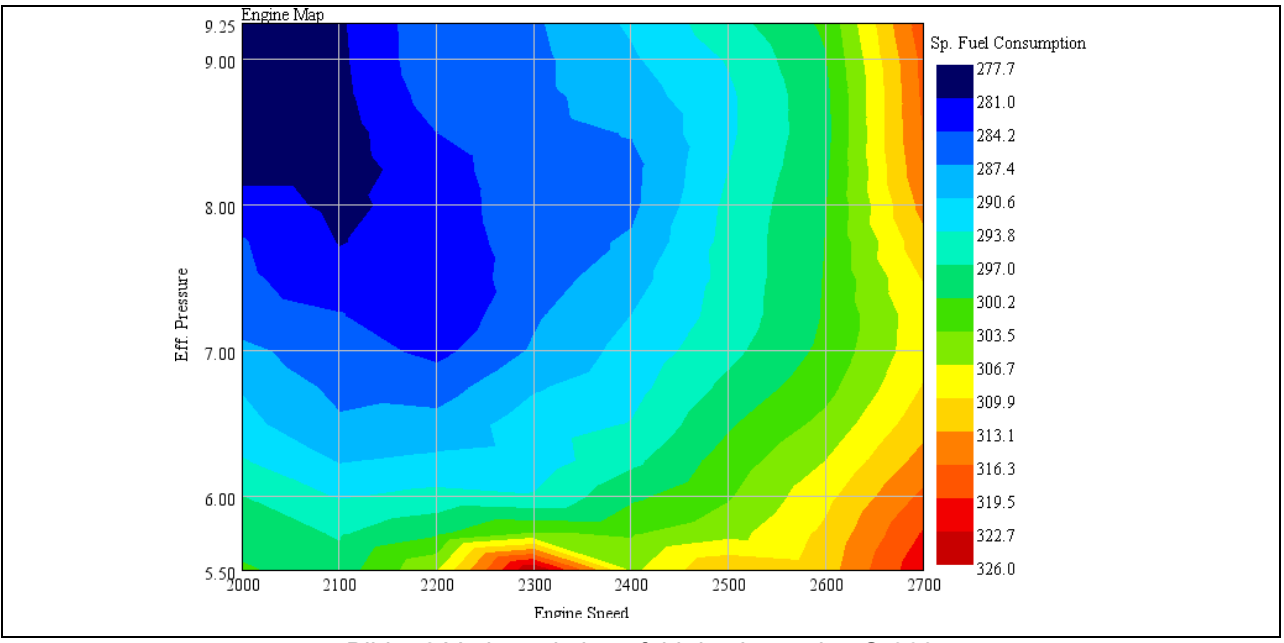

Bild 4-2 Verbrauchskennfeld des Lycoming O-360

# **4.2 Stemme S 10-VTX**

Bei dem neuen Forschungsflugzeug der FH Aachen vom Typ Stemme S 10-VTX handelt es sich um einen Motorsegler, dessen Motor bei Bedarf zugeschaltet werden kann, auch während des Fluges. Dadurch ergibt sich eine ideale Kombination aus hoher Alltagstauglichkeit und einer vielseitigen Verwendbarkeit für Forschungszwecke. Eingesetzt werden soll er an der FH Aachen vor allem im Bereich Flugsystemtechnik, Aerodynamik, Aeroelastik, Mensch-Maschine-Systeme, Atmosphärenmessungen und Fluglärmuntersuchungen. Die Konstruktion ist als einmotoriger zweisitziger Schulterdecker ausgeführt, dessen Tragflächen mit Wölbklappen ausgerüstet und faltbar sind. Die Piloten sind nebeneinander untergebracht. Das Hauptfahrwerk ist elektrisch einziehbar. Die Stemme verfügt über eine Gleitzahl von 1:50, das heißt, aus 1.000 Metern Höhe können 50 Kilometer im Gleitflug zurückgelegt werden. Wird der Propeller nicht benötigt, faltet er sich unter der auch Propellerdom genannten Bugverkleidung zusammen. Der Propellerdom ist in Längsrichtung verschiebbar gestaltet und gibt dadurch einen umlaufenden Spalt für den Propeller frei bzw. verschließt diesen.

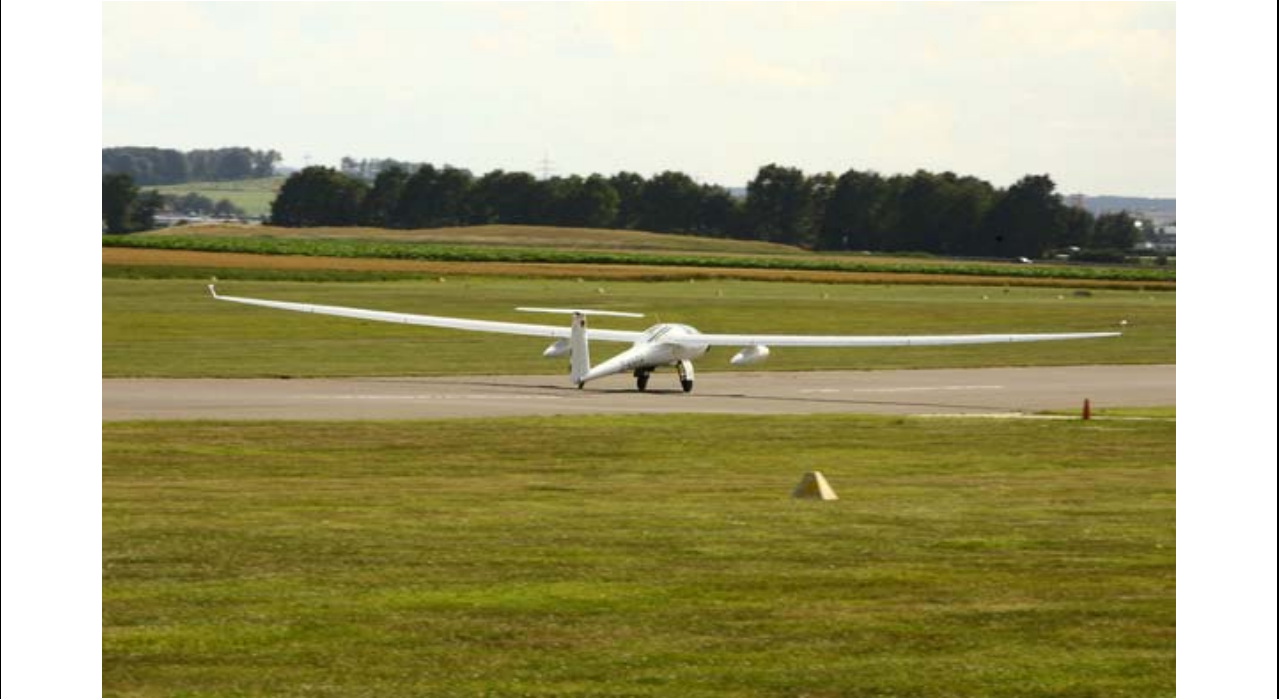

Bild 4-3 Stemme S 10 VTX

Der Propeller wird über eine Welle und ein Untersetzungsgetriebe von dem hinter dem Cockpit befindlichen Verbrennungsmotor, einem ROTAX 914 F2/S1 angetrieben. Die Stemme S 10-VTX ist als Arbeits- und Forschungsflugzeug ausgelegt und unterscheidet sich von der S 10 lediglich durch das erhöhte Abfluggewicht von 980 kg im Vergleich zu 850 kg und den beiden Behältern für Sensoren unter den Tragflächen.

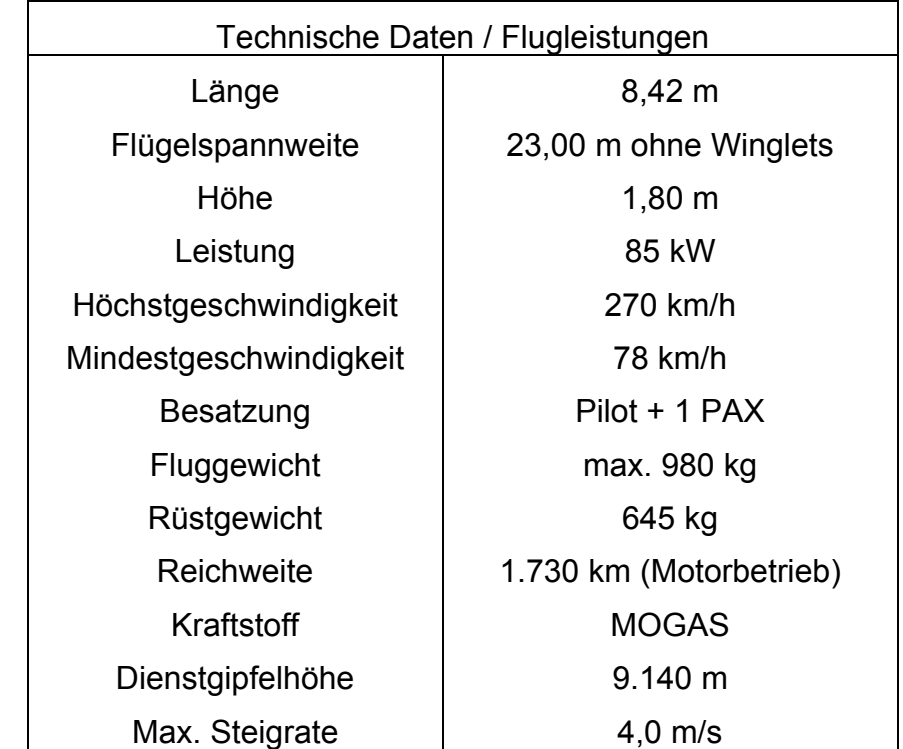

Tabelle 4-3 – Technische Daten und Flugleistungen des Referenzflugzeugs Stemme

Bei dem Motor der Stemme handelt es sich beim ROTAX 914 um einen turboaufgeladenen Vier-Takt-Vier-Zylinder-Boxermotor mit einer Leistung von 85 kW. Mit einer Bohrung von 79,5 mm und einem Hub von 61,0 mm ergibt sich ein Hubraum von 1.211,2 cm<sup>3</sup>. Die Zylinder sind luft- während die Zylinderköpfe wassergekühlt ausgeführt sind.

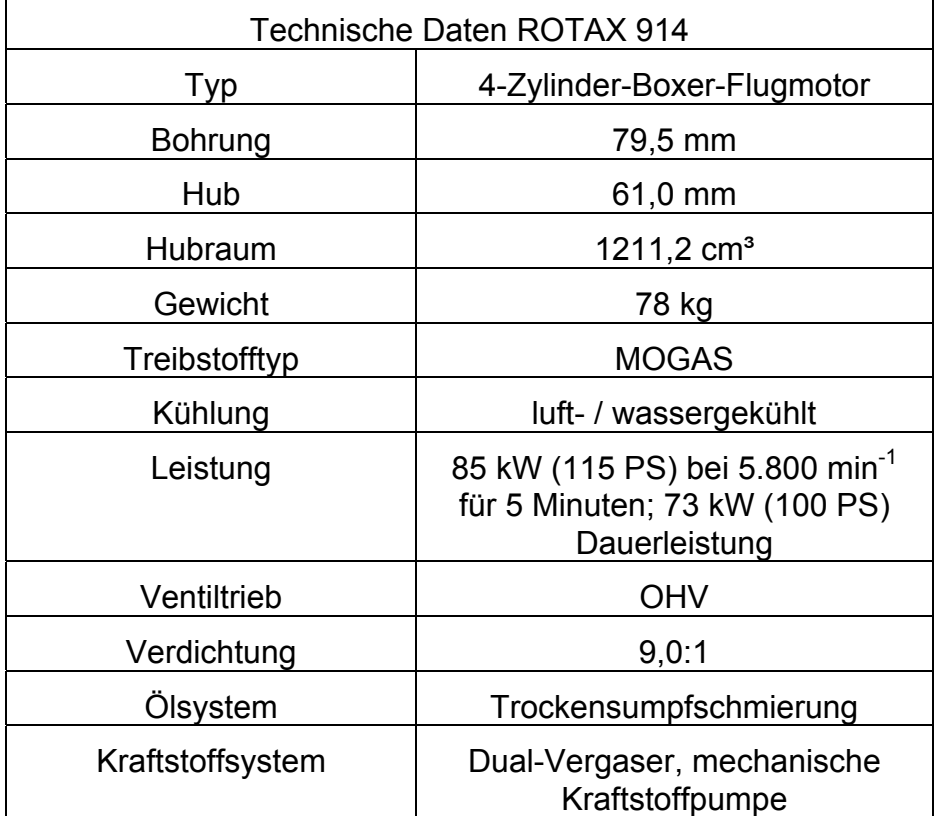

Tabelle 4-4 – Technische Daten ROTAX 914

# **5 Simulationswerkzeuge**

In Bezug auf die Softwarewerkzeuge setzt das Forschungsprojekt bereits existierende Grundprogramme im Bereich Berechnung und Simulation ein und nutzt so die bereits vorhandenen Algorithmen. Im Zeitrahmen des Projektes wären die notwendigen und sehr aufwändigen Hintergrundprogrammierungen nicht durchführbar. Im Themenbereich des Verbrennungsmotor und des Antriebstranges wird die spezialisierte Software *GT-Suite* verwendet während in der eigentlichen Simulation der flugmechanischen Modelle in MATLAB/Simulink die Umgebungsparameter sowie Leistungsanforderungen an den Antriebstrang für den jeweiligen Flugzustand errechnet werden.

# **5.1 Antriebseinheit**

GT-Suite besteht aus verschiedenen Einzelprogrammen, mit deren Hilfe sich komplette Fahrzeuge, bzw. Teilbereiche des Fahrzeugs/Flugzeuges simulieren und modellieren lassen:

- Modellierung und Simulation der Motorleistung und des Motorverhaltens (GT-POWER)
- Analyse von Zylinderdruckindizierung
- Akustik, ein- und auslassseitig
- Abgasnachbehandlung
- SiL, HiL und Echtzeit Simulation
- Fahrdynamik (Fahrzyklen und Antriebstrang)
- Hybrid und Elektrofahrzeuge sowie Brennstoffzellen
- Motorkühlung
- Fahrzeugthermomanagement (Vehicle thermal management)
- Fahrzeugenergiemanagement (Vehicle energy management)
- Motorkühlsystemanalyse (3-D mit COOL3D)
- Innenraumklimatisierung
- Nutzung der Abgaswärme
- Schmierkreisläufe und Lagerstellenauslegung
- Kraftstoffeinspritzsysteme
- Hydraulik- und Pneumatiksysteme
- Ventiltriebs- und Nockenwellenkinematik und Dynamik
- Kurbelwellenkinematik und Dynamik (inkl. Massenausgleich und Lagerstellen)
- Zahnrad-, Ketten und Riemengetriebe

Die Software besitzt eine graphische Benutzeroberfläche in der die einzelnen zu simulierenden Komponenten entweder als fertige Blocksets mit zu bedatenden Eigenschaften erstellt werden, oder komplett geometrisch und von den Materialeigenschaften her modelliert werden können. Der Input in das Modell entscheidet hier über die Genauigkeit der Simulation. Je mehr Informationen dem System zur Verfügung stehen, desto genauer werden auch die Berechnungsergebnisse. Dabei steigt jedoch ebenfalls die vom Prozessor benötigte Berechnungsdauer weshalb hier ein guter Mittelweg zu wählen ist.

Mit Hilfe dieser erstellten Modelle kann später ein vorgegebener Zyklus simuliert "durchfahren" bzw. durchflogen werden, z.B. der europäische Fahrzyklus für

Personenkraftwagen NEDC. Je nach Genauigkeit des Modells, gibt die Simulation sehr realistische Werte bezüglich Verbrauch und Schadstoffemissionen aus. Ebenso lassen sich Bauteile simuliert modifizieren. Für das vorliegende Projekt muss insbesondere die für den Automobilbereich gedachte Modellierung des Unterprogramms GT-Drive an den Luftfahrtbereich angepasst werden. Dazu werden die angetriebenen Räder durch einen Propeller ersetzt, ebenso wird eine flughöhenabhängige Dichteänderung eingefügt, die im Automobilbereich derartig nicht vorgesehen ist.

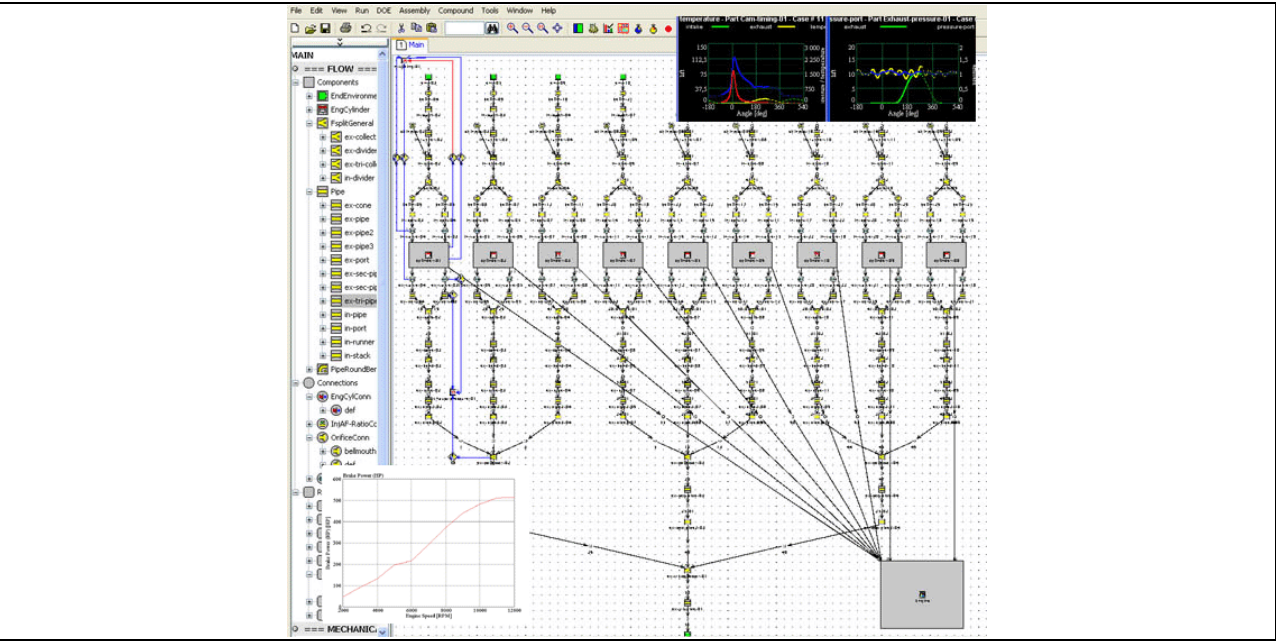

Bild 5-1 Beispielbild GT-Power Benutzeroberfläche

# **5.2 Flugmechanik**

MATLAB ist ein Programm des Unternehmens The MathWorks, Inc. zur Lösung mathematischer Probleme und zur grafischen Darstellung der Ergebnisse. MATLAB führt hauptsächlich numerische Berechnungen von Matrizen durch (MATrix LABoratory) und wird in der Industrie und an Hochschulen für die numerische Simulation sowie Datenerfassung, Datenanalyse und –auswertung eingesetzt.

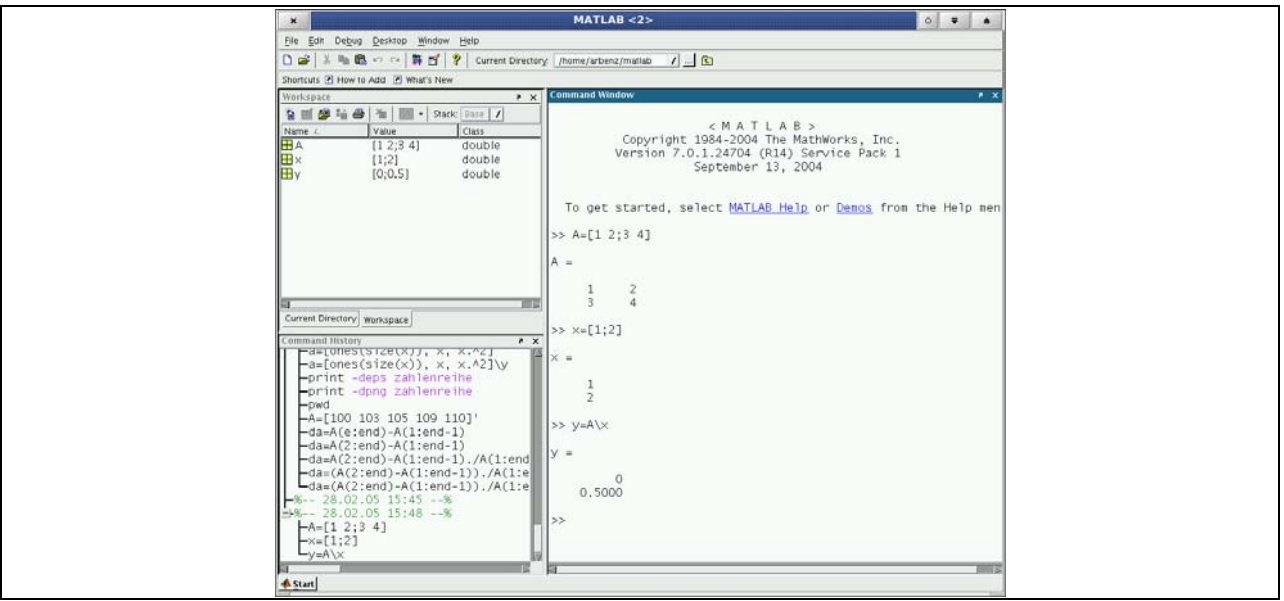

Bild 5-2 Beispielbild Matlab Benutzerobefläche
MATLAB kann durch zahlreiche anwendungs- und domänenspezifische Erweiterungspakete ausgebaut werden, und dient unter anderem auch als Basis für Simulink und Stateflow, welches für die ereignisorientierte Simulation benutzt wird. Simulink ist ebenfalls eine Software des Herstellers The MathWorks zur graphischen Modellierung von Systemen (technisch, physikalisch, finanzmathematisch, mathematisch). Simulink ist ein Zusatzprodukt zu MATLAB und benötigt dieses zum Ausführen.

#### Modellierung und Funktionsweise

Simulink ermöglicht eine hierarchische Modellierung mit Hilfe grafischer Blöcke die unterschiedlichste Funktionen ausführen können. Dabei stellt das Programm eine gewisse Grundlage an kontinuierlichen und diskreten Schaltblöcken zur Verfügung. Zusätzliche, komplexere Schaltblöcke können von The MathWorks oder anderen Herstellern bezogen werden oder werden durch die Hersteller anderer Programme mit deren Software mitgeliefert. Weiterhin kann mit sogenannten S-Functions eigener Code in das Modell integriert werden. Auch das Einbinden von MATLAB-Code ist mittels Embedded MATLAB möglich.

Der Aufbau der Modelle erfolgt graphisch über das Verbinden der einzelnen Funktionsblöcke mit Linien. Somit ist dem Betrachter ebenfalls schnell verständlich zu machen, welche Werte an welche folgenden Funktionen weitergegeben werden. Sicherlich gestaltet sich dies bei komplexeren Modellen zunehmend schwieriger. Ein so erstelltes System kann innerhalb von Simulink zur Überprüfung simuliert werden. Mithilfe geeigneter Compiler ist es anschließend möglich, aus Matlab/Simulink heraus fertigen C-Code zu erzeugen. Simulink unterstützt alle Integer-, Gleit- und Festkommatypen (float und fixed point) in der Simulation und Codegenerierung, wobei für (skalierte) Festkommatypen eine zusätzliche Toolbox-Lizenz erforderlich ist.

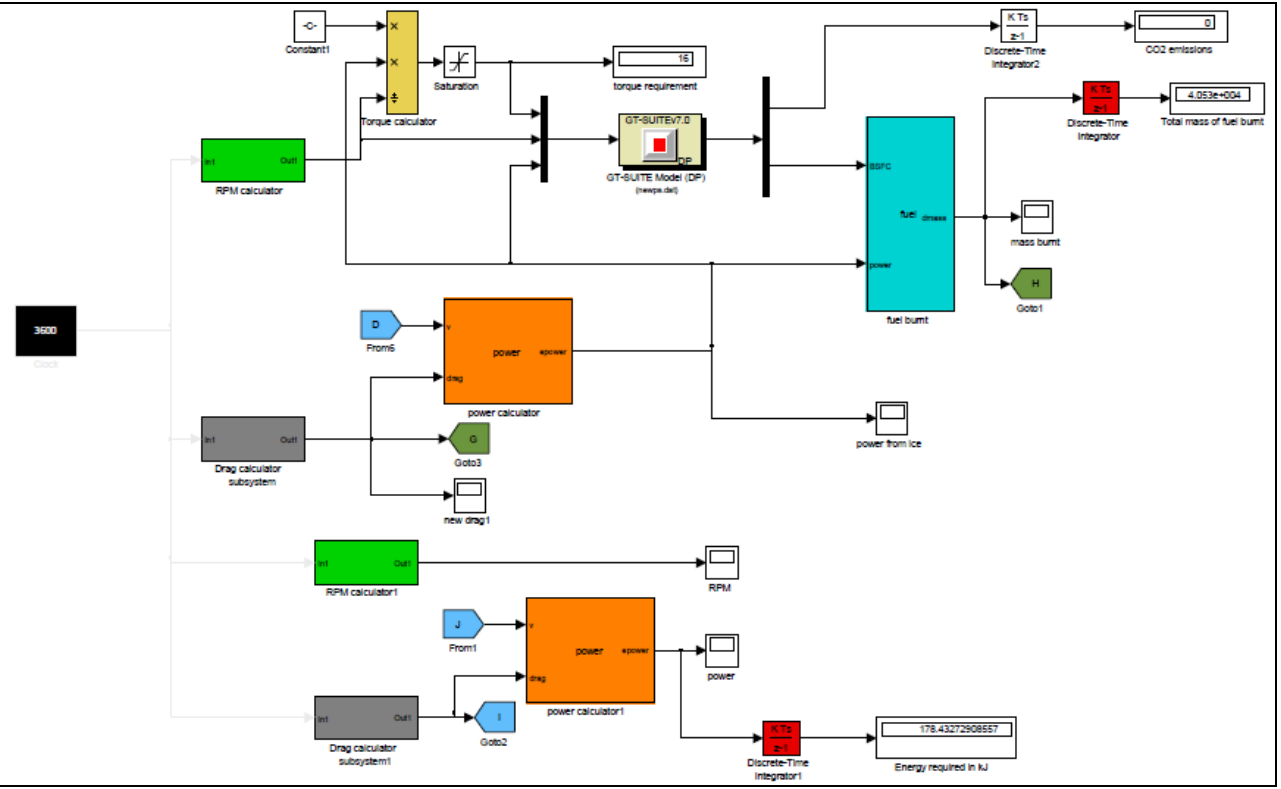

Bild 5-3 Beispielbild Simulink Benutzeroberfläche

#### **Blocksets**

Simulink kann durch sogenannte Blocksets (z.B. das "Aviation-Blockset") erweitert werden, von denen zahlreiche sowohl von Mathworks selbst als auch von vielen anderen Firmen angeboten werden. Diese Blocksets enthalten anwendungsspezifische Berechnungsblöcke die, mit entsprechenden Eingangsgrößen belegt, direkt die gewünschten Ergebnisse ausgeben, ohne dass hier selbst eine aufwendige Programmierung erfolgen muss.

#### Codeerstellung

Mit Hilfe der Toolbox Simulink Coder kann aus einem Simulink-Modell Programmcode erzeugt werden, der mit Konfigurationsdateien für verschiedene Zielsprachen anpassbar ist. Mit Hilfe eines weiteren Softwarezusatzes ist es ebenfalls möglich aus dem in Simulink kreierten Modell eine ausführbare, sogenannte EXE-Datei zu erzeugen, die dann auf jedem Rechner, auch ohne installiertes MATLAB lauffähig ist.

#### **5.3 Propeller**

Bei der Fahrleistungsberechnung von Kraftfahrzeugen bildet das Rad die Schnittstelle zwischen dem Antriebstrang und der Straße. Bei Flugleistungsberechnungen stellt der Propeller die Verbindungskomponente zwischen dem Antriebsaggregate und der Luft. Während die Kraftübertragungverhältnisse des Rades auf die Straße durch den der Achslast direkt proportionalen Fahrwiderstandsbeiwert  $f_R$  als Funktion der Fahrbahnbeschaffenheit, des Reifenluftdruckes, der klimatischen Bedingungen und der Geschwindigkeit beschrieben werden können, ist die Drehmomentwandlung des Propellers in Schub deutlich komplexer und wird im Folgenden beschrieben.

Die Luftschraube hat die Aufgabe, das Drehmoment  $M_P$  der Luftschraubenwelle in eine Axialkraft (Schub  $F_P$ ) umzuwandeln. Bewegt sich die Luftschraube in axialer Richtung vorwärts, so wird die Wellenleistung (innere Leistung  $P_e$ ) in eine Vortriebsleistung ( $P_{P,V}$ ) umgewandelt.

Für die kleinen Leistungsbereiche kommen 2- und 3-Blatt-Luftschrauben in Holz- oder Metallbauweise in Frage. Bis zu 100 kW Startleistung verwendet man noch häufig starre direktangetriebene 2-Blatt-Holzluftschrauben. Ab 300 kW Leistung werden für Kolbentriebwerke meist 3- oder 4-Blatt-Luftschrauben und ab 1.000 kW vorwiegend 4 bis 6-Blatt-Luftschrauben in Metallbauweise eingesetzt. Propeller weisen in dieser Leistungsklasse meist besondere Einrichtungen auf z.B. Enteisungsanlage, Segelstellungseinrichtung, Drehmomentmessanlage. Sie werden ausschließlich über Zwischengetriebe angetrieben. Die Luftschraube beeinflusst die Start- und Flugeigenschaften sowie die Ökonomie eines Flugzeuges wesentlich. Konstruktion und Fertigung erfordern große Erfahrung. Bei größeren Leistungen und bei neuen Motoren sind automatische Mehr-Blatt-Luftschrauben mit vorwählbarer, konstanter Drehzahl im Einsatz.

Die Masse der Luftschrauben beträgt bei kleinen Flugzeugen 2 - 3 % der Flugmasse. Die Startdrehzahlen liegen zwischen 1.800 und 2.800 1/min, die Durchmesser betragen in der Regel 1,8 bis 2,8 m.

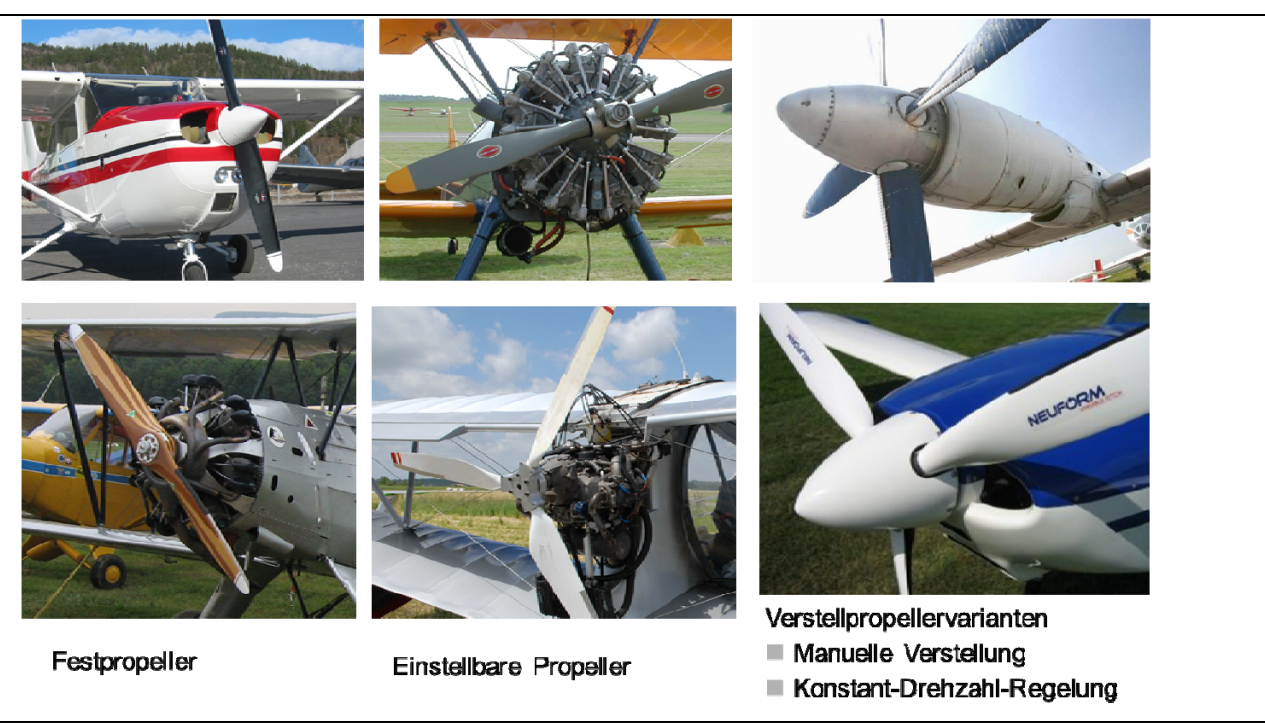

Bild 5-4 Bauarten von Propellern

#### Propellerumströmung

Die Wirkungsweise des Propellers ist sehr komplex und beruht, wie bei allen anderen Antriebsarten in der Luft- und Raumfahrt auf dem Rückstoßprinzip. Propeller werden für einen Einsatz bis rund 750 km/h genutzt. Durch die Beschleunigung der Luft von vor dem Propeller nach hinter dem Propeller entsteht ein Druckunterschied und dieser bewegt das Flugzeug nach vorne. Die strömungstechnischen Vorgänge am Propeller und seine Wirkungsweise sind am besten am Beispiel eines Flügelprofils zu erklären. Ist es in seiner Form symmetrisch und liegt in parallelen Strömung, zum Beispiel Luft oder Wasser, dann teilt sich diese an der Vorderkante und fließt zu gleichen Teilen an der Oberfläche entlang. Der Druck auf beide Flächen gleich verteilt und ein Auftrieb wird nicht erzeugt.

Wird der Flügel nun in einem Winkel angestellt, so muss die Strömung auf der Oberseite schneller fließen und dadurch bildet sich auf dieser eine Saug- und auf der unteren Seite eine Druckzone aus. Der Druckunterschied führt zu einem Auftrieb, der zum Beispiel ein Flugzeug in die Luft steigen lässt und trägt. Neben der Anstellung eines Flügels wird auch durch die Profilgebung die Strömung der Luft so umgelenkt, dass unten eine Druck– und oben eine Saugseite und daher eine aufwärts gerichtete Kraft, der Auftrieb, entstehen. Die Vorgänge, die sich an einem Propellerprofil abspielen, unterscheiden sich im Prinzip nicht sehr von denen an einem an einem Flügel.

Tatsächlich entsteht auch am Propeller durch die Anströmung der Blätter ein Auftrieb, erzeugt den Schub und bewegt damit das Flugzeug nach vorne. Die Auftriebsverteilung am Propellerblatt lässt sich im folgenden Bild gut erkennen.

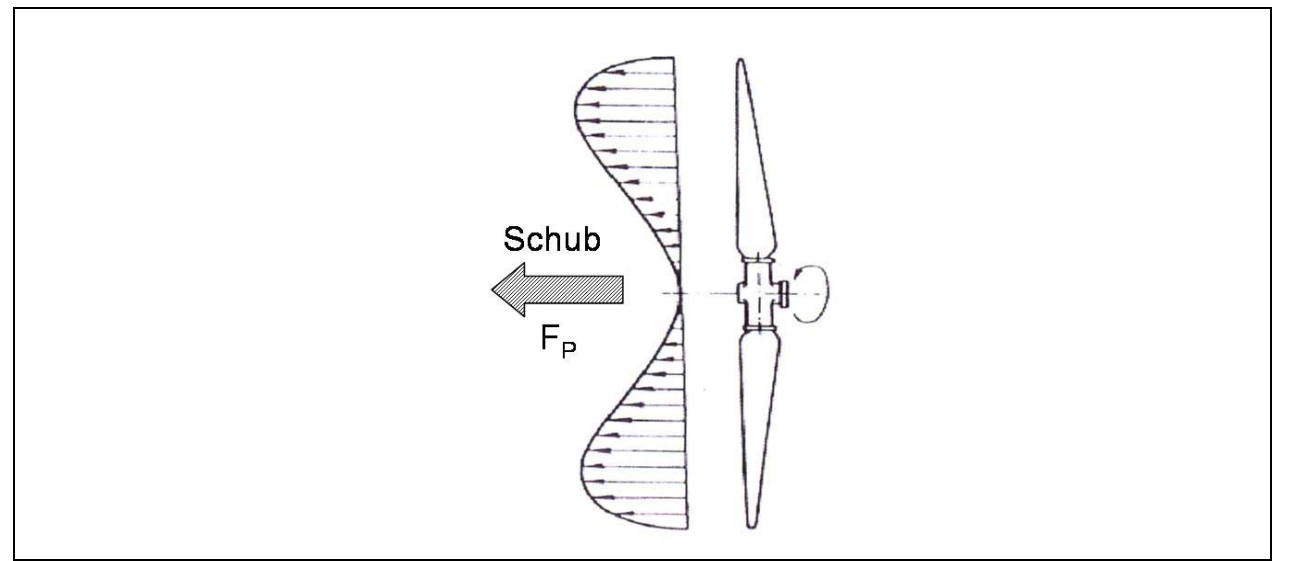

Bild 5-5 Auftrieb am Propeller

Man beachte, dass es sich im Gegensatz zum Tragflügel keineswegs um eine elliptische Auftriebsverteilung handelt, dies liegt daran, dass sich in der Mitte des Propellers keine Anströmung einstellt und somit anders als beim Flugzeug hier kein Auftrieb erzeugt wird.

Würden sich die Propellerblätter entsprechend ihrer Drehrichtung ideal auf ihrer Schraubenlinie bewegen, so würden sich die Blätter in einer parallelen Strömung bewegen. Der Anstellwinkel wäre Null, es gäbe keine Saug- und Druckseite, und es könnte sich keine Schubkraft entwickeln. Die Geschwindigkeit der an- und abströmenden Luft wäre gleich. Das Bild 5-6 zeigt, wie weit der Propeller theoretisch bewegen würde, bzw. der Vortriebswirkungsgrad  $n_P = 1$  betragen würde (vergl. Verstellpropeller). Der Unterschied zwischen theoretisch möglicher und tatsächlicher Bewegung nennt man Schlupf.

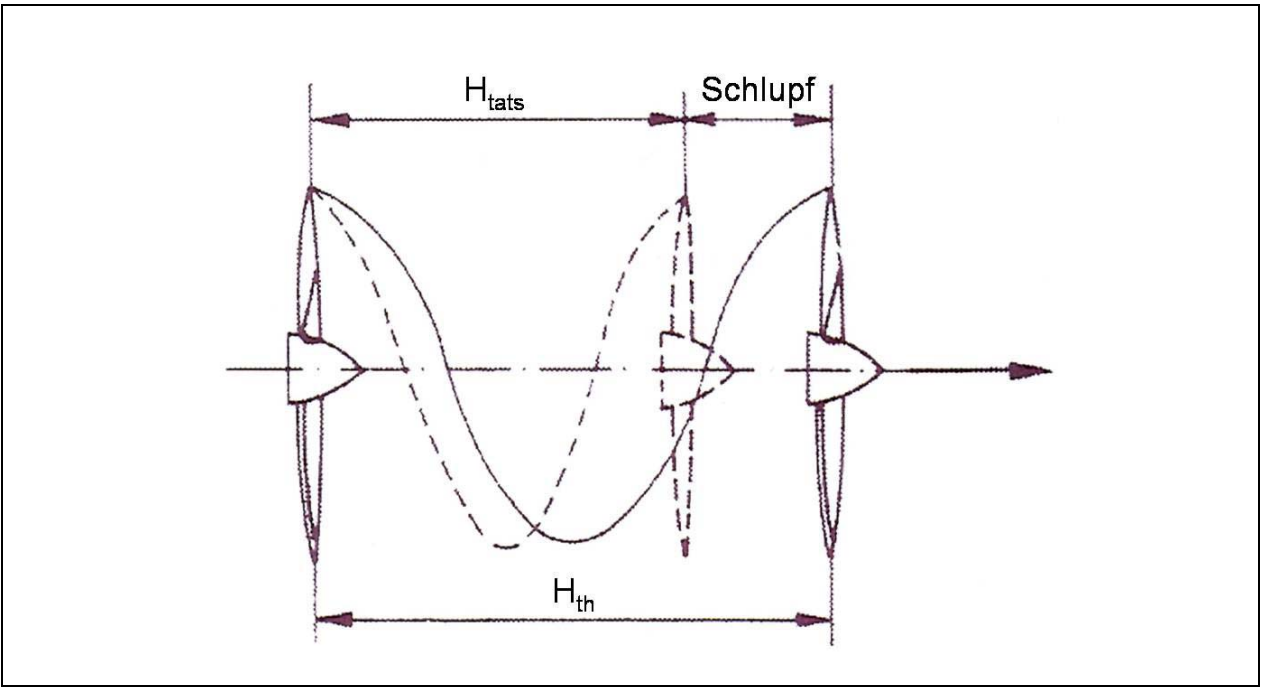

Bild 5-6 Schlupf am Propeller

#### Arbeitsweise und Kenngrößen von Propellern

Durch die Drehbewegung wird das Profil des Luftschraubenblattes mit einer bestimmten Geschwindigkeit und unter einem bestimmten Winkel angeströmt. Im Stand ist die Anströmgeschwindigkeit mit der jeweiligen Umfangsgeschwindigkeit identisch, also nur von der Drehzahl und dem jeweilig betrachteten Radius abhängig. Das trifft in erster Näherung auch für die Arbeit der Trag- und Heckschrauben bei Hubschraubern zu.

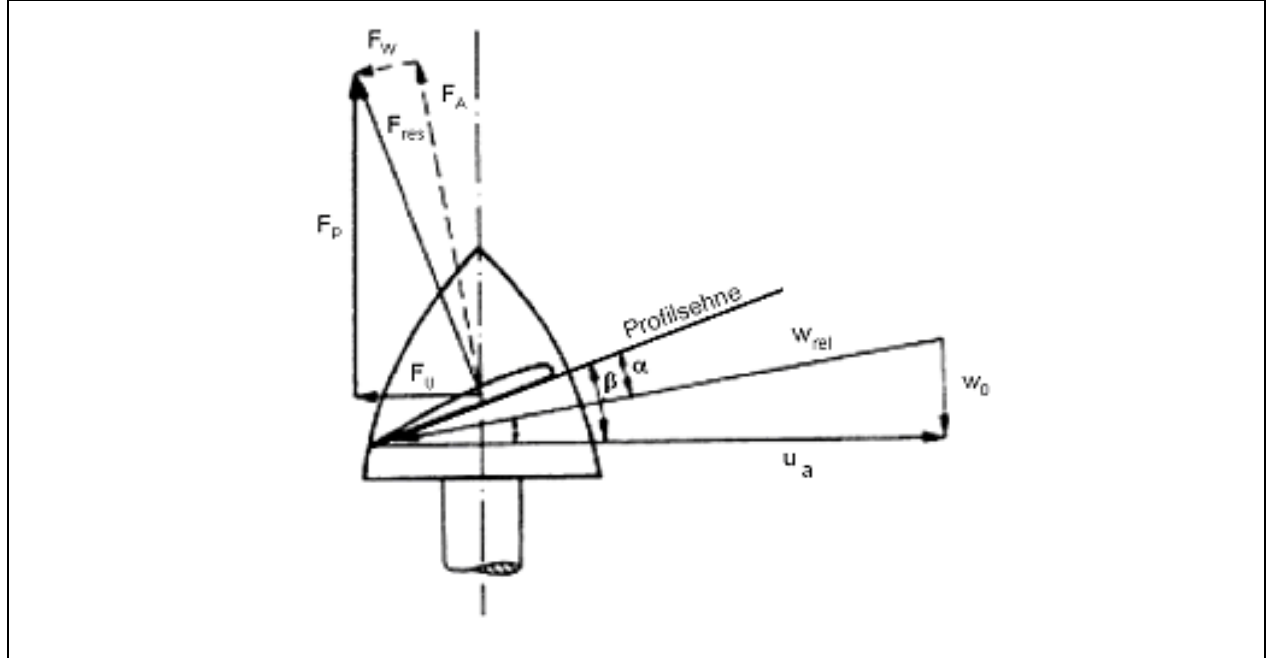

Bild 5-7 Geschwindigkeit, Winkel und Kräfte an einem Luftschraubenblatt

Die Fluggeschwindigkeit w<sub>o</sub> (Absolutgeschwindigkeit) ist gleich der vektoriellen Summe aus der Umfangsgeschwindigkeit ua der Blattspitze und der relativen Anströmgeschwindigkeit w<sub>rel</sub> des Luftschraubenprofils. Die allgemeine Beziehung lautet:

$$
\vec{w}_0 = \vec{u}_a + \vec{w}_{\text{rel}} \hspace{2cm} \left| \vec{u}_a \right| = \omega_{\text{p}} \cdot r_a
$$

Die Gleichung gilt sowohl für ein Luftschraubenprofil als auch für ein Tragflügel- oder Schaufelprofil. Der Anstellwinkel α liegt zwischen Profilsehne und Relativgeschwindigkeit. Der Einstellwinkel oder Blattwinkel β zwischen Profilsehne und Drehebene ist mit dem Radius veränderlich. Angaben über den Blatteinstellwinkel beziehen sich daher auf den Bezugsradius*.* Der Bezugsradius der Luftschraube kann willkürlich festgelegt werden. Üblich sind in der russischen oder angloamerikanischen Literatur 0,75·r<sub>a</sub> und in der deutschen Literatur 0,70·r<sub>a</sub>. Bei Standbetrieb sind Anstellwinkel und Einstellwinkel gleich ( $\alpha$ = $\beta$ ), im Flug ist der Anstellwinkel stets kleiner  $(\alpha < \beta)$ .

Durch die Anströmung des Luftschraubenblattes entsteht wie am Tragflügel oder an den Schaufeln der Strömungsmaschinen eine resultierende Luftkraft Fres*.* Größe und Richtung dieser Kraft sind bei gegebenem Profil von der Anströmgeschwindigkeit, dem Anstellwinkel und der Dichte der Luft abhängig. Diese Luftkraft Fres kann in zwei senkrecht aufeinander stehende Komponenten einer Umfangs- oder Tangentialkraft F<sub>U</sub> und einer Axial- oder Schubkraft  $F_P$  zerlegt werden.

Die Summe aller an den einzelnen Elementen der Luftschraube angreifenden Tangentialkräfte F<sub>U</sub> ergibt nach Multiplikation mit dem jeweiligen Abstand von der Drehachse das Drehmoment der Luftschraube. Bei konstanter Drehzahl ist dieses erforderliche Drehmoment gleich dem verfügbaren an der Luftschraubenwelle. Der Schub F<sub>P</sub> ist bei stationärem Flug gleich der Summe aller Widerstände des Flugzeuges. Beim Start bzw. beim Beschleunigen des Flugzeuges ist der verfügbare Schub größer als der erforderliche. Die Luftschraube soll bei möglichst geringem Drehmoment (geringe Tangentialkraft) einen möglichst großen Schub (große Axialkraft) erzeugen.

Die Steigung ist der axiale Weg, den die Luftschraube je Umdrehung theoretisch zurücklegt:

$$
H_{\text{th}}=2\cdot\pi\cdot r_{\text{a}}\cdot\tan\beta
$$

Für konstante Steigung verringert sich der Anstellwinkel mit wachsendem Radius, und bei Auslegung für konstanten Anstellwinkel muss sich die Steigung mit wachsendem Radius vergrößern. Die Differenz zwischen theoretischem und tatsächlichem Weg wird Schlupf genannt. Bei Vergrößerung der Fluggeschwindigkeit verkleinert sich der Anstellwinkel, das erforderliche Drehmoment und der Schub nehmen ab. Wenn die Drehzahl steigt, erhöht sich der Anstellwinkel, das erforderliche Drehmoment und der Schub nehmen zu.

Die von der Luftschraube aufgenommene Leistung, die gleich der vom Triebwerk abgegebenen Leistung ist, ergibt sich als Produkt aus Drehmoment und Winkelgeschwindigkeit. Sie wird innere Leistung genannt.

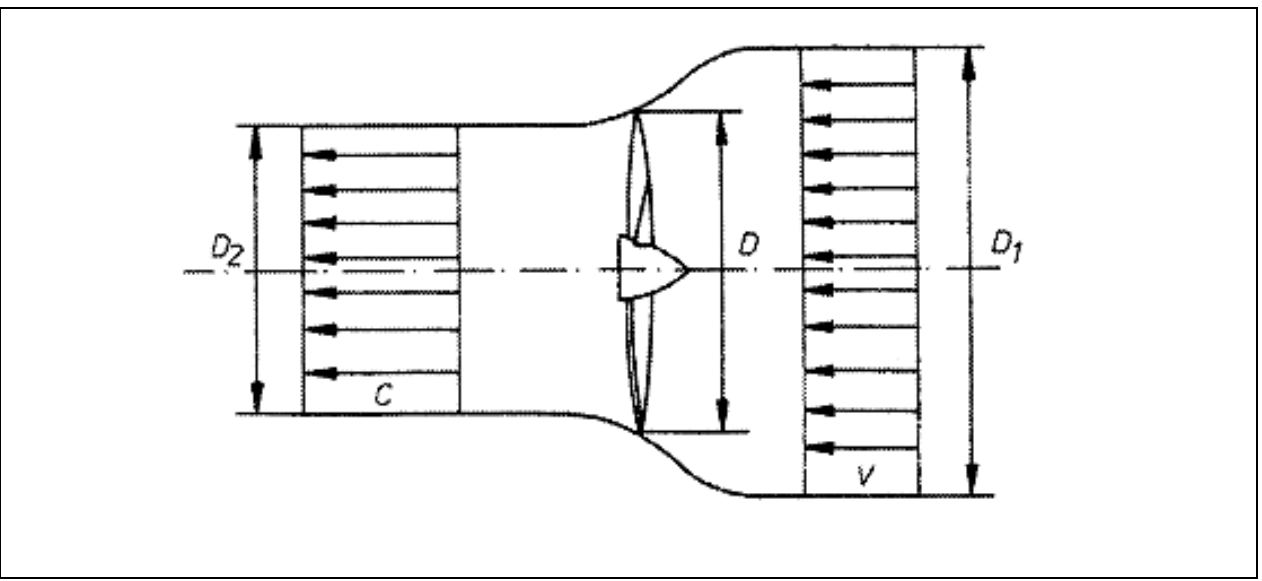

Bild 5-8 Luftschraubenstrahl und Steigung einer Luftschraube

Die von der Luftschraube abgegebene Leistung ist das Produkt aus Schub und Fluggeschwindigkeit, das als äußere Leistung bezeichnet wird. Um die Qualität der Luftschrauben verschiedener Bauart und Größenordnung miteinander vergleichen zu können, sind für Schub, Drehmoment und Leistung dimensionslose Kenngrößen eingeführt worden.

Schubzahl bzw. Schubgrad:

*Projekt 1723X09 Förderlinie FHprofUnd 16.08.2013 HyFly Abschlussbericht Seite 36 von 129*

$$
k_{s} = \frac{F_{p}}{\frac{\rho}{2} \cdot u_{a}^{2} \cdot A_{p}}
$$
  
dzw. 
$$
c_{s} = k_{s} \cdot \frac{\pi^{3}}{8}
$$

Drehmomentzahl bzw. Drehmomentengrad:

$$
k_{\scriptscriptstyle M} = \frac{M_{\scriptscriptstyle P}}{\frac{\rho}{2} \cdot u_{\scriptscriptstyle a}^2 \cdot A_{\scriptscriptstyle P} \cdot r_{\scriptscriptstyle a}} \qquad \qquad \nonumber \\ c_{\scriptscriptstyle M} = k_{\scriptscriptstyle M} \cdot \frac{\pi^4}{8}
$$

Leistungszahl bzw. Leistungsgrad:

$$
k_{\rm p} = \frac{P_{\rm p,V}}{2 \cdot u_{\rm a}^2 \cdot A_{\rm p} \cdot u_{\rm a}}
$$
 bzw.  $c_{\rm p} = k_{\rm p} \cdot \frac{\pi^4}{8} = c_{\rm M}$ 

Leistungsgrad und Drehmomentgrad bzw. Leistungszahl und Drehmomentzahl sind jeweils identisch. Ebenfalls von Interesse ist die Summe der Breiten aller Luftschraubenblätter.

Fortschrittszahl bzw. Fortschrittsgrad:

$$
\lambda = \frac{w_0}{u_a}
$$
 
$$
bzw. \qquad J = \pi \cdot \lambda
$$

Der Gesamtwirkungsgrad einer Luftschraube ergibt sich aus dem Verhältnis von äußerer Leistung zu innerer Leistung:

$$
\eta_P = \frac{F_P \cdot w_0}{M_P \cdot \omega} = \frac{P_{P,v}}{P_e}
$$

Nach entsprechenden Umformungen kann man den Wirkungsgrad der Luftschraube auch auf folgende Weise schreiben:

$$
\eta_{\text{P}} = \lambda \cdot \frac{k_{\text{S}}}{k_{\text{M}}} = J \cdot \frac{c_{\text{S}}}{c_{\text{P}}}
$$

bzw.

$$
\eta_{\rm P}=\frac{2}{1+u_{\rm a}/w_{\rm 0}}
$$

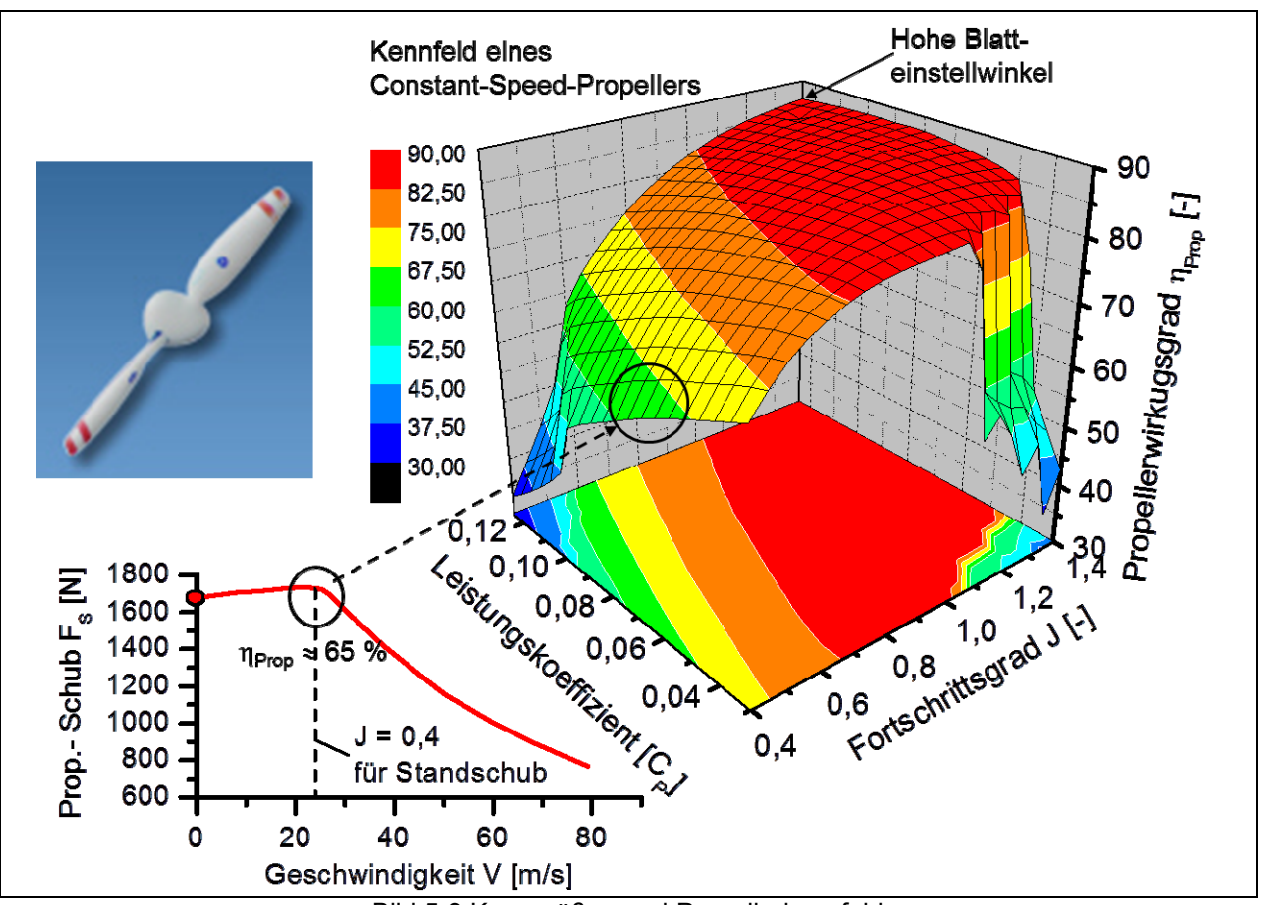

Bild 5-9 Kenngrößen und Propellerkennfeld

Der Wirkungsgrad einer Luftschraube hat die gleiche physikalische Bedeutung wie der äußere Wirkungsgrad bei Strahltriebwerken. Er ist in erster Linie von der Fluggeschwindigkeit abhängig. Der Wirkungsgrad jeder Luftschraube ist im Standlauf Null. Er erreicht für konstanten Einstellwinkel bei der Auslegungsgeschwindigkeit und drehzahl seinen Maximalwert und fällt danach wieder ab.

Bei Verstellluftschrauben sind der Geschwindigkeitsbereich mit hohem Wirkungsgrad und die Schubzahl deutlich größer als bei starren Luftschrauben. Für die Auslegungsgeschwindigkeit sind die Schubzahlen beider Bauarten gleich. Als Wirkungsgrad wird häufig der Maximalwert der "freifahrenden" Schraube angegeben. Um den effektiven Propellerwirkungsgrad zu berechnen, ist diese Zahl mit dem Einbauwirkungsgrad zu multiplizieren, der sich nach der Größe der Triebwerk-, Rumpfund Tragflügelteile richtet, die hinter der Luftschraube angeordnet sind. Dieser Einbauwirkungsgrad beträgt 0,80 bis 0,90 für Sternmotoren und 0,85 bis 0,95 für Reihenmotoren.

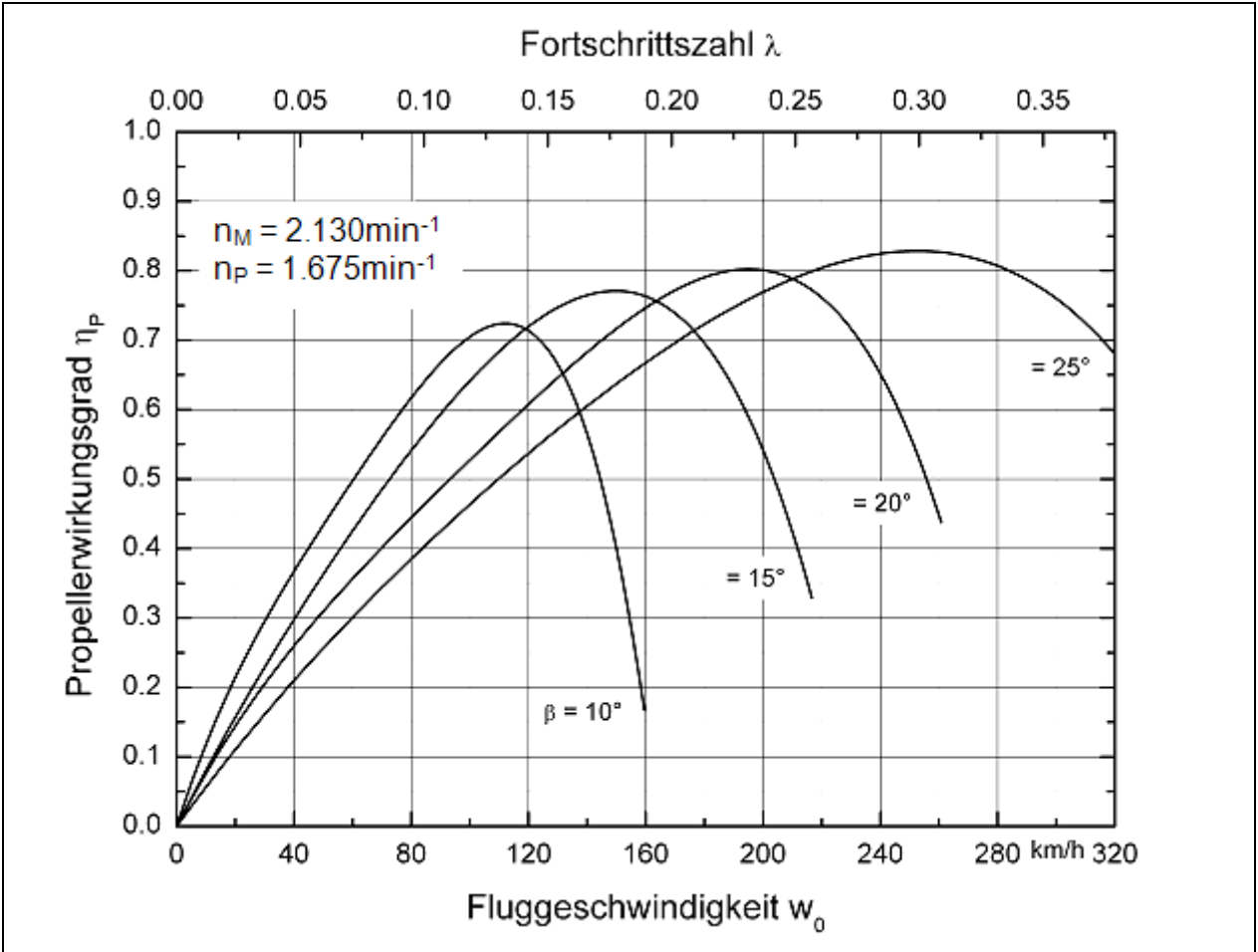

Bild 5-10 Wirkungsgrad einer Luftschraube in Abhängigkeit von Fluggeschwindigkeit, Fortschrittszahl und Blatteinstellwinkel

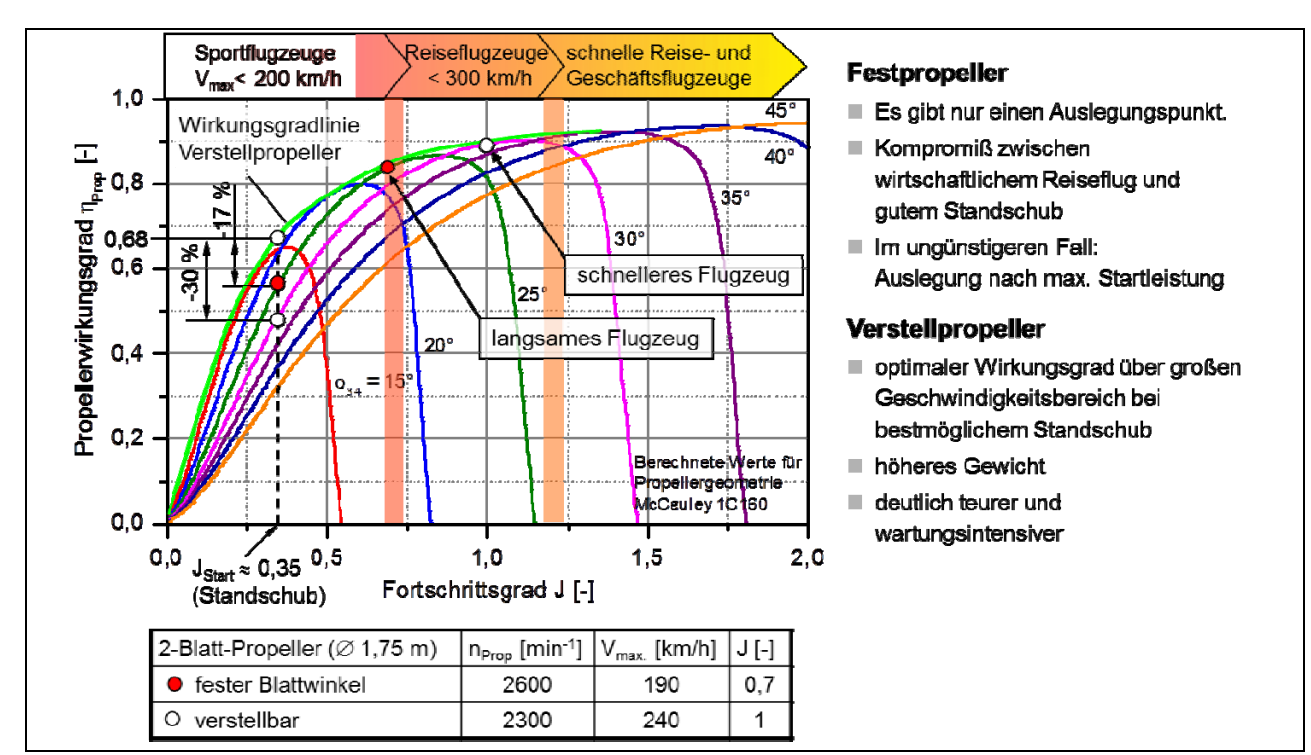

#### Unterschied zwischen Feststell- und Verstellpropeller

Bild 5-11 Wirkungsgradbetrachtungen von Feststell- und Verstellpropeller

### Lärm

Der Propellerlärm setzt sich aus folgenden Teilgeräuschen zusammen:

- Rotationsgeräusche (meist dominant)
- Wirbelgeräusche (maximal in der Rotationsebene)
- Verdrängungsgeräusche (bei Propellermachzahlen >0,9 dominant gegenüber Rotationsgeräuschen)
- Blattschwingungsgeräusche (oft bei Hubschraubern)
- Geräusche in Folge ungleichmäßiger Anströmung

Wichtige Einflussgrößen des Lärms sind:

- Leistung (Verdopplung der Leistung  $\rightarrow$  Erhöhung um +5 dB)
- Propellerdurchmesser (für  $n_0$  = const. bei doppeltem Durchmesser  $\rightarrow$  Verringerung um -6 dB)
- Propellerblattzahl (ein Blatt mehr  $\rightarrow$  Verringerung um ungefähr -1,1 dB)
- Propellerblattform (verschiedene Formänderungen haben verschiedene Wirkungen)
- Eine Ummantelung des Propellers lässt ebenfalls den Propellerlärm deutlich absinken

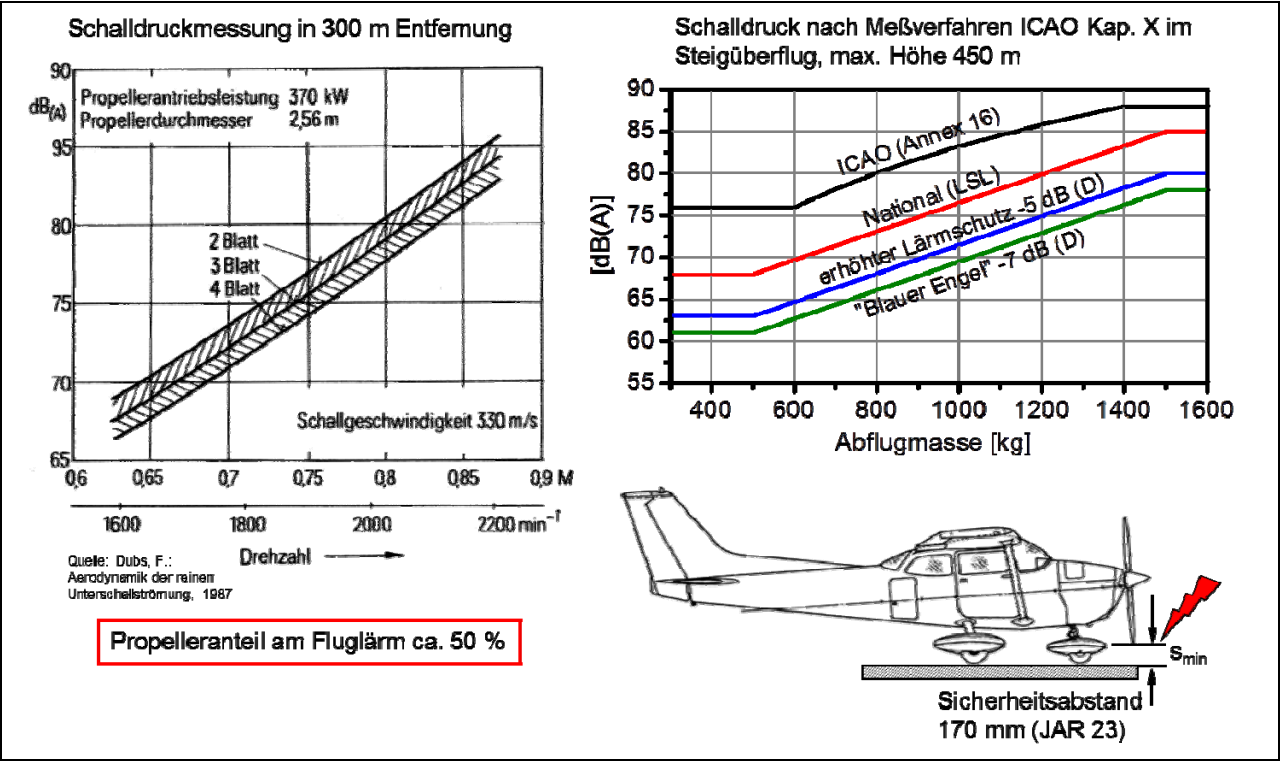

Bild 5-12 Propeller und Lärm

#### JavaProp

JavaProp ist ein von Martin Hepperle entwickeltes und auf Basis der voran beschriebenen Gleichungen programmiertes Softwaretool und steht im Internet zur freien Verfügung. Es richtet sich in erster Linie an Modellbauer zur Auslegung von Modellflugzeugpropellern. Da die komplexen Theorien und die Algorithmen, die hinter dem Programm stehen jedoch allgemein der Propellertheorie entsprechen, hat sich gezeigt, dass mit Hilfe des Programms auch problemlos größere Propeller berechnet werden können.

Hierzu wurde von der HAW Hamburg im Jahr 2008 eine Studie angefertigt (http://www.fzt.haw-hamburg.de/pers/Scholz/arbeiten/TextGerber.pdf), die dieses in ihrem Fazit belegt. Das Programm kann als Stand-Alone Software betrieben, oder in Simulink via MATLAB implementiert werden, was im vorliegenden Forschungsprojekt zur Berechnung der Propeller und somit zur noch freieren Auslegung des Antriebstrangs durchgeführt wurde. Damit das Programm erfolgreich arbeiten kann, müssen eine Vielzahl von Eingaben bezüglich der Propellergeometrie sowie generellen Auslegung (Blattanzahl, Drehzahl, etc) vorgenommen werden (siehe Bild 5-13). Im Projektablauf wurde eine automatische Schnittstelle programmiert um JavaProp mit den benötigten Eingabedaten aus dem Simulationsablauf zu bedienen. Alternativ zu JavaProp können vom Benutzer auch hinterlegte Luftschraubengeometrien gewählt werden.

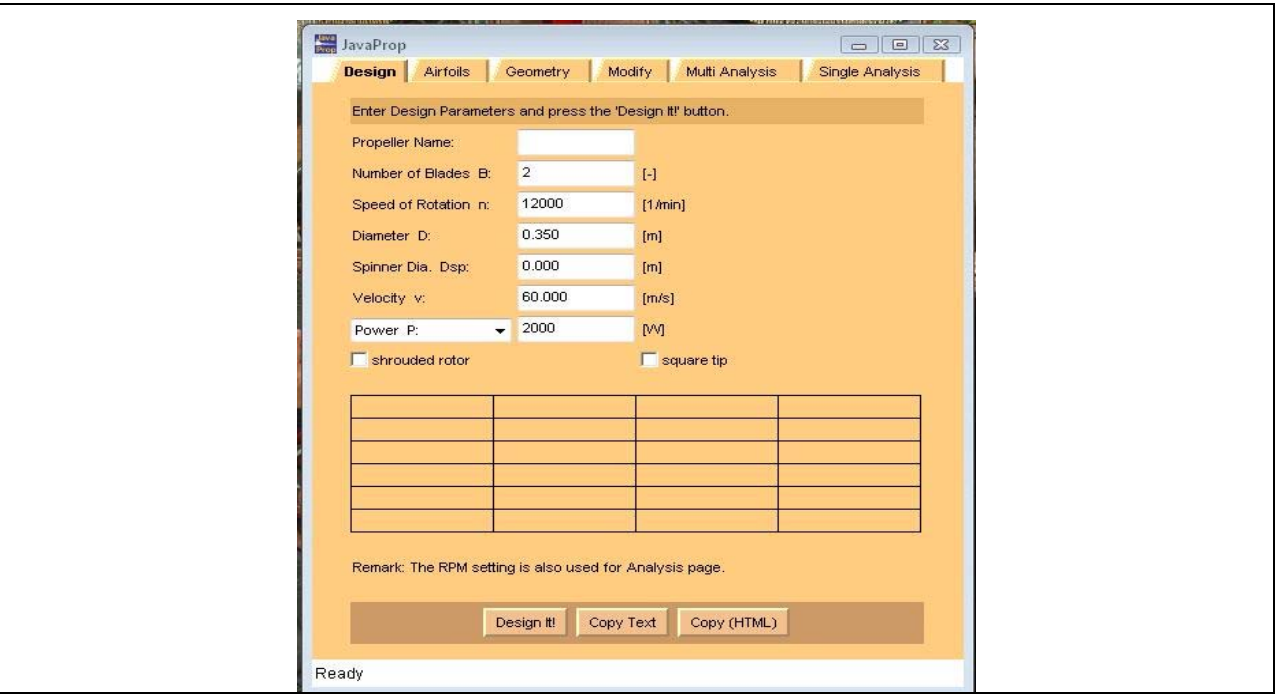

Bild 5-13 Beispielbild JavaProp Benutzeroberfläche

# **5.4 GT-Fly**

Die Problematik der automotive-orientierten Software GT-Power macht eine gekoppelte Verwendung mit Matlab/Simulink notwendig, in deren Modellierungsoberfläche die GT-Modelle über spezielle Blocksets eingebunden werden können. Simulink-Bausteine übernehmen dann im fertigen Modell die kontinuierliche Berechnung der Höhenänderungen und das abnehmende Gewicht des Flugzeuges, was in sich ständig ändernden Auftriebs- und damit auch Widerstandsbeiwerten resultiert. Das daraus entstehende neue, kombinierte Programm, wird innerhalb des Forschungsprojektes als GT-Fly bezeichnet. Neben Simulink, Matlab und GT-Suite sind noch weitere Programme Bestandteil von GT-Fly wie Microsoft Excel sowie optional JavaProp. Nachfolgend ist ein Diagramm 5-14 beschrieben, das verdeutlicht, welche Aufgaben innerhalb von GT-Fly von welcher Software übernommen werden:

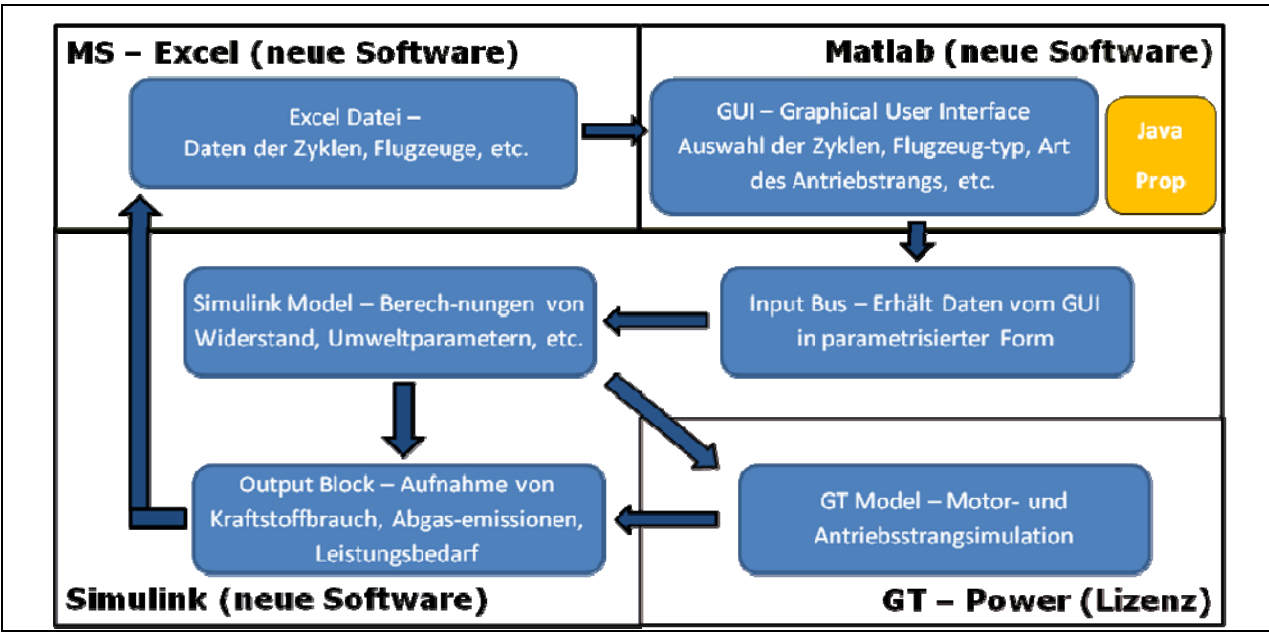

Bild 5-14 Teilbereiche der Programme innerhalb GT-Fly

Im folgenden Flussdiagramm (Bild 5-15) soll der vereinfachte Ablauf der Berechnungen verdeutlicht werden:

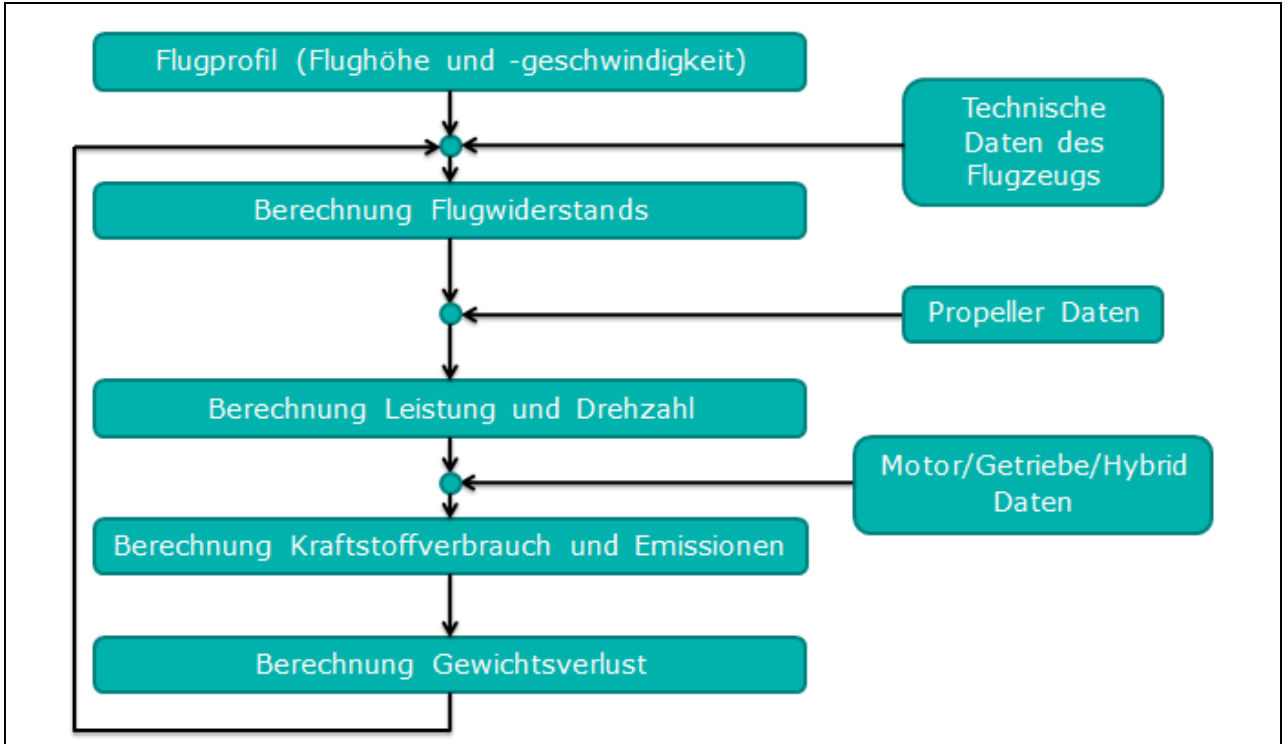

Bild 5-15 Flussdiagramm Programmablauf in GT-Fly

Ausgehend von der Wahl des Flugzyklus sowie der Parameter von Flugzeug und Antriebsstrang wird der Flugwiderstand berechnet und in Zusammenhang mit den Kennwerten der Luftschraube die vom Antriebstrang aufzubringende Leistung. Die Leistungsanforderung wird dann an GT-Power weitergegeben wo mit den Spezifikationen der Antriebstrangkomponenten die benötigte Kraftstoffmasse und die entstehenden Emissionen berechnet werden. Die sich daraus ergebende Verringerung der Flugzeugmasse dient wiederum als Grundlage zur neuerlichen Berechnung des Flugwiderstands. Zusätzlich zum Einfluss der Masse auf den Widerstand, wird natürlich auch die Leistungsanforderung auf Grund von Steigleistung und Beschleunigung berücksichtigt.

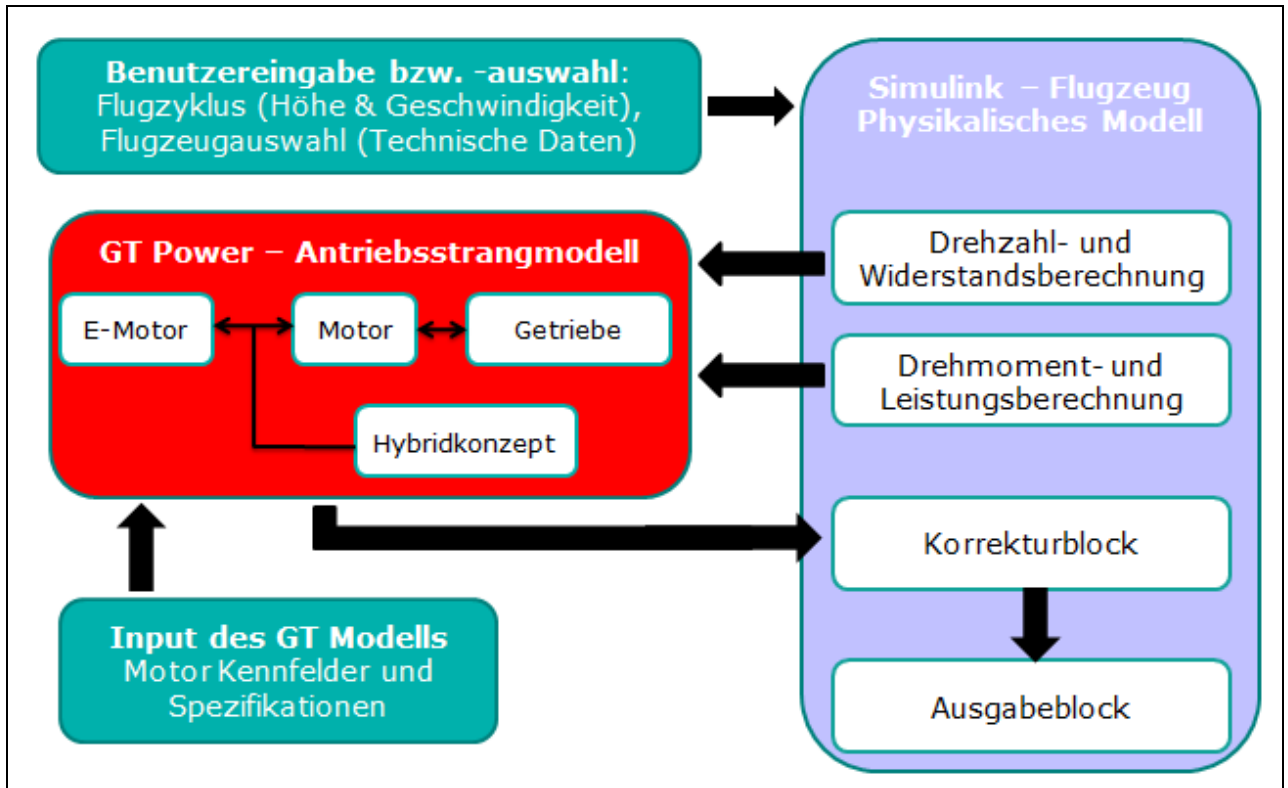

Bild 5-16 Verknüpfung der Simulink und GT-Power Programmanteile in GT-Fly

Bild 5-16 soll noch einmal das Zusammenwirken von GT-Power und Simulink vereinfacht darstellen.

# **6 Referenzflugzyklen**

In der Automobilindustrie haben sich durch die europäische Gesetzgebung eine länderübergreifende Ermittlungen des Kraftstoffverbrauchs und der Schadstoffemissionen durchgesetzt. In Europa gilt zum Beispiel der "Neue Europäische Fahrzyklus" NEDC als Referenz für die Fahrzeugbelastung in der Fahrt. Er besteht aus dem viermal wiederholten Stadtzyklus (UrbanDrivingCycle) mit Anfahren und Beschleunigen bis auf 50 km/h und dem sich anschließenden "ExtraUrbanDrivingCycle" bei dem auf eine Geschwindigkeit von maximal 120 km/h beschleunigt wird.

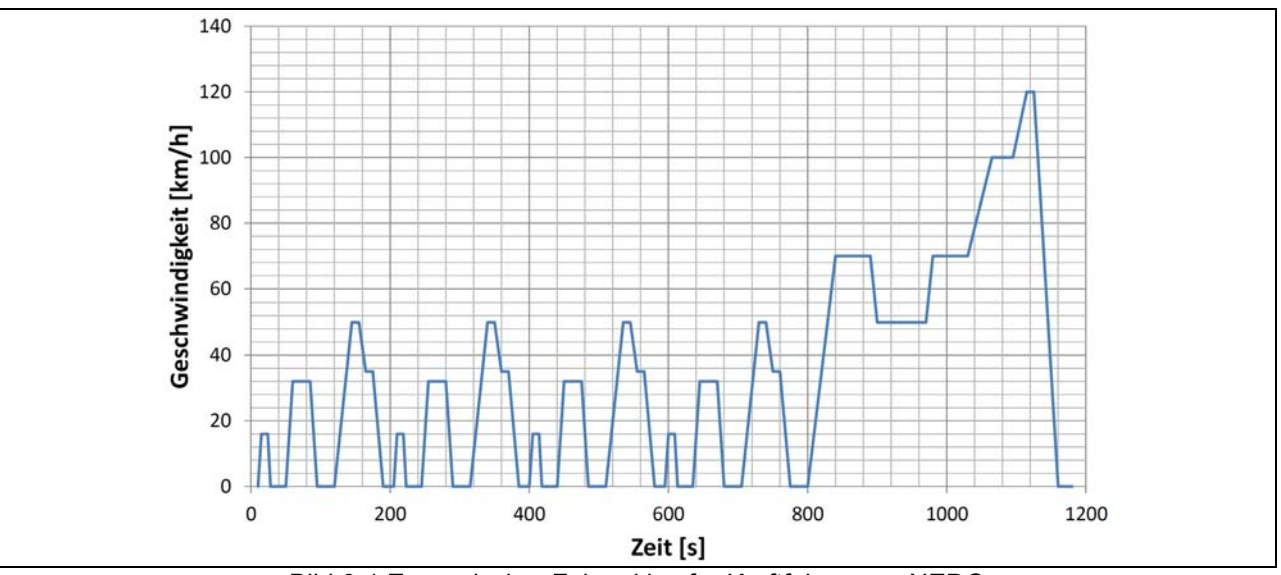

Bild 6-1 Europäischer Fahrzyklus für Kraftfahrzeuge NEDC

Dieser Fahrzyklus liegt jeder Zertifizierung von Kraftfahrzeugen in Europa zu Grunde. Unabhängig von Gewicht (bis 3,5 t) oder Leistung müssen alle Kraftfahrzeuge die Emissionsgrenzwerte beim Durchfahren dieses Zyklus einhalten.

Für die Luftfahrt existieren solche Emissionsmesszyklen derzeit nicht. Aus diesem Grunde wurden im Rahmen des Forschungsprojektes drei Referenzflugzyklen erstellt:

- Rundflugzyklus
- Reiseflugzyklus
- SIoBiA-Zyklus (EASA-Forschungsprojekt (SIoBiA EASA.2008.C51) zur Untersuchung der sicherheitstechnischen Auswirkungen von Biokraftstoffen in der Luftfahrt)

Die drei Vergleichszyklen zur Beurteilung der unterschiedlichen Antriebskonzepte unterscheiden sich aufgrund grundlegend unterschiedlicher Flugprofile und Zweckeinsätze der Flugzeuge der allgemeinen Luftfahrt. Rundflugzyklen sind durch kurze Flugdauern in geringen Flughöhen und verhältnismäßig hoher durchschnittlicher Last kennzeichnet. Im Reiseflug werden kraftstoffsparende höhere Flughöhen aufgesucht, sowie der Motor auf den besten Verbrauchspunkt justiert. Bei der Erstellung der Vergleichszyklen wurde mit erfahrenen Piloten Rücksprache über deren Durchführbarkeit und Realitätsbezug gehalten. Als erster Anhaltspunkt wurde ein realer Rundflug ausgewertet, der sich wie folgt darstellte.

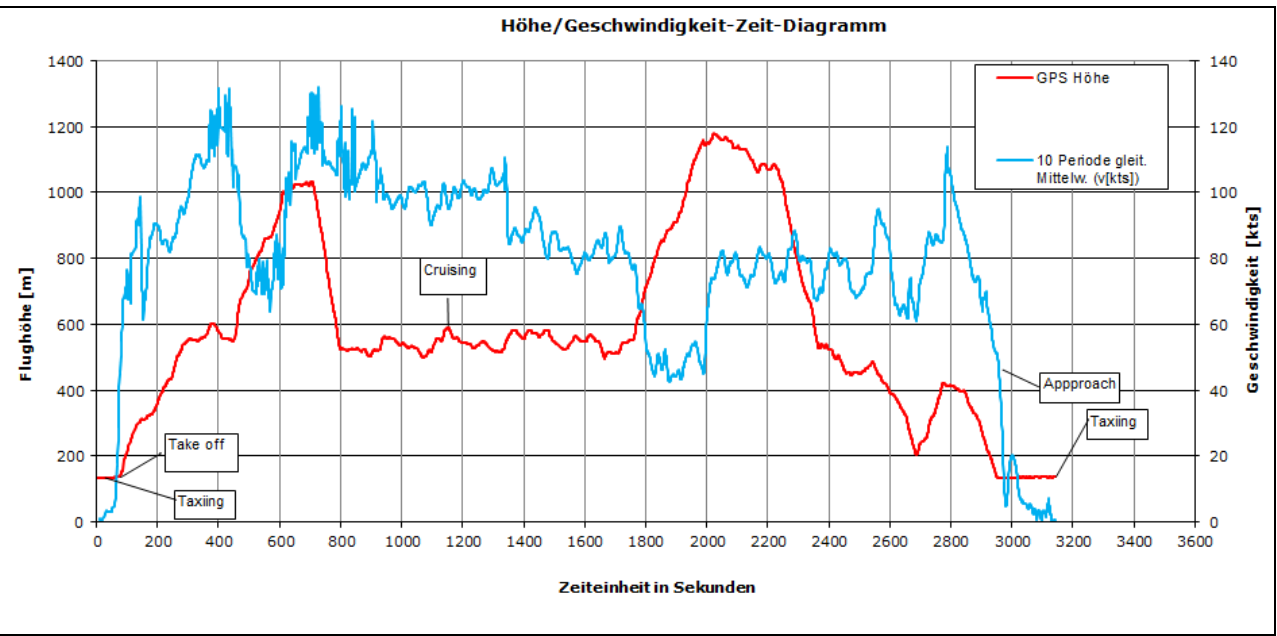

Bild 6-2 Realer Rundflugzyklus

Die stark schwankende Diagrammlinie der Geschwindigkeit in Bild 6-2 ist auf ein zu diesem Zeitpunkt schlechtes GPS-Signal zurückzuführen. Ein Trend bleibt jedoch erkennbar.

#### **6.1 Rundflugzyklus**

Ein Rundflug mit Flugzeugen der Echo-Klasse ist meist relativ kurz gehalten. Dabei wird mehr Wert auf die Sicht auf das überflogene Gebiet gelegt, als auf niedrige Verbrauchswerte geachtet. Mögliche Untergrenzen müssen überflogen, Obergrenzen unterflogen werden, weshalb ein schnelles Steigen oder Sinken im Zyklus vorgesehen ist. Die Flughöhe ist mit max. 1200 Metern ebenfalls gering gehalten, die Flugdauer beträgt 1 Stunde.

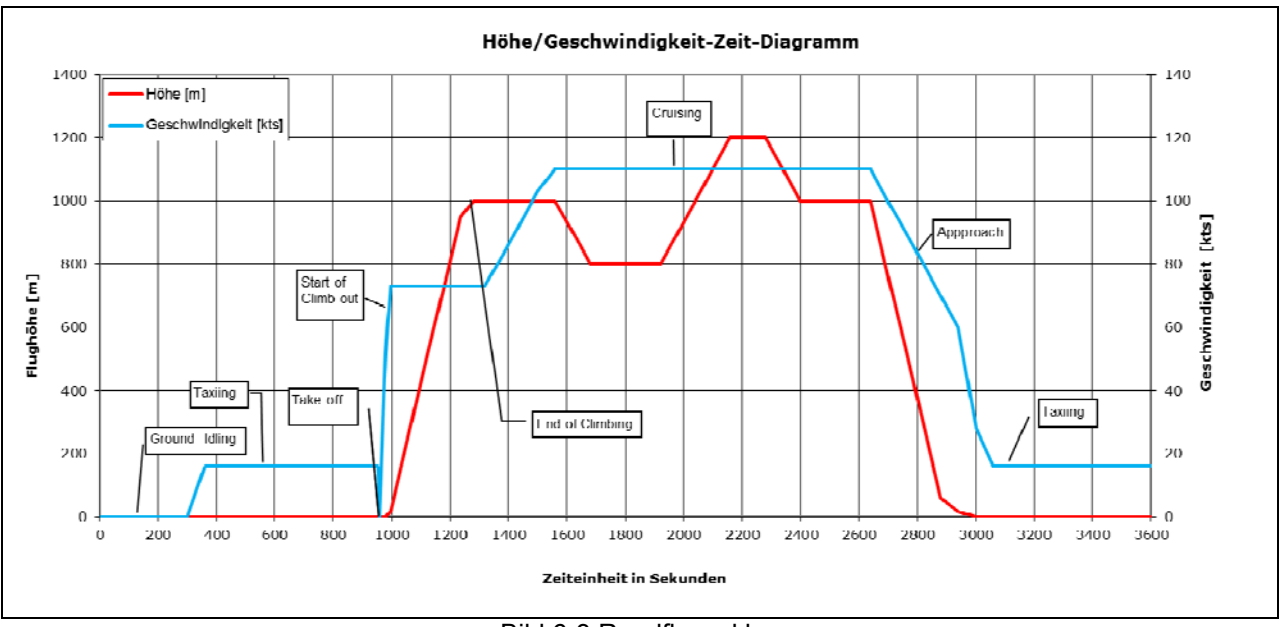

Bild 6-3 Rundflugzyklus

# **6.2 Reiseflugzyklus**

Im Gegensatz zum Rundflugzyklus ist der Reiseflugzyklus auf eine längere Flugdauer von 2 Stunden in größerer Höhe (max. 3000 m) abgestimmt. Nach einem relativ schnellen Steigflug, wird die Reiseflughöhe erst bei Erreichen des Ziels wieder verlassen. Dadurch umgeht der Pilot häufiges Steigen oder Sinken um Hindernissen auszuweichen ohne sie zu umfliegen.

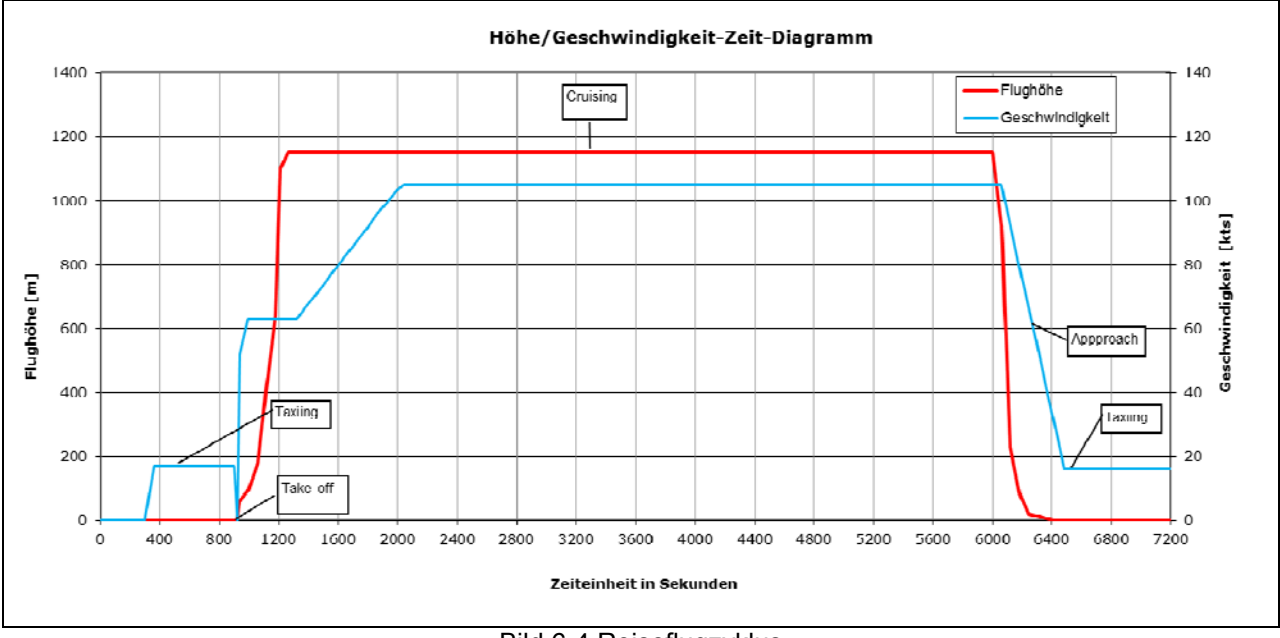

Bild 6-4 Reiseflugzyklus

# **6.3 SIoBiA-Flugzyklus**

Der innerhalb des EASA Projektes "Safety Implication of Biofuels in Aviation" entwickelte sogenannte SIoBiA-Zyklus basiert auf dem EASA-Forschungsprojekt EASA.2008.C51 zur Untersuchung der sicherheitstechnischen Auswirkungen von Biokraftstoffen in der Luftfahrt. Im Laufe des EASA Projekts an der FH Aachen wurde dieser Vergleichszyklus mit beteiligten Projektpartnern aus der Luftfahrt erstellt. Dem Zyklus zugehörig ist ebenfalls ein Diagramm für Drehzahl und Schubhebelstellung auf das aber im Zuge des HyFly-Projekts nicht zurückgegriffen werden soll, da die Vergleichbarkeit rein an den Flugleistungen festzumachen sein soll. Wie diese Leistungen erflogen werden bleibt rein dem jeweiligen Antriebstrang überlassen. Die Flugdauer beträgt 3 Stunden, die maximale Flughöhe 3400 m.

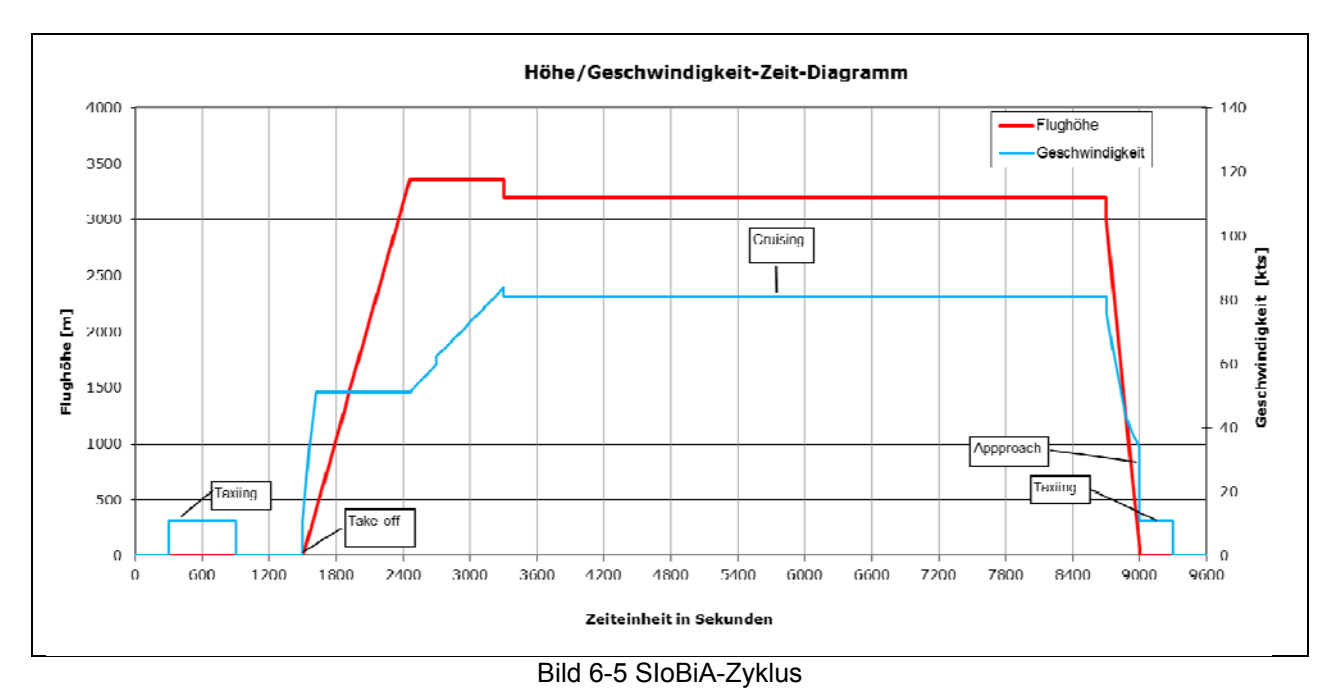

# **7 Simulationsmodelle**

# **7.1 MATLAB/Simulink**

Während im GT-Modell die Hybridisierung abgebildet wurde, dient das MatLab/Simulink Modell primär zur Berechnung der Aerodynamik und der Wellenleistung, die der Motor benötigt um das ausgewählte Flugprofil fliegen zu können. In Bild 7-1 ist das gesamte Aerodynamik-Modell dargestellt. Es unterteilt sich in sieben Blöcke.

Im Block 1 werden verschiedenste Eingangsgrößen definiert und die Flugprofile eingebunden. In Block 2 erfolgt die Betrachtung der Aerodynamik. Im Block 3 erfolgt die Berechnung der Vortriebsleistung durch den Propeller. In Block 4 und 5 werden Größen für GT-Power berechnet. Der Block 7 dient zur Berechnung der Gesamtleistung des Motors. Im Simulink können nach Ablauf der Simulation der Kraftstoffverbrauch, sowie die Emissionen für NOx, HC, CO und  $CO<sub>2</sub>$  dargestellt werden.

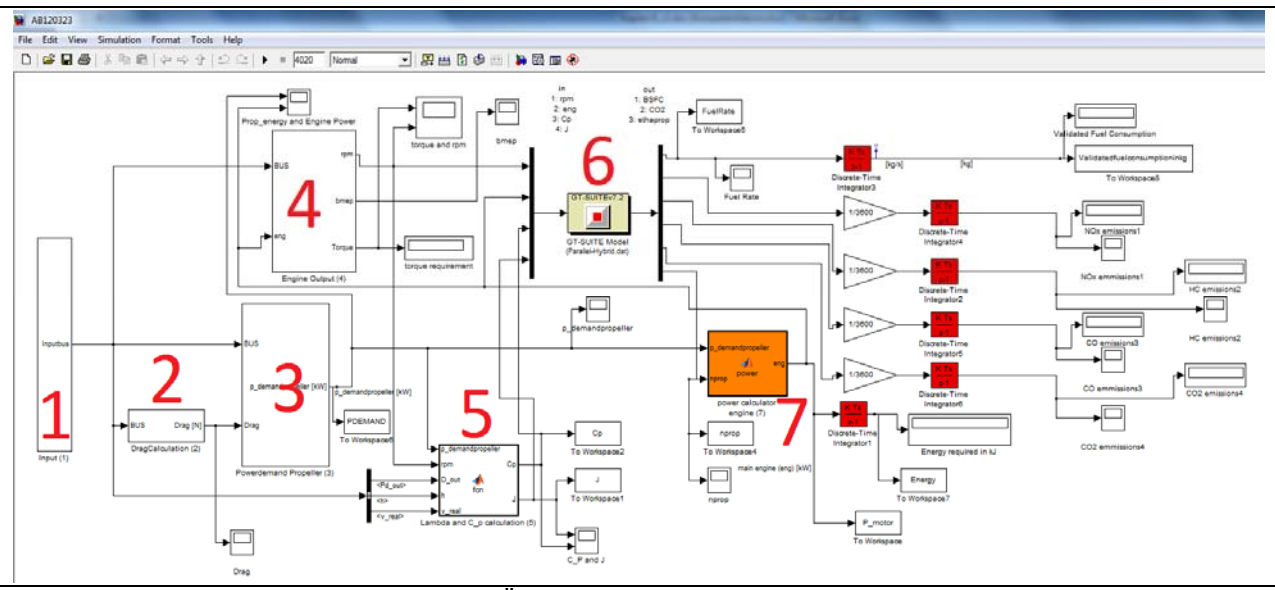

Bild 7-1 Übersicht des Simulink-Modells

Es folgt detailliert die Betrachtung der simulationsrelevanten Blöcke. Um ein systematisches Arbeiten zu gewährleisten, ist ein Nummerierungsschema eingeführt worden. Die jeweiligen Hauptblöcke bekommen eine Hauptnummer (für den Inputblock beispielsweise 1.0). Befinden sich in diesem Block weitere Unterblöcke so folgt die Nummerierung dem Schema (1.1 bzw. 1.1.1 bzw. 1.1.1.1).

# **7.2 Simulationsblock 1**

Der Block 1 der Simulation beinhaltet im Wesentlichen die Eingangsgrößen die für die Berechnung benötigt werden. Dieser Block unterteilt sich in weitere sechs Unterblöcke, die sich mit dem Flugprofil (Block 1.1), den Umgebungsparametern (Block 1.2), den Flugzeugdaten (Block 1.3), dem Verbrennungsmotor (Block 1.4) und dem Propeller (Block 1.5) sowie weiteren Konstanten (Block 1.6) beschäftigen (siehe Bild 7-2). Durch die "Clock-Funktion" wird eine Simulationsschrittweite von einer Sekunde definiert. Alle gewonnen Größen werden in den Bus eingespeist. Vergleichbar mit einer Datenleitung können so alle Variablen jeder Zeit und an jedem Ort im Modell aus dem Bus wieder für Berechnungen herangezogen werden.

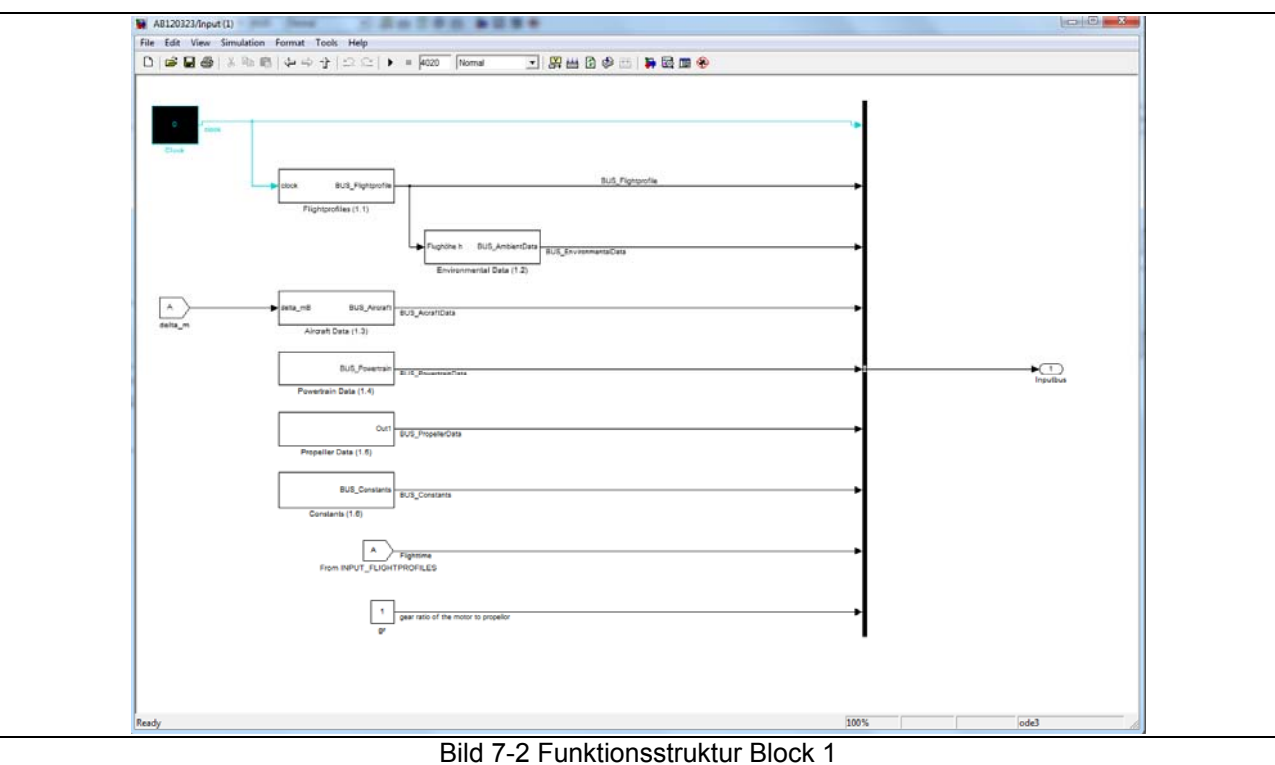

Zunächst wird die Funktionsstruktur des Blocks 1.1 näher betrachtet.

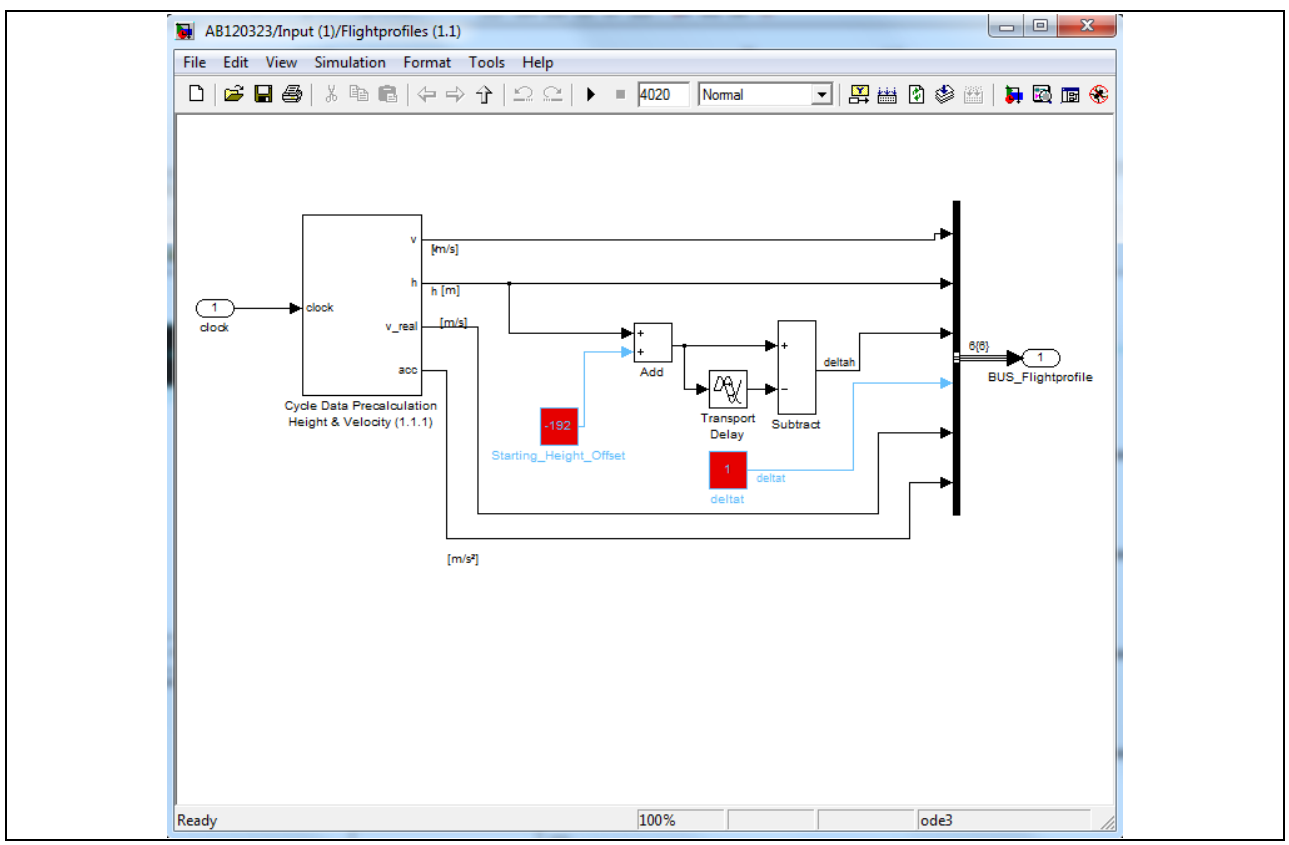

#### Bild 7-3 Funktionsstruktur Block 1.1

Bild 7-3 beinhaltet Informationen über das Flugprofil. Dieser Block lässt sich weiter in den Block 1.1.1 aufsplitten. Neben dem Block 1.1.1, wird die Normalhöhe ("Starting Height Offset) der jeweiligen Region über dem Meeresspiegel eingeführt. Die Normalhöhe wird von den gemessenen Höhendaten des GPS-Signales im Block "Add" subtrahiert um die reale Höhe für das Modell zu erlangen.

Zur Berechnung der Höhenänderung wird der Block "Transport Delay" verwendet. Bild 7-4 zeigt die Einstellungen des "Transport Delay" Blocks. Entscheidend ist hier die Zeitverzögerung "Time delay" des Eingangssignals um eine Sekunde (Simulationsschrittweite). Durch die Subtraktion des verzögerten Signals vom nicht verzögerten Signal wird eine schrittweise Integration durchgeführt und somit die Höhenänderung berechnet und als Variable "deltah" in den Bus gespeist.

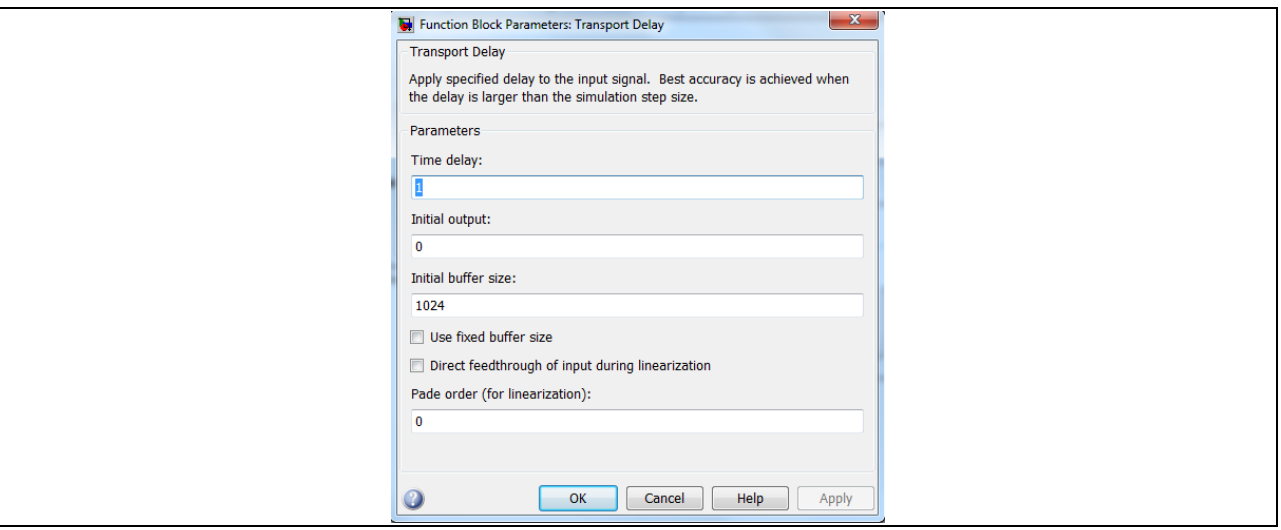

Bild 7-4 "Transport Delay" Block

In Bild 7-5 ist die Funktionsstruktur des Blockes 1.1.1 zu erkennen. Im Block 1.1.1 werden die Flugdaten gemäß Bild 7-6 eingebunden. Der Block ist in drei Bereiche aufgeteilt. Ausgehend von den Flugdaten (Block1.1.1.1) werden die Höhen- und Geschwindigkeitssignale durch die Blöcke 1.1.1.2 und 1.1.1.3 interpoliert gewonnen. Dies ist notwendig um ein über der Zeit darstellbares Signal zu erhalten. In Block 1.1.1.4 erfolgt die Berechnung der realen Geschwindigkeit.

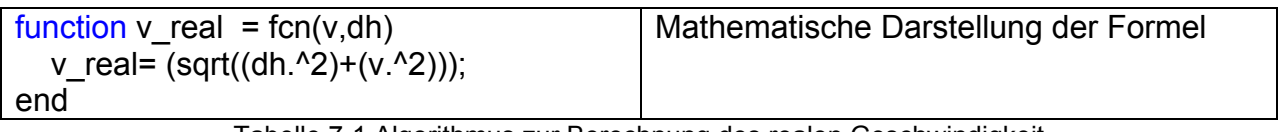

Tabelle 7-1 Algorithmus zur Berechnung des realen Geschwindigkeit

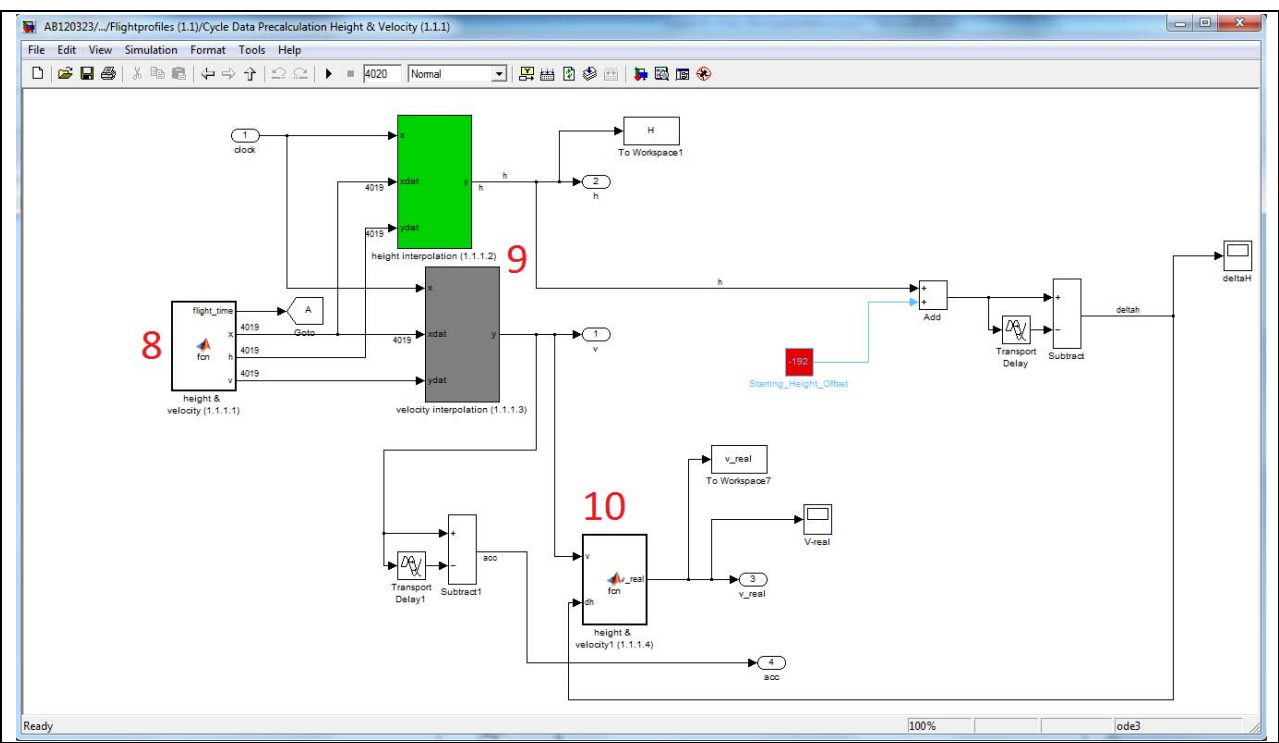

Bild 7-5 Funktionsstruktur Block 1.1.1

| $-\mathbf{x}$<br>MATLAB Function Block Editor - Block: AB120323/Input (1)/Flightprofiles (1.1)/Cycle Data Pr $\Box$ |                                                                               |  |  |  |
|----------------------------------------------------------------------------------------------------|-------------------------------------------------------------------------------|--|--|--|
|                                                                                                    | X <sub>5</sub><br>File Edit Text Debug Tools Window Help                      |  |  |  |
|                                                                                                    | C B   X ™ G 7 °   A 2 E ⊙ ↑   \$ 21   ► F & 2 + ™ D<br>$"$ $\Box$ $\star$     |  |  |  |
|                                                                                                    | function [flight time, x, h, v] = fcn \\$flight time in secs, x: cou $\wedge$ |  |  |  |
| $\overline{2}$                                                                                                    | %eml.extrinsic('GPS essential datas.xlsx');                                   |  |  |  |
| 3 <sup>1</sup>                                                                                                    | % flight time=xlsread('GPS essential datas.xlsx',-1); %Reads th               |  |  |  |
| $\overline{4}$                                                                                                    | % Height=xlsread('GPS essential datas.xlsx',-1); %Reads the exc               |  |  |  |
| $5^{\circ}$                                                                                                    | % Velocity=xlsread('GPS essential datas.xlsx',-1); %Reads the e               |  |  |  |
| $6 -$                                                                                                    | flight time = $4020;$                                                         |  |  |  |
| $7 -$                                                                                                    | $x = [0$                                                                      |  |  |  |
| $8 -$                                                                                                    |                                                                               |  |  |  |
| $9 -$                                                                                                    | $\overline{2}$                                                                |  |  |  |
| $10 -$                                                                                                    | 3                                                                             |  |  |  |
| $11 -$                                                                                                    | 4                                                                             |  |  |  |
| $12 -$                                                                                                    | -5                                                                            |  |  |  |
| $13 -$                                                                                                    | 6                                                                             |  |  |  |
| $14 -$                                                                                                    |                                                                               |  |  |  |
| $15 -$                                                                                                    | я                                                                             |  |  |  |
| $16 -$                                                                                                    | -9                                                                            |  |  |  |
| $17 -$                                                                                                    | 10                                                                            |  |  |  |

Bild 7-6 Funktionsstruktur Block 1.1.1.1

# Bild 7-7 und Bild 7-8 zeigen die Einstellung der Interpolationsblöcke.

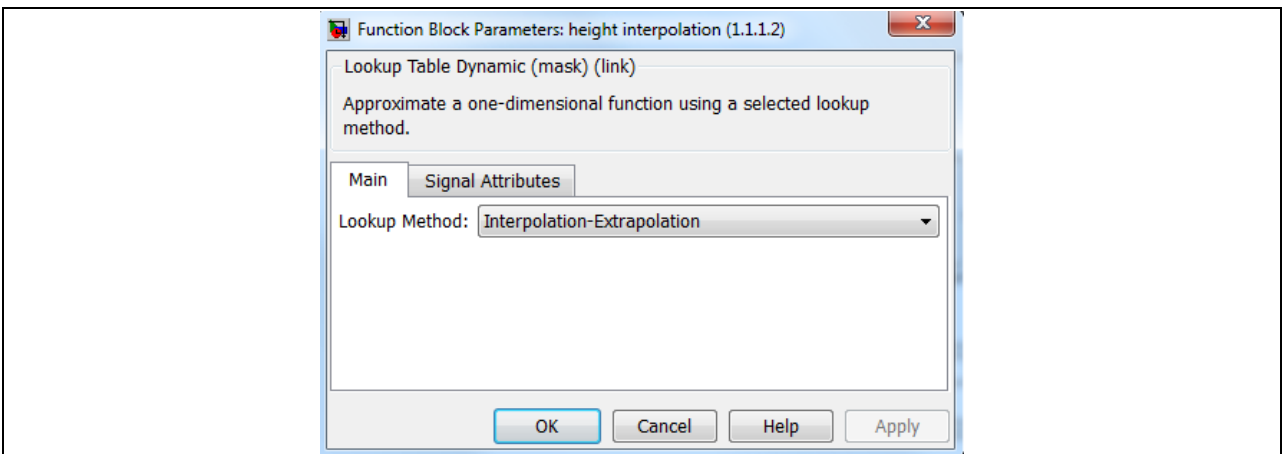

Bild 7-7 Interpolationsblock "Main"

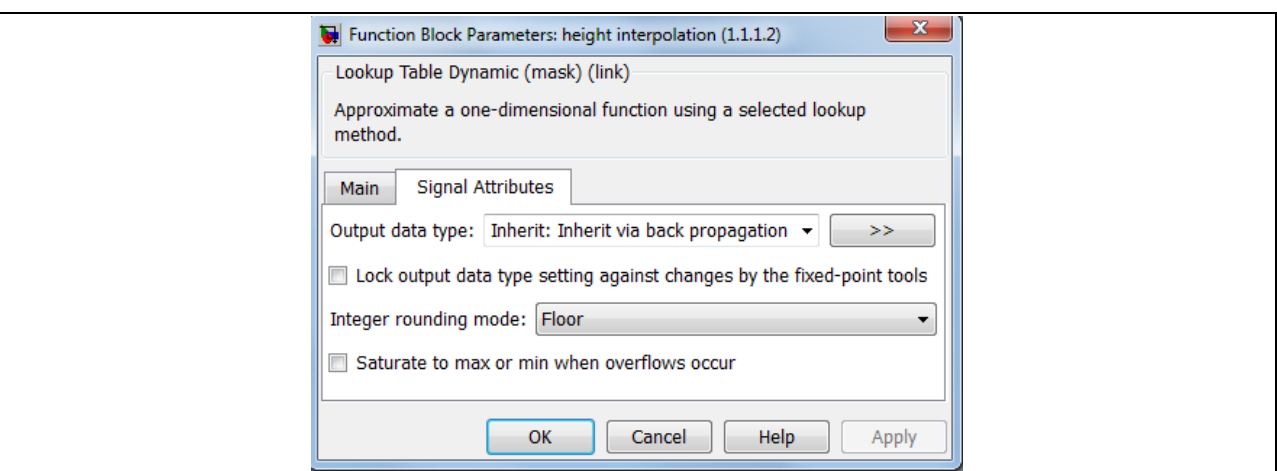

Bild 7-8 Interpolationsblock "Signal Attributes"

Der Block 1.2 widmet sich der Temperatur. Als Eingangsgröße wird die Höhe aus dem Bus einbezogen. Für die Berechnung der jeweiligen Temperatur in Abhängigkeit von der Höhe kann bis zur Tropopause (ca. 10 km) von einem linearen Temperaurverlauf ausgegangen werden. Somit erfolgt eine Interpolation wie bereits beschrieben mit denselben Blockeinstellungen (vgl. Bild 7-6) mit dem Eingangsparameter der Flughöhe aus dem Bus. Einziger Unterschied ist, dass die Interpolationsstützstellen durch die Tabelle (linearer Temperaturverlauf) aus Block 1.2.1 vorgegeben sind (Bild 7-10). Alle weiter benötigten Größen werden in den Bus geführt.

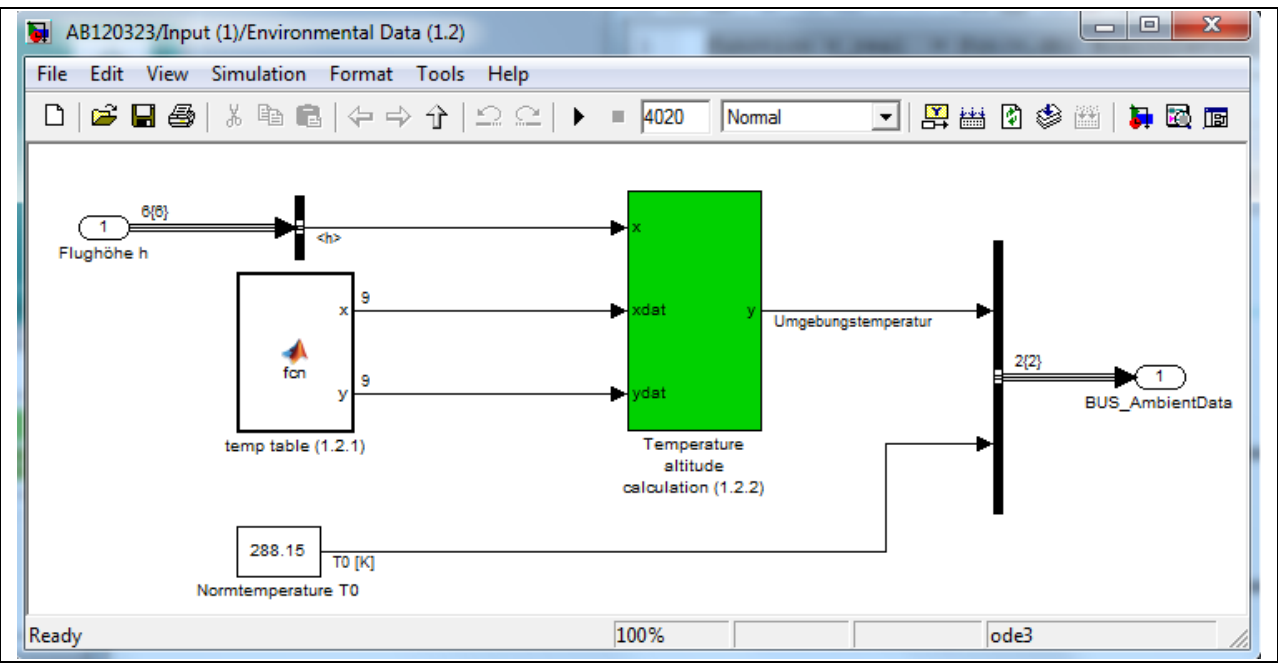

Bild 7-9 Funktionsstruktur Block 1.2

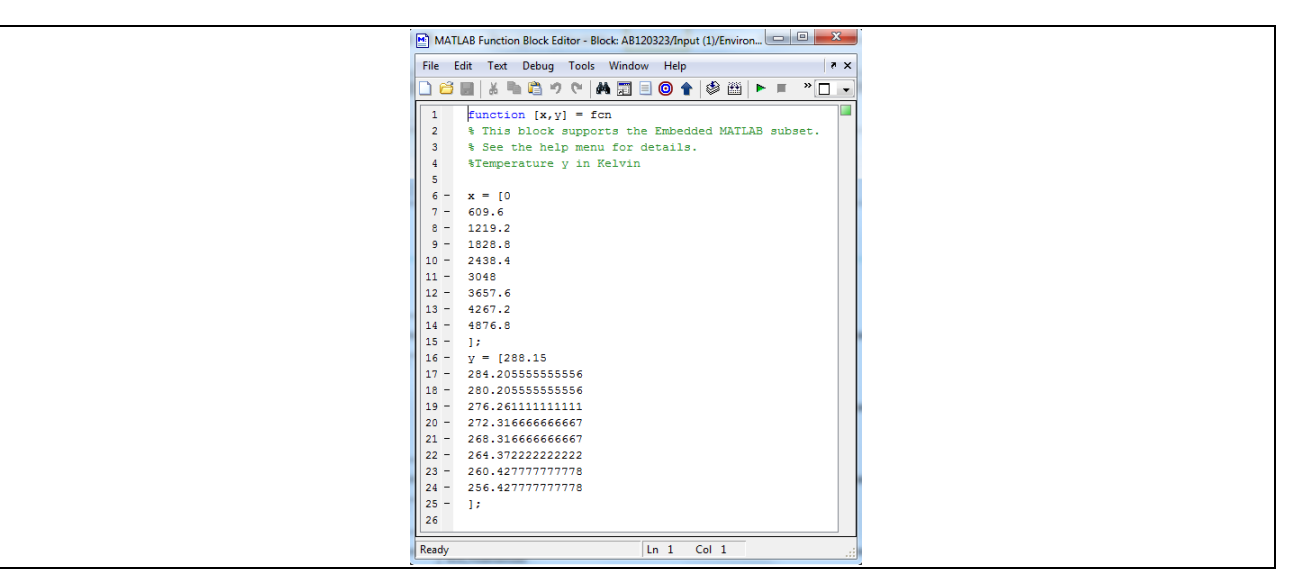

Bild 7-10 Funktionsstruktur Block 1.2.1

Das Startgewicht sowie der aktuelle Kraftstoffverbrauch sind wichtige Größen für den Block 1.3. Das Startgewicht beinhaltet das Leergewicht + Kraftstoff + Passagiere + Messequipment. Abzüglich des sekündlichen Kraftstoffverbrauches (Simulationsschrittweite beträgt eine Sekunde) wird so das aktuelle Flugzeuggewicht ermittelt. Neben diesen Größen werden auch die Flügelfläche sowie die Flügelstreckung eingeführt und an den Bus übergeben.

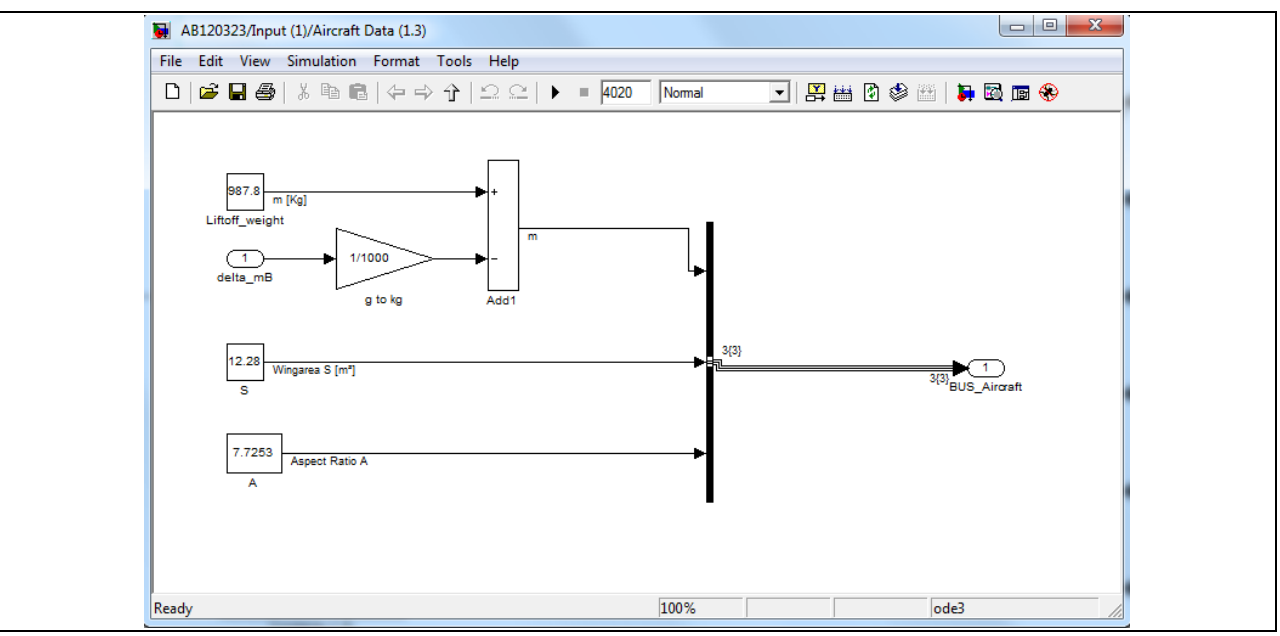

Bild 7-11 Funktionsstruktur Block 1.3

#### Block 1.4

In Block 1.4 werden dem Bus der Hubraum sowie der mechanische Wirkungsgrad und der Wirkungsgrad des Propellers übergeben.

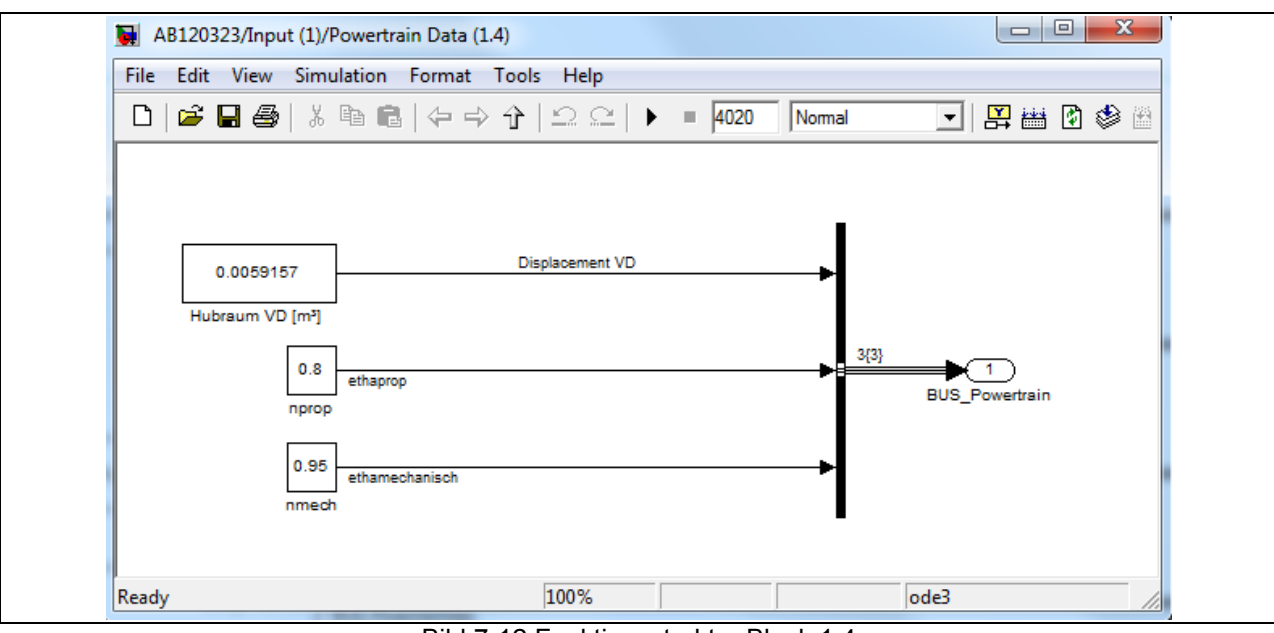

Bild 7-12 Funktionsstruktur Block 1.4

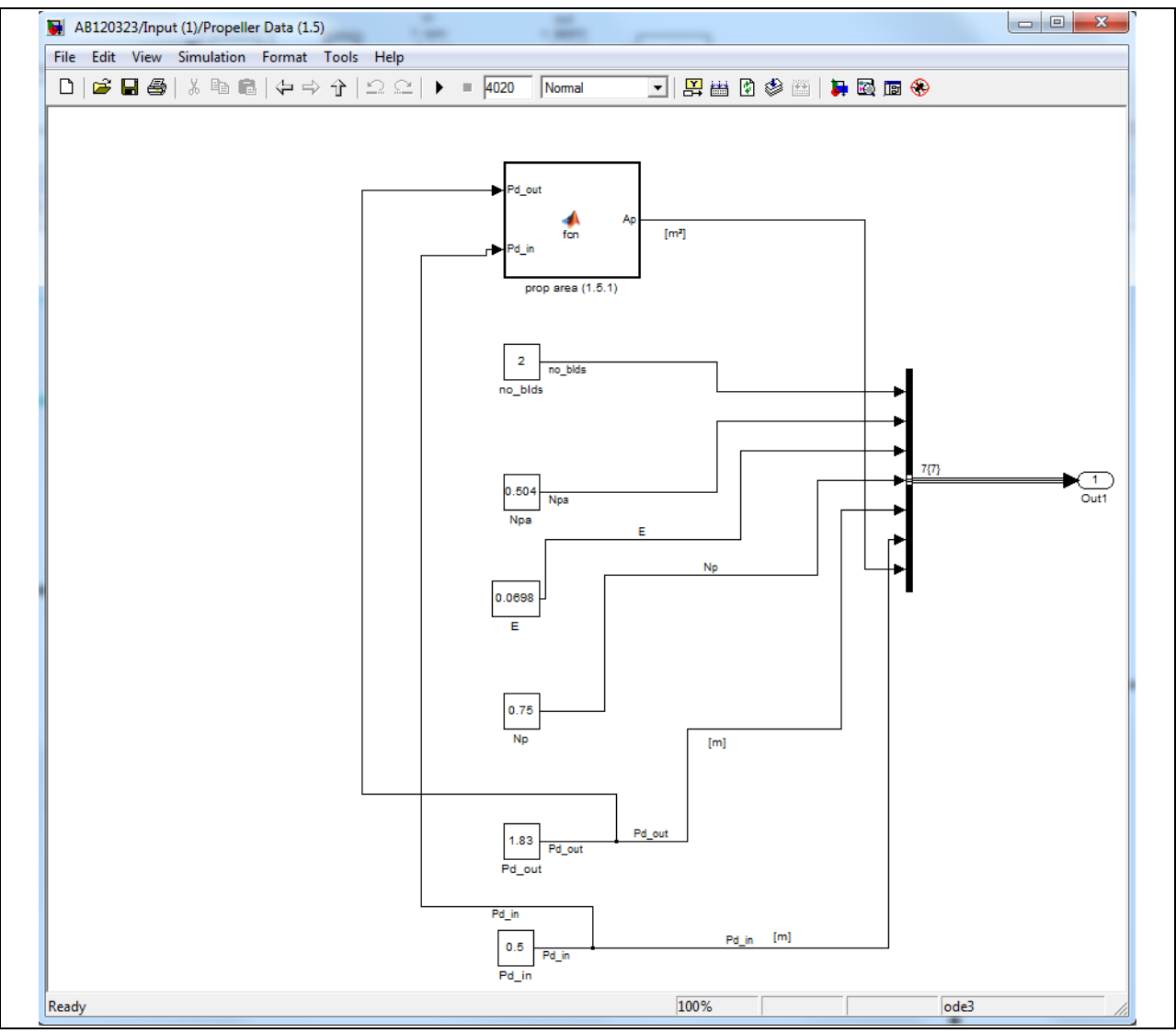

Bild 7-13 Funktionsstruktur Block 1.5

In Bild 7-13 werden weitere Parameter erstmals eingeführt. Neben der Propelleranzahl (no\_blds) werden auch die geometrischen Größen für den Propeller definiert. In Unterblock 1.5.1 wird zusätzlich noch die Propellerfläche berechnet. Siehe auch Tabelle 7-2. Alle Größen werden in den Bus geführt.

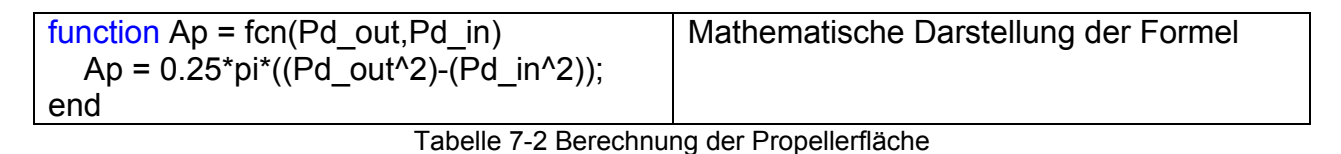

Block 1.6

In Bild 7-14 ist die Funktionsstruktur des Blockes 1.6 zusehen. Es werden hier die Größen Gravitationskonstante g sowie der Oswald Faktor eingeführt. Der Oswald Faktor kann auch als Flügelwirkungsgrad bezeichnet werden und beschreibt die Abweichung von einem ideal elliptischen Flügel.

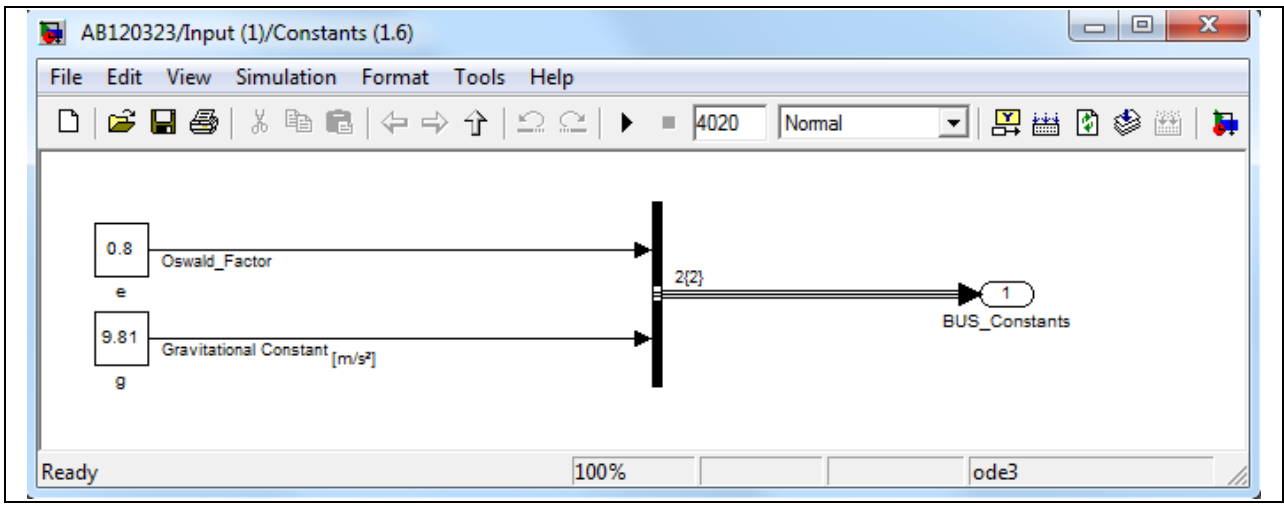

Bild 7-14 Funktionsstruktur Block 1.6

# **7.3 Simulationsblock 2**

Bild 7-15 zeigt die Funktionsstruktur des Blockes zur Berechnung des Luftwiderstandes.

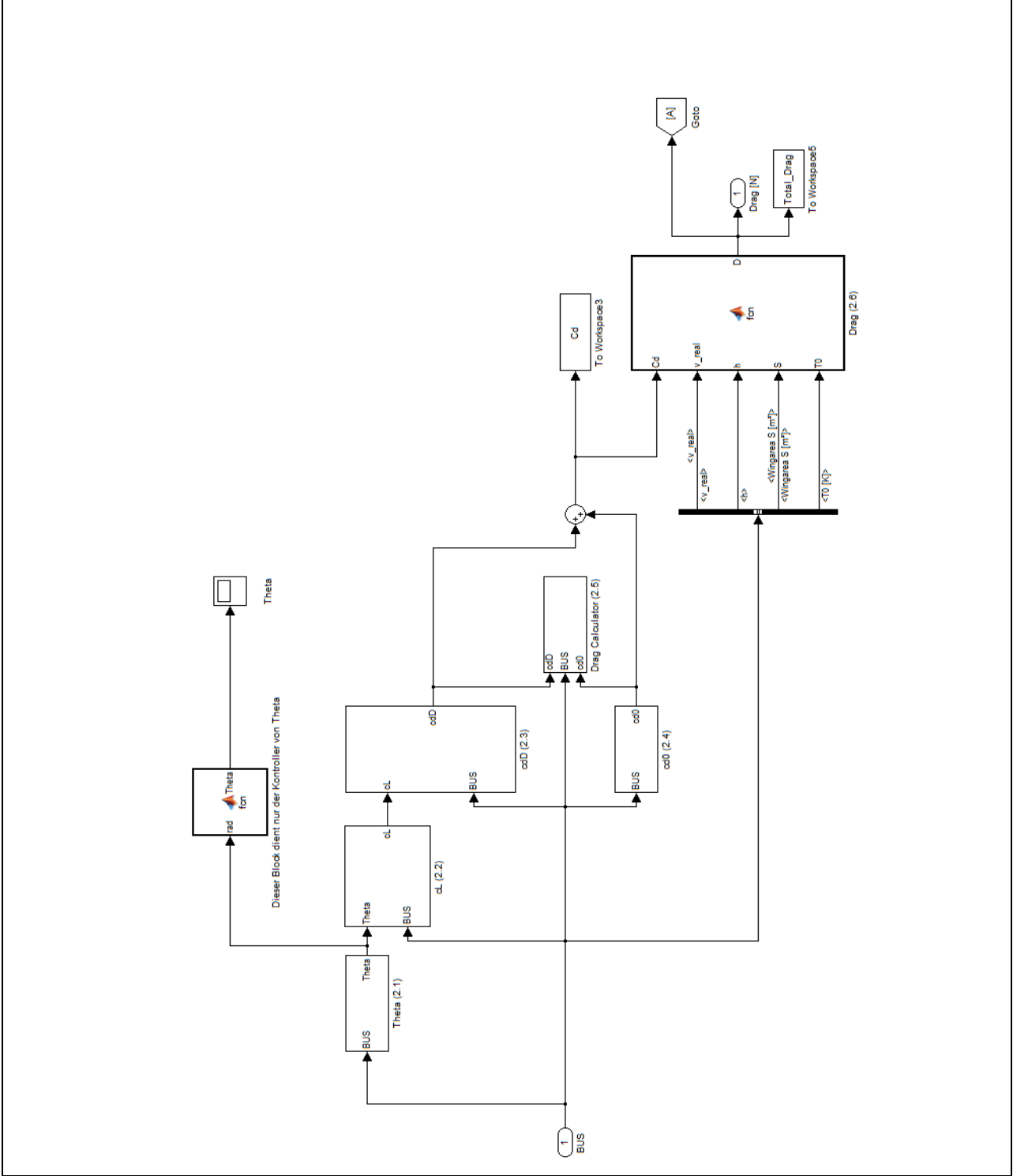

Bild 7-15 Funktionsstruktur des Blockes zur Berechnung des aerodynamischen Widerstandes

#### Block 2.1

Es erfolgt die Betrachtung der einzelnen Blöcke für die Berechnung des aerodynamischen Widerstandes. Zunächst wird mit Block 2.1, welcher den Anstellwinkel berechnet, begonnen. Bild 7-16 zeigt die Funktionsstruktur von Block 2.1. Die Größen v\_real, deltah sowie deltat, Eingangsgrößen für den Block 2.1.3 und die clock, Eingangsgröße für Block 2.1.2, werden jeweils aus dem Bus entnommen. Die berechneten Größen Theta2 deltat1 sowie deltah werden als globale Variable an MatLab übergeben. Dies ist wiederzufinden in den Blöcken "To Workspace x".

Theta, Ausgangsgröße aus dem Block 2.1.2 entspricht auch der Ausgangsgröße des Blockes 2.1.

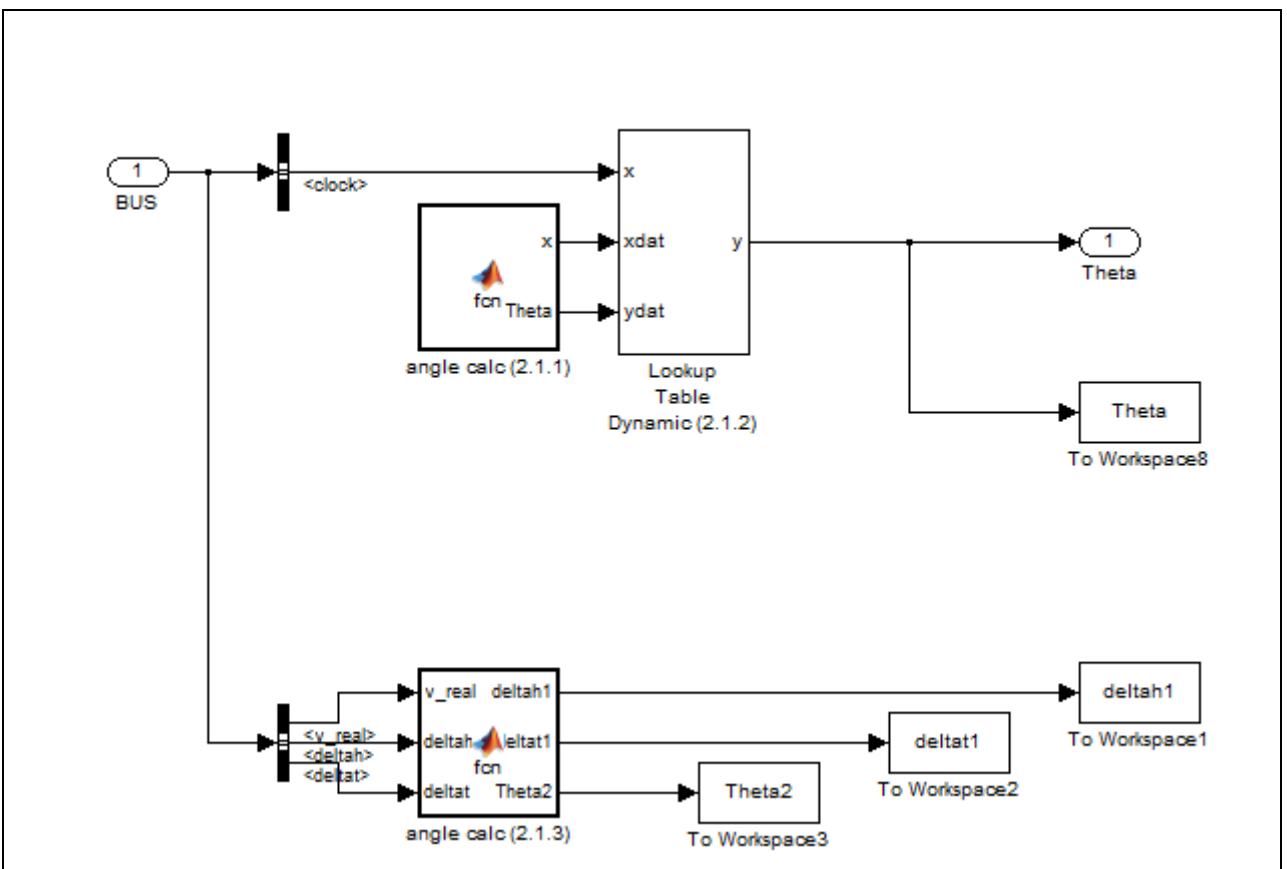

Bild 7-16 Funktionsstruktur Block 2.1

In Block 2.1.1 erfolgt die Berechnung den Anstellwinkel über den in Kapitel 2 bereits erwähnten Geschwindigkeitszusammenhang. Dies lässt sich in den C-code von MatLab/Simulink wie folgt übertragen (siehe Tabelle 7-3).

| Theta=zeros $(4020,1)$ ;                    | Mathematische Darstellung der Formel |
|---------------------------------------------|--------------------------------------|
| for $i=1:1:4020$                            |                                      |
| if(v(i) < 16)                               |                                      |
| Theta $(i)=0$ ;                             |                                      |
| else                                        |                                      |
| Theta(i)=atan( $(h(i+1)-h(i))$ ./ $v(i)$ ); |                                      |
| end                                         |                                      |
| end                                         |                                      |
| end                                         |                                      |

Tabelle 7-3 Algorithmus zur Berechnung des Anstellwinkels Block 2.1.1

In Block 2.1.1 müssen erneut die Flugdaten eingebunden werden siehe Bild 7-17.

| $  \cdot \times$<br>File Edit Text Debug Tools Window Help<br><b>CE 3 - 6 9 0   A 5 8 0 <del>1</del> 9 8   &gt; -</b> 8 2 4 4 1 1 8 8<br><b>BOB 50</b><br>ר<br>$\vert \cdot \vert$<br>function $[x,Theta] = for$<br>1<br>m<br>$x=1:1:4020;$<br>$2 -$<br>$v = [0$<br>$3 -$<br>$\circ$<br>$4 -$<br>$\bullet$<br>$5 -$<br>$\bullet$<br>$6 -$<br>$7 -$<br>$\circ$<br>0.308666666<br>$8 -$<br>$\circ$<br>$9 -$<br>$10 -$<br>$\bullet$<br>1.851999998<br>$11 -$<br>$12 -$<br>$\circ$<br>$13 -$<br>$\circ$<br>$\circ$<br>$14 -$<br>$15 -$<br>$\bullet$<br>$16 -$<br>$\bullet$<br>$17 -$<br>$\bullet$<br>$18 -$<br>$\bullet$<br>$\circ$<br>$19 -$<br>$\bullet$<br>$20 -$<br>$21 -$<br>$\circ$<br>$22 -$<br>$\circ$<br>$23 -$<br>$\bullet$<br>$24 -$<br>$\circ$<br>$25 -$<br>$\circ$<br>$26 -$<br>$\bullet$<br>$27 -$<br>$\bullet$<br>$28 -$<br>$\bullet$<br>$\overline{\phantom{a}}$<br>$Ln 1$ Col $1$<br>Ready | MATLAB Function Block Editor - Block: AB120323/DragCalculation (2)/Theta (2.1)/angle calc (2.1.1) |  |
|----------------------------------------------------------------------------------------------------|---------------------------------------------------------------------------------------------------|--|
|                                                                                                    |                                                                                                   |  |
|                                                                                                    |                                                                                                   |  |
|                                                                                                    |                                                                                                   |  |
|                                                                                                    |                                                                                                   |  |
|                                                                                                    |                                                                                                   |  |
|                                                                                                    |                                                                                                   |  |
|                                                                                                    |                                                                                                   |  |
|                                                                                                    |                                                                                                   |  |
|                                                                                                    |                                                                                                   |  |
|                                                                                                    |                                                                                                   |  |
|                                                                                                    |                                                                                                   |  |
|                                                                                                    |                                                                                                   |  |
|                                                                                                    |                                                                                                   |  |
|                                                                                                    |                                                                                                   |  |
|                                                                                                    |                                                                                                   |  |
|                                                                                                    |                                                                                                   |  |
|                                                                                                    |                                                                                                   |  |
|                                                                                                    |                                                                                                   |  |
|                                                                                                    |                                                                                                   |  |
|                                                                                                    |                                                                                                   |  |
|                                                                                                    |                                                                                                   |  |
|                                                                                                    |                                                                                                   |  |
|                                                                                                    |                                                                                                   |  |
|                                                                                                    |                                                                                                   |  |
|                                                                                                    |                                                                                                   |  |
|                                                                                                    |                                                                                                   |  |
|                                                                                                    |                                                                                                   |  |
|                                                                                                    |                                                                                                   |  |
|                                                                                                    |                                                                                                   |  |
|                                                                                                    |                                                                                                   |  |
|                                                                                                    |                                                                                                   |  |

Bild 7-17 Flugdaten

Die in Block 2.1.1 ermittelten Anstellwinkel werden nun durch Interpolation durch den Block 2.1.2 über die Zeit darstellbar umgewandelt. Die Einstellungen für den Block der Interpolation sind bereits in Bild 7-7 und Bild 7-8 dargestellt.

In Block 2.1.3 wird der Anstellwinkel zur Kontrolle über einen anderen mathematischen Zusammenhang erneut berechnet. Hierzu wird folgender Algorithmus verwendet.

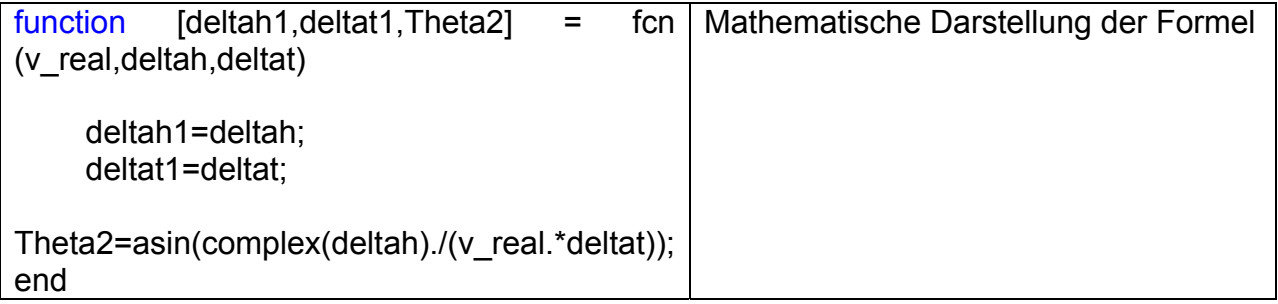

Tabelle 7-4 Berechnung des induzierten Widerstandsbeiwerts cdD (Block 2.3)

Block 2.3

Es folgt die Betrachtung des Blockes 2.3 zur Berechnung des induzierten Widerstandsbeiwertes. Bild 7-18 zeigt den inneren Aufbau des Blockes 2.3.

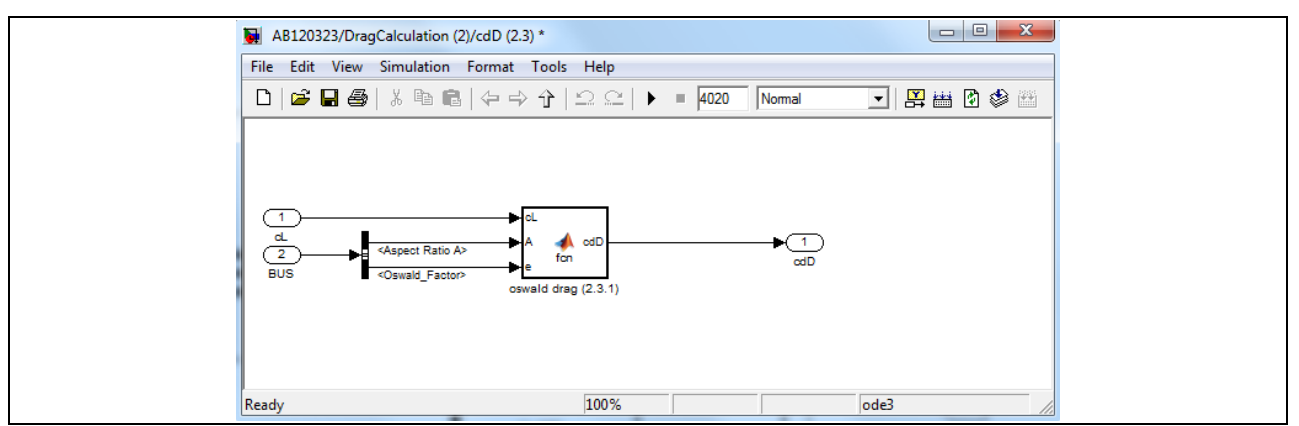

Bild 7-18 Funktionsstruktur des Blockes zur Berechnung des induzierten Widerstandsbeiwertes

Eingangsgröße für diesen Block ist der Oswald Faktor, der Auftriebsbeiwert und die Flügelstreckung. In Block 2.3.1 erfolgt die Berechnung des induzierten Widerstandes cdD mit Hilfe des Auftriebsbeiwertes cl (siehe nachfolgende Tabelle 7-5).

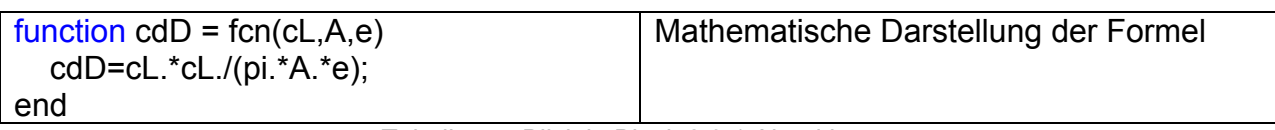

Tabelle 7-5 Blick in Block 2.3.1 Algorithmus

### Block 2.4

Im Block 2.4 erfolgt die Berechnung des parasitären Widerstandsbeiwertes Cd0. Eingangsgrößen aus dem Bus sind die Temperatur, die Geschwindigkeit und die Höhe.

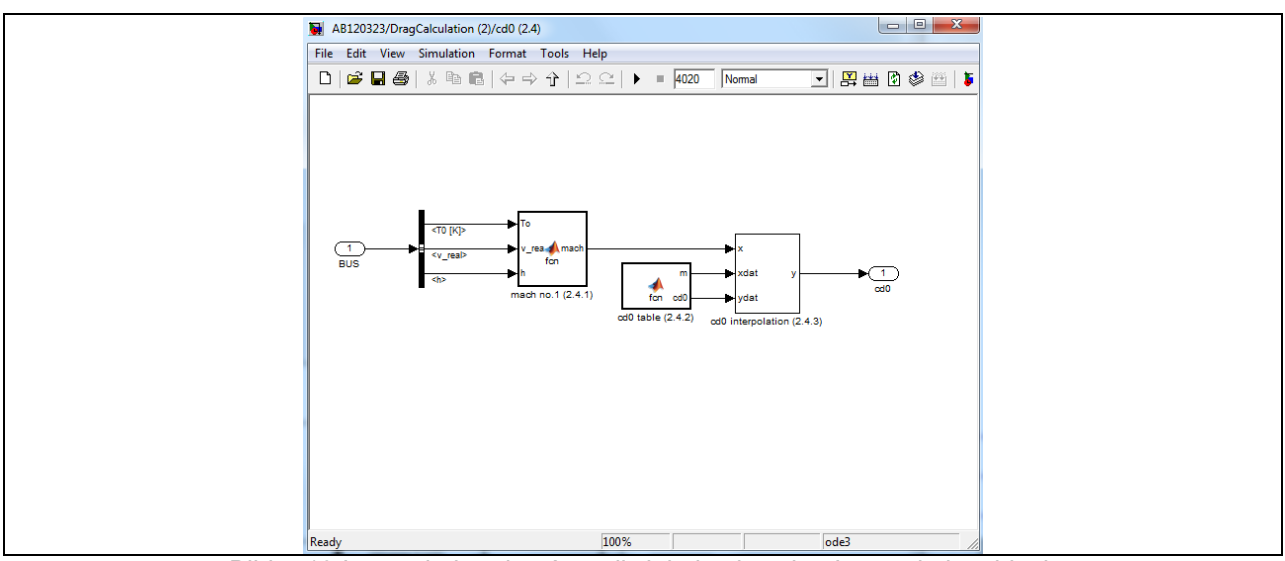

Bild 7-19 Interpolation des Anstellwinkels über den Interpolationsblock

In Block 2.4.1 ist die Berechnung der Machzahl hinterlegt. Es wird folgende Berechnung angewandt:

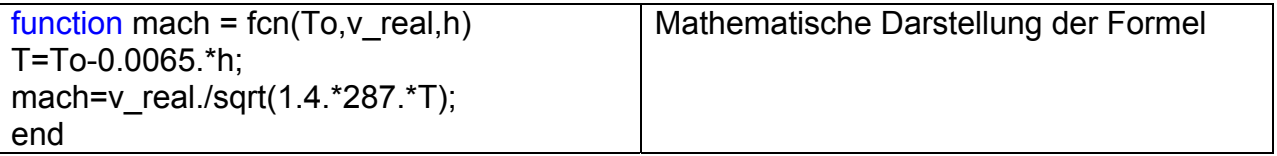

Tabelle 7-6 Berechnung der Machzahl

Mit Hilfe der aus Block 2.4.1 berechneten Machzahl wird zwischen den Stützstellen, hinterlegt in Block 2.4.2 als Tabelle 2-2, die Machzahl über Block 2.4.3 interpoliert gewonnen.

#### Block 2.5

In Block 2.5 erfolgt die Berechnung des induzierten Widerstandes cdD und des parasitären Widerstandes cd0 zuerst nur für die Übergabe als globale Variable an MatLab/Simulink. Für die Berechnung des parasitären Widerstandes werden die Geschwindigkeit, die Höhe, die Flügelfläche und die Temperatur sowie der parasitäre Widerstandsbeiwert aus dem Bus benötigt. Für die Berechnung des induzierten Widerstandes werden die Geschwindigkeit, die Höhe, die Flügelfläche, die Temperatur und der induzierte Widerstandsbeiwert benötigt.

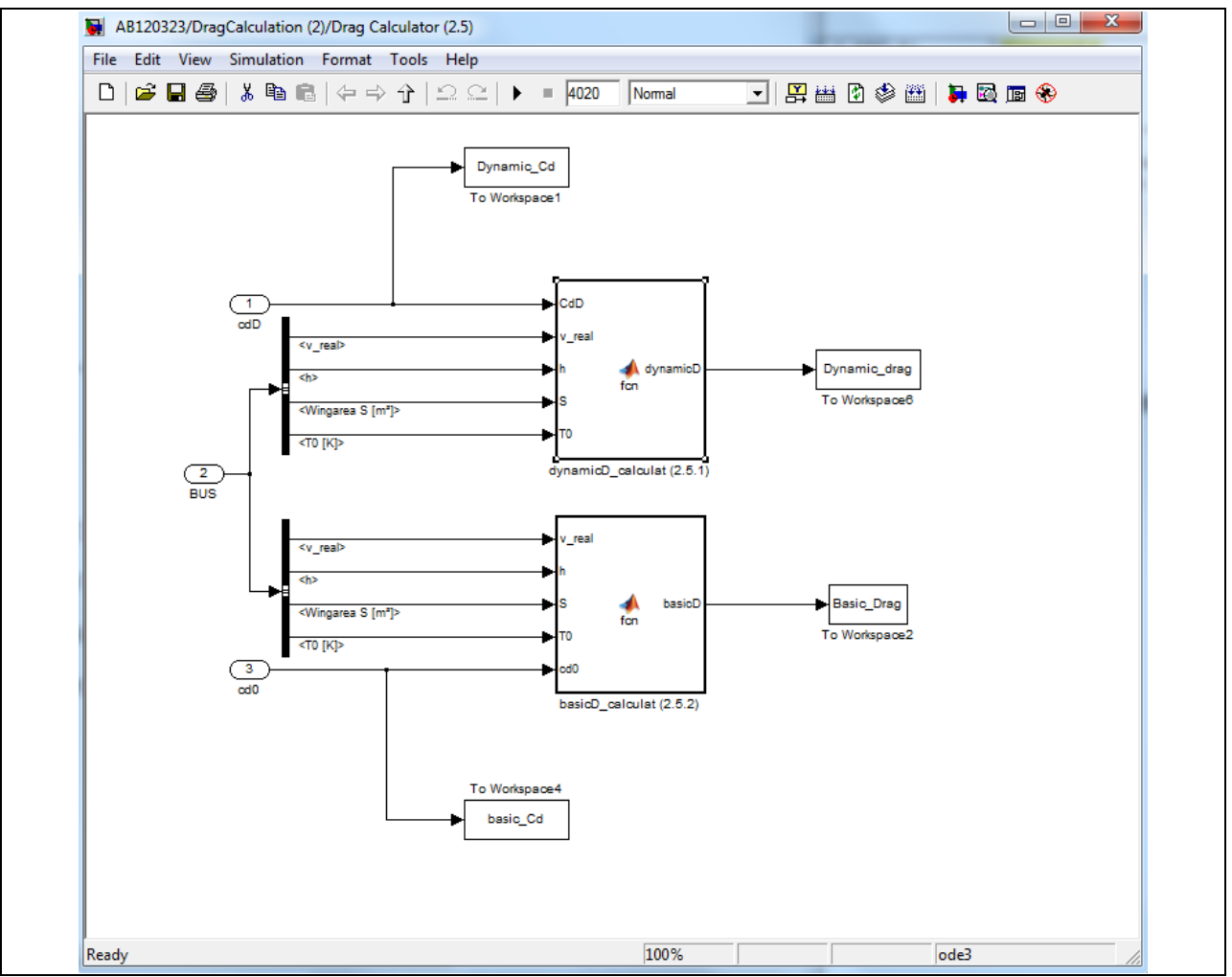

Bild 7-20 Funktionsstruktur des Blockes zur Berechnung des induzierten und parasitären Widerstandes

In Block 2.5.1 erfolgt hierzu die Berechnung des induzierten Widerstandes nach Tabelle 7-7.

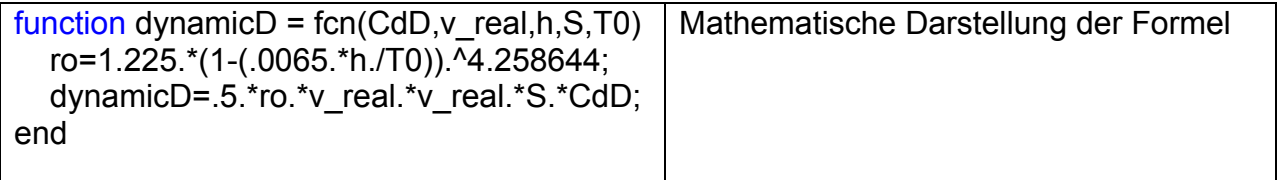

Tabelle 7-7 Berechnung des induzierten Widerstandes

In Block 2.5.2 erfolgt die Berechnung des parasitären Widerstandes nach Tabelle 7-8.

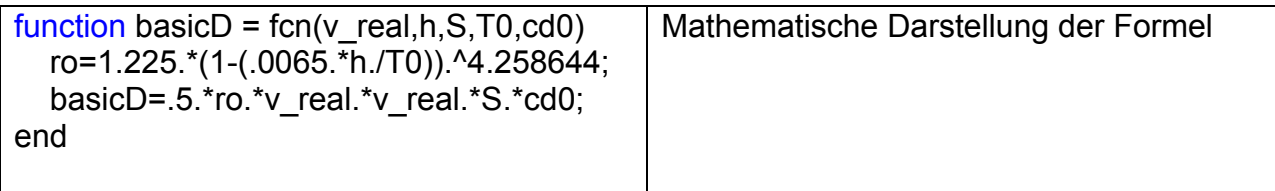

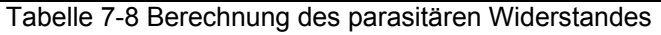

# Block 2.6

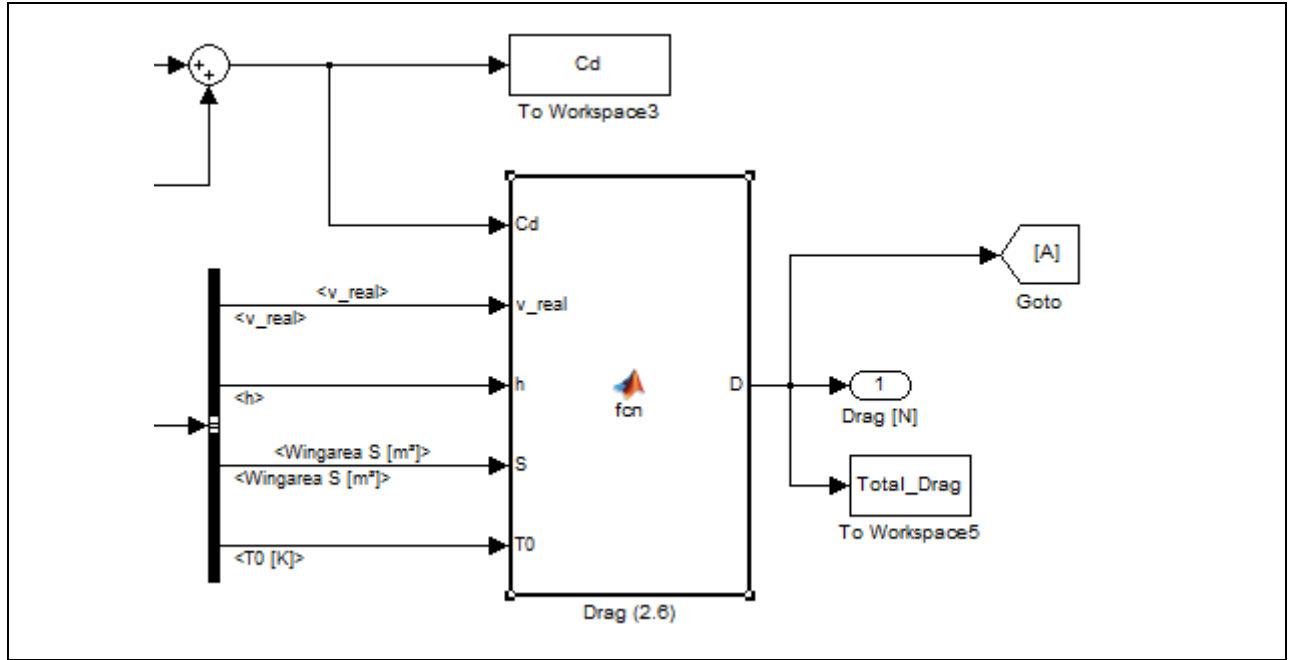

In Block 2.6 erfolgt die Berechnung des Gesamtwiderstandes.

Bild 7-21 Block 2.6 zur Berechnung des gesamten Widerstandes

| function $D = \text{fcn}(Cd, v \text{ real}, h, S, T0)$<br>ro=1.225. *(1-(.0065. *h./T0)). ^4.258644;<br>D=.5.*ro.*v real.*v real.*S.*Cd; | Mathematische Darstellung der Formel |  |  |  |
|----------------------------------------------------------------------------------------------------|--------------------------------------|--|--|--|
| end                                                                                                    |                                      |  |  |  |
| Tabelle 7.0 Persebnung des gesemten Widerstandes                                                                                          |                                      |  |  |  |

Tabelle 7-9 Berechnung des gesamten Widerstandes

#### **7.4 Simulationsblock 4**

Die Berechnung des Mitteldruckes, der Drehzahl und des Drehmomentes des Verbrennungsmotors erfolgt im Block 4.

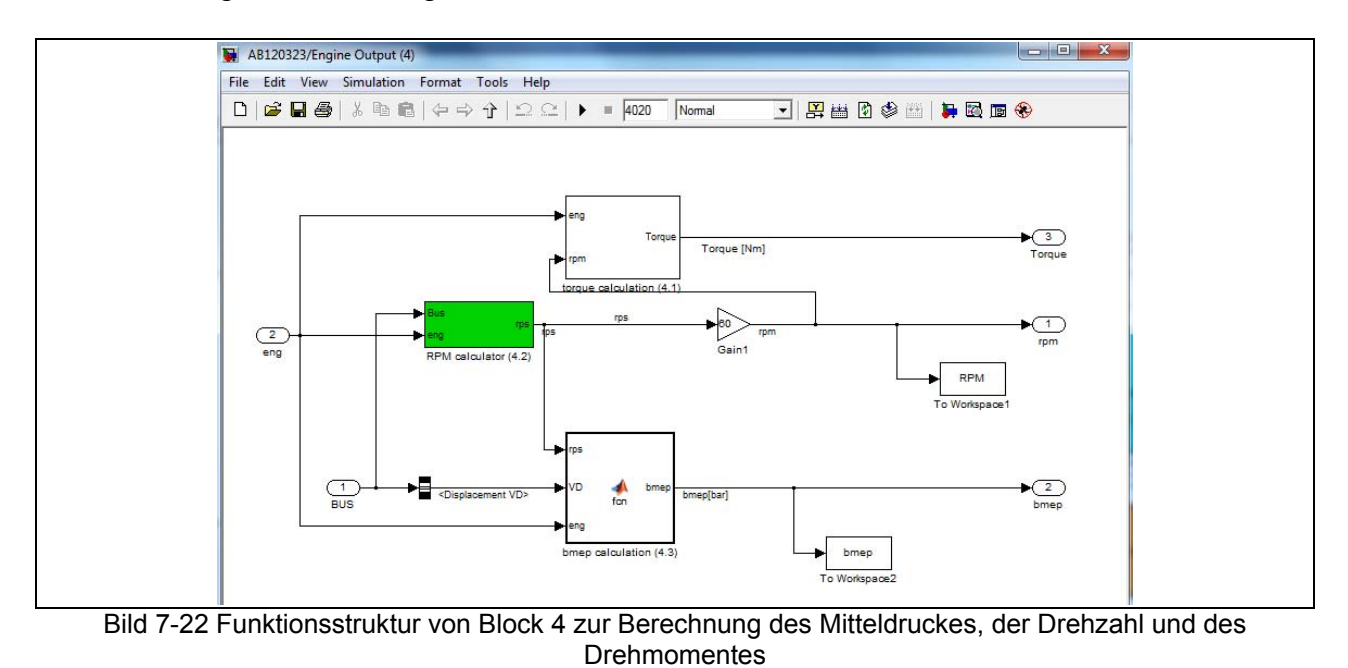

*FH AachenHohenstaufenallee 6 D-52064 Aachen Tel. +49 (0)241/6009-52369 Fax +49 (0)241/6009-52680* 

Die im Block berechneten Größen, Mitteldruck und Drehzahl werden direkt dem GT-Modell übergeben.

## Block 4.2

Im Block 4.2 erfolgt im Wesentlichen die Berechnung der Drehzahl.

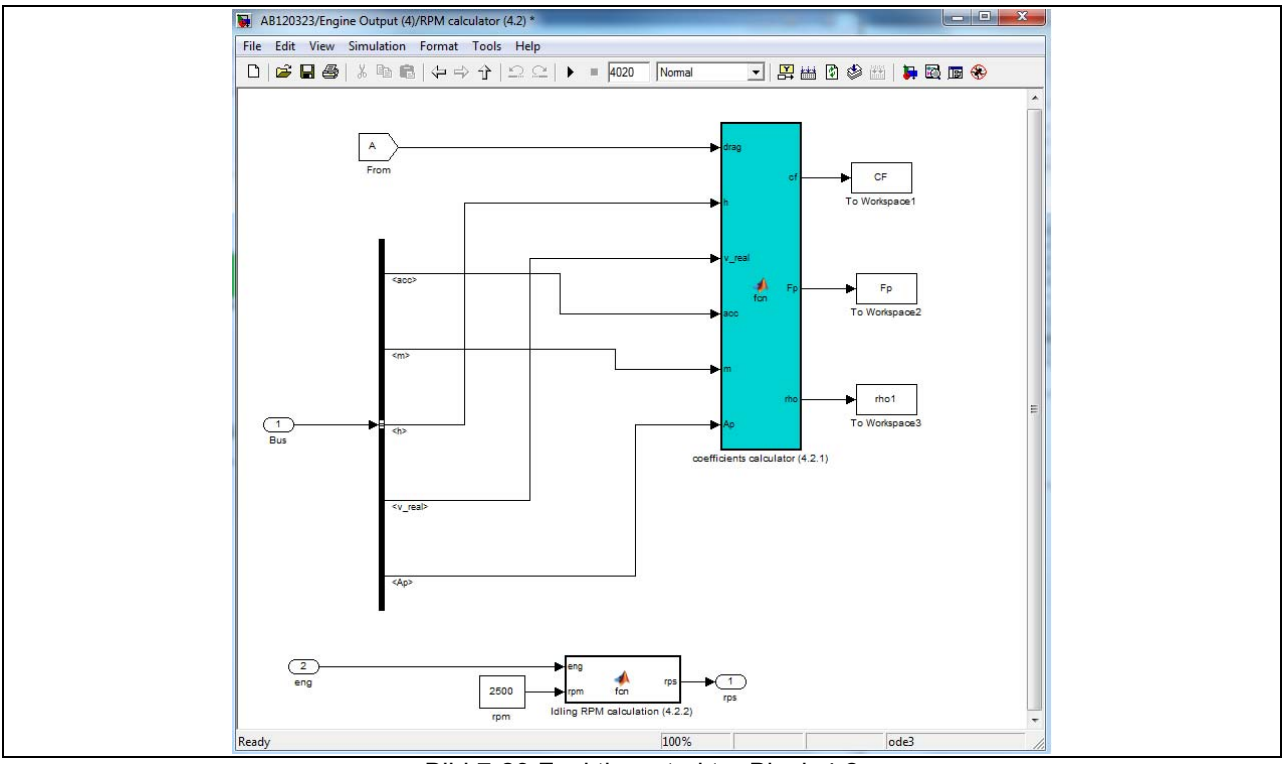

Bild 7-23 Funktionsstruktur Block 4.2

# **7.5 Simulationsblock 6**

Der Block 6 definiert sich als Schnittstelle zwischen MatLab/Simulink und GT. Während in Mat Lab Simulink die Berechnungen zur Aerodynamik durchgeführt werden, wird in GT der Verbrennungsmotor, die Batterie und der Elektromotor abgebildet. Die für die Berechnung in GT benötigten Parameter werden hier an GT übergeben. Im Wesentlichen handelt es sich hierbei um den Mitteldruck (bmep), die Drehzahl (rpm) , der Leistungsbeiwert (cp) sowie der Fortschrittsgrad (J).

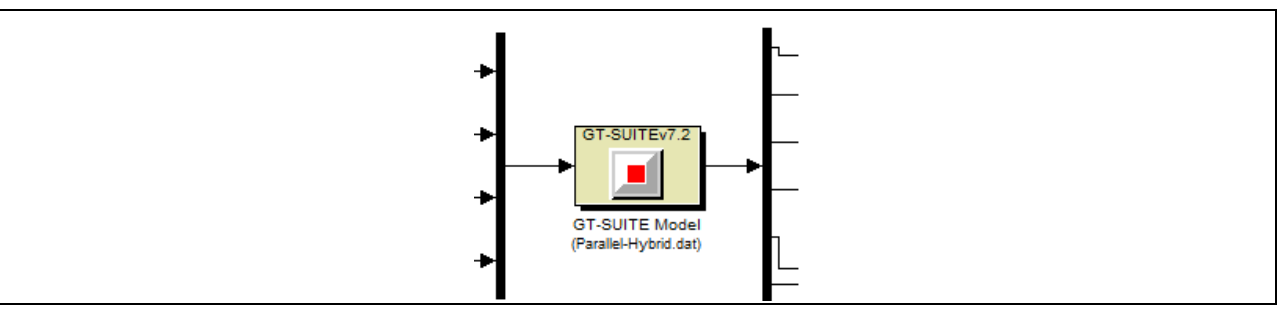

Bild 7-24 Schnittstellenblock MatLab/Simulink und GT

# **7.6 Simulationsblock 7**

In Block 7 erfolgt die Berechnung der Gesamtleistung, die vom Verbrennungsmotor zum Flugzeugvortrieb benötigt wird.

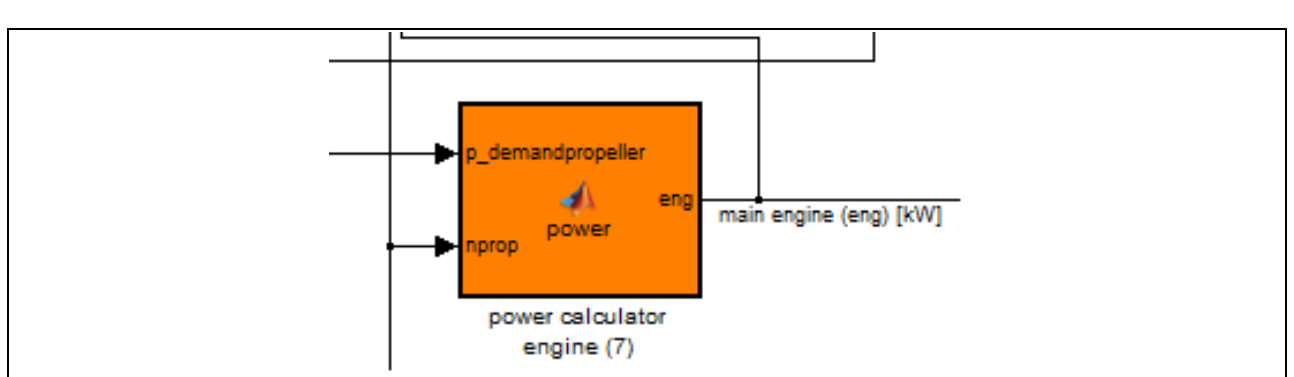

Bild 7-25 Block 7 zur Berechnung der benötigen Gesamtwellenleistung des Verbrennungsmotors

Die Berechnung wird wie folgt durchgeführt.

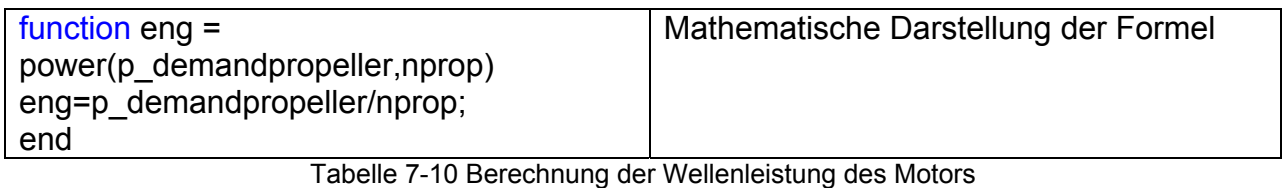

# **8 Parallel-Hybrid Flugantriebsstrang**

#### **8.1 Parallel-Hybrid im Automobilbau**

Zu einem konventionellen Antriebsstrang, bei dem ein Otto- oder Dieselmotor eingesetzt wird, zählen der Verbrennungsmotor mit dem Schwungrad, die Kupplung mit dem Getriebe, das Differential, die Antriebswellen und die Räder. Für eine Parallelhybrid Konfiguration (Bild 8-1) wird ein zweiter, elektrischer Zweig parallel dazu angeordnet und kann nach Belieben zu- oder abgeschaltet werden. Dadurch ist ein direkter, mechanischer Durchtrieb vom Verbrennungsmotor bis zum Rad weiterhin möglich. Der Verbrennungsmotor und der Elektromotor sind idealerweise abkuppelbar das Fahrzeug kann dann rein elektrisch, konventionell oder gemischt betrieben werden. Je nach Konfiguration beinhalten solche Konzepte neben den beiden Antriebsmotoren und Speichern ein oder auch mehrere Getriebe, Kupplungen oder Freiläufe.

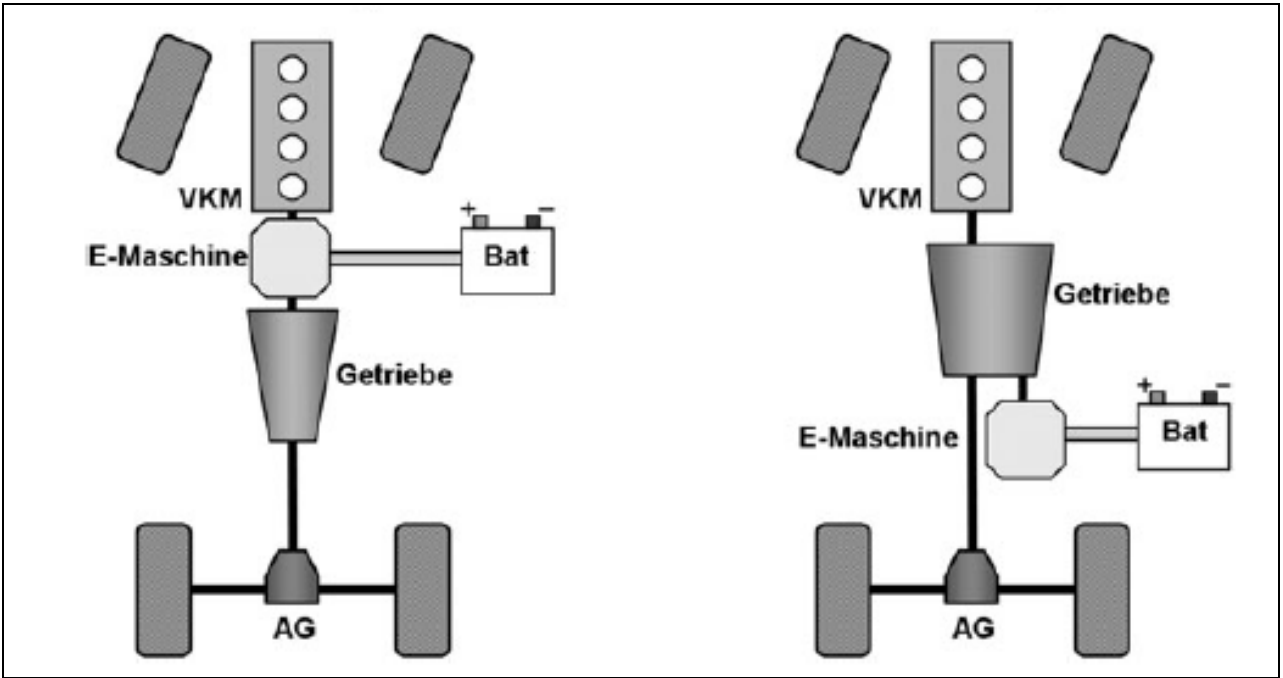

Bild 8-1 Parallel-Hybrid - Schema im Automobilbau

Die abgegebenen Leistungen von Elektro- und Verbrennungsmotor können mechanisch mittels Drehzahladdition (mit einem Planetengetriebe), Momentenaddition (direkte Kopplung, mit Stirnradgetriebe oder Kette) oder Zugkraftaddition (Elektromotor und Verbrennungsmotor wirken auf unterschiedliche Antriebsachsen) überlagert werden. Bei der Momentenaddition lässt sich das Verhältnis der Drehmomente der beiden Energiewandler frei variieren, während die Drehzahlen in einem starren Verhältnis zueinander stehen. Eine Entkopplung der beiden Antriebssysteme kann über einen Freilauf oder eine Kupplung realisiert werden.

Man unterscheidet zwischen der Einwellenlösung, wobei der Elektromotor und der Verbrennungsmotor auf die gleiche Getriebeeingangswelle wirken, und der Zweiwellenlösung, wobei der Elektromotor und der Verbrennungsmotor auf unterschiedliche Getriebewellen (Getriebe-Ein- bzw. -Ausgangswelle) angekuppelt sind.

# **8.2 Parallel-Hybrid Antriebsstrang in einem Kleinflugzeug**

Bild 8-2 zeigt die schematische Darstellung eines Parallel-Hybridantriebsstrangs in einem Kleinflugzeug. Die Komponenten sind, ein Verbrennungsmotor mit einer Nennleistung von 133 kW und dazu parallel angeordnet, ein Elektromotor (Dauerleistung 30 kW), ein Leistungsregler und eine Batterie (40 kW Leistung).

Der Hybridantriebsstrang ist als Zweiwellenlösung konfiguriert. Die Drehachse der Ausgangswelle des Verbrennungsmotors und die des Elektromotors sind über einen Keilrippenriemen miteinander verbunden, so dass das Drehzahlverhältnis konstant bleibt – damit liegt eine Momentenaddition vor. In dem GT Modell wird der Riemen nicht abgebildet, es wird lediglich das konstante Drehzahlverhältnis berücksichtigt. Im Vergleich zu einem Parallel-Hybridantriebsstrang im Automobilbau wird auf eine Trennkupplung verzichtet, so dass im rein elektromotorischen Betrieb der Verbrennungsmotor immer mitgeschleppt wird.

Weiterhin kann der mechanische Durchtrieb direkt vom Verbrennungsmotor an den Propeller erfolgen. Dabei wird der Elektromotor entweder nur mitgeschleppt (rein verbrennungskraftmotorischer Betrieb), oder er lädt die Batterie, oder er unterstützt den Verbrennungsmotor.

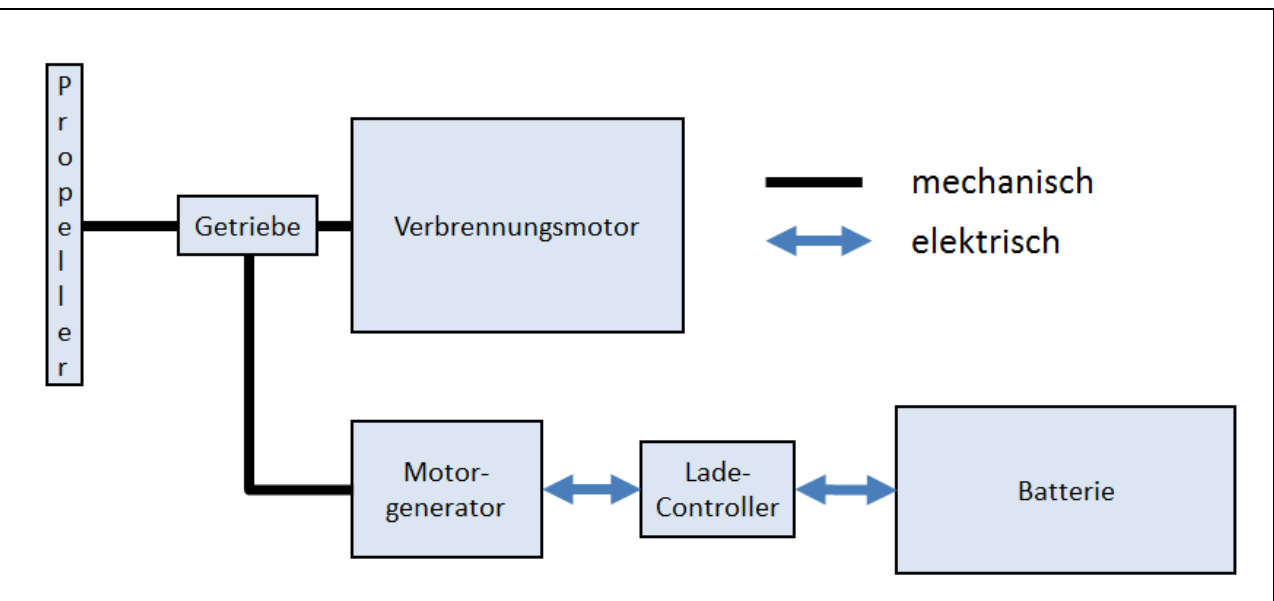

Bild 8-2 Parallel-Hybrid - Schema des Antriebsstrangs im Kleinflugzeug

# **8.3 Modellaufbau und Steuerstrategie des parallelen Hybriden**

#### Grundeinstellungen eines neuen Dokuments und Komponentenvorlagen

Nach Programmstart (GT-Suite 7.2), erstellt man als erstes ein neues Dokument und wählt dabei die benötigten Vorlagen aus (in GT-Suite wird die Bezeichnung "Templates" verwendet).

Dazu wählt man zunächst im Menü unter File\New\GT Project Map (.gtm) ein neues Dokument aus. Anschließend öffnet sich ein Dialogfenster (Bild 8-3) in dem "GT-SUITE" und "Vehicle and HEV Fuel Economy & Performance" ausgewählt werden müssen. Mit "Next" gelangt man zum nächsten Dialogfenster (Bild 8-4). Hier können nun die

vorzuladenden Vorlagen ausgewählt werden. Durch bestätigen mit "Finish" schließt sich das Dialogfenster und ein leeres Arbeitsblatt wird generiert.

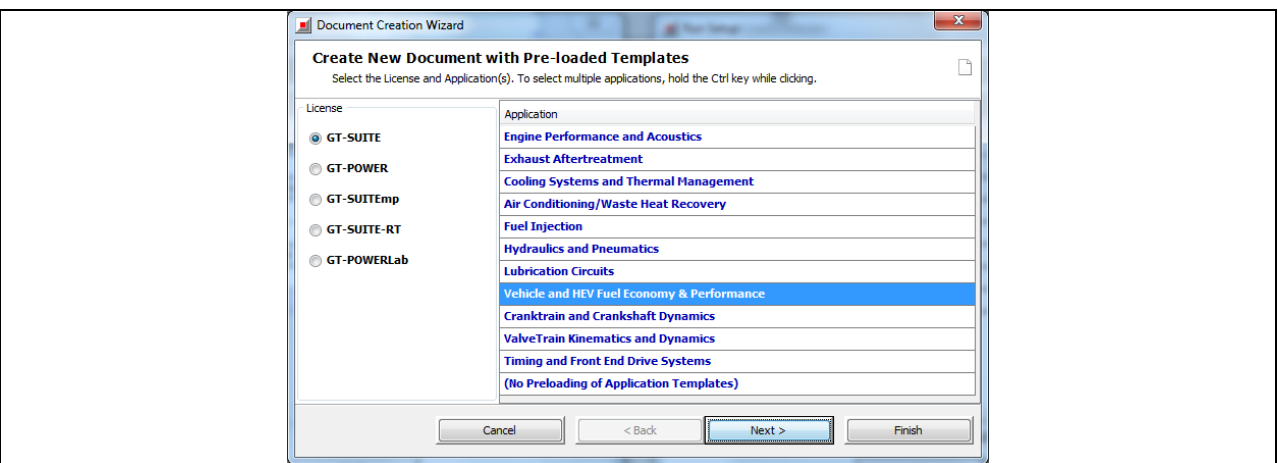

Bild 8-3 Neues Dokument - Auswahl der License und Application

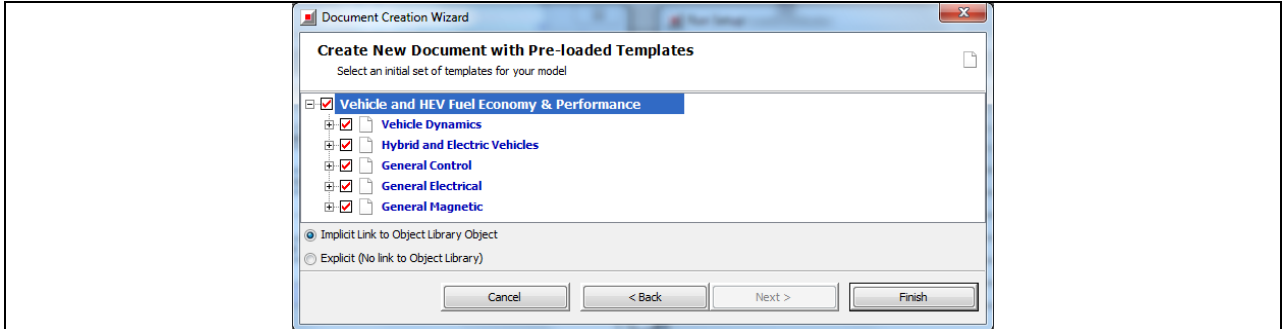

Bild 8-4 Neues Dokument - Auswahl der Vorlagen HEV

Als nächstes werden einige Grundeinstellungen vorgenommen. Im Dialogfenster "Run Setup" - im Menü unter Run\Run Setup - wird die Simulationsdauer eingestellt (Bild 8- 5), und zwar unter der Eigenschaft "Maximum Simulation Duration", im Unterordner "TimeControl". Die Simulationsdauer im GT-Modell muss dabei höher sein, als die Simulationsdauer im Matlab/Simulink-Modell. Dies ist notwendig, da - wie später in den Eigenschaften der Komponente 'Simulink' gezeigt wird - die Simulation von Matlab/Simulink aus gestartet und beendet wird und dadurch jeder Abbruch der Simulation durch GT-Suite (auch das vorzeitige Erreichen der maximalen Simulationsdauer) eine Fehlermeldung in Matlab/Simulink hervorrufen würde.

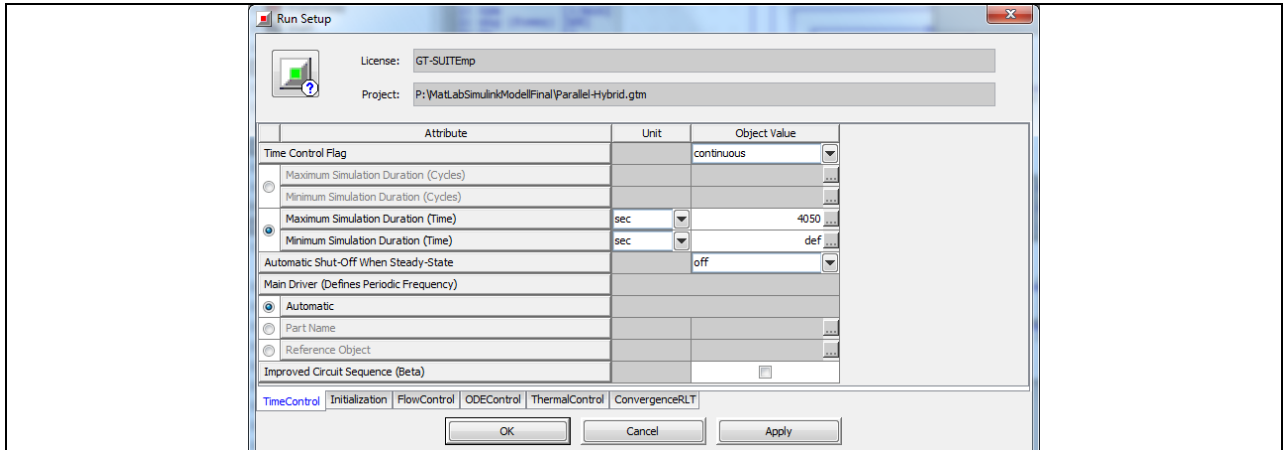

Bild 8-5 Grundeinstellungen unter Menü\Run Setup im Unterordner "TimeControl"
#### Der Parallel-Hybrid Antriebsstrang in GT-Suite

Die Modellstruktur ist zur besseren Übersicht auf zwei Arbeitsblätter aufgeteilt. Ein Hauptarbeitsblatt mit der Bezeichnung "Main" und ein untergeordnetes Arbeitsblatt mit der Bezeichnung "OperationPoint" (siehe "a" in Bild 8-6), auf das in dem Abschnitt Block 4 näher eingegangen wird. Der Strukturbaum links neben dem Arbeitsblatt (siehe "b") enthält alle in dem Modell verwendeten Vorlagen (Templates), diese sind strukturiert nach Komponenten, Referenzen und Verbindungen (Bezeichnung in GT-Suite: "Components", "References" und "Connections"). Das "Template" ist die höchste Ebene eines Elements, die nicht verändert werden kann. Durch Doppelklicken auf ein Element im Strukturbaum gelangt man in die "Object" Ebene. Dann lassen sich in einem Dialogfenster die Eigenschaften verändert oder ergänzen. Wird ein Element dann auf das Arbeitsblatt gezogen, oder kopiert, dann wird es zu einem sogenannten "Part". Auf diese Weise lassen sich mehrere gleiche Elemente mit gleichen Eigenschaften verwenden, ohne diese immer wieder neu definieren zu müssen.

In dem erwähnten Dialogfenster, gibt es dann meist mehrere Unterordner mit mehreren Eigenschaften (Bezeichnung in GT-Suite: "Attribute") die sich bearbeiten lassen.

Referenzen sind bspw. Diagramme oder Tabellen. Ist eine Referenz bereits definiert bzw. erstellt worden, so ist diese ebenfalls im Strukturbaum wieder zu finden. Sie können nur bei bestimmten Komponenteneigenschaften verwendet werden in dem man deren Bezeichnung in das entsprechende Feld einträgt. Durch Doppelklicken auf die Referenzbezeichnung, oder auf die Referenz im Strukturbaum kann diese ebenfalls bearbeitet werden.

Die in diesem Modell verwendeten Verbindungselemente (, ActuatorConn' 'SensorConn' - 'ControlConn' - 'SpeedBoundaryConn') lassen sich nicht bearbeiten und werden automatisch erstellt sobald zwei Komponenten mit einander verbunden werden. Aus diesem Grund wird auf Verbindungen dieser Art nicht näher eingegangen.

Blaue Pfeillinien stehen für verschiedene Signale/Informationen die zwischen zwei Komponenten übertragen werden. Graue Pfeillinien verbinden zwei Komponenten auf mechanische Weise. Die Pfeilrichtung entspricht dabei der Signalrichtung.

In Bild 8-6 sind alle Komponenten in Hauptgruppen zusammengefasst. Die Nummerierung gibt in etwa den Signalfluss des GT-Fly Modells wieder. Angefangen vom Bauteil ,Simulink' (Block 1), über die Auswertung und Umrechnung der Signale (Block 2 und Block 3) und die Ermittlung des erforderlichen Betriebsmodi (Block 4) bis hin zu den Leistungserzeugern - Elektromotor und dem Verbrennungsmotor (Block 6 und Block 7).

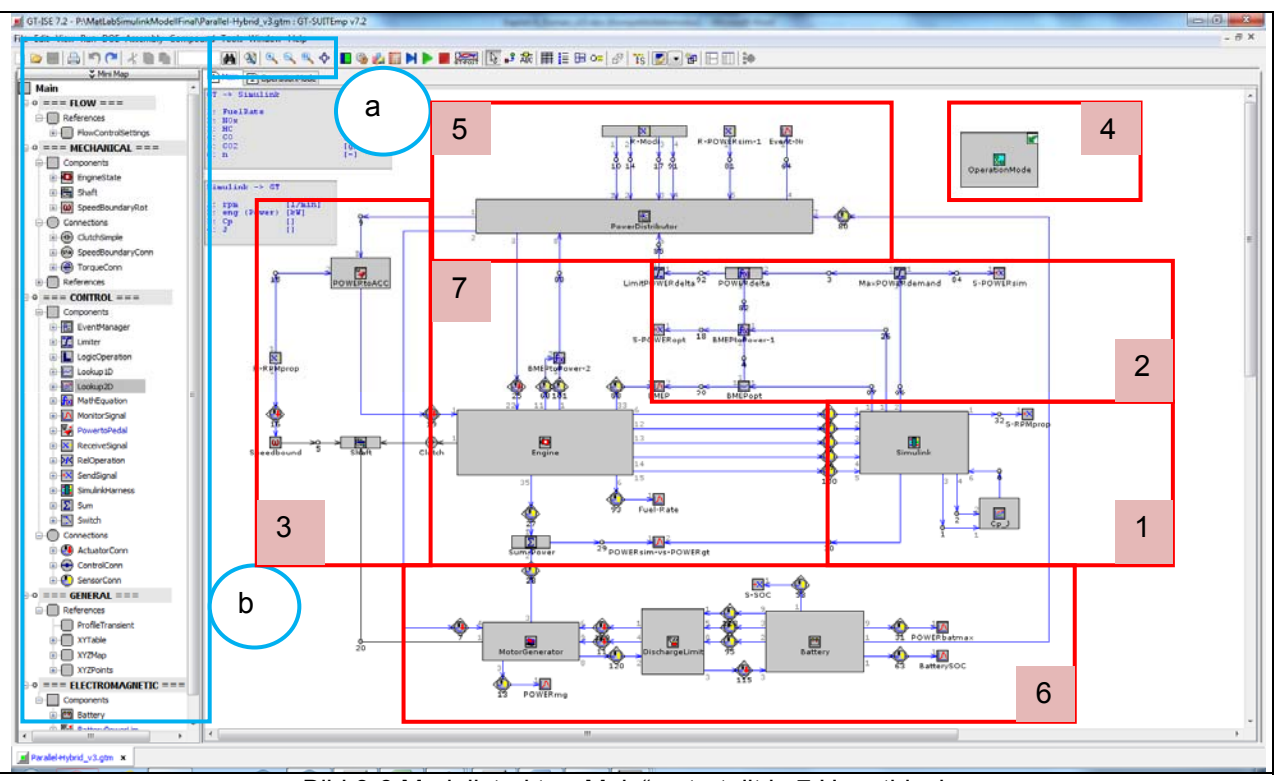

Bild 8-6 Modellstruktur "Main" unterteilt in 7 Hauptblöcke

Es folgt eine detaillierte Betrachtung der einzelnen Hauptblöcke, deren Unterblöcke und Komponenten. Die Komponenten aus der Vorlage MonitorSignal dienen lediglich der Betrachtung einiger Signalwerte während der Simulation und werden daher nicht näher erläutert.

8.3.1 Block 1: Die Schnittstelle zwischen GT/Simulink-Modell

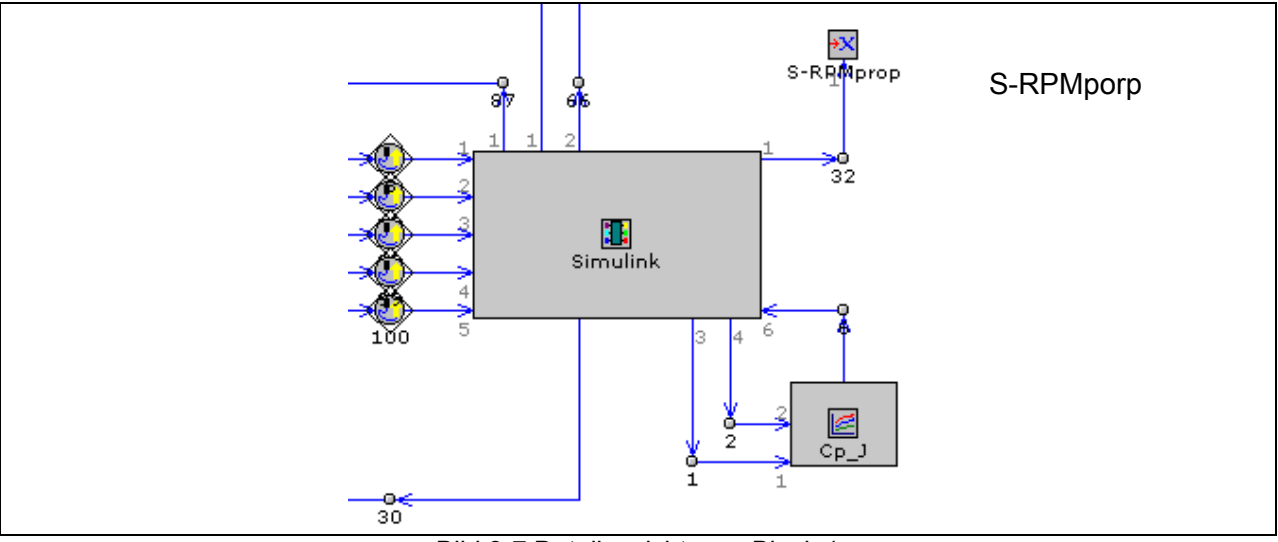

Bild 8-7 Detailansicht vom Block 1

Bild 8-7 zeigt den Block 1 mit der Hauptkomponente 'Simulink' - die Schnittstelle zwischen dem GT-Modell und dem Simulink-Modell. Alle ein- und ausgehenden Signale aus GT-Suite und Matlab/Simulink kommen hier zusammen. Nachfolgend werden die Aufgaben der Komponenten und deren Einstellungen erklärt.

#### Eigenschaften der Komponente Simulink

Die Komponente Simulink', stammt aus der Vorlage SimulinkHarness. Sie stellt die Verbindung zwischen den beiden Modellen (GT-Suite und Matlab/Simulink) her. Die Nummerierung der verbundenen aus- und eingehenden Signale muss dabei der Nummerierung im Matlab/Simulink-Modell entsprechen. Dabei werden die von Matlab/Simulink kommenden Signale ausgegeben und die von GT-Suite kommenden Signale aufgenommen und an das Matlab/Simulink-Modell weitergegeben.

Die Ausgangssignale der Komponente , Simulink' sind:

- Ausgangssignal 1: Die Drehzahl "rpm" in [1/min]
- Ausgangssignal 2: Die benötigte Antriebsleistung des Propellers "eng" in [kW]
- Ausgangssignal 3: Die Zahl "Cp" in [-]
- Ausgangssignal 4: Der Fortschrittsgrad "J" [-]

Die Eingangssignale der Komponente , Simulink' sind:

- Eingangssignal 1: Die Kraftstoffmenge "FuelRate" in [kg/s]
- Eingangssignal 2: Die Stickoxide "NOx" in  $[g/h]$
- Eingangssignal 3: Die Kohlenwasserstoffe "HC" in [g/h]
- $\bullet$  Eingangssignal 4: Die Kohlenmonoxide "CO" in [g/h]
- **Eingangssignal 5: Die Kohlenstoffdioxide** "CO2" in  $[g/h]$
- Eingangssignal 6: Der Propellerwirkungsgrad "nprop" [/]

Anhand der nachfolgenden Bilder werden die vorzunehmenden Einstellungen und Wertzuweisungen der Komponenteneigenschaften beschrieben und sind so zu übernehmen.

Unter der der Eigenschaft 'Simulation Type' (Bild 8-8) erfolgt die Auswahl, von wo aus die Simulation gestartet bzw. durchgeführt werden soll. In unserem Fall ist die richtige Einstellung "run from simulink". Dies gewährleistet, das Steuern der Simulation von Matlab/Simulink aus.

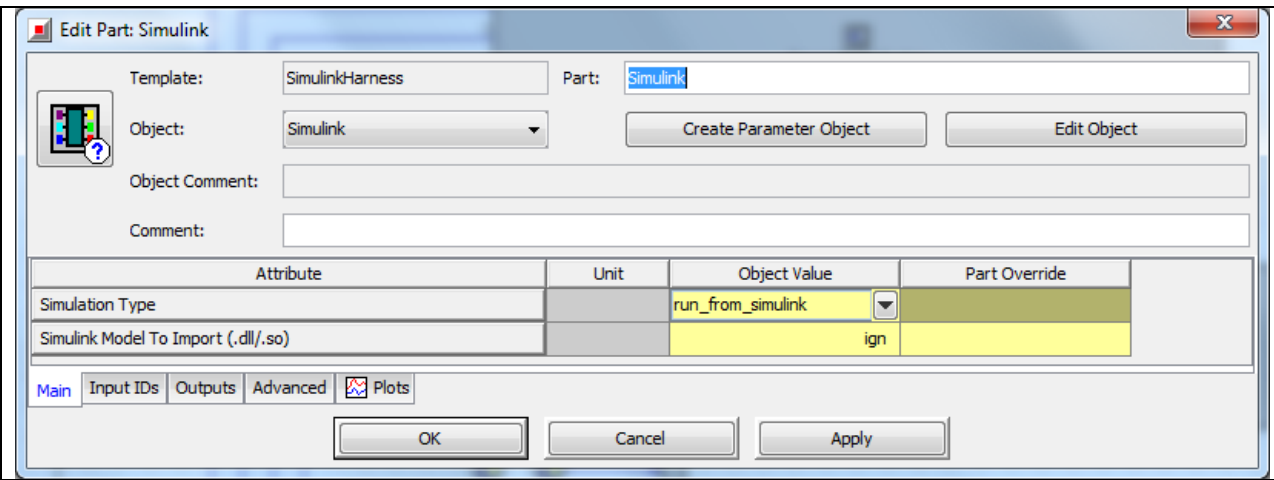

Bild 8-8, Simulink' - Eigenschaften im Unterordner "Main"

Weitere Einstellungen sind nicht notwendig, so dass die Eigenschaften in den Unterordnern "Input IDS", "Outputs" und "Advanced" den Grundeinstellungen der Vorlage SimulinkHarness entsprechen.

#### Eigenschaften der Komponente Cp\_J

Die Komponente , Cp J' stammt aus der Vorlage Lookup2D. Sie erzeugt aus zwei Eingangssignalen (Cp und dem Fortschrittsgrad J), ein Ausgangssignal (Propellerwirkungsgrad ƞprop). Dafür liegt ihr ein Referenzdiagramm zugrunde.

Nachfolgend wird erklärt wie das Diagramm .Cp J Map' erstellt und als Referenz der Komponente , Cp J' zugewiesen wird. Dabei wird davon ausgegangen, dass das Referenzobjekt noch nicht vorhanden ist.

Bild 8-9 zeigt das Bearbeitungsfenster der Komponente ,Cp J'. Unter der Eigenschaft Map or Function Object Name', wird der Name des Diagramms . Cp J Map' eingetragen und durch "Apply" bestätigt. Grünmarkierte Bezeichnungen verweisen auf Referenzobjekte.

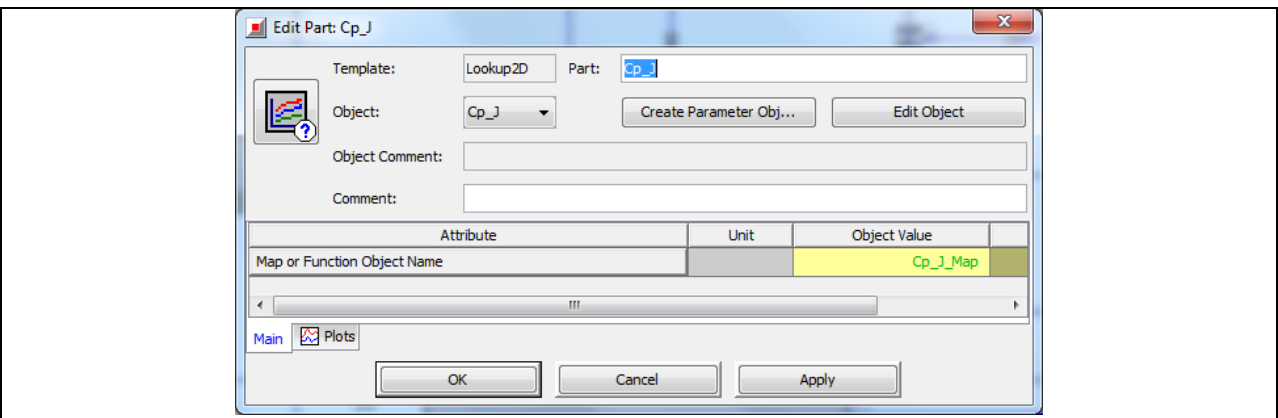

Bild 8-9, Cp\_J' - Eigenschaften im Unterordner "Main"

Als nächstes wird der Typ der Referenz definiert. Durch Doppelklicken auf die grünmarkierte Bezeichnung "Cp\_J\_Map" gelangt man zum entsprechenden Auswahlfenster (Bild 8-10) und wählt dann den Diagrammtyp "XYZMap" aus und bestätigt dies mit "OK".

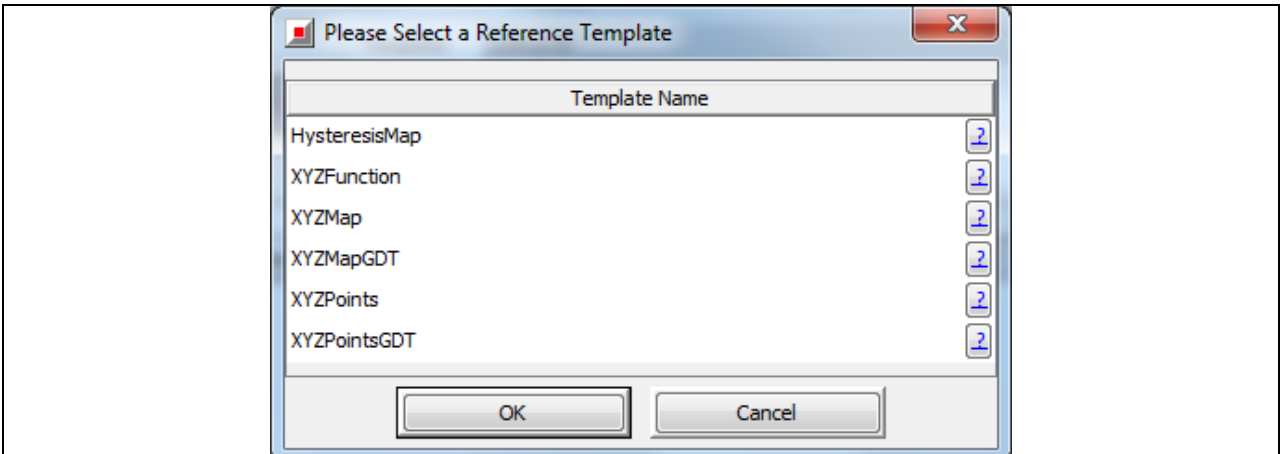

Bild 8-10 Auswahl des Referenztyps

Im nächsten Schritt werden die Diagrammeigenschaften im Unterorder "Main" des Referenzobjekts , Cp J Map' entsprechend Bild 8-11 festgelegt (Diagrammeigenschaften im Unterordner "Main" werden für dieses Modell in der Regel nicht verändert).

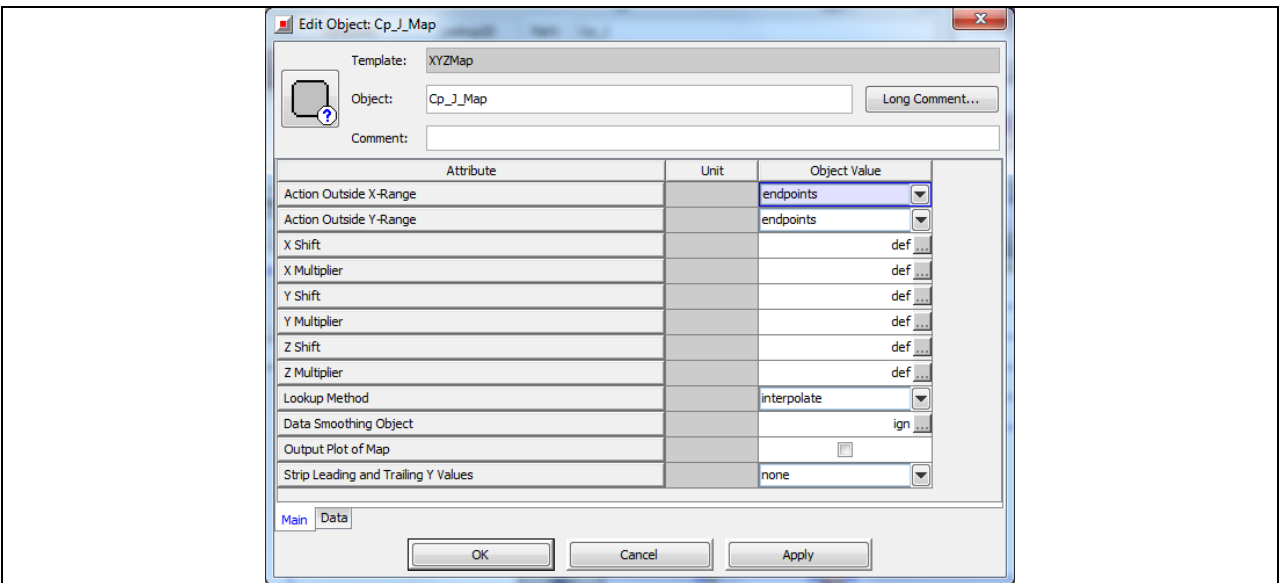

Bild 8-11 Referenz XYZMap - Eigenschaften im Unterordner "Main"

Im Unterordner "Data" werden die X-, Y-, und Z-Werte eingetragen (wegen der großen Menge an Daten, zeigt Bild 8-12 nur ein Teil des gesamten Datensatzes).

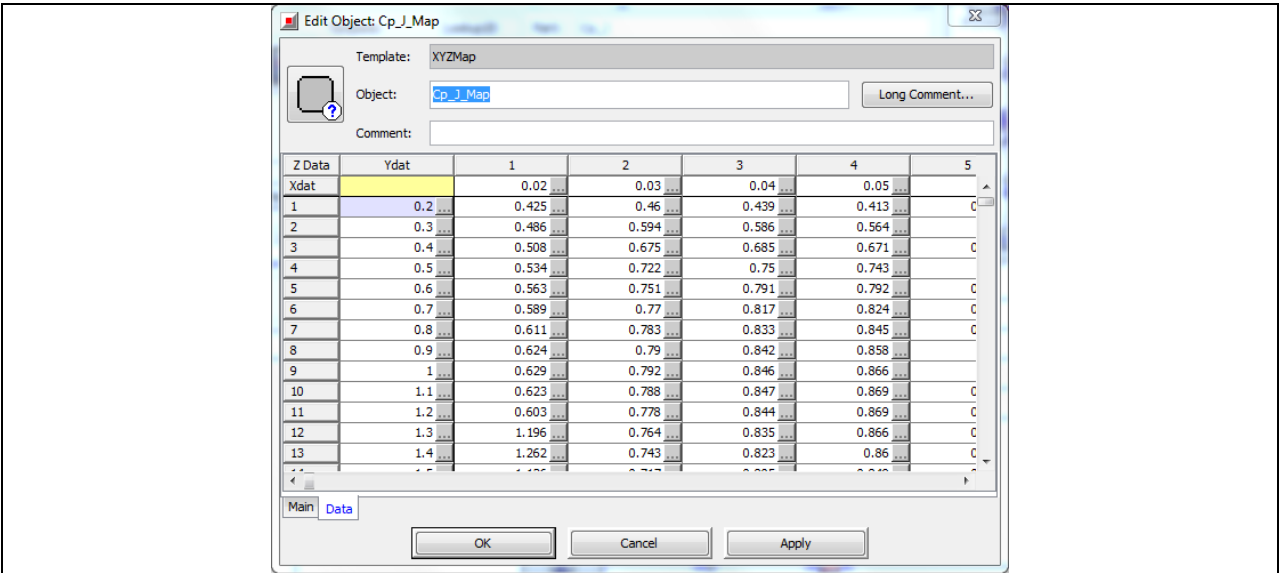

Bild 8-12 Referenz Cp J Map - Eigenschaften im Unterordner "Data"

#### Eigenschaften der Komponente S-RPMprop

Die Komponente 'S-RPMprop' ersetzt eine direkte Verbindung (blaue Verbindungslinien) zwischen mindestens zwei weiteren Komponenten. Dadurch wird die Gesamtstruktur übersichtlicher. In diesem Fall wird das Signal RPMprop (Propellerdrehzahl) versendet.

Die Vorlage der Komponente , S-RPMprop' hat die Bezeichnung SendSignal und ist im Strukturbaum unter Main \ Control \ Components wiederzufinden. Die zu sendenden Signale können beliebig (außer mechanisch) sein.

Bild 8-13 zeigt wie die Eigenschaften dieser Komponente zu definieren sind. Im Unterordner "Signals" wird unter "Unit 1" die Signalbezeichnung eingetragen und mit .OK" bestätigt.

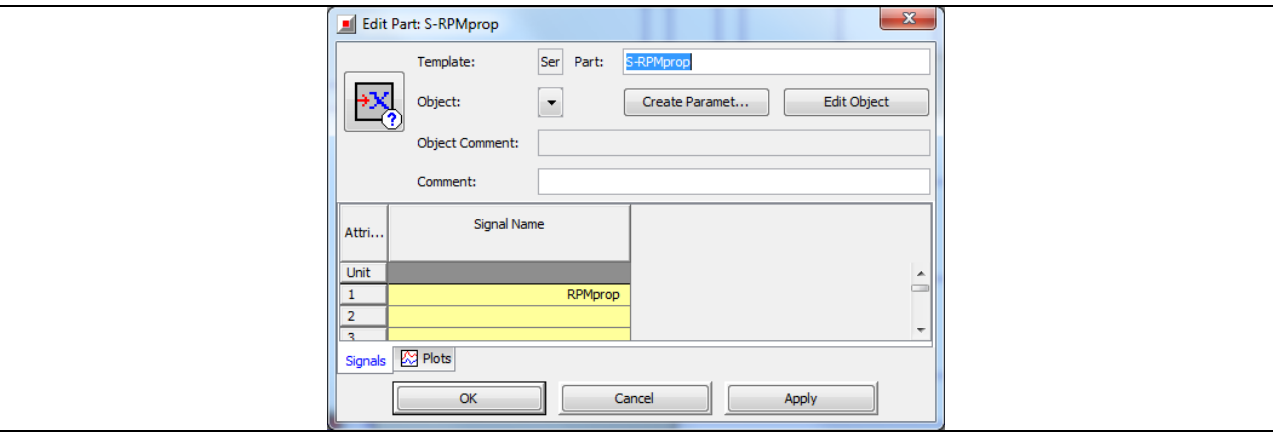

Bild 8-13, S-RPMprop' - Eigenschaften im Unterordner "Signals"

8.3.2 Block 2: Der aktuelle und der optimale Betriebspunkt

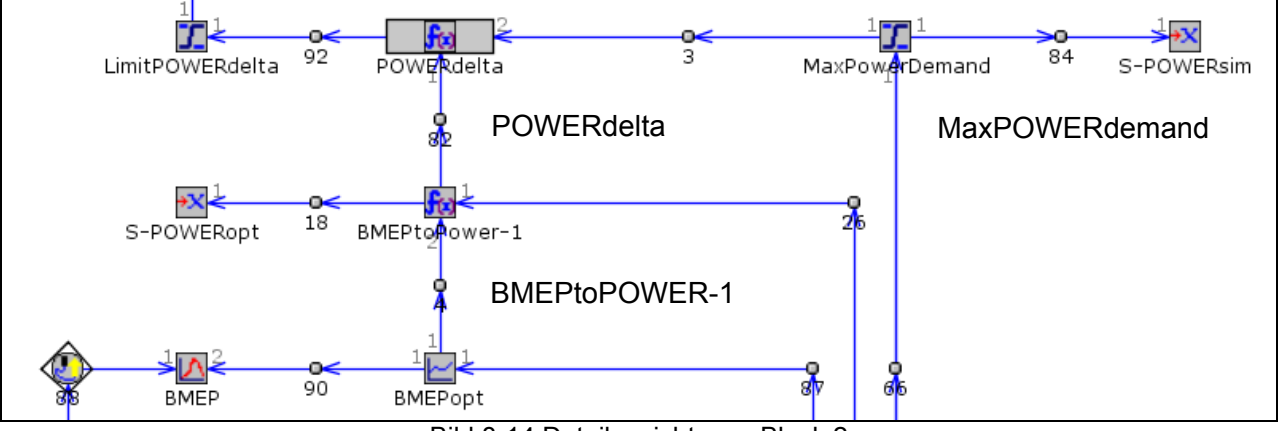

Bild 8-14 Detailansicht vom Block 2

Bild 8-14Bild 8-14 zeigt die Detailansicht vom Block 2. Dieser Block übernimmt zwei Aufgaben. Zum einen wird die vom Matlab/Simulink-Modell angeforderte Leistung auf einen Maximalwert begrenzt. Zum anderen wird die benötigte Leistung für die Lastpunktanhebung, bzw. -absenkung ermittelt. Nachfolgend werden die Aufgeben der einzelnen Komponenten und ihre Einstellungen erklärt.

# Eigenschaften der Komponente MaxPOWERdemand

Die Komponente , MaxPOWERdemand' sorgt dafür, dass die von Simulink angeforderte Leistung, die Höchstwerte des Verbrennungsmotors (im rein konventionellen Betrieb) nicht überschreitet. Es limitiert das von Matlab/Simulink eingehende Signal auf die Nennleistung des Verbrennungsmotors (133 kW).

Die Einstellungen der Eigenschaften sind Bild 8-15 zu entnehmen.

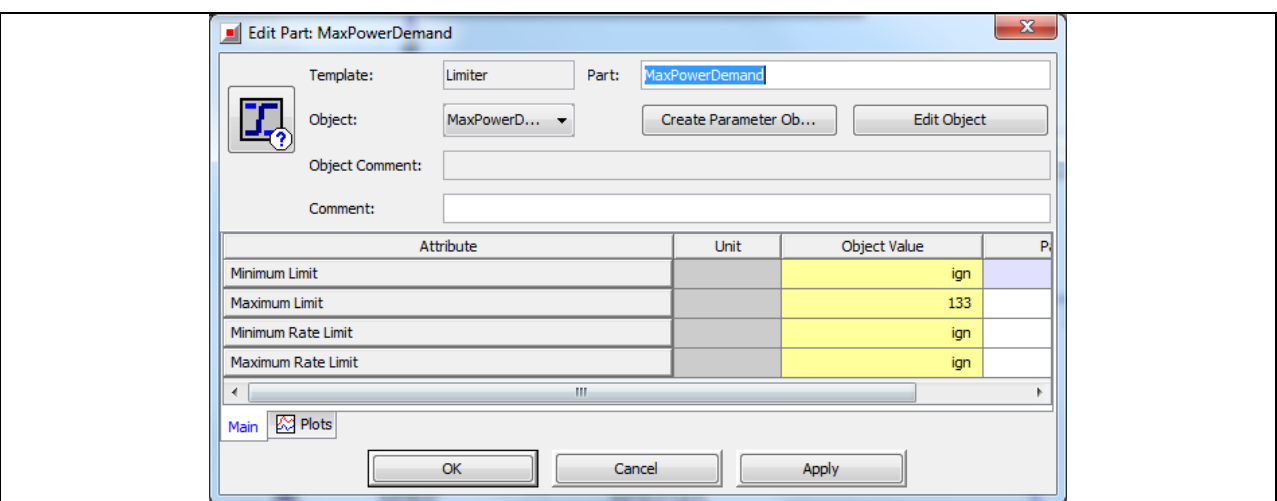

Bild 8-15 , MaxPowerDemand' - Eigenschaften im Unterordner "Main"

#### Eigenschaften der Komponente BMEPopt

Die Komponente ,BMEPopt' (Bild 8-16) enthält eine XY-Tabelle. Die Werte ergeben eine Kurve, die in Abhängigkeit der Propellerdrehzahl den optimalen Betriebsdruck des Verbrennungsmotors angibt. Die Vorlage für diese Komponente heißt "lookup1D' und befindet sich im Strukturbaum unter "Main / Control / Components". Der Datensatz ist in Bild 8-17 dargestellt und wurde dem reinen Motormodell entnommen.

Die Einbindung der Referenz bzw. des Diagramms "BMEPopt" erfolgt analog zur Komponente , Cp\_J' aus dem Block 1.

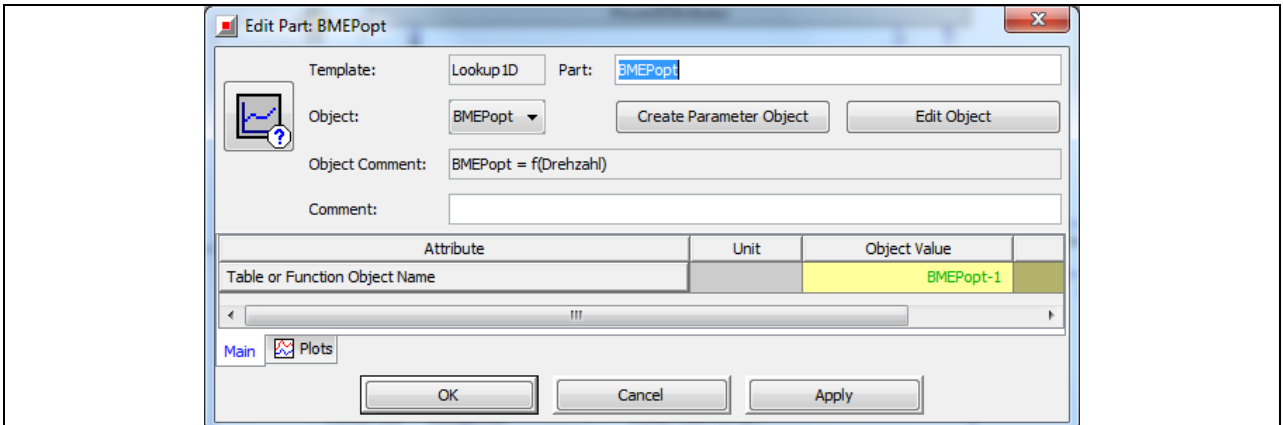

Bild 8-16, BMEPopt' - Eigenschaften im Unterordner "Main"

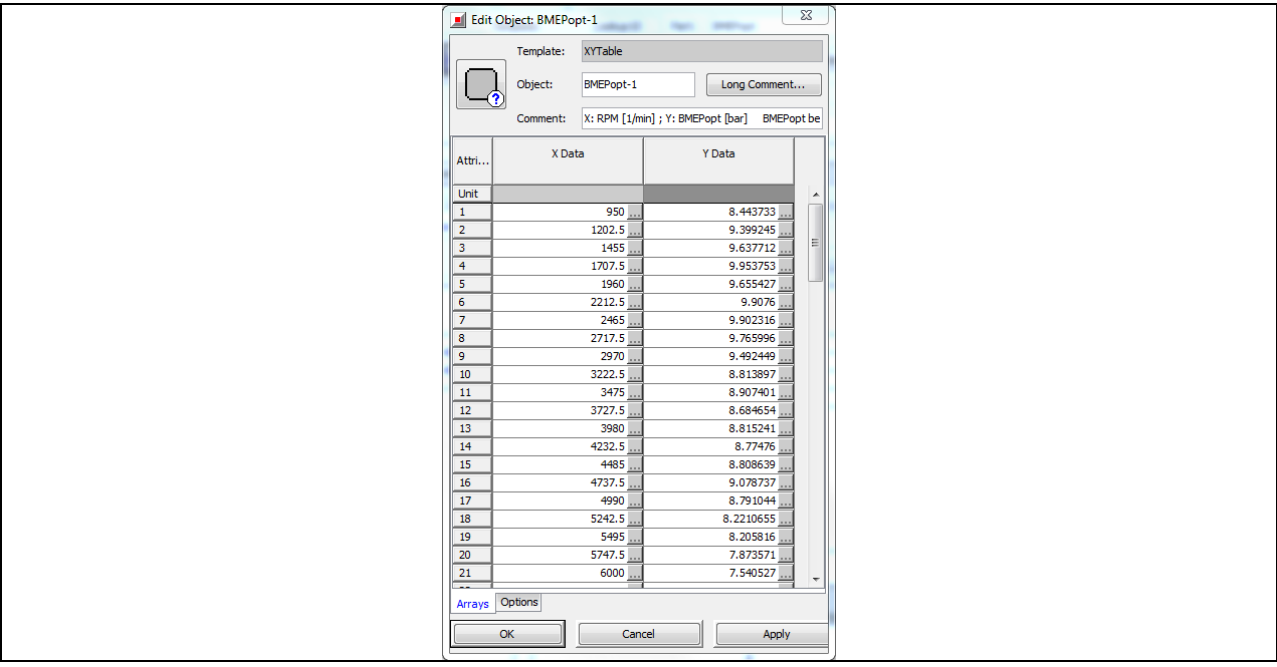

Bild 8-17 Referenz BMEPopt-1 - Eigenschaften im Unterordner "Arrays"

Eigenschaften der Komponente BMEPtoPOWER

Die Komponente , BMEPtoPower' stammt aus der Vorlage MathEquation. Diese Vorlage führt mathematische Berechnungen an einem Eingangssignal durch und liefert ein Ausgangssignal. Hierfür wird ein mathematischer Ausdruck durch den Benutzer eingegeben (Bild 8-18).

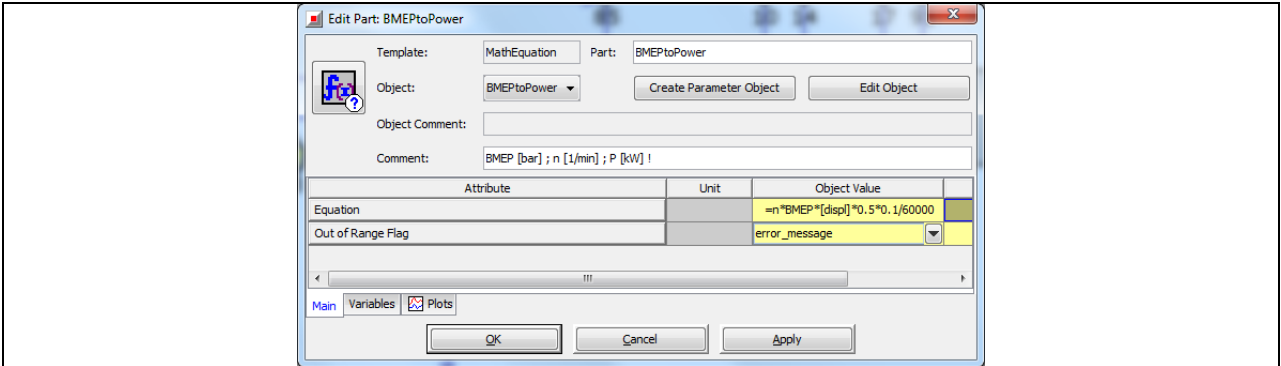

Bild 8-18, BMEPtoPOWER' - Eigenschaften im Unterordner "Main"

Unter der Eigenschaft "Equation" ist die Leistungsgleichung eingetragen. Dabei ist der Motorhubraum als Variable in eckige Klammern gesetzt worden [displ]. Dies führt dazu, dass im Case Setup - im Menü unter Run \ Case Setup - ein Parameter erstellt wird auf den bestimmte Komponenten und Referenzen zugreifen können. Dies ist vorteilhaft, wenn man bspw. den Motorhubraum anpassen möchte.

Für das Parallel-Hybrid Modell wandelt sie die aus der Komponente ,BMEPopt' errechnete Leistung von der Einheit [bar] nach [kW] um. Dafür wird die Leistungsgleichung eines Verbrennungsmotors verwendet. Als Eingangswerte werden hier die Drehzahl des Propellers in 1/min (Untersetzung Ausgangswelle des Verbrennungsmotor zur Propellerwelle:= 1/1) und der optimale Mitteldruck (BMEPopt-Signal) in bar eingegeben (Bild 8-19).

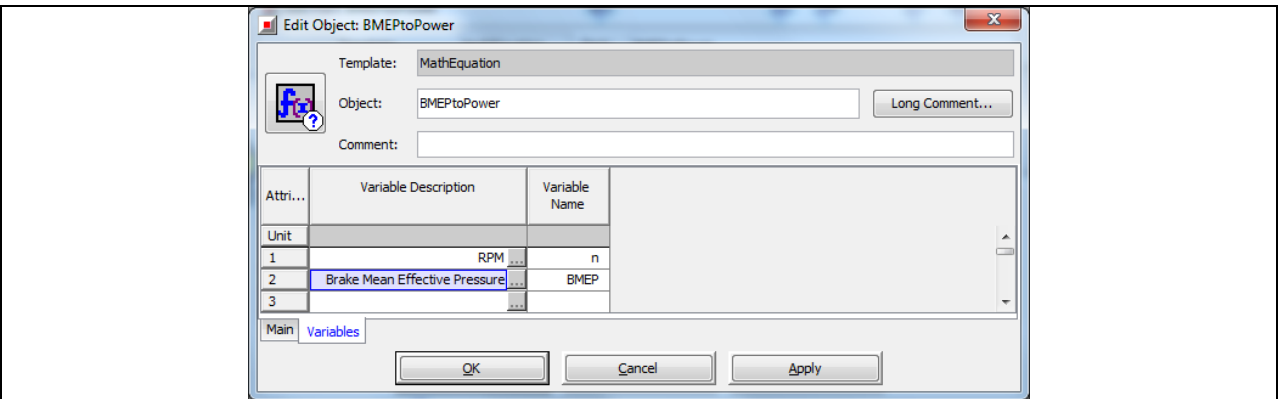

Bild 8-19 ,BMEPtoPOWER' - Eigenschaften im Unterordner "Variables"

#### Eigenschaften der Komponente POWERdelta

Mit der Komponente ,POWERdelta' wird die erforderliche Leistung zum Anheben oder Absenken des Lastpunktes, ermittelt. Dazu wird die absolute Differenz zwischen der aktuell benötigten und der optimalen Leistung gebildet. Die Einstellungen der Eigenschaften sind Bild 8-20 und Bild 8-21 zu entnehmen.

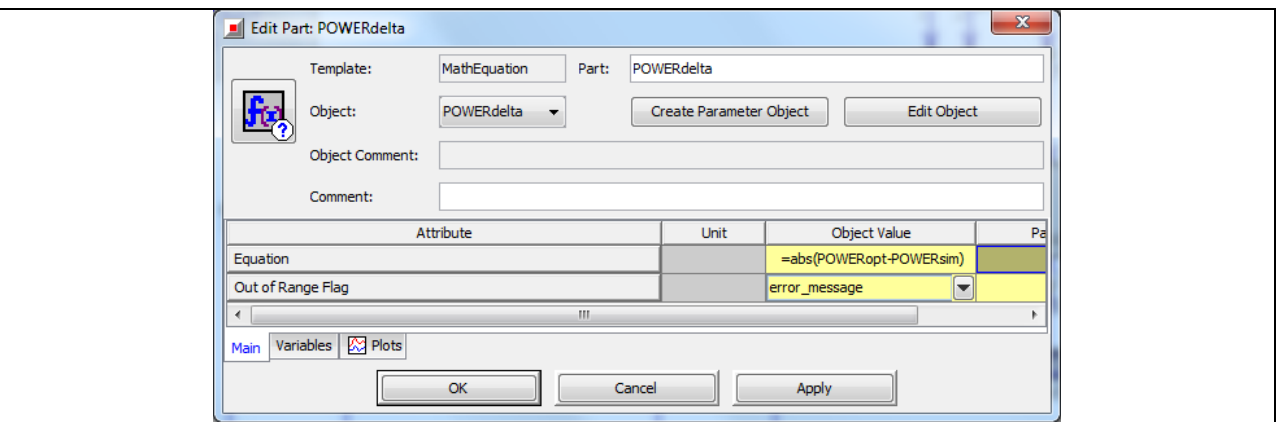

Bild 8-20, POWERdelta' - Eigenschaften im Unterordner "Main"

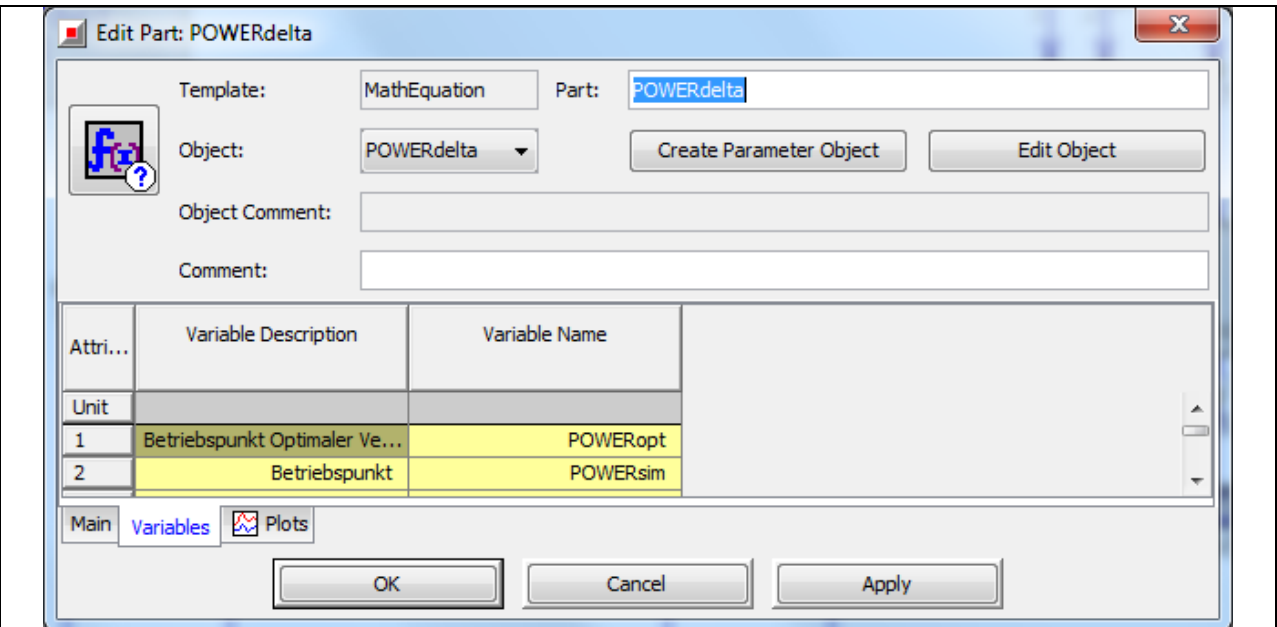

Bild 8-21 , POWERdelta' - Eigenschaften im Unterordner "Variables"

#### Eigenschaften der Komponente LimitPOWERdelta

Die Aufgabe der Komponente ,LimitPOWERdelta' besteht darin, die zuvor in der Komponente 'POWERdelta' ermittelte Leistung zum Anheben/Absenken des Lastpunktes (Differenz zwischen dem aktuellen und dem optimalen Betriebspunkt) auf die maximal mögliche Dauerleistung des Motorgenerators zu begrenzen. Dadurch wird eine Überbelastung des Motorgenerators und/oder der Batterie verhindert. In dem Bearbeitungsfenster der Komponente, werden im Unterordner Main die Komponenteneigenschaften entsprechend Bild 8-22 eingetragen. Dabei steht der Wert unter "Maximum Limit" für die maximale Dauerleistung des Motorgenerators in der Einheit kW.

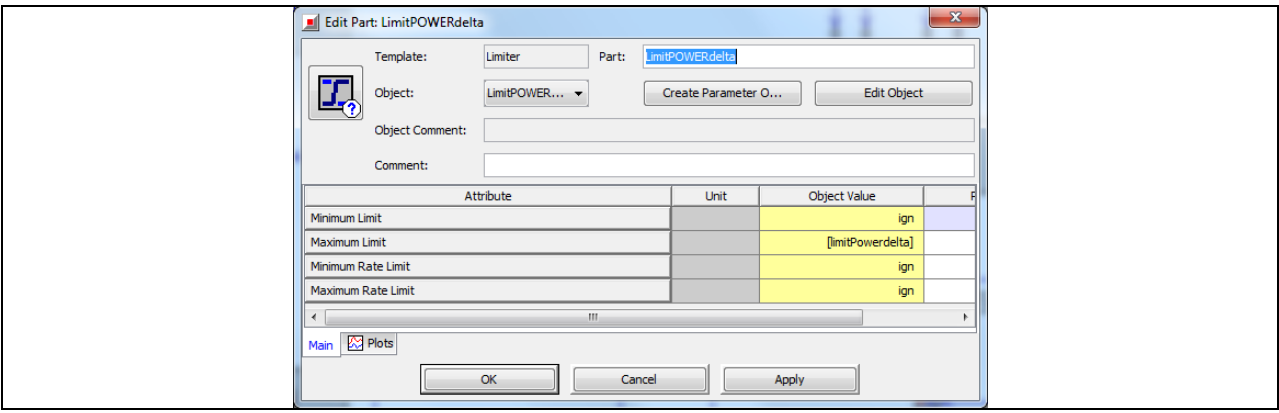

Bild 8-22 ,LimitPOWERdelta' - Eigenschaften im Unterordner "Main"

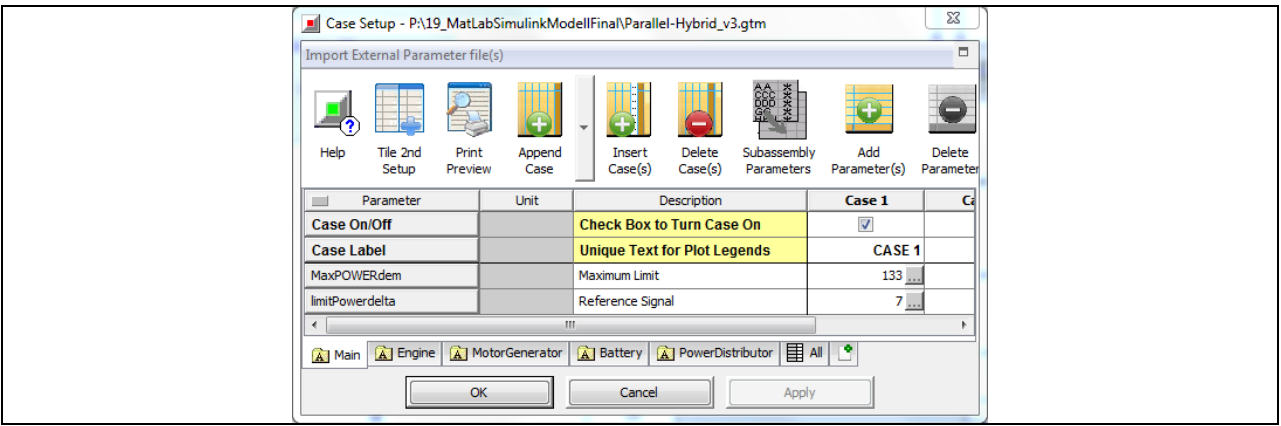

Bild 8-23 .LimitPOWERdelta' - Eigenschaften im Case Setup

#### 8.3.3 Block 3: Die Ausgangswelle

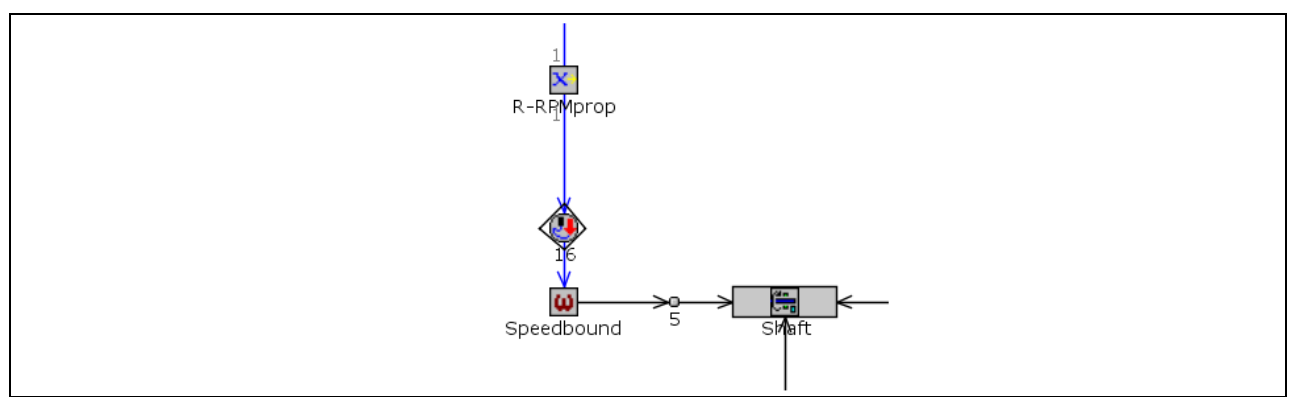

Bild 8-24 Detailansicht vom Block 3

Der Block 3 (Bild 8-24) zeigt die mechanische Verbindung zwischen dem Verbrennungsmotor und dem Motorgenerator. Die folgenden Abbildungen zeigen, wie die Komponenteneigenschaften zu definieren sind.

#### Eigenschaften der Komponente R-RPMprop

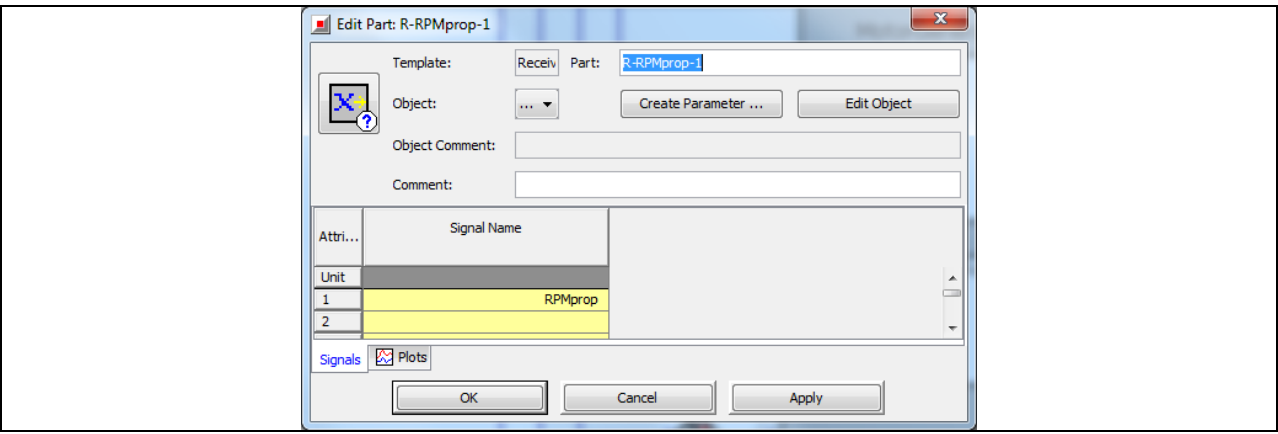

Bild 8-25, R-RPMprop' - Eigenschaften im Unterordner "Signals"

# Eigenschaften der Komponente Speedbound

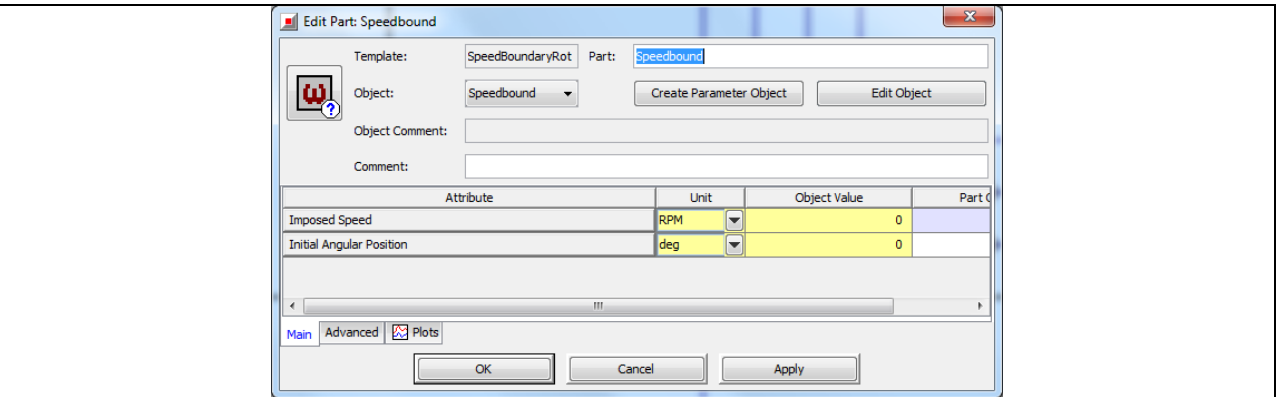

Bild 8-26 , Speedbound' - Eigenschaften im Unterordner "Main"

Im Unterordner "Advanced" werden keine Komponenteneigenschaften verändert.

Eigenschaften der Komponente Shaft

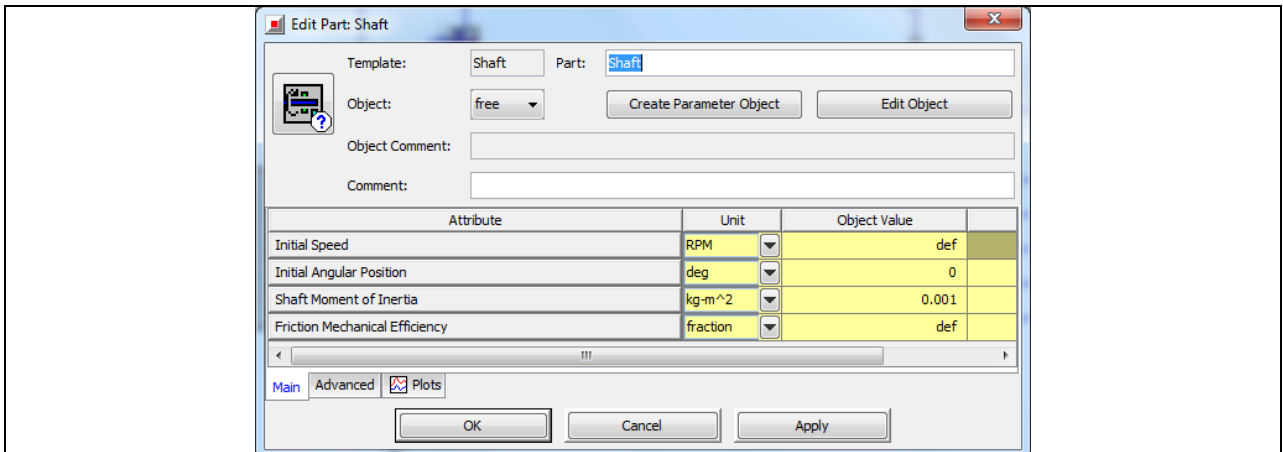

Bild 8-27 , Shaft' - Eigenschaften im Unterordner "Main"

# 8.3.4 Block 4: Die Ermittlung und Festlegung der Betriebsmodi

Die zur Ermittlung und Festlegung der Betriebsmodi verwendeten Komponenten sind zu einem "Subassembly" zusammengefasst, hier mit "Operation Mode" bezeichnet und über die Tab-Symbolleiste im Hauptfenster aufrufbar (Bild 8-28).

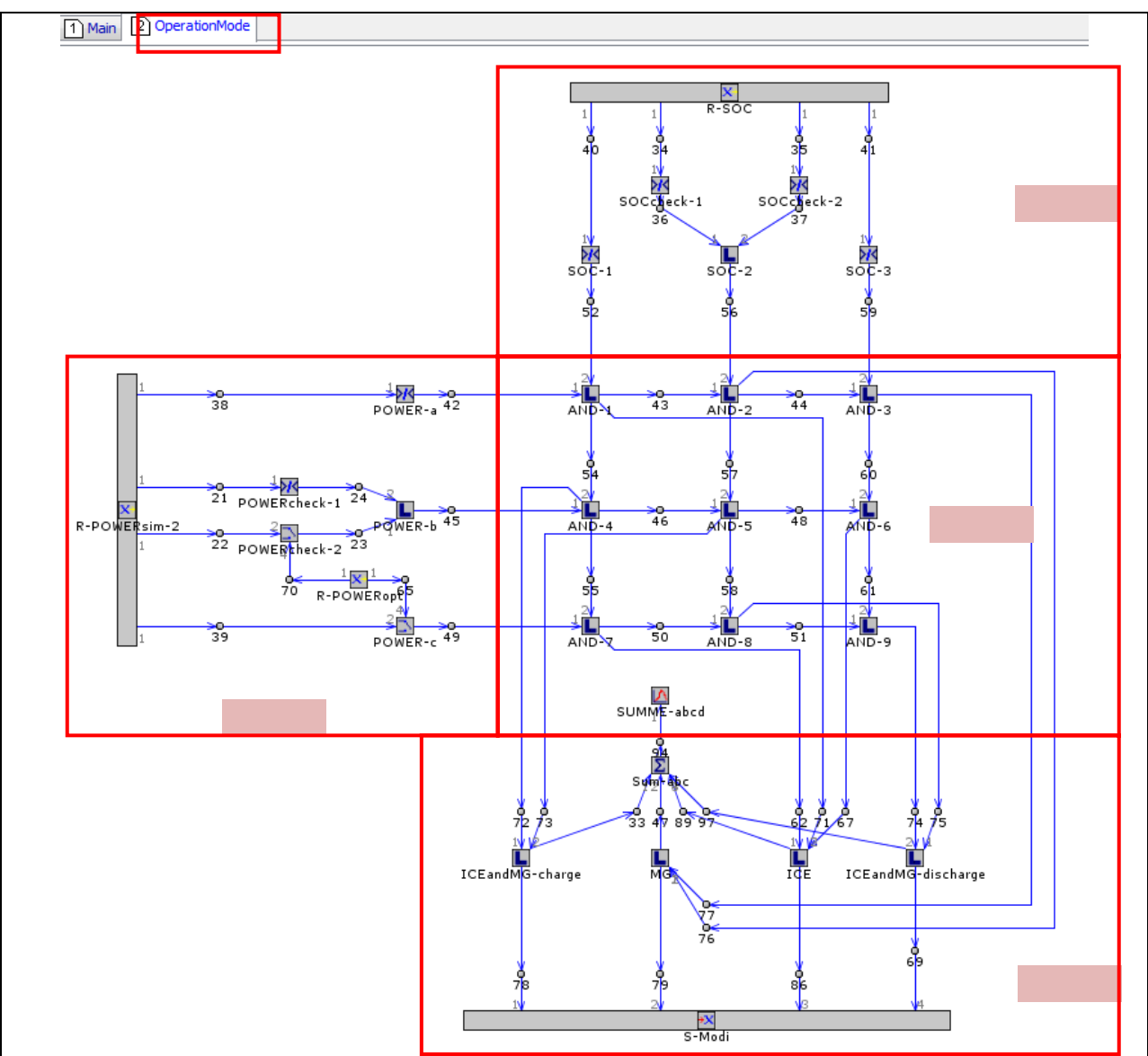

Bild 8-28 Modellstruktur "Operation Mode"

Die Ermittlung der Betriebsmodi erfolgt anhand des aktuellen Ladezustands der Batterie (State of Charge oder kurz SOC) und anhand der von Matlab/Simulink geforderten Propellerwellenleistung in kW.

Dafür sind für die Signale SOC und POWERsim jeweils drei Wertebereiche definiert. Je nach dem in welchem Wertebereich ein Signal sich befindet wird dann ein entsprechender Betriebsmodi eingeleitet. Für die Ermittlung dieser Wertebereiche dienen die Unterblöcke 4.1 und 4.2. Mit dem Unterblock 4.3 wird dann die aktuelle Kombination aus den ermittelten Wertbereichen festgestellt (insgesamt 9 Kombinationen möglich). Diese Kombinationen werden dann mit Hilfe des Unterblocks 4.4 ausgelesen und die Information welche gerade aktiv ist an die Komponente 'PowerDistributer' weitergegeben.

# Unterblock 4.1: Aufteilung des State of Charge (SOC) in drei Betriebsbereiche

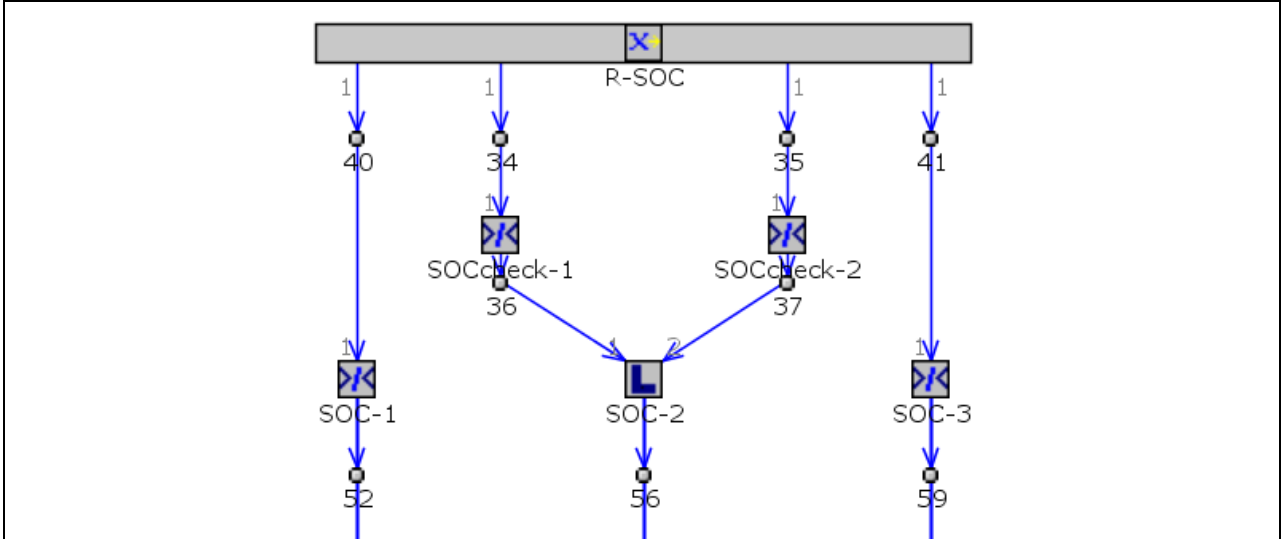

Bild 8-29 Detailansicht vom Unterblock 4.1

Mit Hilfe des Unterblocks 4.1 (Bild 8-29) wird ermittelt, in welchem Wertebereich das SOC-Signal sich befindet. Denn je nachdem, ob die Batterie entladen, teilgeladen oder vollgeladen ist, soll im Weiteren über einen sinnvollen Betriebsmodus entschieden werden.

Die Bereiche sind folgendermaßen definiert:

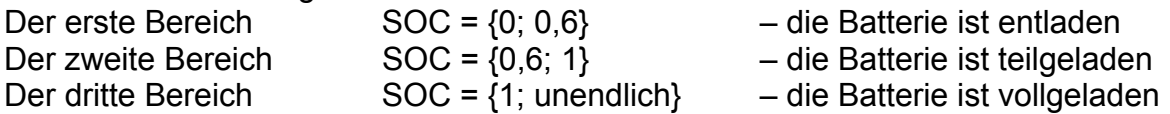

Ist ein Bereich aktiv, wird über die Komponenten SOC-1, SOC-2 und SOC-3 ein Signal mit dem Wert 1, andernfalls 0 ausgegeben. Die Einstellungen der einzelnen Komponenteneigenschaften des Unterblocks 4.1 sind in Bild 8-30 bis 8-35 zu entnehmen.

# Eigenschaften der Komponente R-SOC

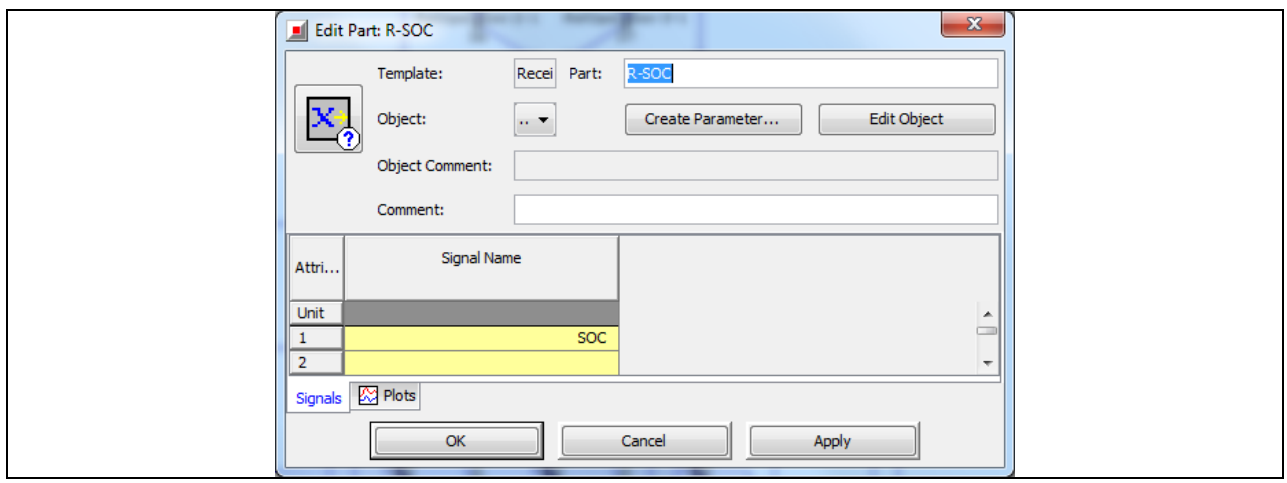

Bild 8-30, R-SOC' - Eigenschaften im Unterordner "Signals"

# Eigenschaften der Komponente SOC-1

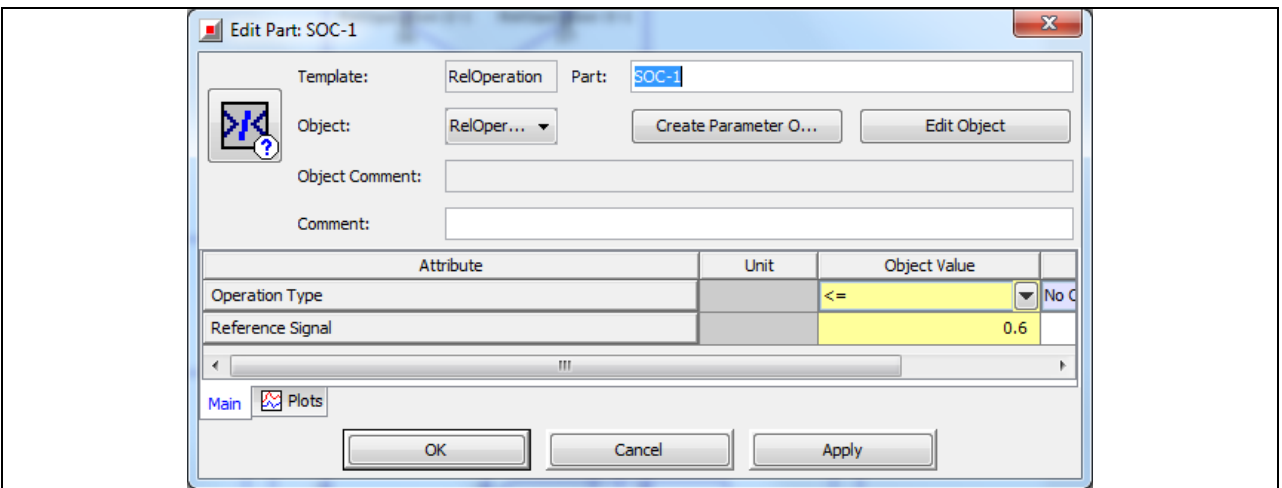

Bild 8-31, SOC-1' - Eigenschaften im Unterordner "Main"

# Eigenschaften der Komponente SOCcheck-1

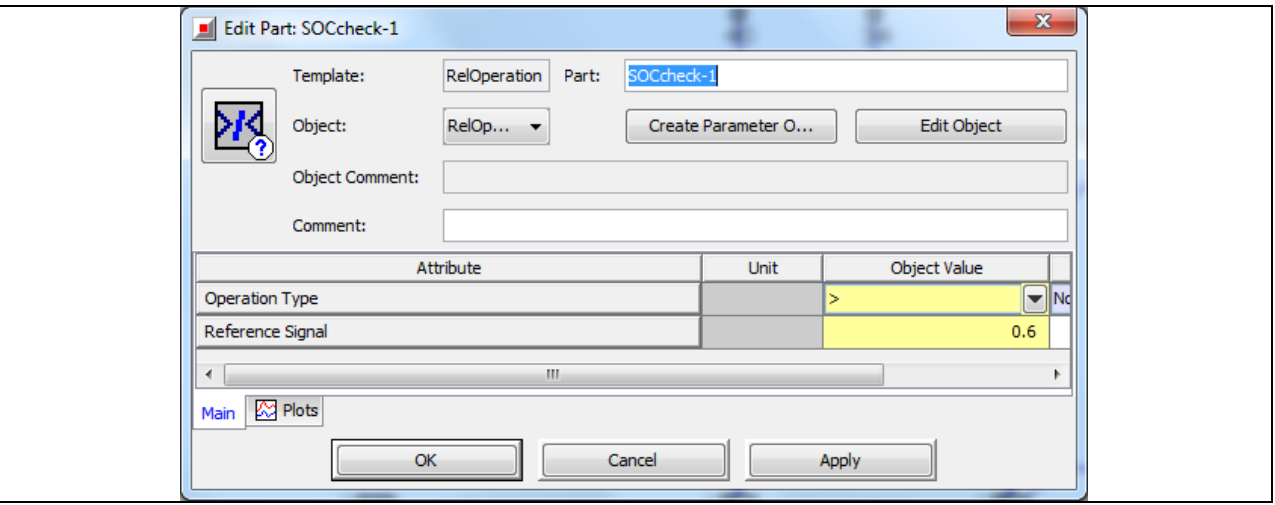

Bild 8-32, SOCcheck-1' - Eigenschaften im Unterordner "Main"

# Eigenschaften der Komponente SOCcheck-2

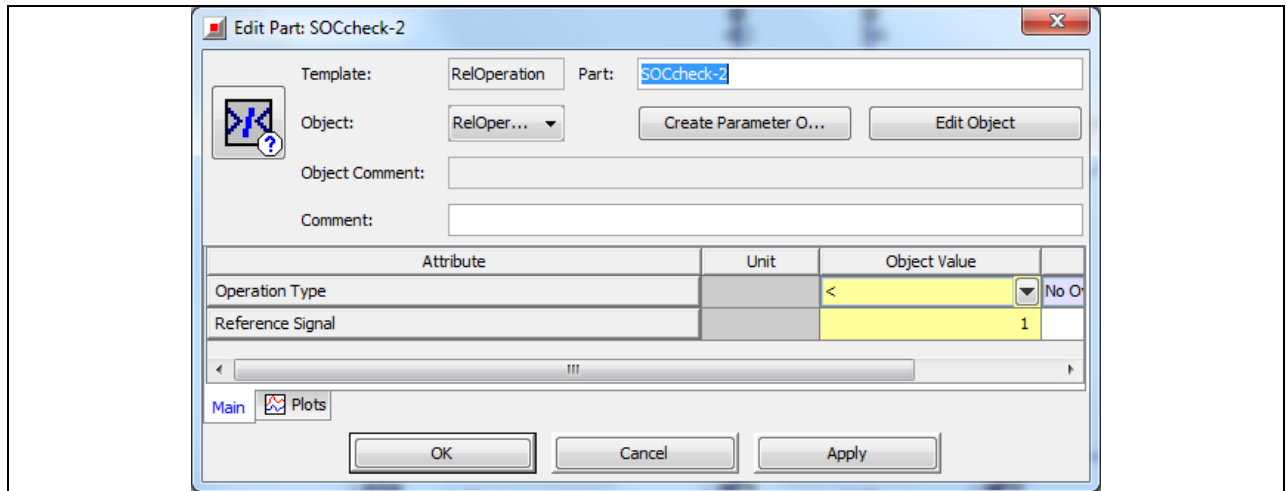

Bild 8-33 , SOCcheck-2' - Eigenschaften im Unterordner "Main"

# Eigenschaften der Komponente SOC-2

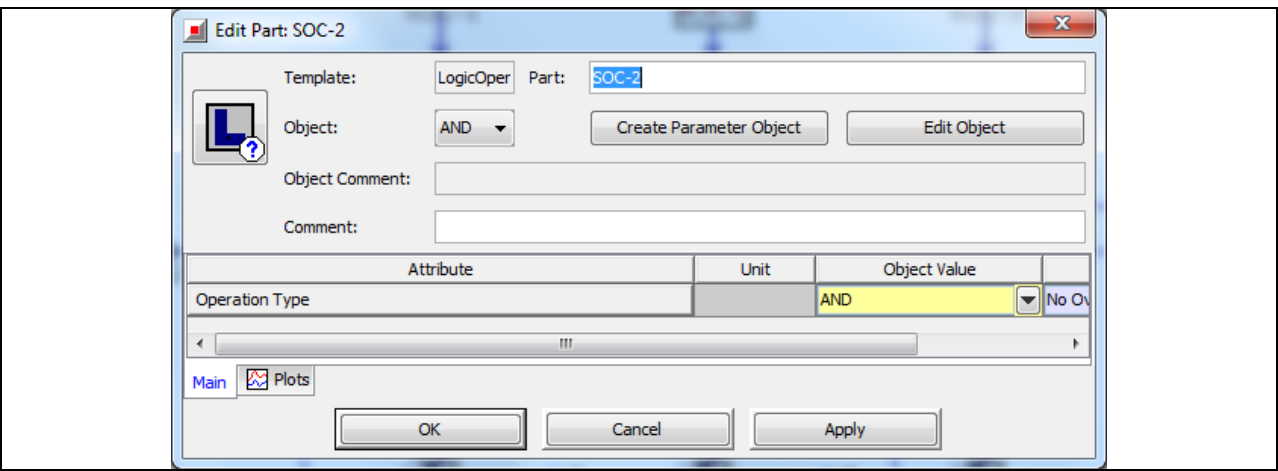

Bild 8-34 , SOC-2' - Eigenschaften im Unterordner "Main"

# Eigenschaften der Komponente SOC-3

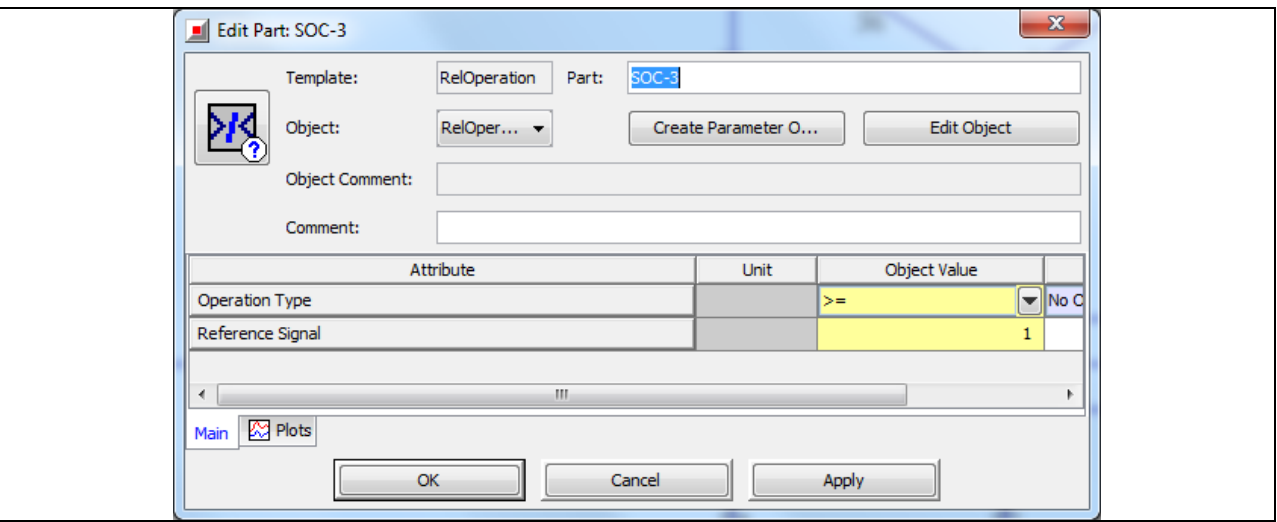

Bild 8-35, SOC-3' - Eigenschaften im Unterordner "Main"

# Unterblock 4.2: Aufteilung der Leistung in drei Betriebsbereiche

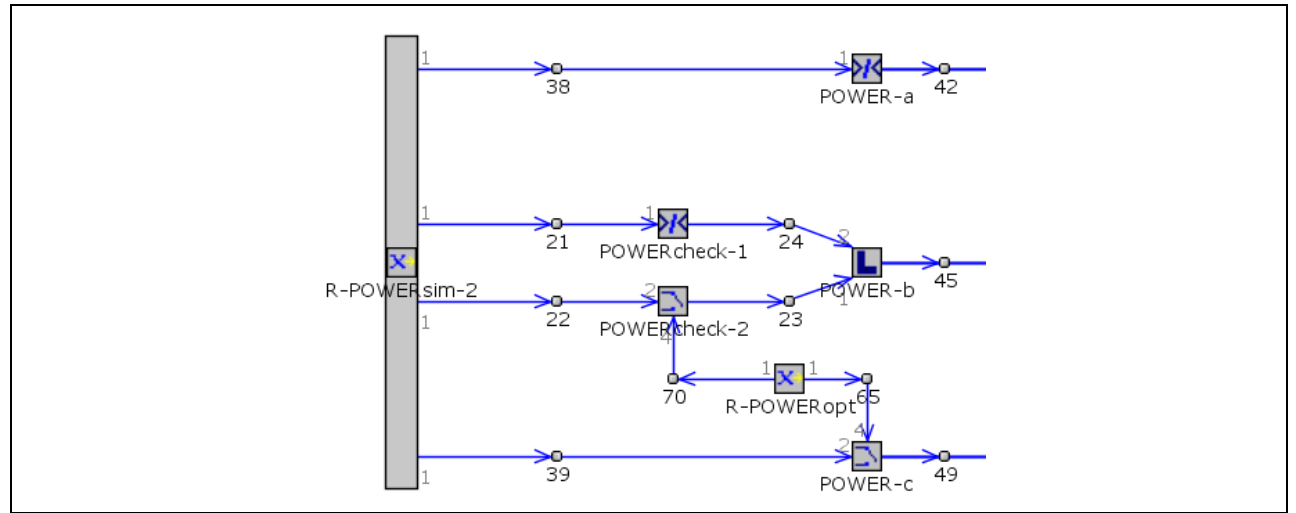

Bild 8-36 Detailansicht vom Unterblock 4.2

Mit Hilfe des Unterblocks 4.2 (Bild 8-36) wird ermittelt, in welchem Wertebereich das POWERsim-Signal sich befindet. Denn je nachdem, ob die benötigte Antriebsleistung gering (unter der maximalen Dauerleistung des Motorgenerators), sich unterhalb oder oberhalb des optimalen Mitteldrucks (BMEPopt) befindet, soll im Weiteren über einen sinnvollen Betriebsmodus entschieden werden.

Die Bereiche sind folgendermaßen definiert:

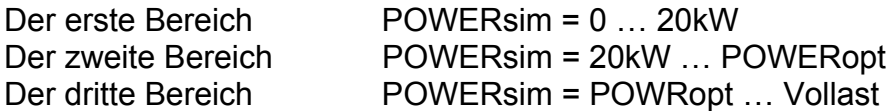

Ist ein Bereich aktiv, wird über die Komponenten POWER-a, POWER-b und POWER-c ein Signal mit dem Wert 1, andernfalls 0 ausgegeben. Die Einstellungen der einzelnen Komponenteneigenschaften des Unterblocks 4.2 sind in Bild 8-37 bis 8-42 zu entnehmen.

# Eigenschaften der Komponente R-POWERsim-2

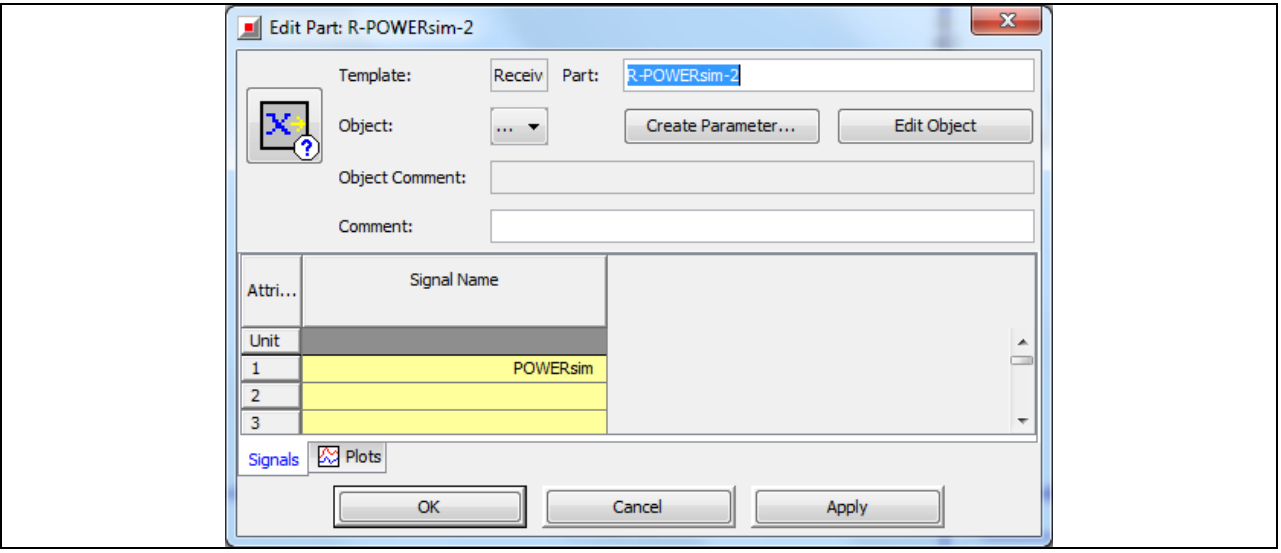

Bild 8-37, R-POWERsim-2' - Eigenschaften im Unterordner "Signals"

Eigenschaften der Komponente POWER-a

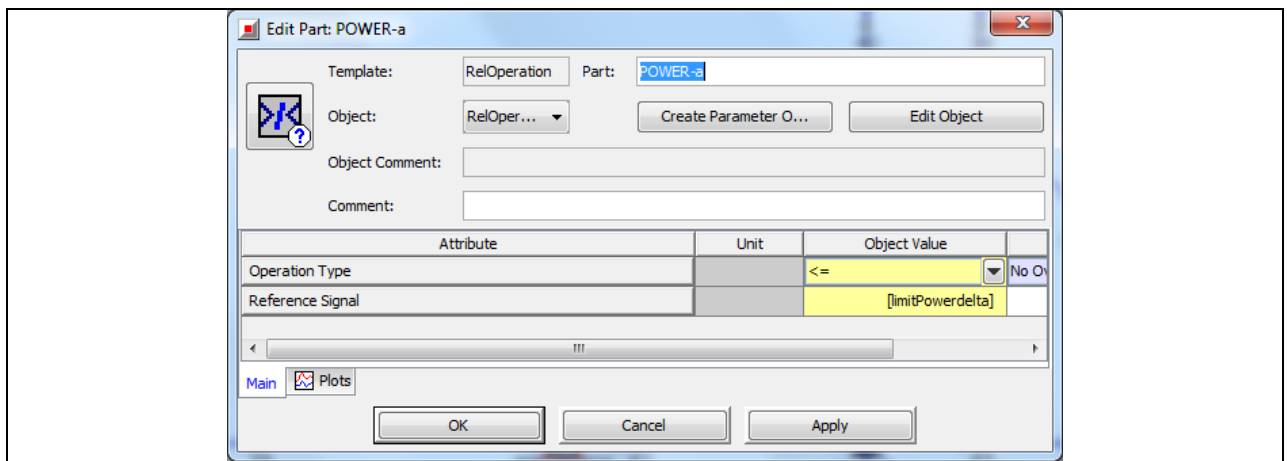

Bild 8-38 , POWER-a' - Eigenschaften im Unterordner "Main"

# Eigenschaften der Komponente POWERcheck-1

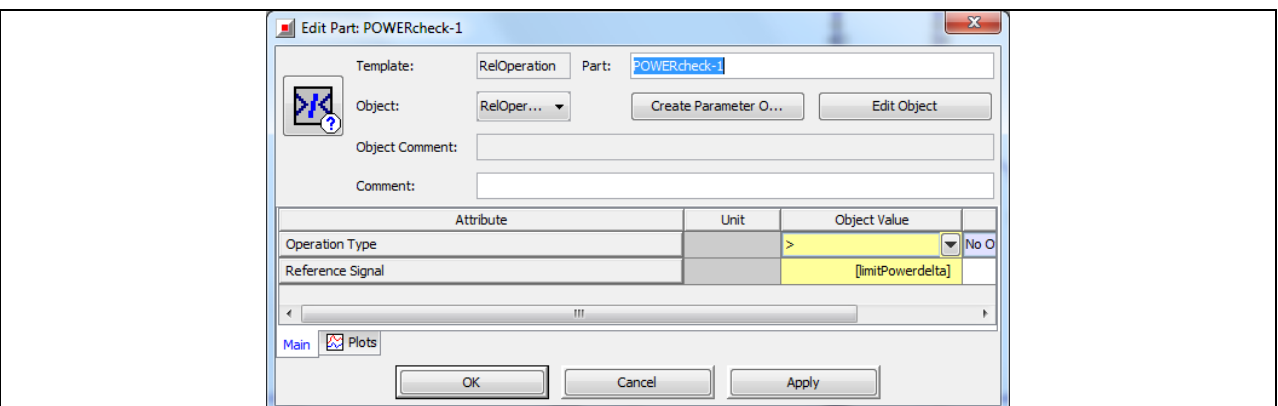

Bild 8-39 , POWERcheck-1' - Eigenschaften Im Unterordner "Main"

#### Eigenschaften der Komponente POWERcheck-2

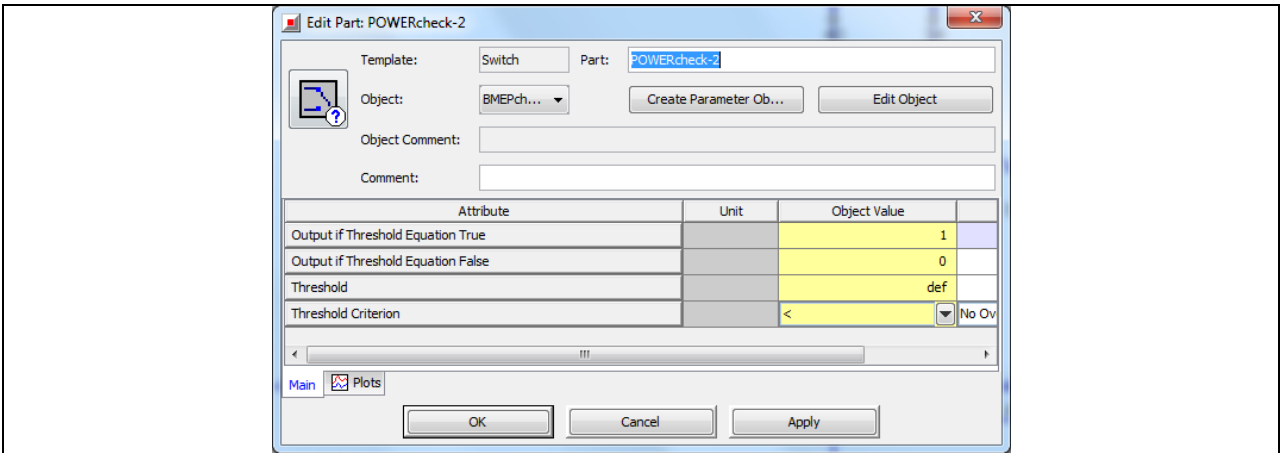

Bild 8-40 ,POWERcheck-2' - Eigenschaften im Unterordner "Main"

#### Eigenschaften der Komponente POWER-b

Die Komponente POWER-b ist ein AND-Operator. Die Eigenschaften sind wie in der Komponente , SOC-2' auszufüllen.

Eigenschaften der Komponente R-POWERopt

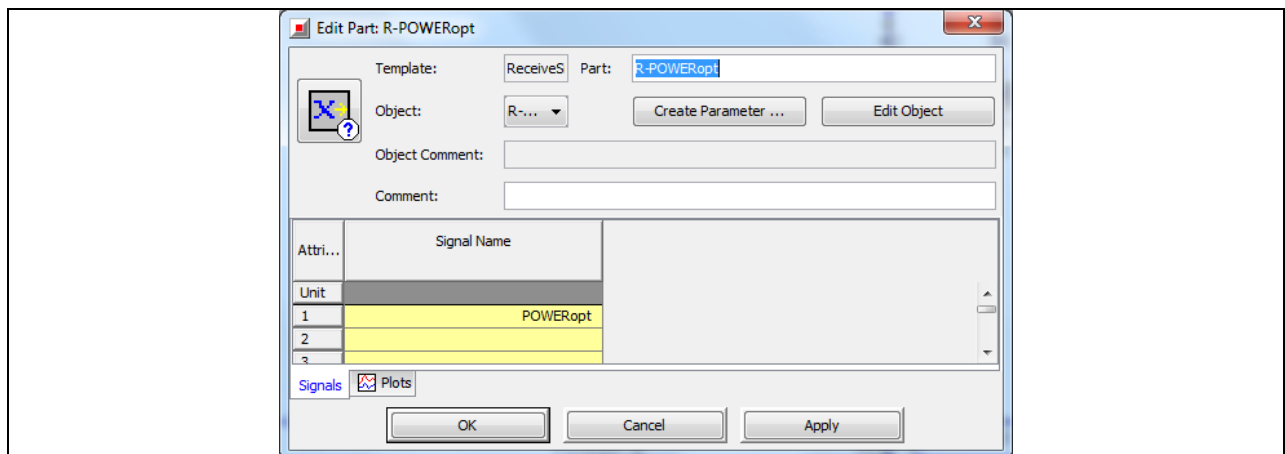

Bild 8-41, R-POWERopt' - Eigenschaften im Unterordner "Signals"

# Eigenschaften der Komponente POWER-c

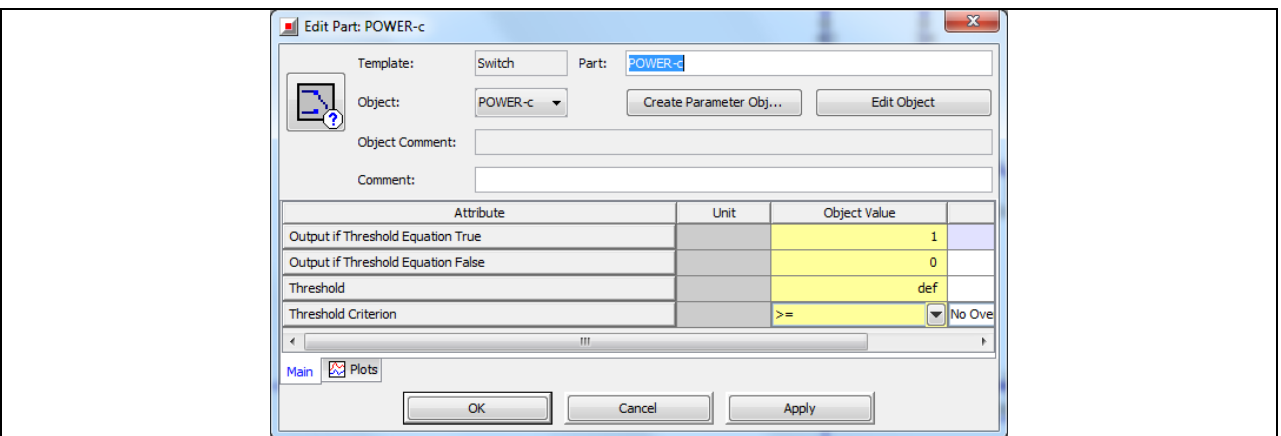

Bild 8-42, POWER-c' - Eigenschaften im Unterordner "Main"

# Unterblock 4.3: Kombinationen der Signale SOC und POWERsim

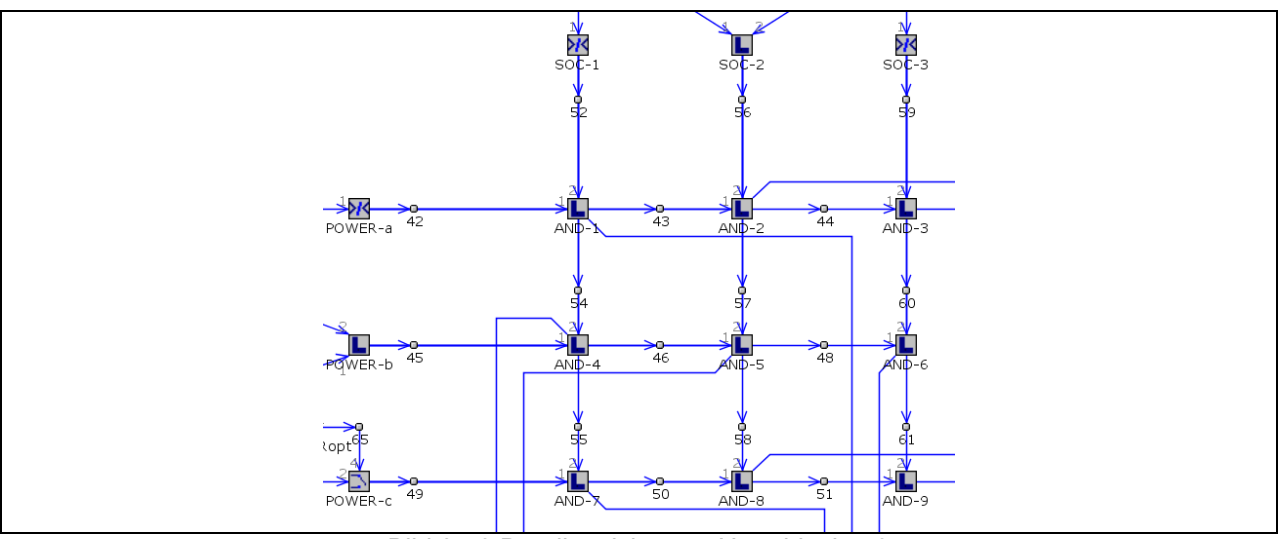

Bild 8-43 Detailansicht vom Unterblock 4.3

Im Unterblock 4.3 sind die drei Wertebereiche für SOC mit den drei Wertebereichen POWERsim durch UND-Operatoren so miteinander verbunden, dass die maximal mögliche Anzahl von neun Kombinationen möglich ist und nur eine zur selben Zeit aktiv sein kann. Dabei sind die Komponenten in Bild 8-43 entsprechend der Tabelle 8-1 miteinander verknüpft. Die UND-Operatoren geben den Wert 1 (wahr) aus, solange beide eingehenden Signale den Wert 1 haben und den Wert 0 (falsch), sobald nur eines ihrer Eingangssignale zu 0 wird.

|         | SOC-1 | SOC-2 | SOC-3 |
|---------|-------|-------|-------|
| POWER-a | AND-1 | AND-2 | AND-3 |
| POWER-b | AND-4 | AND-5 | AND-6 |
| POWER-c | AND-7 | AND-8 | AND-9 |

Tabelle 8-1 Operatorenzuordnung zu den Wertebereichen

Dadurch wird eindeutig bestimmt, welche Kombination der in Unterblock 4.2 und Unterblock 4.3 erzeugten Bereiche für den Batterieladezustand und die Propellerwellenleistung gerade aktiv ist, wobei die einzelnen Kombinationen bestimmten Betriebsmodi zugewiesen sind (siehe Kapitel Unterblock 4.4).

Die Einstellungen für die AND-Operatoren bzw. die Komponenten AND-1 bis AND-9 können aus der Komponente SOC-2 übernommen werden.

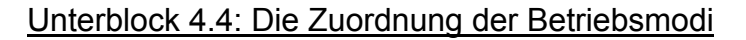

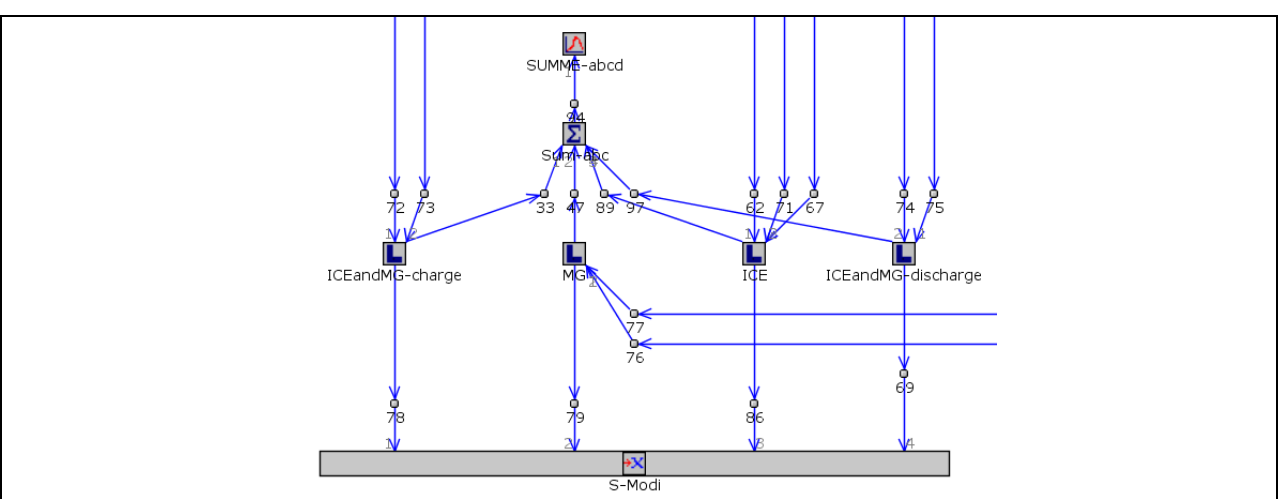

Bild 8-44 Detailansicht vom Unterblock 4.4

Je nachdem wie hoch der Wert für den Batterieladezustand und die von Matlab/Simulink angeforderte Propellerwellenleistung ist, soll dieser Parallelhybrid zwischen vier verschiedenen Betriebsmodi schalten. Die möglichen Kombinationen aus diesen beiden Werten sind in diesem Modell, wie in Kapitel "Unterblock 4.3" beschrieben, auf die Zahl neun begrenzt und jedes dieser Kombinationen einem der vier Betriebsmodi zugewiesen. Ist der erforderliche bzw. mögliche Betriebsmodus ermittelt, wird die Information über die Komponenten S-Modi an das entsprechende Bauteil versendet.

Die Betriebsmodi sind den UND-Operatoren wie folgt zugewiesen.

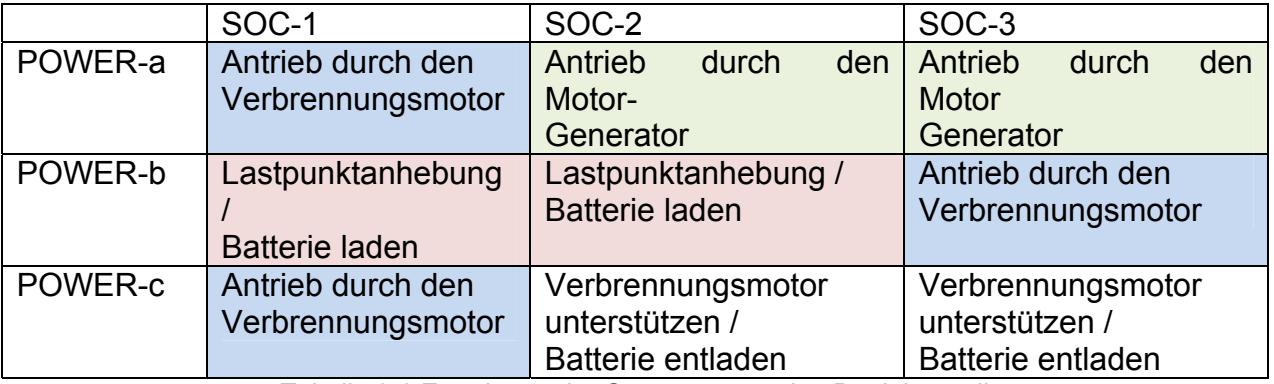

Tabelle 8-2 Zuordnung der Operatoren zu den Betriebsmodi

Auf die Komponenten 'SUMEE-abcd' und 'Sum-abcd' wird nicht eingegangen, da diese lediglich der Überprüfung der Betriebsstrategie während der Simulation dienen. Die Komponenten ICEandMG-charge, MG, ICE und ICEandMG-discharge. Die Komponenten 'ICEandMG-charge' / 'MG' / 'ICE' und 'ICEandMG-discharge' sind logische ODER-Operatoren. Die Bezeichnung der Komponentenvorlage ist 'LogicOperaton'. Die Einstellungen der Eigenschaften für alle dieser Komponenten sind gleich und in Bild 8-45 abgebildet.

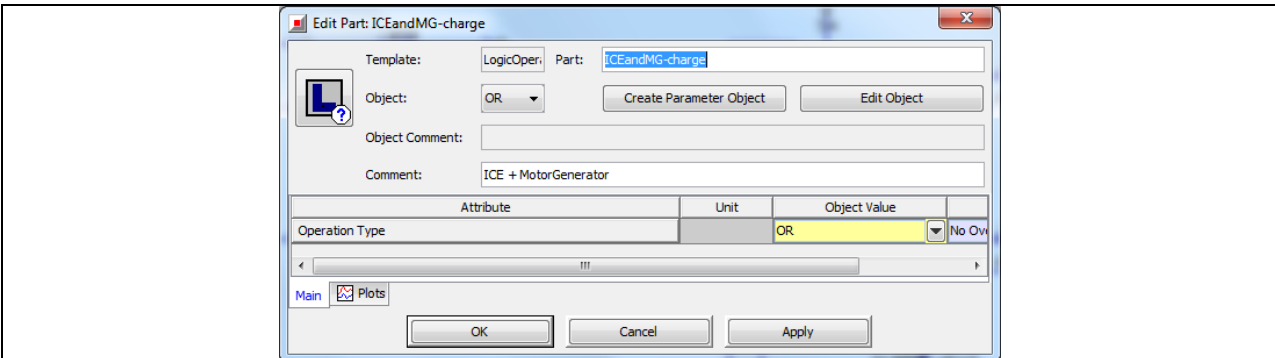

Bild 8-45 , ICEandMG-charge' / , MG' / , ICE' / , ICEandMG-discharge' - Eigenschaften

# Komponente S-Modi

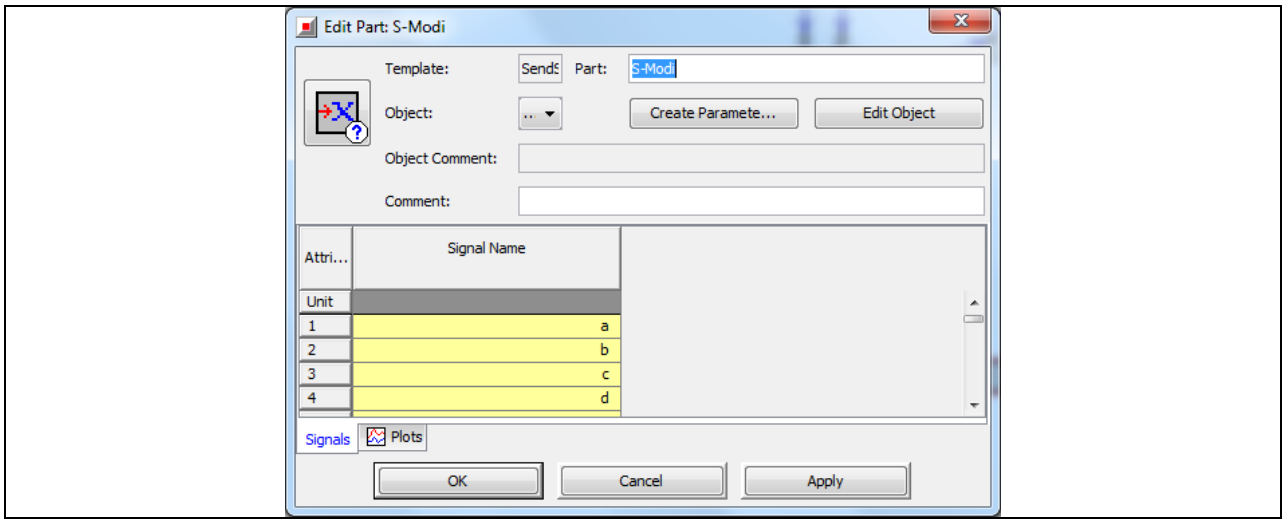

Bild 8-46 , S-Modi' - Eigenschaften im Unterordner "Signals"

# 8.3.5 Block 5: Die Leistungsverteilung

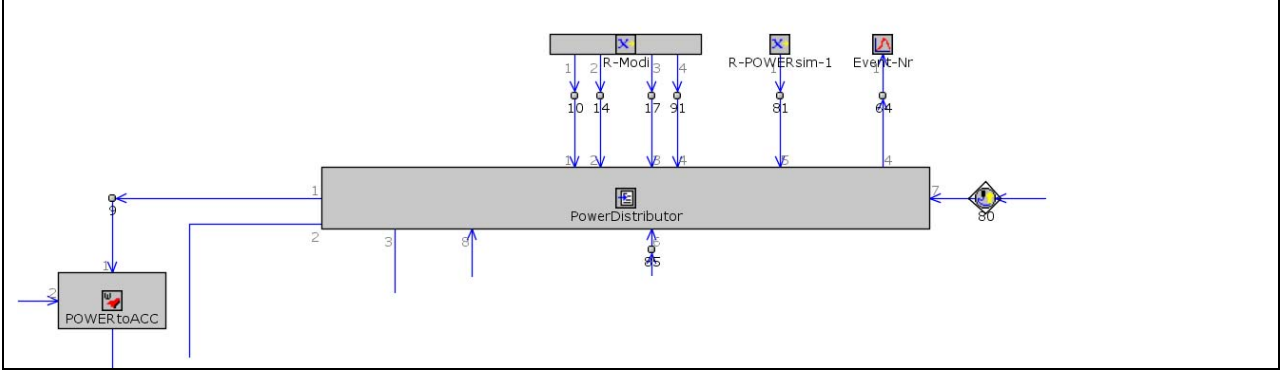

Bild 8-47 Detailansicht vom Block 5

Bild 8-47 zeigt die Detailansicht vom Block 5. In diesem Block sind die Signale für den gewünschten Betriebsmodus, den Batterieladezustand, sowie die Leistung im optimalen Betriebspunkt, im aktuellen Betriebspunkt und den Betrag der Leistung zum Anheben/Absenken des Lastpunkts, zusammengeführt. Anhand von festgelegten Bedingungen und einfachen Rechenoperationen werden daraus die entsprechenden Leistungen für den Motorgenerator und den Verbrennungsmotor ermittelt. Die Komponente ,POWERtoACC' rechnet anschließend das POWERice-Signal von der Einheit kW in eine Pedalstellung in % um.

#### Komponente PowerDistributer

Die in Bild 8-48 gezeigte Komponente ist ein sogenannter "Event Manager". Dessen Hauptaufgabe ist es zu erkennen welcher Betriebsmodi gerade aktiv ist und die vom Simulink-Modell angeforderte Leistung, zur Erzeugung auf den Verbrennungsmotor und den Motorgenerator aufzuteilen.

Das hier verwendete Steuerungsschemata (zwei Steuerungsschemata möglich) nennt sich "Auswahl basierter Prüfzyklus". Hier führt die Vollendung eines Ereignisses, je nach Systemzustand, zu mehreren möglichen nächsten Ereignissen. Basierend auf einem Satz von Eingabewerten für jedes Ereignis, werden Signale durchgelassen oder Ausgänge definiert.

Als erstes wird im Unterordner "Input Variables" der Komponente "PowerDistributer' den Eingangssignalen ein Variablenname zugewiesen.

Eingangssignale:

- Betriebsmodus a: Wert 0 oder 1
- Betriebsmodus b: Wert 0 oder 1
- Betriebsmodus c: Wert 0 oder 1
- Betriebsmodus d: Wert 0 oder 1
- POWERsim: die von Matlab/Simulink angeforderte Leistung in kW
- POWERdelta: = POWERoptimal POWERsim in kW (dieser Wert wird auf 7 kW begrenzt!
- 
- SOC: der aktuelle Batterie-Ladezustand
- POWERfmep: die aktuelle Reibleistung des Verbrennungsmotors in kW

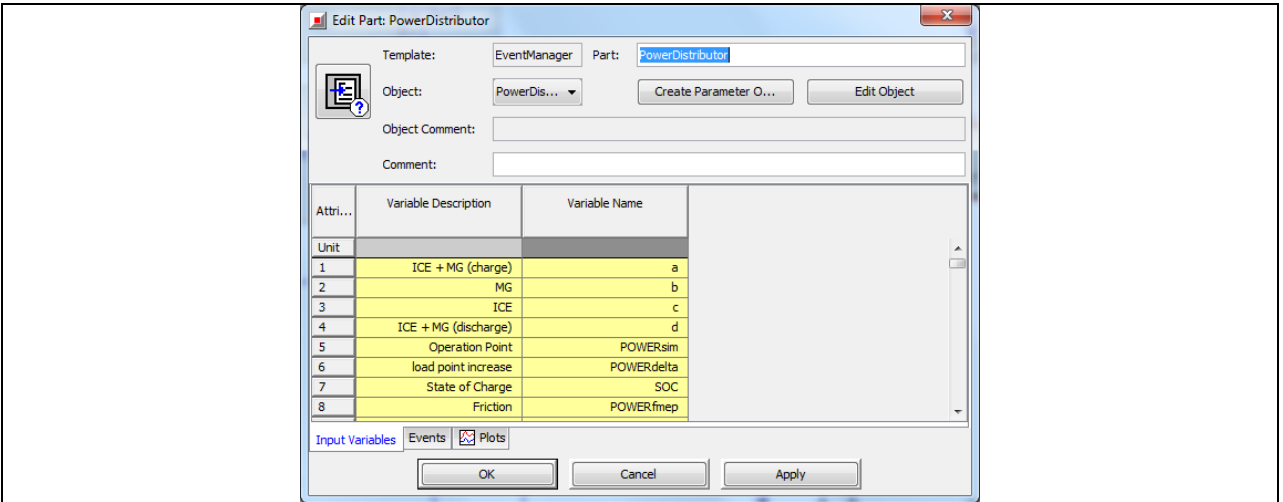

Bild 8-48 , PowerDistributor' - Eigenschaften im Unterordner "Input Variables"

Anschließend müssen im Unterordner "Events" (Bild 8-49) die Kriterien zum Verlassen eines Ereignisses, und die Werte der Ausgangssignale definiert werden.

Ausgangssignale sind:

- Output 1: Die vom Verbrennungsmotor zu erbringende Leistung in kW (POWERice)
- Output 2: Die vom Motorgenerator zu erbringende Leistung kW (POWERmg)
- Output 3: Das Signal zu ein uns ausschalten des Verbrennungsmotors
- Output 4: aktive Event Nummer (dient nur der Kontrolle währen der Simulation)

|                          | <b>Edit Part: PowerDistributor</b> |                                         |                   |                                |                      |                     |                         | $\mathbf{x}$ |  |
|--------------------------|------------------------------------|-----------------------------------------|-------------------|--------------------------------|----------------------|---------------------|-------------------------|--------------|--|
|                          | Template:                          | EventManager                            | Part:             | PowerDistributor               |                      |                     |                         |              |  |
| 囻                        | Object:                            | PowerDistributor<br>۰                   |                   | <b>Create Parameter Object</b> |                      | <b>Edit Object</b>  |                         |              |  |
|                          | <b>Object Comment:</b>             |                                         |                   |                                |                      |                     |                         |              |  |
|                          | Comment:                           |                                         |                   |                                |                      |                     |                         |              |  |
| Attri                    | <b>Event Description</b>           | <b>Event Exit Criterion</b>             | Next<br>Event No. | Output 1                       | Output 2             | Output Output<br>3. |                         |              |  |
| Unit                     |                                    |                                         |                   |                                |                      |                     |                         |              |  |
|                          | Event                              | $a > 0.5$ \\b > 0.5 \\c > 0.5 \\d > 0.5 | $2 - 5$           | <b>POWERsim</b>                | $\bullet$            |                     | $\bullet$               |              |  |
| $\overline{\phantom{a}}$ | <b>Intermediat Event 1</b>         | a > 0.5                                 | 6                 | <b>POWERsim</b>                | $\mathbf{0}$         |                     | $\bullet$               |              |  |
|                          | <b>Intermediat Event 2</b>         | b > 0.5                                 | $\overline{7}$    | POWERsim                       | $\bullet$            |                     | $\mathbf{0}$            |              |  |
| $\overline{a}$           | <b>Intermediat Event 3</b>         | c > 0.5                                 | $\mathbf{8}$      | POWERsim                       | $\mathbf{0}$         |                     | $\Omega$                |              |  |
|                          | <b>Intermediat Event 4</b>         | d > 0.5                                 | 9                 | <b>POWERsim</b>                | $\Omega$             |                     | $\bullet$               |              |  |
| 6                        | Operation Mode a                   | [EvExCrit-a]                            |                   | POWERsim+[POWERdelta-a]        | -[POWERdelta-a]      |                     |                         |              |  |
|                          | Operation Mode b                   | [EvExCrit-b]                            |                   |                                | POWERsim+[POWERfmep] | $\mathbf{0}$        | $\overline{2}$          |              |  |
| 8                        | Operation Mode c                   | [EvExCrit-c]                            |                   | POWERsim                       |                      |                     | $\overline{\mathbf{3}}$ |              |  |
| 9                        | Operation Mode d                   | [EvExCrit-d]                            |                   | POWERsim-[POWERdelta-d]        | [POWERdelta-d]       |                     | $\overline{4}$          |              |  |
| 30 <sub>1</sub>          | m.                                 |                                         |                   |                                |                      |                     |                         |              |  |
|                          | Input Variables Events 29 Plots    |                                         |                   |                                |                      |                     |                         |              |  |
|                          |                                    | OK                                      | Cancel            | Apply                          |                      |                     |                         |              |  |

Bild 8-49, PowerDistributor' - Eigenschaften im Unterordner "Events"

Unter Run / Case Setup sind anschließend die Parameter zu definieren.

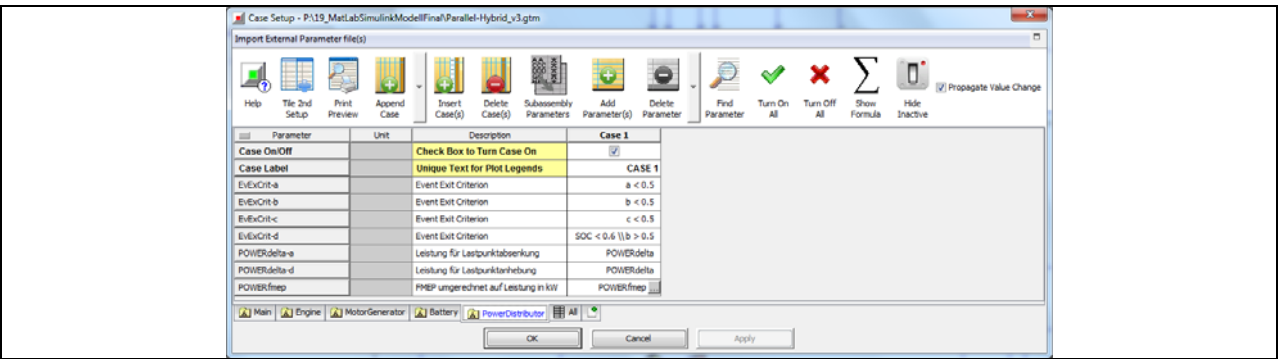

Bild 8-50, PowerDistributor' - Eigenschaften im Case Setup

# Komponente POWERtoACC

Die Komponente ,POWERtoACC' (Bild 8-51) dient der Umrechnung der Motorleistung POWERice in eine Pedalstellung. Dies ist notwendig, da eine Leistung in kW dem Verbrennungsmotor nicht auferlegt werden kann.

Für die Ermittlung der Pedalstellung benötigt diese Komponente den Motorhubraum in ccm, die Eingangswerte POWERice in kW und RPMprop in 1/min. Weiterhin dient ein BMEP-Diagramm, in dem der mittlere Kolbendruck (Z) über der Drehzahl (X) und über der Pedalstellung (Y) aufgetragen ist, als Referenzobjekt.

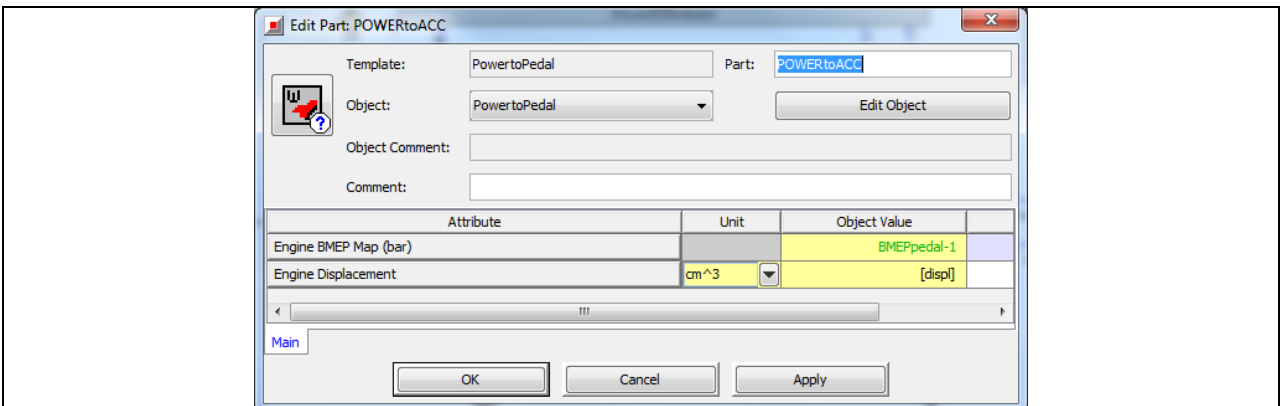

Bild 8-51 , POWERtoACC' - Eigenschaften im Unterordner "Main"

# 8.3.6 Block 6: Der elektrische Antriebszweig

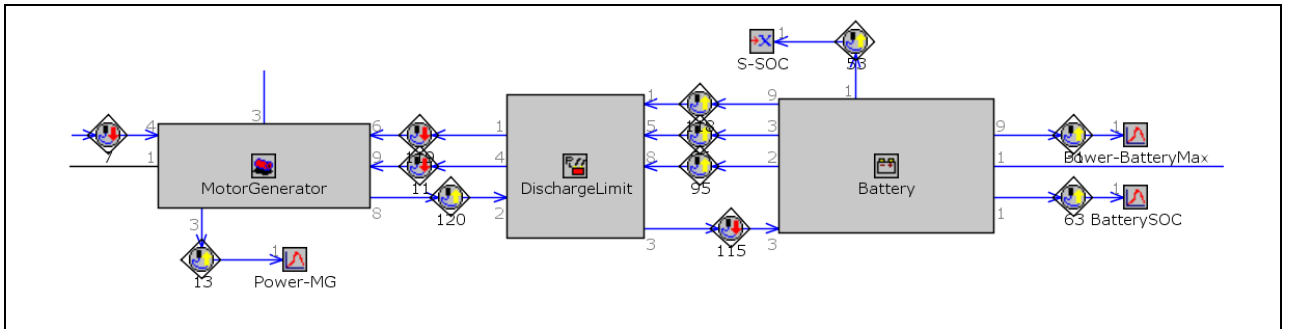

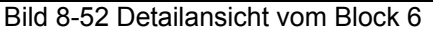

In Block 6 (Bild 8-52) ist der gesamte elektrische (parallele) Zweig des hybriden Flugantriebs zusammengefasst. Der Motorgenerator (links im Bild) ist mechanisch mit der Propellerwelle verbunden, er hat eine Dauerleistung von 30 kW. Die Batterie hat eine Leistung von 40 kW, deren Leistungsabgabe bzw. -aufnahme wird über die Komponente ,DischargeLimit' geregelt.

#### Komponente Motorgenerator

Die Komponente ,MotorGenerator' (Bild 8-53) stammt aus der Vorlage 'MotorGeneratorMap'. Sie dient der Modellierung eines elektro-mechanischen Motorgenerators durch eine mechanische Leistungsanfrage. Im Weiteren erfolgt die Definition der Komponenteneigenschaften.

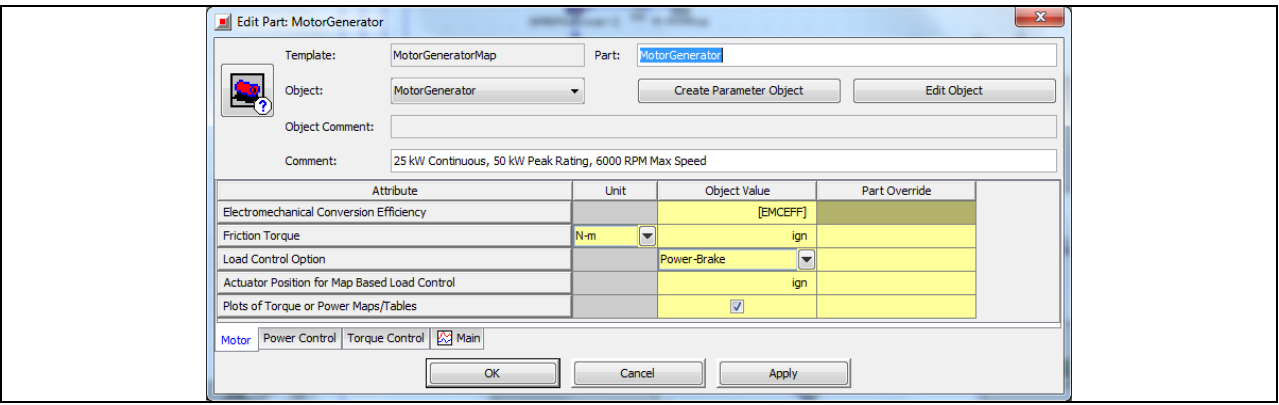

Bild 8-53 , MotorGenerator' - Eigenschaften im Unterordner "Main"

| Edit Part: MotorGenerator               |                                                         |             |                          |                         |               | $\Sigma$ |
|-----------------------------------------|---------------------------------------------------------|-------------|--------------------------|-------------------------|---------------|----------|
| Template:                               | MotorGeneratorMap                                       | Part:       |                          | MotorGenerator          |               |          |
| Object:                                 | MotorGenerator                                          | ۰.          |                          | Create Parameter Object | Edit Object   |          |
| <b>Object Comment:</b>                  |                                                         |             |                          |                         |               |          |
| Comment:                                | 25 kW Continuous, 50 kW Peak Rating, 6000 RPM Max Speed |             |                          |                         |               |          |
|                                         | Attribute                                               | <b>Unit</b> |                          | <b>Object Value</b>     | Part Override |          |
| <b>Electrical or Brake Power</b>        |                                                         | kW          | -                        | n                       |               |          |
| <b>Static Speed Threshold</b>           |                                                         | <b>RPM</b>  | $\overline{\phantom{0}}$ | [StSpThr]               |               |          |
| Static Brake Torque Limit               |                                                         | $N-m$       | $\overline{\phantom{0}}$ | [StBrToLi]              |               |          |
| Maximum Brake Torque (Optional)         |                                                         | $N-m$       | $\overline{\phantom{a}}$ | [MaxBrakeTorque]        |               |          |
| Minimum Brake Torque (Optional)         |                                                         | $N-m$       | ▬                        | [MinBrakeTorque]        |               |          |
| Motor Power Control Torque Control Main |                                                         |             |                          |                         |               |          |
|                                         | OK                                                      |             | Cancel                   | Apply                   |               |          |

Bild 8-54 , MotorGenerator' - Eigenschaften im Unterordner Power "Power Control"

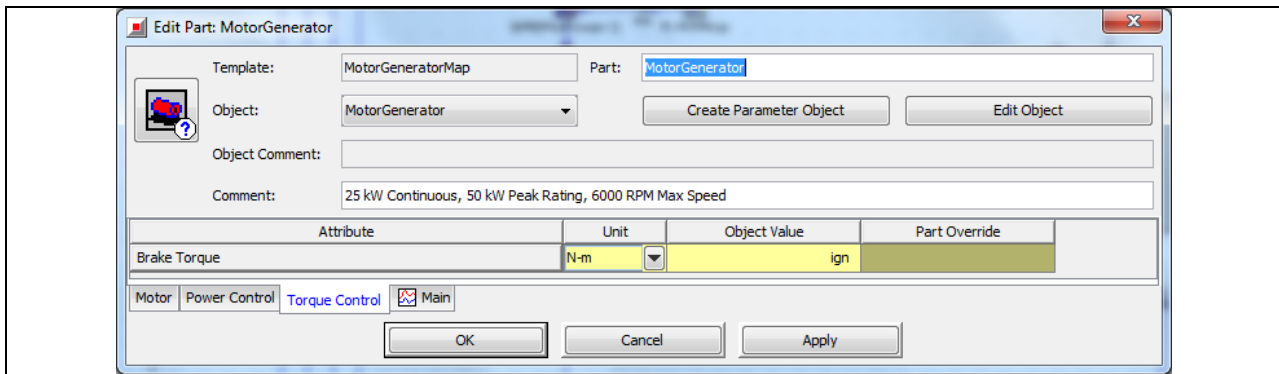

Bild 8-55 , MotorGenerator' - Eigenschaften im Unterordner "Torque Control"

Nun werden die zuvor in eckige Klammern gesetzten Variablen (Parameter) definiert (siehe Bild 8-56 bis 8-60).

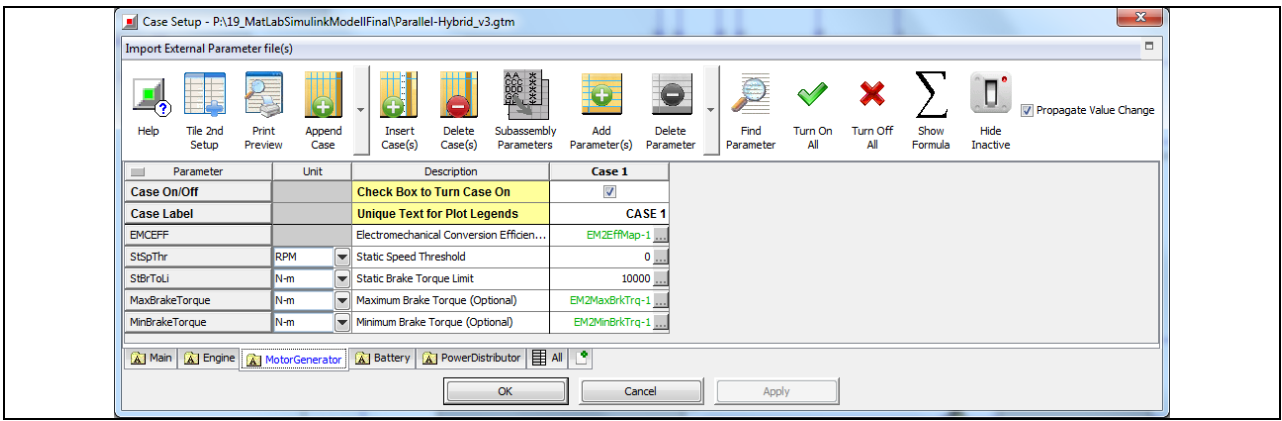

Bild 8-56 , MotorGenerator' - Eigenschaften im Case Setup

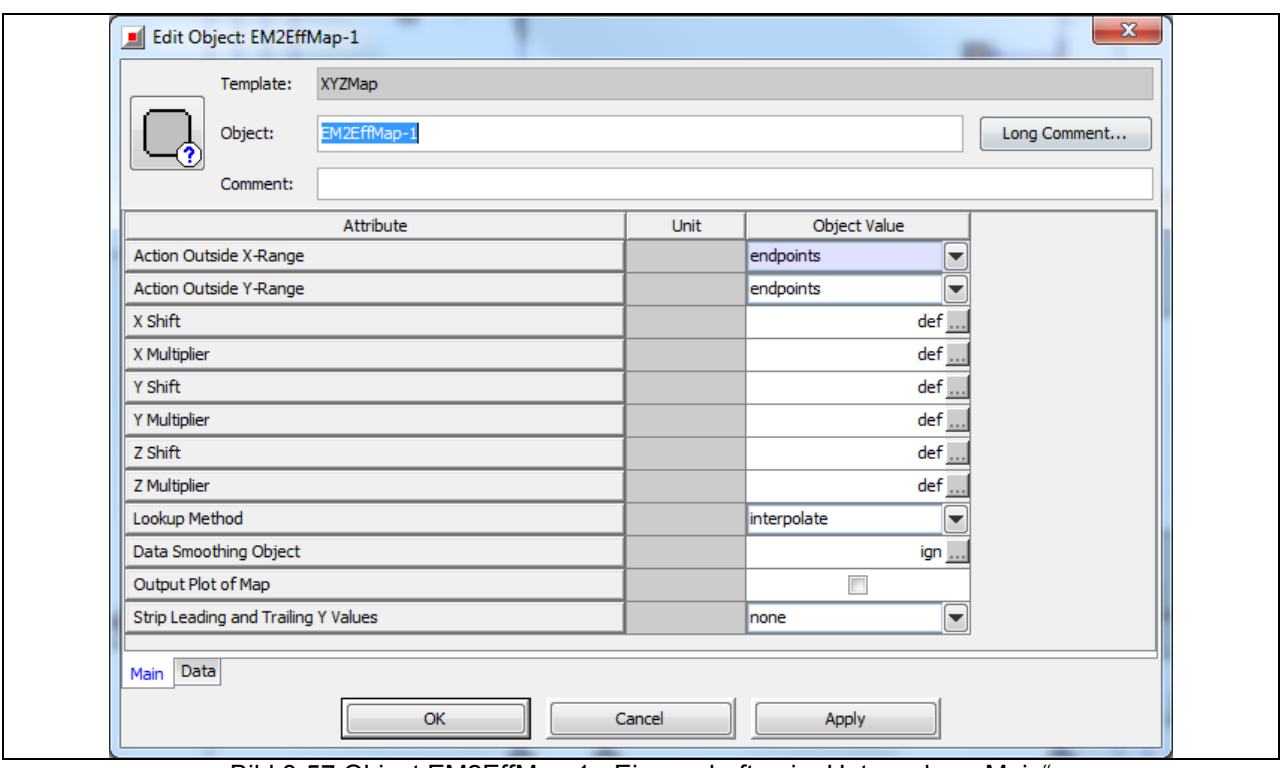

Bild 8-57 Object EM2EffMap-1 - Eigenschaften im Unterordner "Main"

*Projekt 1723X09 Förderlinie FHprofUnd 16.08.2013 HyFly Abschlussbericht Seite 90 von 129*

|                      | Template:<br><b>XYZMap</b> |              |                |                |                |              |   |
|----------------------|----------------------------|--------------|----------------|----------------|----------------|--------------|---|
|                      | Object:                    | EM2EffMap-1  |                |                |                | Long Comment |   |
|                      | Comment:                   |              |                |                |                |              |   |
| Z Data               | Ydat                       | $\mathbf{1}$ | $\overline{2}$ | 3 <sup>7</sup> | $\overline{4}$ | 5            |   |
| Xdat                 |                            | $-6000$      | $-5500$        | $-5000$        | $-4500$        | $-4000$      | ۸ |
| 1                    | $-400$                     | 0.865        | 0.869          | 0.857          | 0.857          | 0.878        |   |
| $\overline{2}$       | $-380$                     | 0.865        | 0.869          | 0.857          | 0.857          | 0.878        |   |
| 3                    | $-360$                     | 0.865        | 0.869          | 0.857          | 0.857          | 0.878        |   |
| 4                    | $-340$                     | 0.865        | 0.869          | 0.857          | 0.857          | 0.878        |   |
| 5                    | $-320$                     | 0.865        | 0.869          | 0.857          | 0.857          | 0.878        |   |
| 6                    | $-300$                     | 0.864        | 0.868          | 0.857          | 0.857          | 0.878        |   |
| $\overline{7}$       | $-280$                     | 0.864        | 0.868          | 0.857          | 0.857          | 0.878        |   |
| 8                    | $-260$                     | 0.864        | 0.868          | 0.857          | 0.857          | 0.878        |   |
| 9                    | $-240$                     | 0.864        | 0.868          | 0.857          | 0.857          | 0.878        |   |
| 10                   | $-220$                     | 0.864        | 0.868          | 0.857          | 0.857          | 0.878        |   |
| 11                   | $-200$                     | 0.864        | 0.868          | 0.857          | 0.857          | 0.878        |   |
| 12                   | $-180$                     | 0.864        | 0.868          | 0.857          | 0.857          | 0.878        |   |
| 13                   | $-160$                     | 0.864        | 0.868          | 0.857          | 0.857          | 0.878        |   |
| $\blacktriangleleft$ | <b>Contract Contract</b>   |              | - - - - 1      | ----           | ----           | المستعاد     |   |
| Main<br>Data         |                            |              |                |                |                |              |   |
|                      |                            | OK           | Cancel         |                | Apply          |              |   |

Bild 8-58 Referenz EM2EffMap-1 - Eigenschaften im Unterordner "Data"

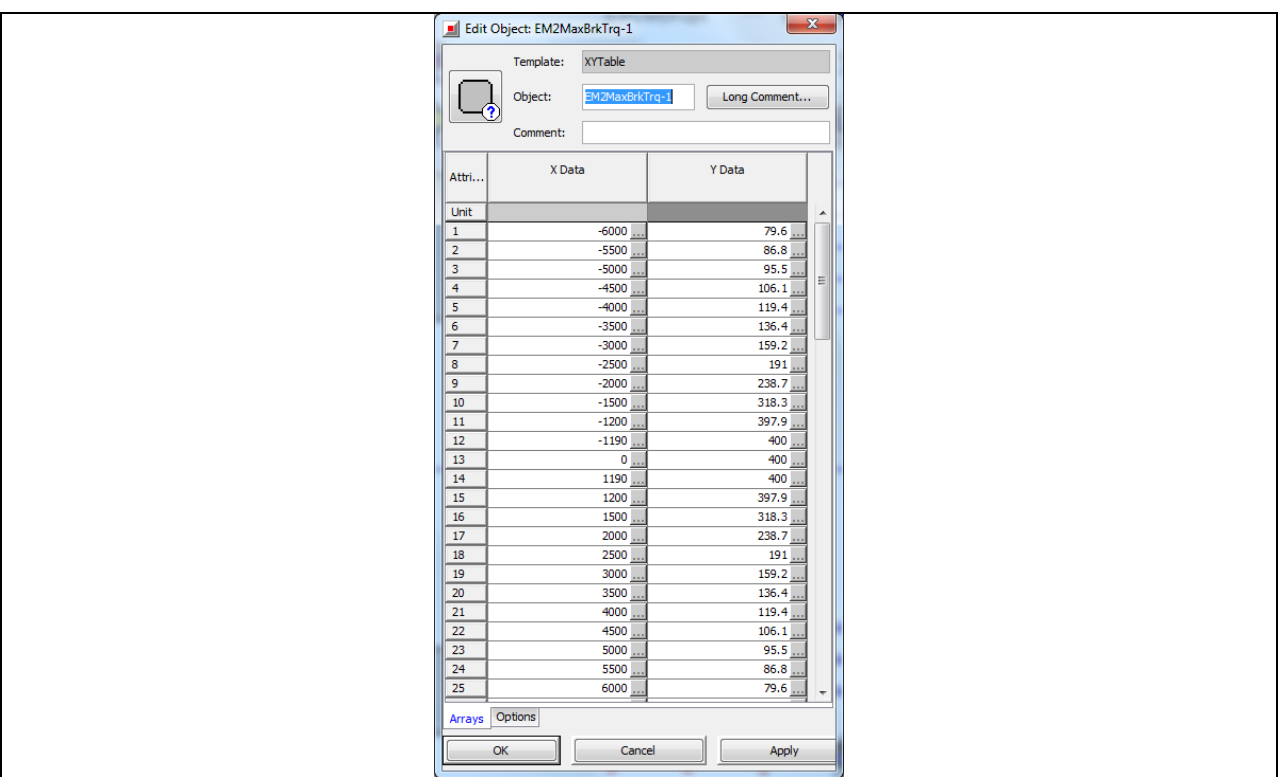

Bild 8-59 Referenz EM2MaxBrkTrq-1 - Eigenschaften im Unterordner "Arrays"

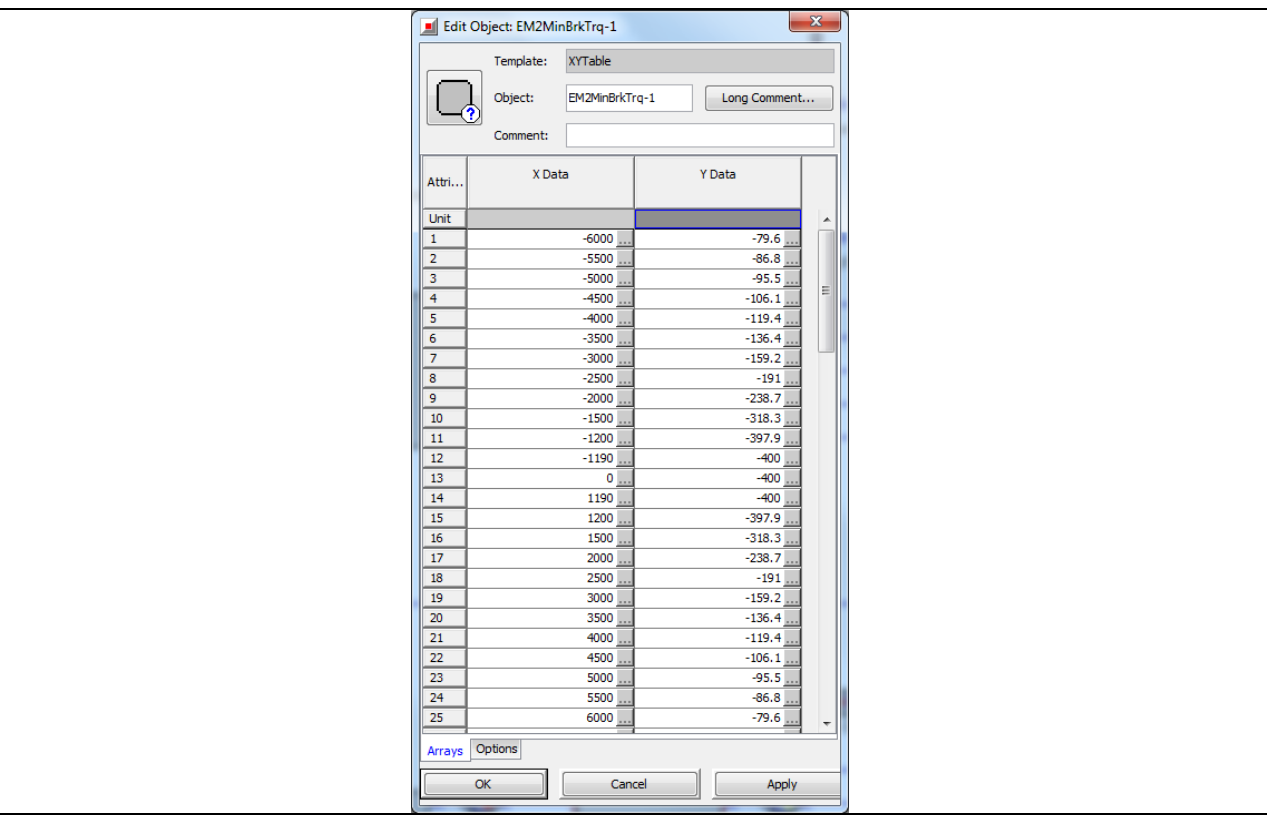

Bild 8-60 Referenz EM2MinBrkTrq-1 - Eigenschaften im Unterordner "Arrays"

Die Eigenschaften im Unterordner Options sind Standardeinstellungen auf die nicht weiter eingegangen wird.

# Komponente Discharge Limit

Die Komponente ,DischargeLimit stammt aus der Vorlage BatteryPowerLim. Dieses Verbindungsobjekt wird zusammen mit der "Batterie"-Vorlage verwendet. Dies soll sicherstellen, dass die maximale Entlade-/Ladekurven (Leistungsgrenzen) der Batterie nicht überschritten werden können, wenn es mit einer oder zwei, elektrischen oder elektromagnetischen Komponente(n) verbunden ist. Das 'BatteryPowerLim' ist ein Steuerelement, dass die elektrische Energie basierend auf Grenzen der maximal verfügbaren Entlade-/Ladekurven der Batterie ausgibt.

Die Grundeinstellungen der Komponenteneigenschaften sind in Bild 8-61 bis Bild 8-63 zu entnehmen.

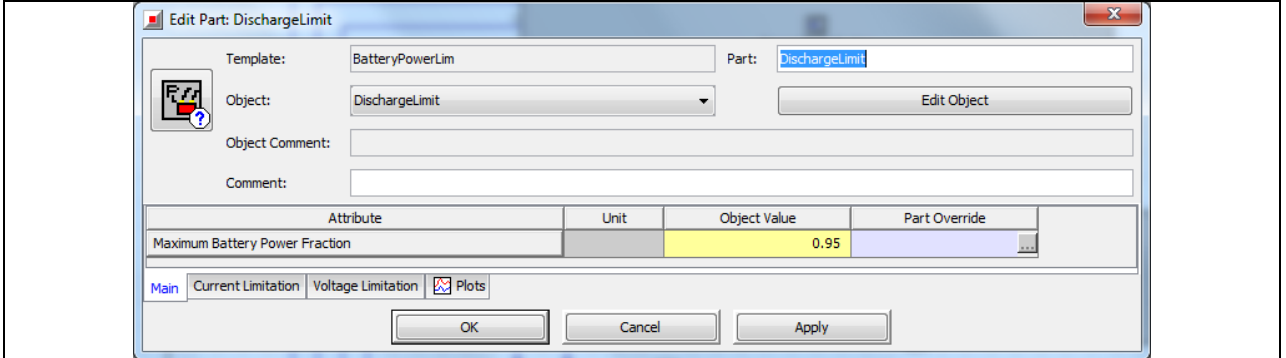

Bild 8-61 , DischargeLimit' - Eigenschaften im Unterordner "Main"

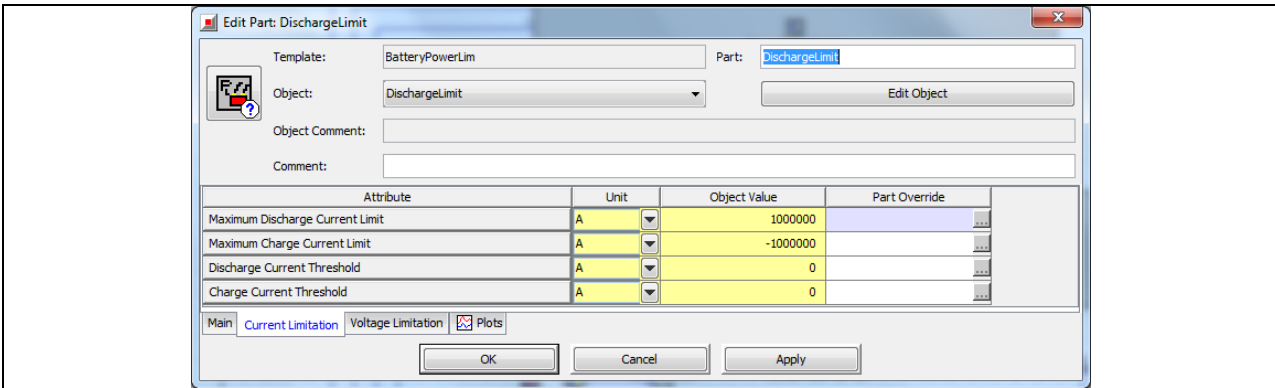

Bild 8-62 , DischargeLimit' - Eigenschaften im Unterordner "Current Limitation"

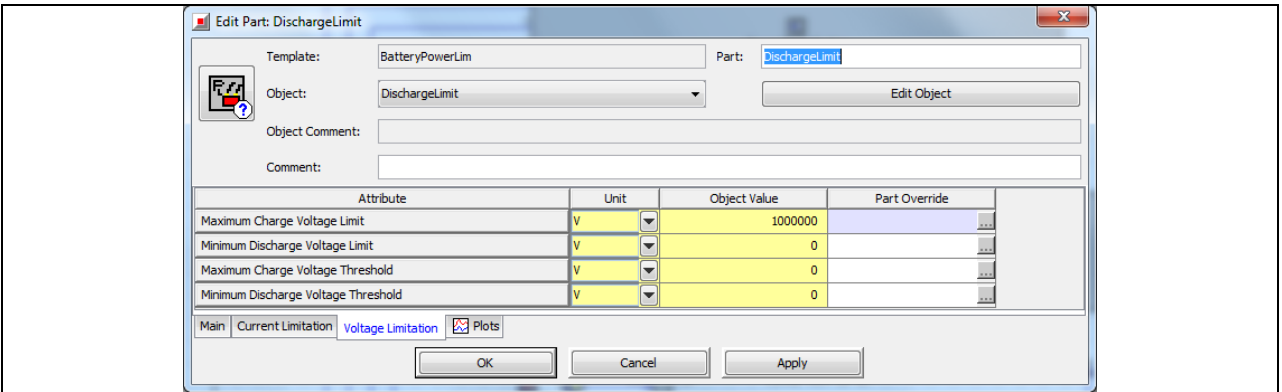

Bild 8-63 ,DischargeLimit' - Eigenschaften im Unterordner "Voltage Limitation"

#### Komponente Battery

Die Batterie wird nach dem Konzept "State of Charge" (SOC) betrieben. Das SOC definiert den Teil oder die Höhe der Restkapazität der Batterie. Das SOC wird basierend auf der aus dem Stromkreis gezogenen oder gelieferten Leistung, abhängig von der Richtung des Stroms, berechnet. Es gibt auch ein optionales thermisches Modell, das auf eine gemittelte Batterietemperatur basiert. Dabei wird die Batterie als eine Matrix aus zylindrischen Zellen abgebildet. Das thermische Modell kann verwendet werden, um die Temperatur der Batterie dynamisch vorherzusagen. Die vorhergesagte Temperatur wird auch als eine unabhängige Variable in den Karten, die die Eigenschaften (Leerlaufspannung, Innenwiderstand, Coulomb-Wirkungsgrad, Reaktionswärme) der Batterie repräsentieren, verwendet.

In Bild 8-64 bis Bild 8-67 wird gezeigt, wie die Eigenschaften der Batterie definiert sind.

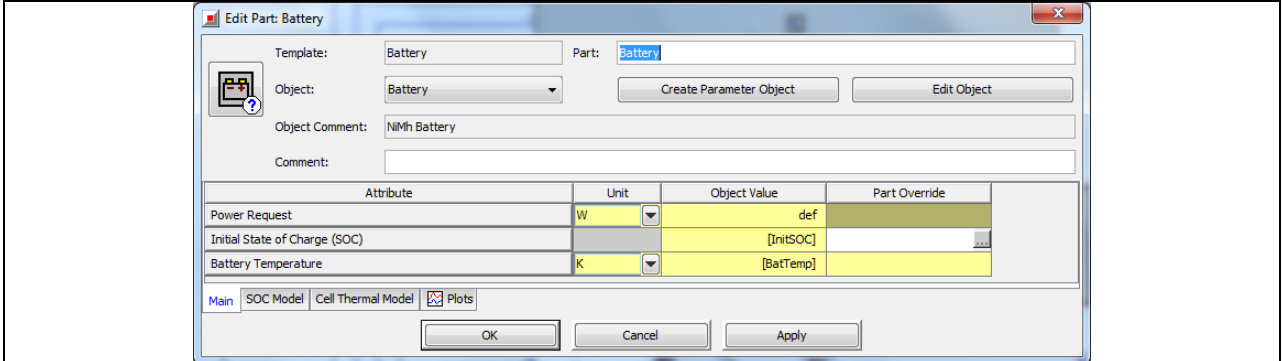

Bild 8-64 , Battery' - Eigenschaften im Unterordner "Main"

*Projekt 1723X09 Förderlinie FHprofUnd 16.08.2013 HyFly Abschlussbericht Seite 93 von 129*

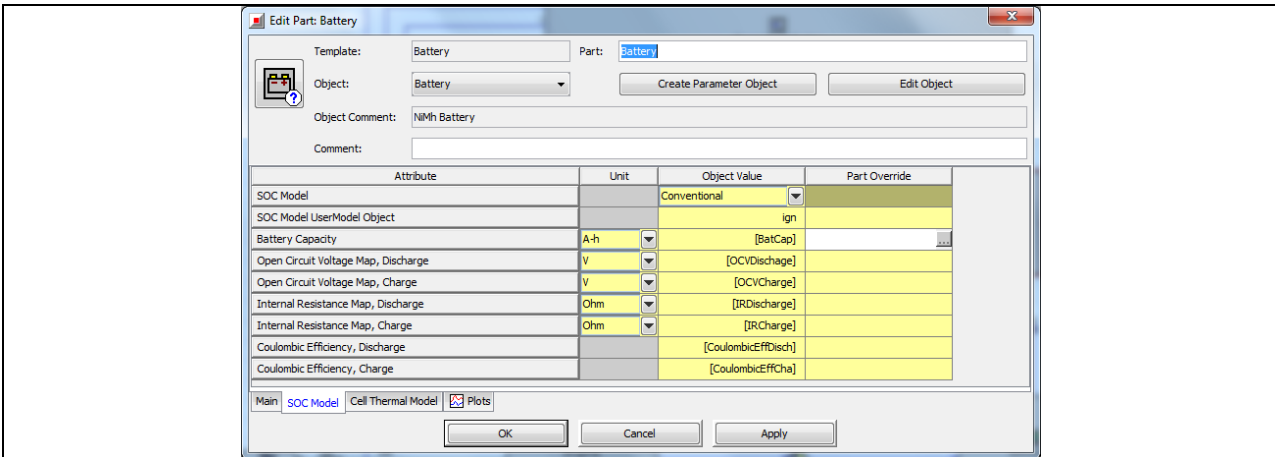

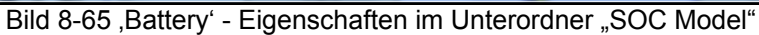

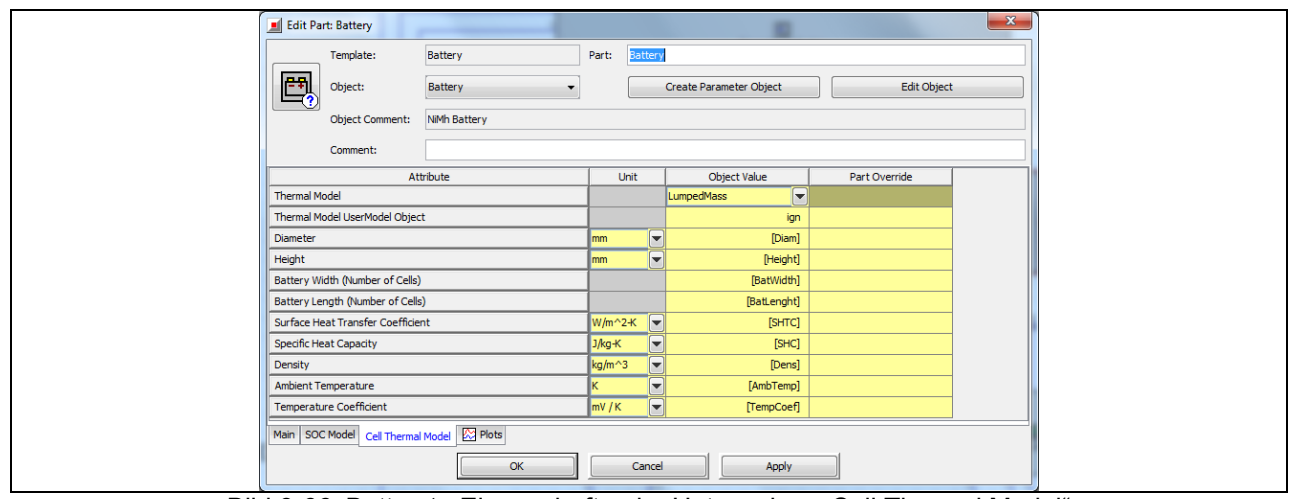

Bild 8-66 ,Battery' - Eigenschaften im Unterordner "Cell Thermal Model"

| <b>Import External Parameter file(s)</b>      |                  |                          | <b>****</b><br>巤                                                           |                         |                                                 |                       |                 |                 |                  | $\Box$<br><b>V</b> Propagate Value Change |
|-----------------------------------------------|------------------|--------------------------|----------------------------------------------------------------------------|-------------------------|-------------------------------------------------|-----------------------|-----------------|-----------------|------------------|-------------------------------------------|
| Tile 2nd<br>Help<br>Print<br>Setup<br>Preview | Append<br>Case   |                          | <b>Delete</b><br>Subassembly<br>Insert<br>Case(s)<br>Parameters<br>Case(s) | Add<br>Parameter(s)     | <b>Delete</b><br>Find<br>Parameter<br>Parameter | <b>Turn On</b><br>All | Turn Off<br>All | Show<br>Formula | Hide<br>Inactive |                                           |
| Parameter<br>$\overline{\phantom{0}}$         | <b>Unit</b>      |                          | Description                                                                | Case 1                  |                                                 |                       |                 |                 |                  |                                           |
| <b>Case On/Off</b>                            |                  |                          | <b>Check Box to Turn Case On</b>                                           | $\overline{\mathsf{v}}$ |                                                 |                       |                 |                 |                  |                                           |
| <b>Case Label</b>                             |                  |                          | <b>Unique Text for Plot Legends</b>                                        | <b>CASE 1</b>           |                                                 |                       |                 |                 |                  |                                           |
| InitSOC                                       |                  |                          | Initial State of Charge (SOC)                                              | 1                       |                                                 |                       |                 |                 |                  |                                           |
| BatTemp                                       | ĸ                |                          | Battery Temperature                                                        | 300                     |                                                 |                       |                 |                 |                  |                                           |
| BatCap                                        | lA-h             | $\overline{\phantom{a}}$ | <b>Battery Capacity</b>                                                    | 55                      |                                                 |                       |                 |                 |                  |                                           |
| OCVDischage                                   | I۷               | $\overline{\phantom{a}}$ | Open Circuit Voltage Map, Discharge                                        | OCV-Discharge-G         |                                                 |                       |                 |                 |                  |                                           |
| OCVCharge                                     | v                | $\overline{\phantom{a}}$ | Open Circuit Voltage Map, Charge                                           | OCV-Charge-GAIA         |                                                 |                       |                 |                 |                  |                                           |
| IRDischarge                                   | Ohm              | $\overline{\phantom{a}}$ | Internal Resistance Map, Discharge                                         | IR-Discharge-GAIA       |                                                 |                       |                 |                 |                  |                                           |
| <b>IRCharge</b>                               | Ohm              |                          | Internal Resistance Map, Charge                                            | IR-Charge-GAIA          |                                                 |                       |                 |                 |                  |                                           |
| CoulombicFffDisch                             |                  |                          | Coulombic Efficiency, Discharge                                            | def                     |                                                 |                       |                 |                 |                  |                                           |
| CoulombicEffCha                               |                  |                          | Coulombic Efficiency, Charge                                               | 0.9                     |                                                 |                       |                 |                 |                  |                                           |
| <b>Diam</b>                                   | mm               | $\overline{\phantom{a}}$ | <b>Diameter</b>                                                            | 50                      |                                                 |                       |                 |                 |                  |                                           |
| Height                                        | mm               | $\overline{\phantom{a}}$ | Height                                                                     | 150                     |                                                 |                       |                 |                 |                  |                                           |
| <b>BatWidth</b>                               |                  |                          | Battery Width (Number of Cells)                                            | 42                      |                                                 |                       |                 |                 |                  |                                           |
| BatLenght                                     |                  |                          | Battery Length (Number of Cells)                                           | 2                       |                                                 |                       |                 |                 |                  |                                           |
| <b>SHTC</b>                                   | $W/m^2$ -K       |                          | Surface Heat Transfer Coefficient                                          | SHTC-GAIA               |                                                 |                       |                 |                 |                  |                                           |
| <b>SHC</b>                                    | $J/kg-K$         |                          | Specific Heat Capacity                                                     | SHC-GAIA                |                                                 |                       |                 |                 |                  |                                           |
| Dens                                          | kg/m^3           |                          | $\blacktriangleright$ Density                                              | 3000                    |                                                 |                       |                 |                 |                  |                                           |
| AmbTemp                                       | ĸ                | $\overline{\phantom{a}}$ | <b>Ambient Temperature</b>                                                 | AT-GAIA                 |                                                 |                       |                 |                 |                  |                                           |
| TempCoef                                      | mv/K             | ┳                        | <b>Temperature Coefficient</b>                                             | $10$                    |                                                 |                       |                 |                 |                  |                                           |
| A Engine<br>A Main                            | A MotorGenerator |                          | A PowerDistributor<br>A Battery                                            |                         |                                                 |                       |                 |                 |                  |                                           |

Bild 8-67, Battery' - Eigenschaften im Case Setup

# 8.3.7 Block 7: Der Verbrennungsmotor

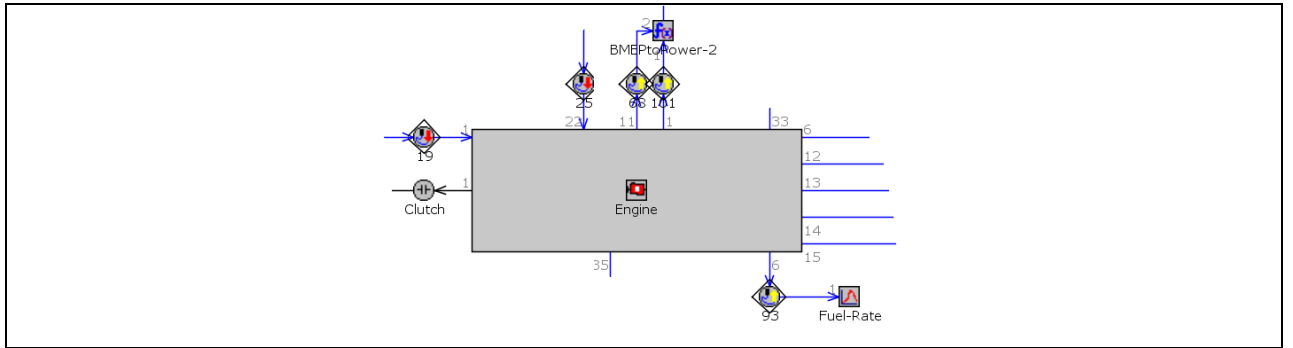

Bild 8-68 Detailansicht vom Block 7

Im Block 7 (Bild 8-68) wird der größte Teil der Antriebsleistung erzeugt, und zwar durch die Komponente 'Engine', die den Verbrennungsmotor charakterisiert. Ihre Eigenschaften werden durch Parameter und Diagramme beschrieben. Durch Sie lassen sich die Performance (Ausgangsleistung und Reibung), der Kraftstoffverbrauch, die Emissionen und andere Charakteristiken ermitteln. Die für die Komponente "Engine" benötigten Eingangswerte sind die Propellerdrehzahl (RPMprop), und der je nach Betriebsmodus zu leistende Anteil der Propellerwellenleistung. Die Komponente ,Clutch' (Kupplung) wird nicht geregelt und ist während der Simulation im Zustand "engaged", d.h. eingekuppelt. Die Komponente BMEPtoPOWER-2 dient lediglich der Umrechnung des Reibmitteldrucks (FMEP in bar) auf eine Leistung (Einheit kW).

# Eigenschaften der Komponente Engine

In Bild 8-69 bis 8-75 wird gezeigt, wie die Eigenschaften der Komponente , Engine' auszufüllen sind. In eckige Klammern [ ] gesetzte Werte sind Bezeichnungen von Parametern, die im Anschluss im Menü unter Run / Case Setup zu definieren sind.

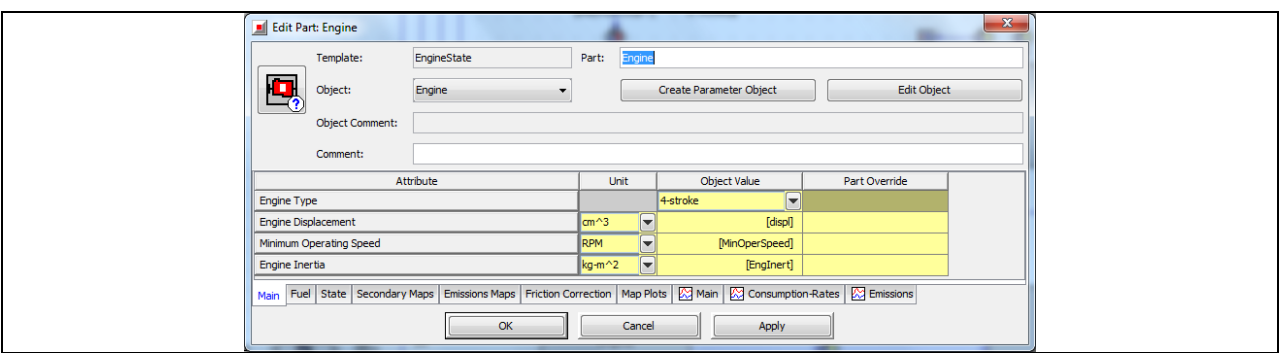

Bild 8-69 , Engine' - Eigenschaften im Unterordner "Main"

| <b>Edit Part: Engine</b>                     |                                                                                                    |       |                          |                                |                    | $\mathbb{Z}$ |
|----------------------------------------------|----------------------------------------------------------------------------------------------------|-------|--------------------------|--------------------------------|--------------------|--------------|
| Template:                                    | EngineState                                                                                                    | Part: | Engine                   |                                |                    |              |
| О,<br>Object:                                | Engine                                                                                                    |       |                          | <b>Create Parameter Object</b> | <b>Edit Object</b> |              |
| <b>Object Comment:</b>                       |                                                                                                    |       |                          |                                |                    |              |
| Comment:                                     |                                                                                                    |       |                          |                                |                    |              |
| Attribute                                    | Unit                                                                                                    |       | <b>Object Value</b>      | Part Override                  |                    |              |
| <b>Fuel Density</b>                          | $\left \log/m\right.^{2}3$                                                                                                    |       |                          | [FuelDen]                      |                    |              |
| Fuel Heating Value                           |                                                                                                    | J/kg  | $\overline{\phantom{a}}$ | [Hu]                           |                    |              |
| Fuel Shut-off Speed (Vehicle-Kinematic Mode) |                                                                                                    | RPM   | H                        | ign                            |                    |              |
| --<br>-                                      | Main Fuel State Secondary Maps Emissions Maps Friction Correction   Map Plots   XX   Main   XX Consumption-Rates   XX Emissions<br>OK |       | Cancel                   | Apply                          |                    |              |

Bild 8-70, Engine' - Eigenschaften im Unterordner "Fuel"

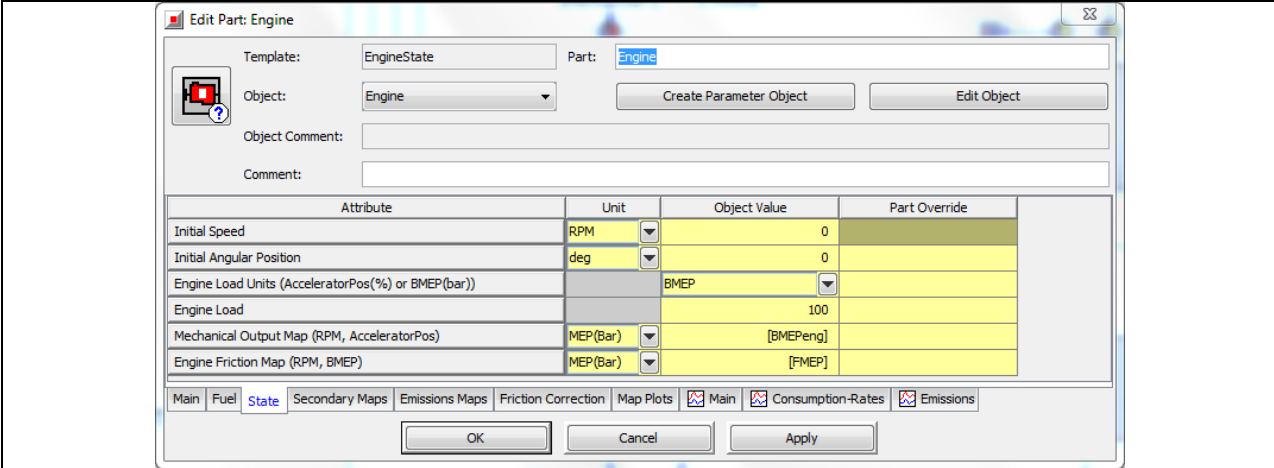

Bild 8-71 , Engine' - Eigenschaften im Unterordner "State"

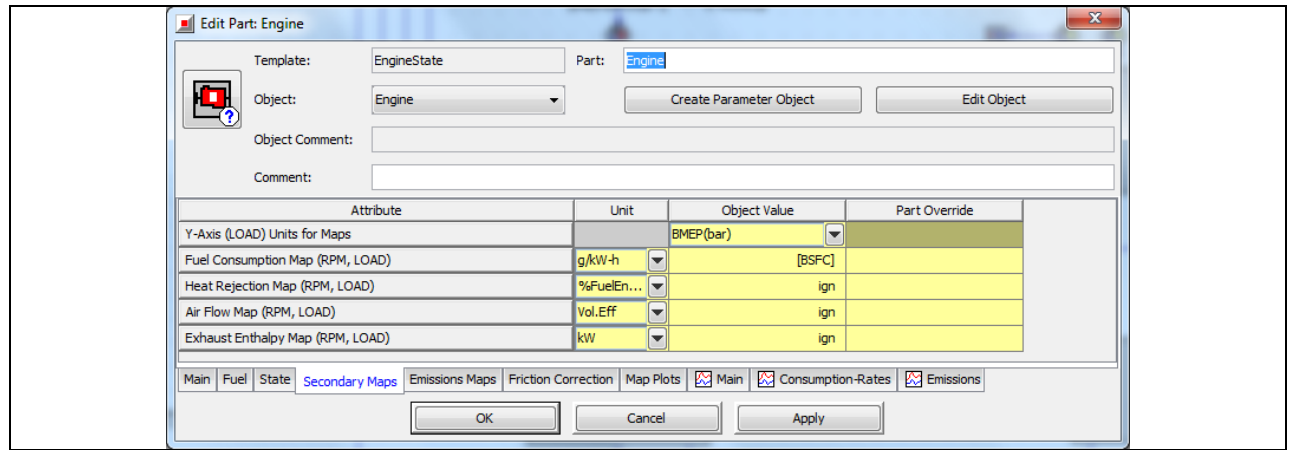

Bild 8-72 , Engine' - Eigenschaften im Unterordner "Secondary Maps"

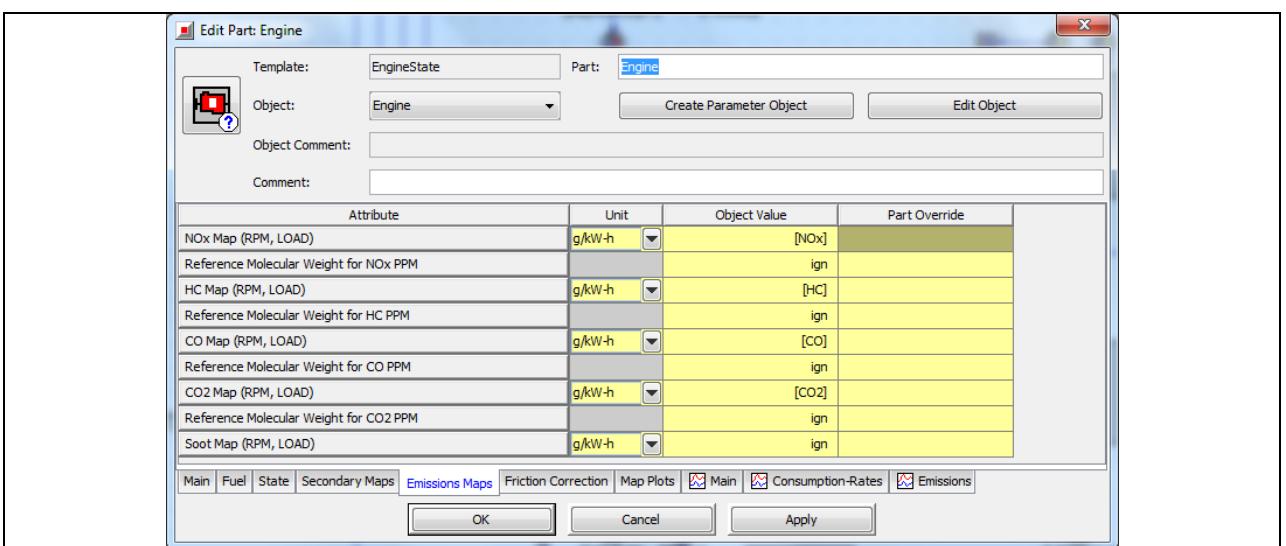

Bild 8-73 , Engine' - Eigenschaften im Unterordner "Emissions Maps"

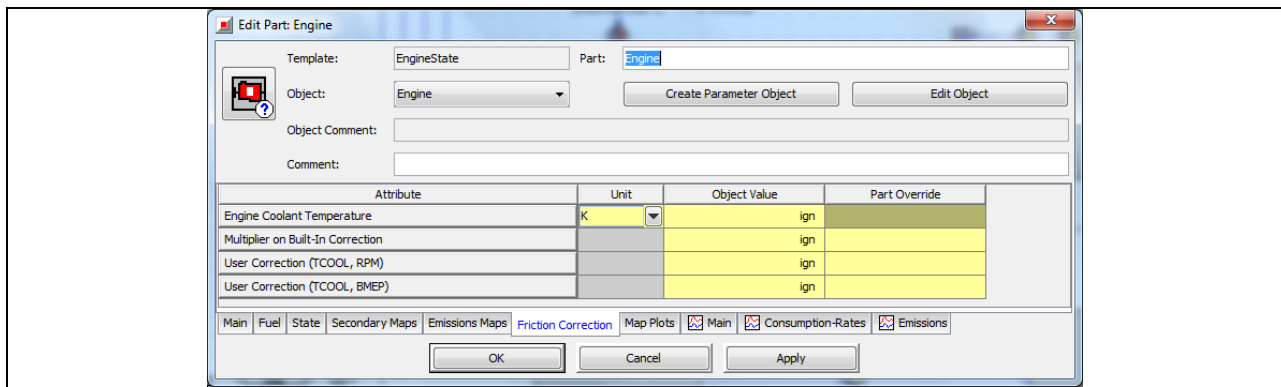

Bild 8-74 , Engine' - Eigenschaften im Unterordner "Friction Correction"

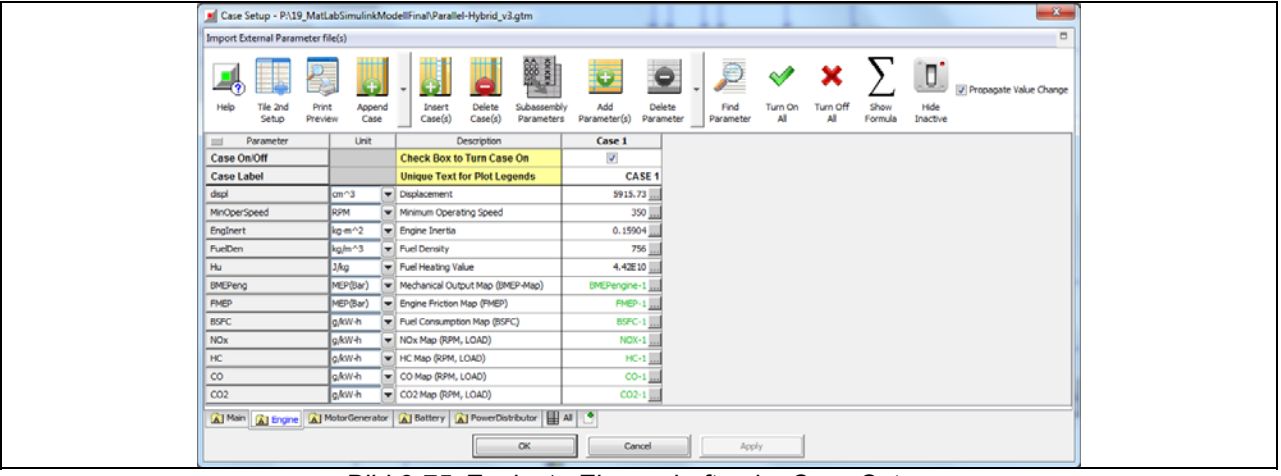

Bild 8-75, Engine' - Eigenschaften im Case Setup

#### Eigenschaften der Komponente BMEPtoPOWER-2

Die Eigenschaften der Komponente ,BMEPtoPOWER-2' entsprechen der unter dem Kapitel Block 2 behandelten Komponente ,BMEPtoPWER-1' und können aus ihr übernommen werden.

#### Eigenschaften der Komponente Clutch

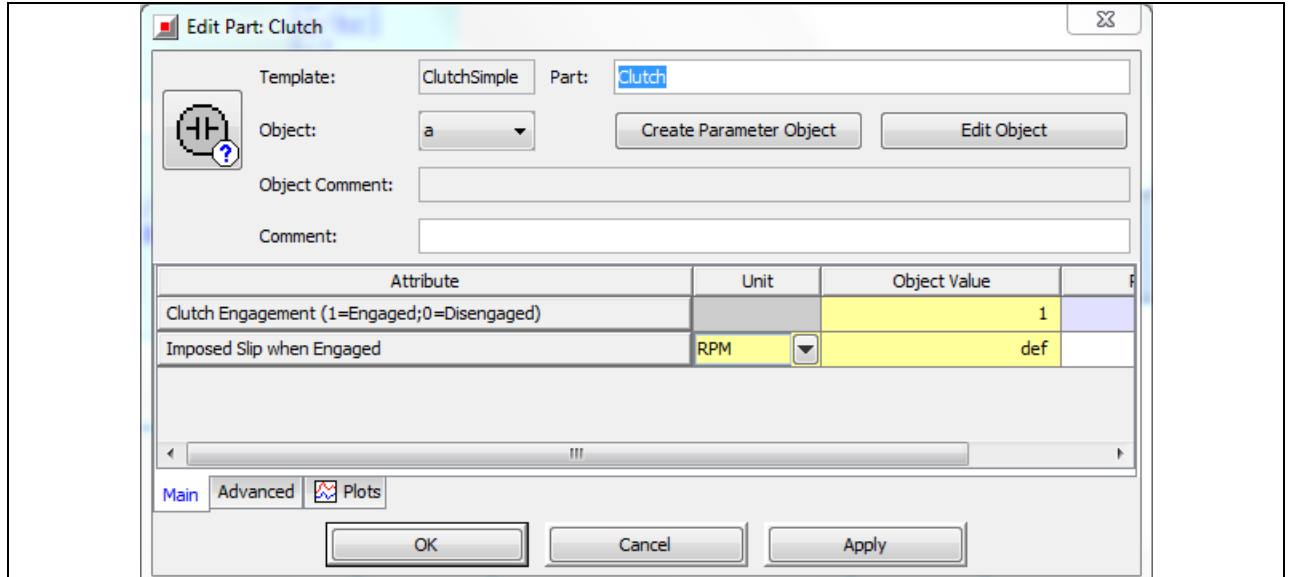

Bild 8-76, Clutch' - Eigenschaften im Unterordner "Main"

# **9 Seriell-Hybrid Flugantriebsstrang**

# **9.1 Seriell-Hybrid im Automobilbau**

Der serielle Hybrid besteht aus einem Verbrennungsmotor, der mit einem Generator gekoppelt ist. Der eigentliche Antriebsmotor ist ein Elektromotor. Es besteht keine mechanische Verbindung zwischen Verbrennungsmotor und der Antriebsachse, die Verbindung erfolgt nur elektrisch über 2 Umrichter (oder einen Gleichrichter und einen Umrichter) und den so genannten "elektrischen Zwischenkreis". Die Antriebskomponenten sind "elektrisch" in Serie geschaltet (Bild 9-1). Die Energie wird von der "Ladegruppe" Verbrennungsmotor und Generator erzeugt und sowohl direkt zum Elektrofahrmotor transferiert als auch zum Nachladen der Batterie benützt. Die Ladegruppe kann unabhängig vom Fahrzustand – auch im Stillstand – laufen und die Batterie laden. Es existieren sowohl Varianten mit einem Fahrmotor und Differenzial als auch Konzepte mit zwei Fahrmotoren pro Achse unter Wegfall des Differenzials bis hin zu Radnabenmotoren.

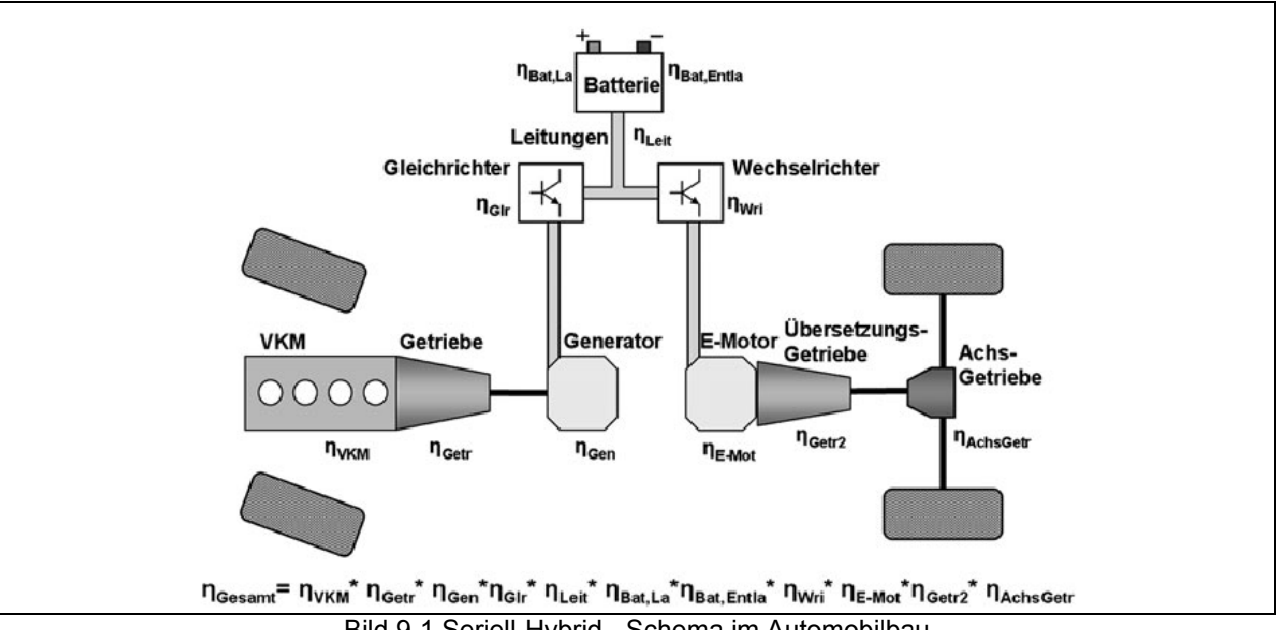

Bild 9-1 Seriell-Hybrid - Schema im Automobilbau

Der klassische Serienhybrid kombiniert drei gleich groß dimensionierte Maschinen: Verbrennungskraftmaschine, Generator und Fahrmotor. Für eine gewünschte Höchstgeschwindigkeit des Fahrzeugs muss der Fahrelektromotor so groß dimensioniert werden, dass er diese Leistung auch kontinuierlich abgeben kann. Da in diesem Fall keine elektrische Energie aus der Batterie entnommen werden kann, muss diese Leistung von der Ladegruppe direkt erzeugt werden können, was dazu führt, dass die Maschinen der Ladegruppe gleich groß oder sogar wegen der Verluste größer dimensioniert werden müssen.

Da sich diese Auslegung an der Höchstleistung (Höchstgeschwindigkeit) orientiert, sind die Maschinen zumeist so groß dimensioniert, dass alle Antriebs Aggregate im Stadtbetrieb in der extremen Teillast betrieben werden oder ein stark intermittierender Betrieb mit einem hohen Anteil an zwischengespeicherter Energie in der Batterie resultiert. Dies hat relativ schlechte Wirkungsgrade und daher einen vergleichsweise hohen Kraftstoffverbrauch zur Folge.

# **9.2 Seriell-Hybrid Antriebsstrang in einem Motorsegler**

Bild 9-2 zeigt die schematische Darstellung eines Seriell-Hybridantriebsstrangs eines Motorseglers, der seine Motorleistung über ein Untersetzungsgetriebe an den Propeller überträgt. Ansonsten verfügt der Seriell-Hybrid Antriebsstrang des Flugzeugs über gleiche Komponenten wie der Seriell-Hybrid Antriebsstrang eines Fahrzeugs. Auch die Funktionsweise unterscheidet sich nicht. Der Motor bezieht seine elektrische Leistung – die vom Ladekontroller geregelt wird – von der Batterie. Wenn es der Ladezustand der Batterie erfordert, wird der Verbrennungsmotor gestartet um den Generator anzutreiben und damit elektrische Leistung zu erzeugen. Dabei funktioniert der Generator zuerst als Starter und treibt den Verbrennungsmotor bis zu seiner Betriebsdrehzahl an. Anschließend geht er in generatorischen Betrieb über, dabei wird er wiederum vom Verbrennungsmotor angetrieben und erzeugt die elektrische Leistung zum Laden der **Batterie** 

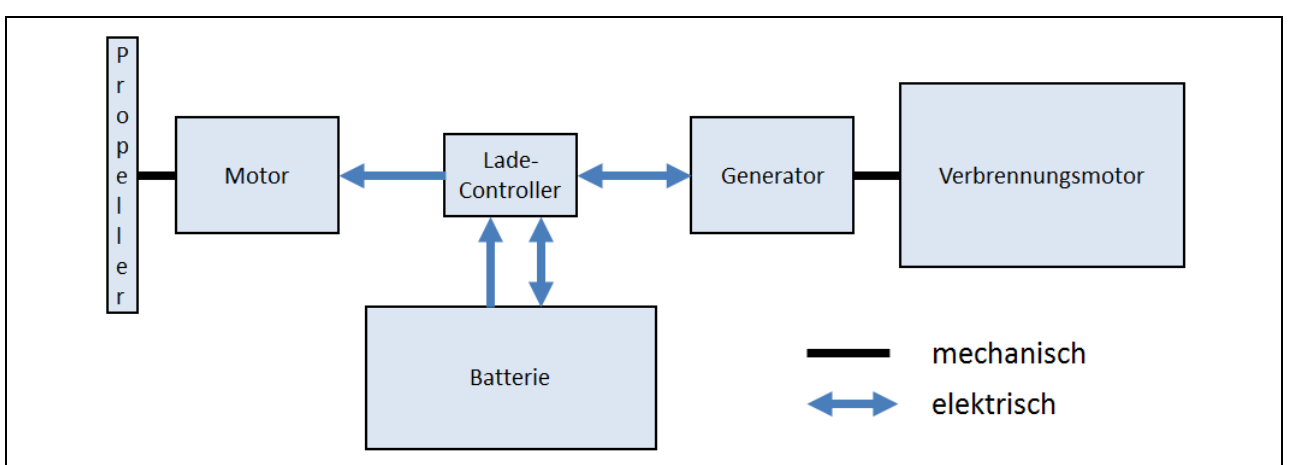

Bild 9-2 Seriell-Hybrid - Schema des Antriebsstrangs im Motorsegler

# **9.3 Modellaufbau und Steuerstrategie des seriellen Hybriden**

#### Grundeinstellungen eines neuen Dokuments und Komponentenvorlagen

Wie ein neues Dokument erstellt wird und welche Vorlagen ("Templates") dabei auszuwählen sind, ist im Kapitel 8 ausführlich beschrieben worden. Dies ist auch für das neue Dokument des Seriell-Hybrid Modells so durchzuführen.

# Der Seriell-Hybrid Antriebsstrang in GT-Suite

Bild 9-3 zeigt das komplette Modell des Seriell-Hybrid Flugantriebsstrangs. Die roten Kästchen 1 bis 4 markieren zusammenhängende Komponentengruppen, die im Weiteren mit Block 1; 2; 3 und 4 bezeichnet werden.

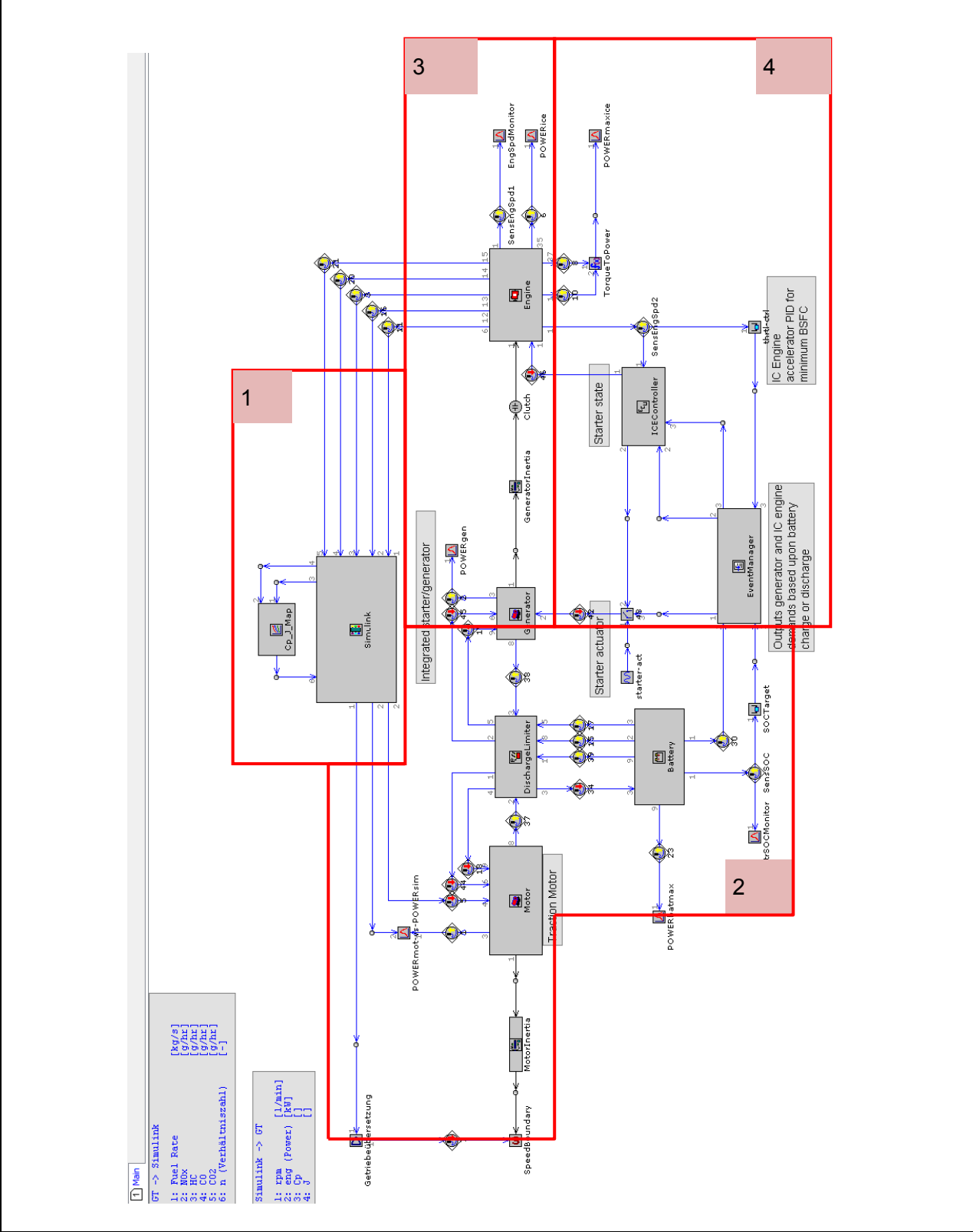

Bild 9-3 Modellstruktur "Main" unterteilt in 6 Hauptblöcke

Es folgt eine detaillierte Betrachtung der einzelnen Hauptblöcke, deren Komponenten und der Steuerstrategie.

#### 9.3.1 Block 1: Die Schnittstelle zwischen GT/Simulink-Modell

Der Block 1 (Bild 9-3) ist genauso wie in dem Parallel-Hybrid Modell mit der Komponente ,Simulink', die Schnittstelle zwischen dem GT-Suite Modell und dem Matlab/Simulink Modell. Die Einstellungen sind dem entsprechend gleich geblieben.

9.3.2 Block 2: Der Antriebsmotor und die Batterie

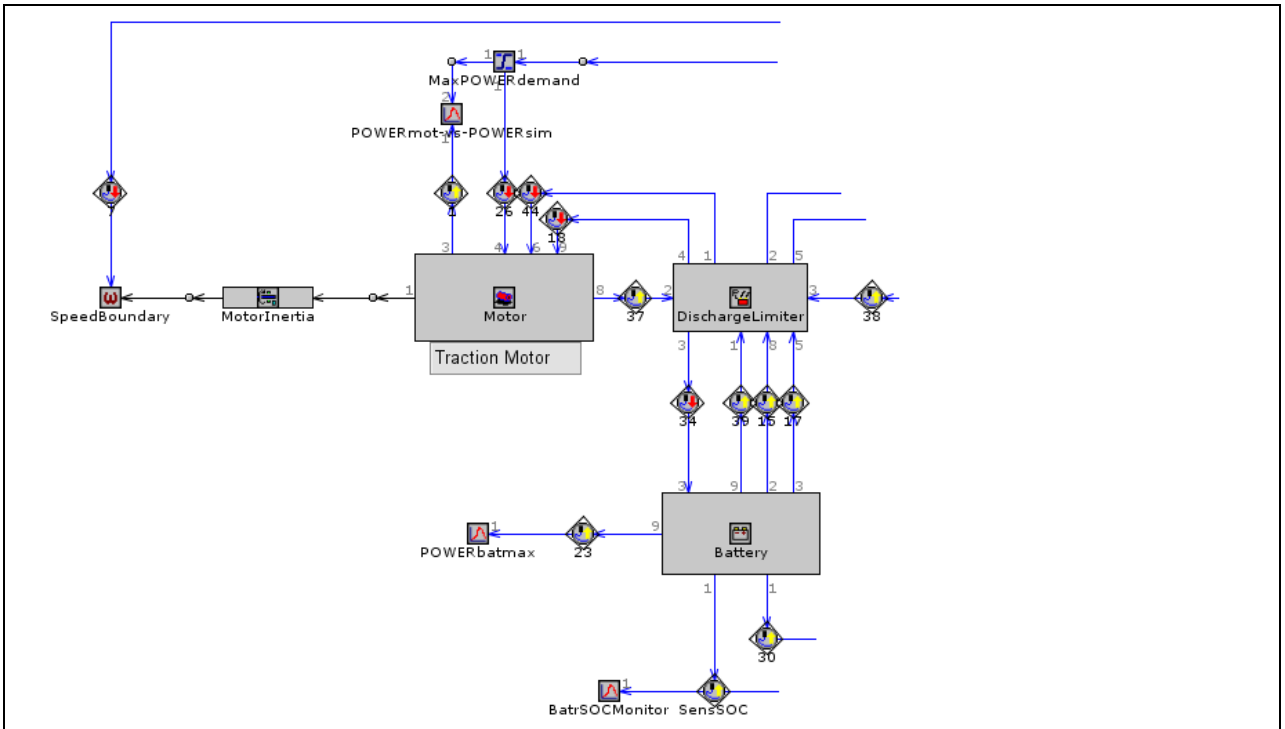

Bild 9-4 Detailansicht vom Block 2

Die Detailansicht vom Block 2 (Bild 9-4) zeigt die zur Leistungsabgabe verwendeten Komponenten, diese sind im Wesentlichen der Motor (,Motor') und die Batterie ('Battery'). Um sicherzustellen, dass die maximale Entlade-/Ladekurve (Leistungsgrenzen) der Batterie nicht überschritten wird, ist der Motor nicht direkt, sondern über die Komponente DischargeLimiter' mit der Batterie verbunden. Über den Anschluss "4" des Motors wird die erforderliche Propellerleistung in kW abgefragt während die Drehzahl in der Einheit 1/min über die Komponenten ,SpeedBoundary' / 'MotorInertia' vorgegeben wird.

Im Folgenden wird gezeigt, wie die Eigenschaften der Komponenten "Motor" / "Battery" / MotorInertia definiert werden müssen. Die Eigenschaften der Komponenten 'SpeedBoundary' / 'DischageLimiter' / 'MaxPOWERdemand' können aus dem Unterkapitel 8 übernommen werden.

#### Eigenschaften der Komponente Motor

Die Komponentenvorlage für den Motor ist wie in dem Parallel-Hybrid Modell die 'MotorGeneratorMap'. Als Antriebsmotor muss sie so ausgelegt sein, dass sie die erforderliche Gesamtleistung erbringen kann. Es folgt die Definition der Komponenteneigenschaften.

Die in eckige Klammern gesetzten Variablen, sind sogenannte Parameter, die ihre Werte oder Referenzen erst im Case Setup - zu finden im Menü unter Run\Case Setup - erhalten (siehe Bild 9-5).

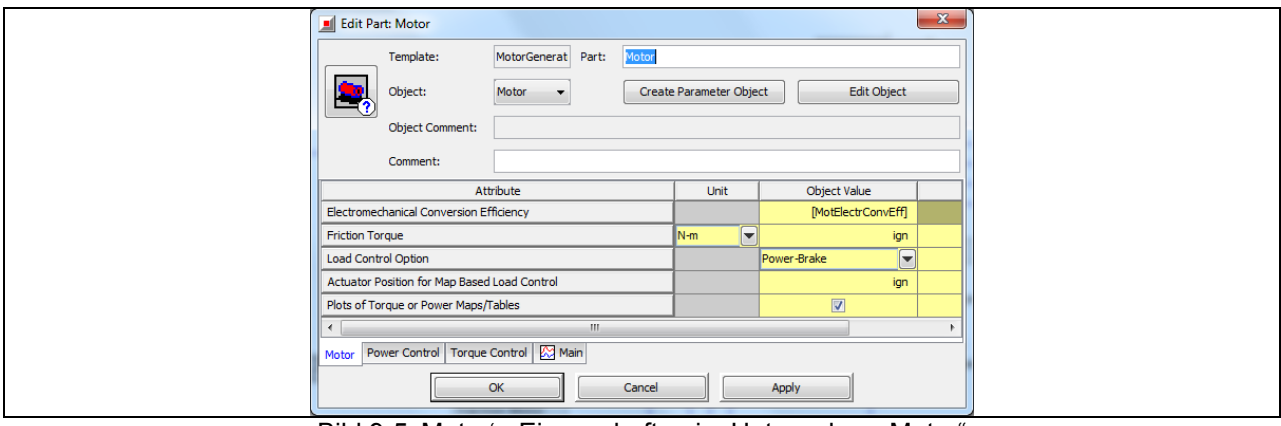

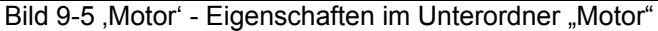

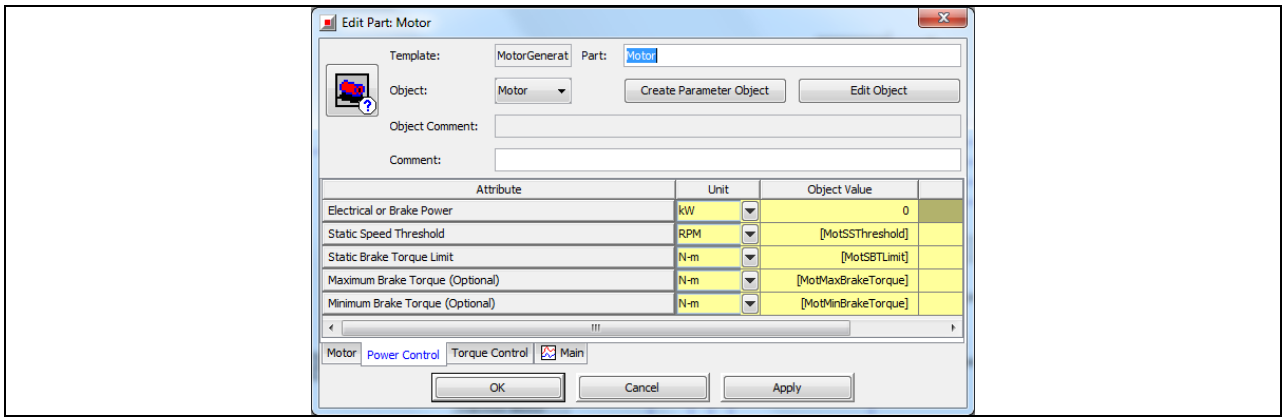

Bild 9-6 , Motor' - Eigenschaften im Unterordner "Power Control"

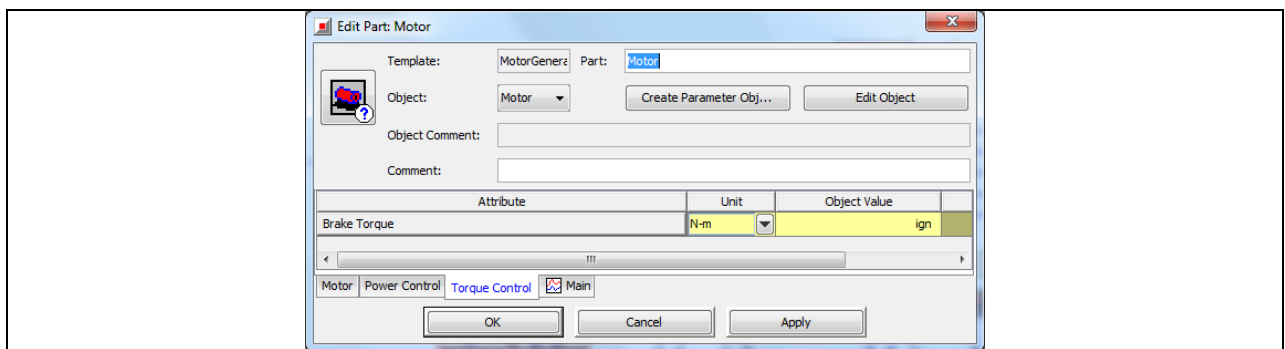

Bild 9-7 , Motor' - Eigenschaften im Unterordner "Torque Control"

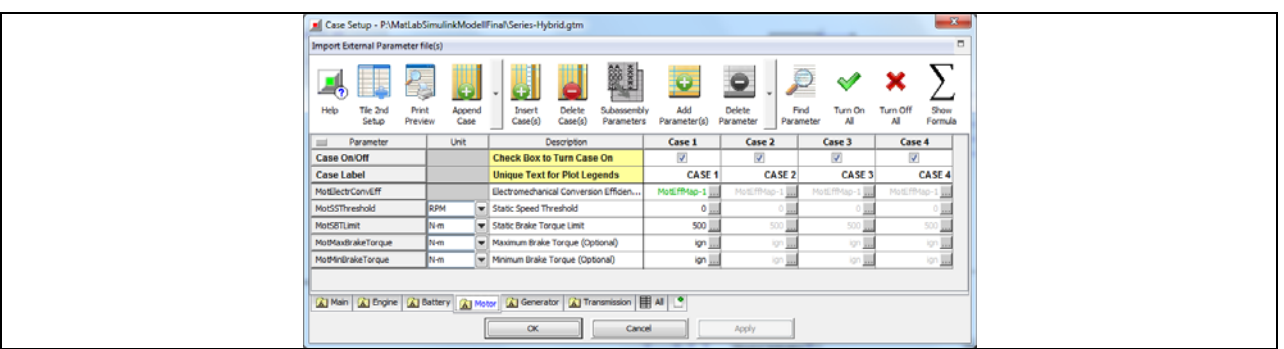

Bild 9-8 , Motor' - Eigenschaften im Case Setup
# Eigenschaften der Komponenten Battery

In Bild 9-9 bis Bild 9-12 wird gezeigt, wie die Eigenschaften der Batterie definiert sind.

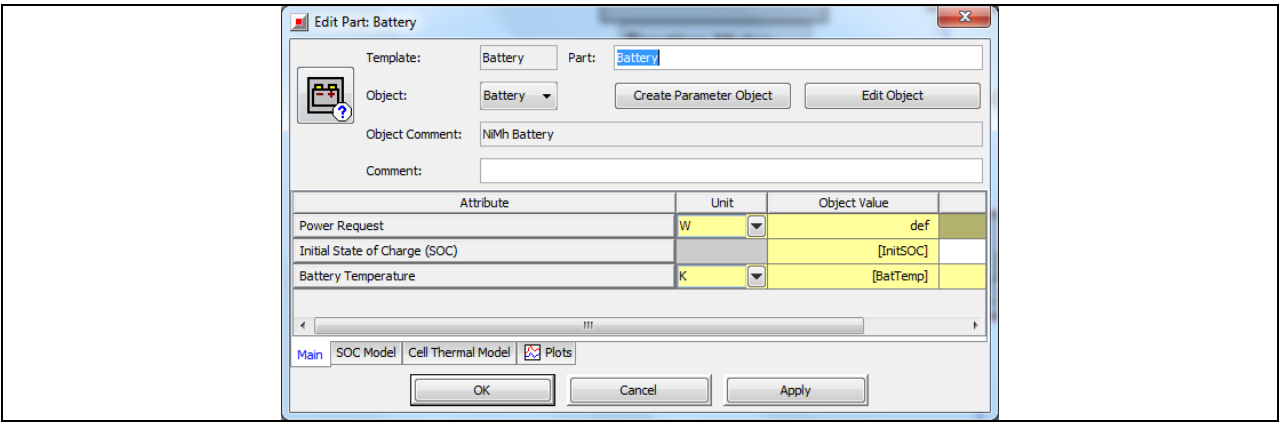

Bild 9-9 ,Battery ' - Eigenschaften im Unterordner "Main"

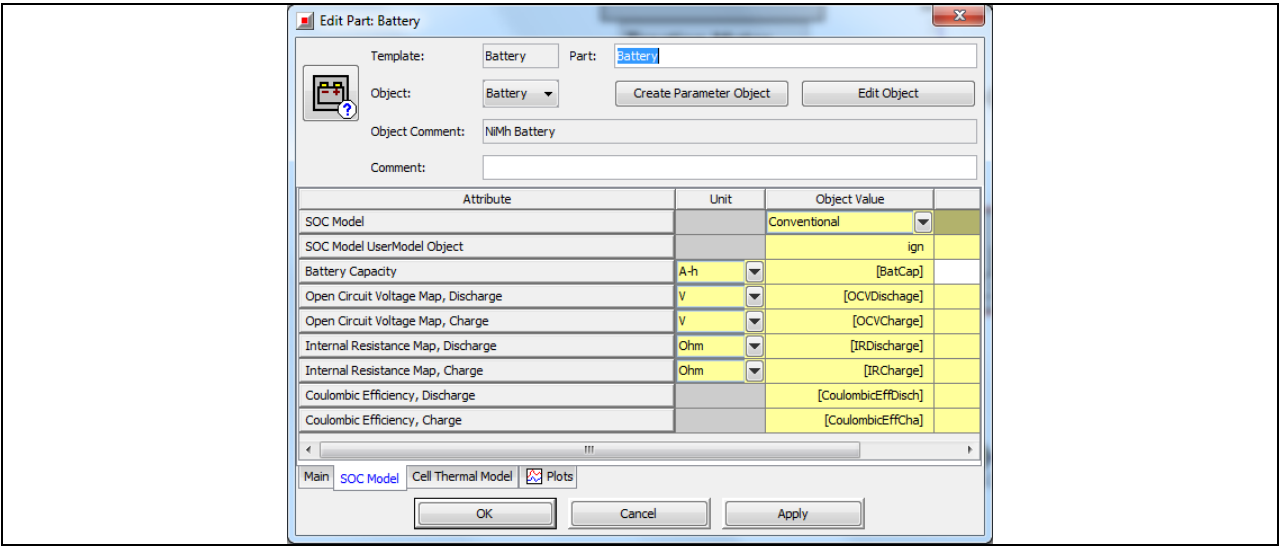

Bild 9-10 ,Battery' - Eigenschaften im Unterordner "SOC Model"

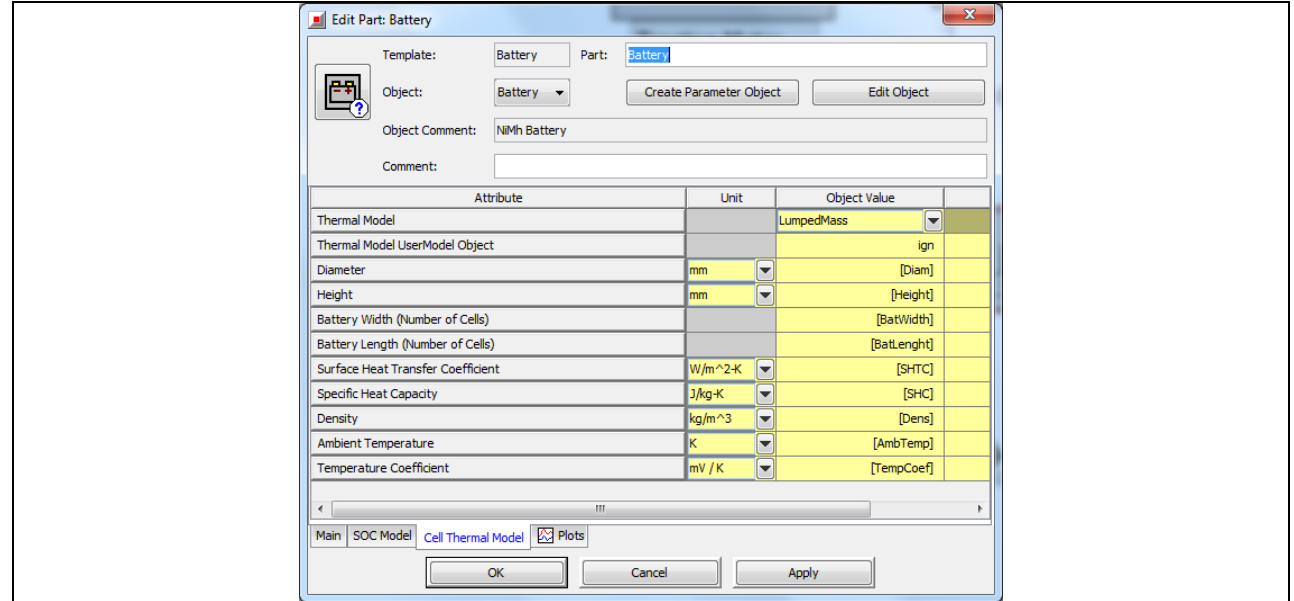

Bild 9-11 ,Battery' - Eigenschaften im Unterordner "Cell Thermal Model"

| Case Setup - P:\MatLabSimulinkModellFinal\Series-Hybrid.gtm<br>Import External Parameter file(s)             |                      |  |                                                                          |                          |                                      |                                    | $\mathbf{x}$<br>$\Box$            |
|----------------------------------------------------------------------------------------------------|----------------------|--|--------------------------------------------------------------------------|--------------------------|--------------------------------------|------------------------------------|-----------------------------------|
| Tile 2nd<br>Print<br>Help<br>Setup<br>Preview                                                                | r.<br>Append<br>Case |  | Ø<br>Delete<br>Insert<br>Subassembly<br>Case(s)<br>Case(s)<br>Parameters | Θ<br>Add<br>Parameter(s) | c<br>Delete<br>Parameter             | Find<br>Turn On<br>Al<br>Parameter | Show<br>Turn Off<br>AI<br>Formula |
| Parameter<br>$=$                                                                                             | <b>Linit</b>         |  | Description                                                              | Case 1                   | Case 2                               | Case 3                             | Case 4                            |
| <b>Case On/Off</b>                                                                                           |                      |  | <b>Check Box to Turn Case On</b>                                         | $\mathcal{L}$            | $\overline{\mathcal{L}}$             | $\overline{\mathcal{L}}$           | $\overline{\mathcal{L}}$          |
| <b>Case Label</b><br><b>InitSOC</b>                                                                          |                      |  | <b>Unique Text for Plot Legends</b><br>Initial State of Charge (SOC)     | CASE 1<br>0.59           | CASE 2                               | CASE 3                             | CASE 4                            |
| <b>BatTemp</b>                                                                                               |                      |  | v Battery Temperature                                                    | 300                      | $0.59$ $\ldots$<br>$300 \frac{1}{2}$ | 0.59<br>$300 \frac{1}{244}$        | 0.59 <sub>u</sub><br>300 L        |
| BatCap                                                                                                    | Ah                   |  | Battery Capacity                                                         | 22.5                     | 22.5 <sub>11</sub>                   | 55                                 | $120$ .                           |
| OCVDischage                                                                                                  |                      |  | Open Circuit Voltage Map, Discharge                                      | OCV-Discharg             | CV-Discharg                          | OCV-Discharg                       | CV-Discharg                       |
| OCVCharge                                                                                                    |                      |  | Den Circuit Voltage Map, Charge                                          | OCV-Charge-1             | OCV-Charge-1                         | OCV-Charge-                        | XXV-Charge-                       |
| <b>IRDischarge</b>                                                                                           | Ohm                  |  | Tel Internal Resistance Map, Discharge                                   | IR-Discharge-1           | IR-Discharge-1  IR-Discharge-        |                                    | ¿Discharge-                       |
| <b>IRCharge</b>                                                                                              | Ohm                  |  | Internal Resistance Map, Charge                                          | IR-Chargen-1             | IR-Chargen-1                         | IR-Charge-GAIA                     | Charge-GAIA                       |
| <b>ZMult</b>                                                                                                 |                      |  | Z Multiplier from Battery Reference O                                    | 25                       | $60 \text{ m}$                       | $34$ $\Box$                        | $120$                             |
| CoulombicEffDisch                                                                                            |                      |  | Coulombic Efficiency, Discharge                                          | def                      | def <sub>m</sub>                     | $1 \ldots$                         |                                   |
| CoulombidEffCha                                                                                              |                      |  | Coulombic Efficiency, Charge                                             | def                      | det                                  | $1 \text{m}$                       |                                   |
| Diam                                                                                                    | mm                   |  | v Diameter                                                               | $SO_{111}$               | $SO_{200}$                           | $32.2$                             | 32.2                              |
| Height                                                                                                    | mm                   |  | $=$ Height                                                               | $150$ .                  | $150 \mu$                            | 374                                | $374$ $\frac{1}{244}$             |
| BatWidth                                                                                                    |                      |  | Battery Width (Number of Cells)                                          | 5 <sub>nn</sub>          | $5_{\mu\nu}$                         | $6 \frac{1}{2}$                    | 6 <sub>th</sub>                   |
| BatLenght                                                                                                    |                      |  | Battery Length (Number of Cells)                                         | $10 -$                   | $10 -$                               | 28                                 | $28 \underline{1}$                |
| SHTC                                                                                                    |                      |  | W/m^2-K w Surface Heat Transfer Coefficient                              | SHTC-1                   | $SHTC-1$                             | $23.25$                            | $23.25\frac{1}{24}$               |
| SHC                                                                                                    | J/kg-K               |  | v Specific Heat Capacity                                                 | $9 + C - 1$              | $SIC-1$                              | 521                                | $521 \pm$                         |
| Dens                                                                                                    | kg/m <sup>^3</sup>   |  | v Density                                                                | 3000                     | 3000                                 | S60                                | 560 LL                            |
| AmbTemp                                                                                                    |                      |  | - Ambient Temperature                                                    | $AT-1$                   | $AT-1$                               | 300                                | $300 \mu$                         |
| TempCoef                                                                                                    | my/K                 |  | Temperature Coefficient                                                  | ign                      | ion <sub>and</sub>                   | ion Lui                            | ion <b>Lui</b>                    |
| Al Main Al Engine Al Battery Al Motor Al Generator Al Transmission   Al Al C<br><b>OK</b><br>Cancel<br>Apply |                      |  |                                                                          |                          |                                      |                                    |                                   |

Bild 9-12, Battery' - Eigenschaften im Case Setup

# Eigenschaften der Komponente , MotorInertia'

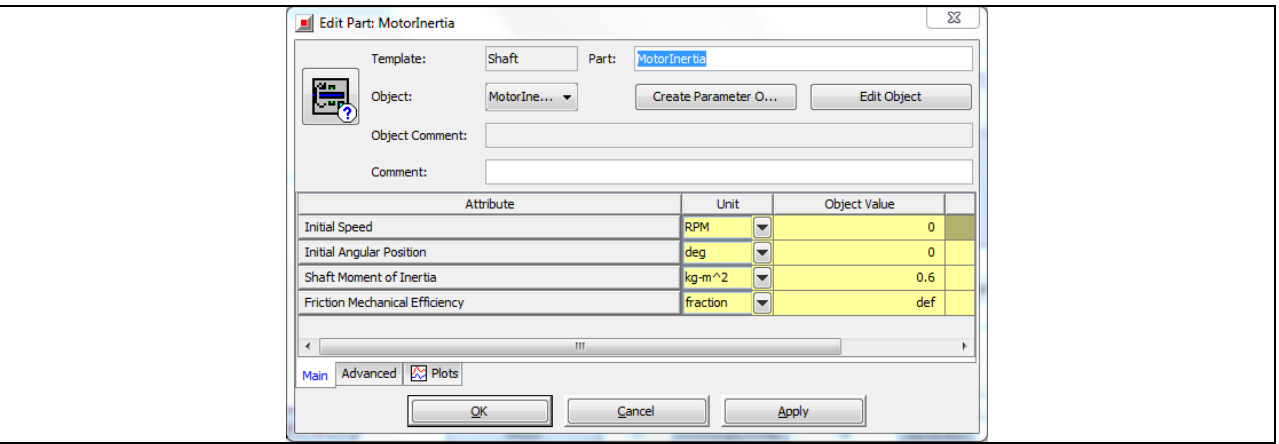

Bild 9-13 , MotorInertia' - Eigenschaften im Unterordner "Main"

Im Unterordner "Advanced" (Bild 9-13) ist der Wert der Eigenschaft "Degrees per Cycle" auf "ign" zu setzen.

9.3.3 Block 3: Die Steuergruppe des Hybriden

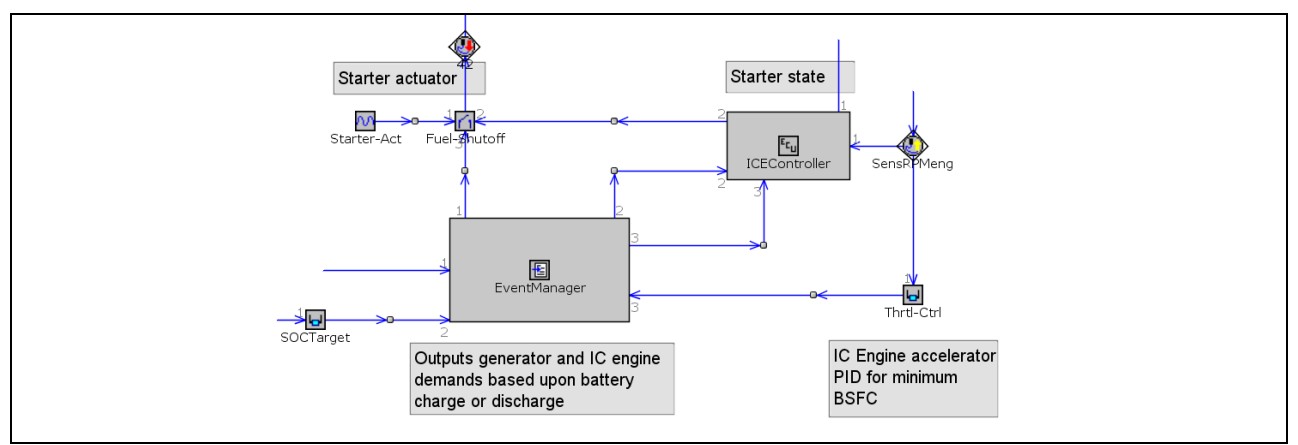

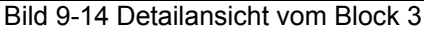

Das Bild 9-14 zeigt die Steuergruppe des Hybriden, die den Verbrennungsmotor mit Hilfe der Komponente 'ICEController' und durch Zuschalten des Generators starten und auf Betriebsdrehzahl bringen kann. Dabei übernimmt der Generator zunächst die Funktion eines Starters und geht erst nach Erreichen der Betriebsdrehzahl des Verbrennungsmotors in den generatorischen Betrieb über. Ob der Verbrennungsmotor angelassen und wann er wieder ausgeschaltet wird, hängt vom Batterieladezustand ab. Je nach dessen Wert lässt die Komponente "EventManager" die entsprechenden Leistungsanfragen an den Generator und die Steuereinheit (ICEController') durch.

#### Eigenschaften der Komponente SOCTarget

Die Komponente , SOCTarget' stammt aus der Vorlage PIDController. Ihr Zweck ist es durch die Steuerung einer Eingabe, einen Zielwert zu erreichen und aufrechtzuerhalten. Als Eingabe dient das SOC-Signal der Batterie. Der Zielwert ist dann die Aktuator Position des Generators in %. Bild 9-15 bis Bild 9-19 zeigen wie die Eigenschaften dieser Komponenten zu definieren sind.

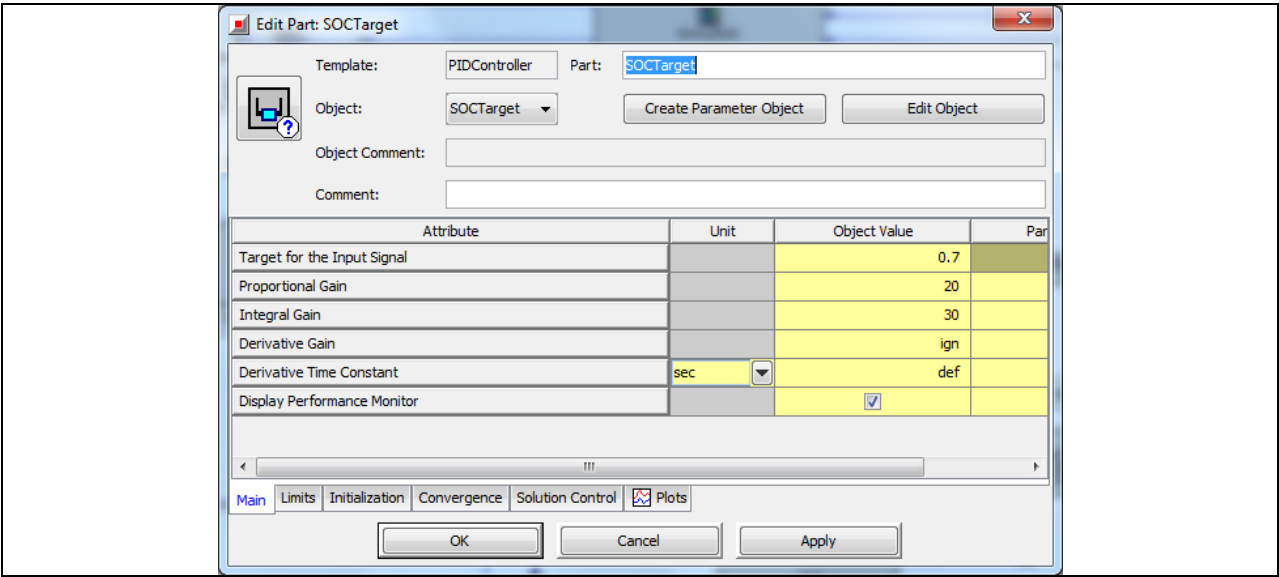

Bild 9-15, SOCTarget' - Eigenschaften im Unterordner "Main"

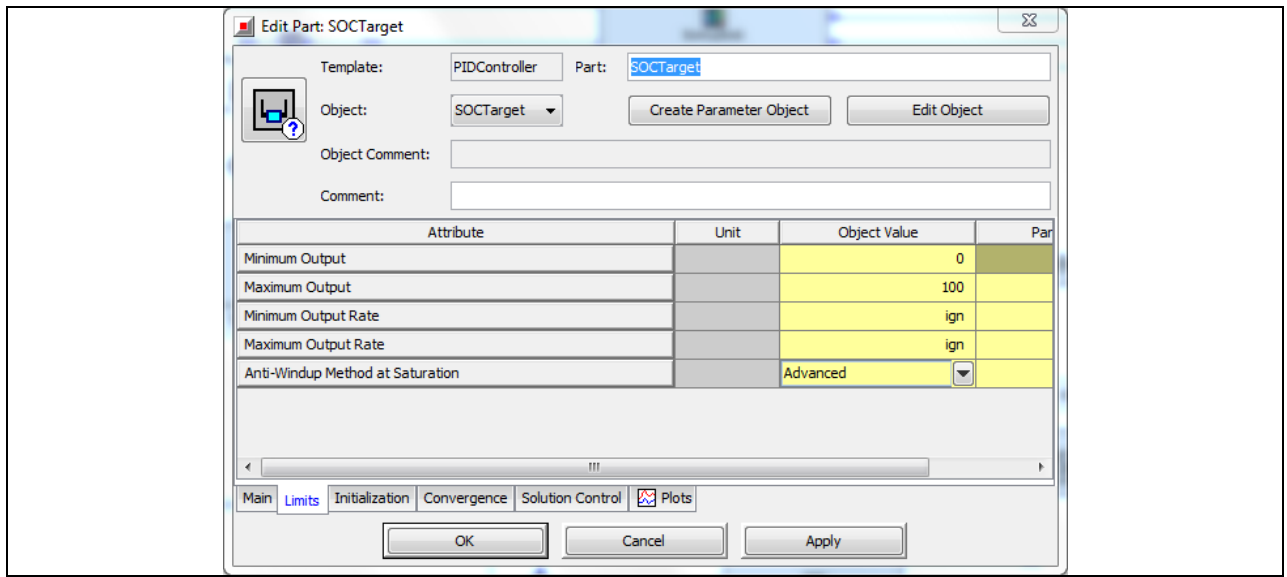

Bild 9-16, SOCTarget' - Eigenschaften im Unterordner "Limits"

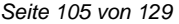

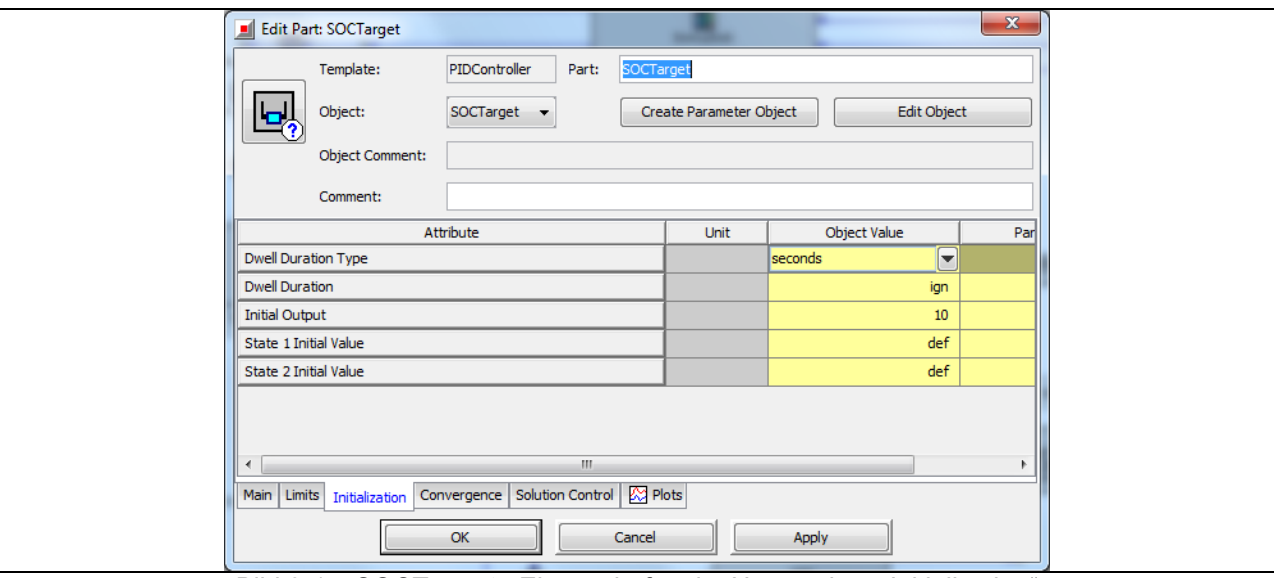

Bild 9-17 , SOCTarget' - Eigenschaften im Unterordner "Initialization"

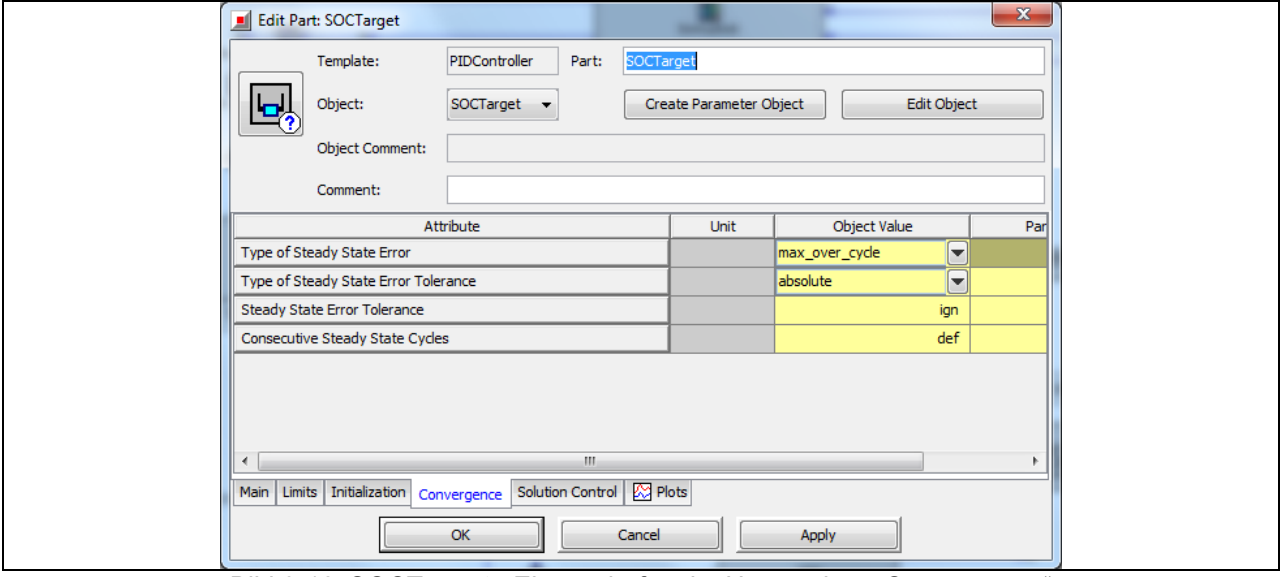

Bild 9-18, SOCTarget' - Eigenschaften im Unterordner "Convergence"

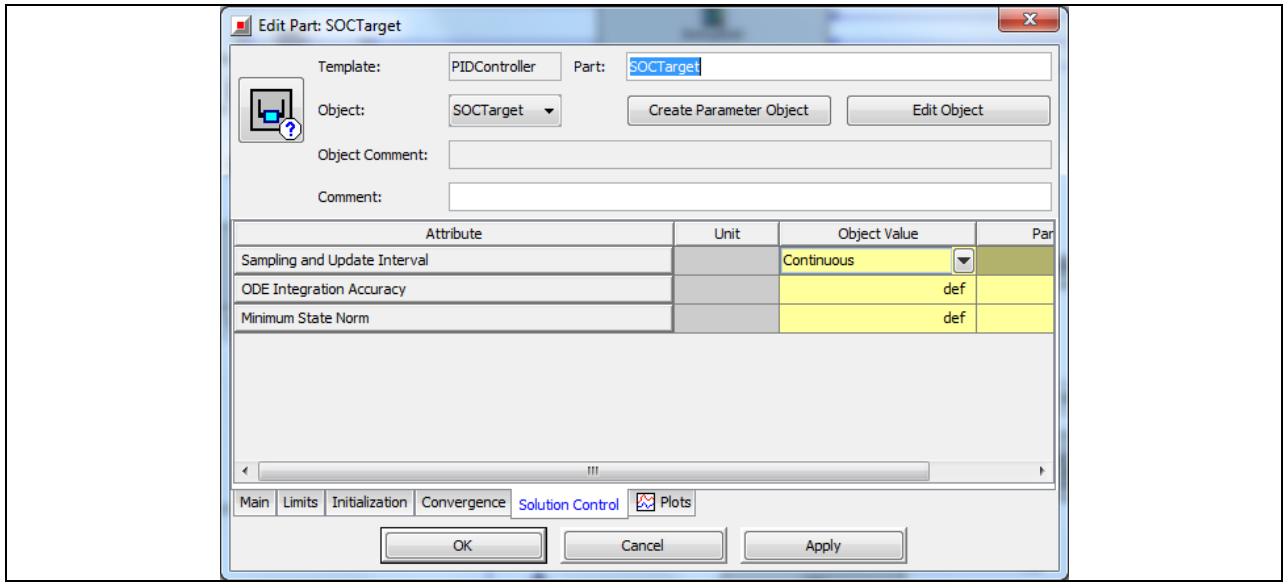

Bild 9-19 , SOCTarget' - Eigenschaften im Unterordner "Solution Control"

# Eigenschaften der Komponente Thrtl-Ctrl

Die Komponente , Thrtl-Ctrl' stammt aus der Vorlage PIDController. Ihr Zweck ist es durch die Steuerung einer Eingabe, einen Zielwert zu erreichen und aufrechtzuerhalten. Als Eingabe dient die Drehzahl des Verbrennungsmotors. Der Zielwert ist dann die Aktuator Position des Verbrennungsmotors in %. Anhand von Bild 9-20 bis 9-24 sind die Werte der Komponenteneigenschaften zu definieren.

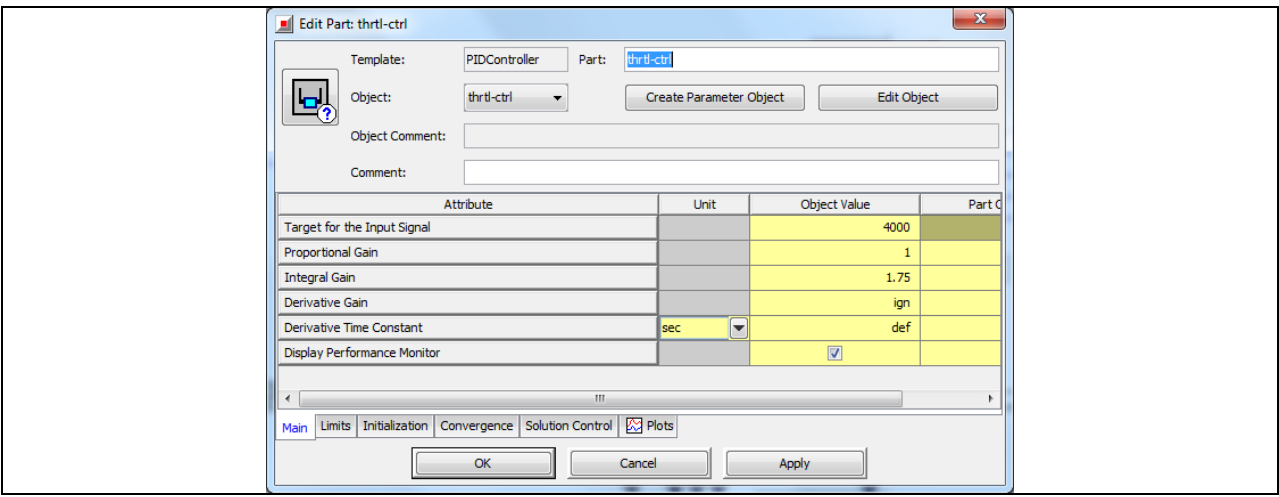

Bild 9-20, Thrtl-Ctrl' - Eigenschaften im Unterordner "Main"

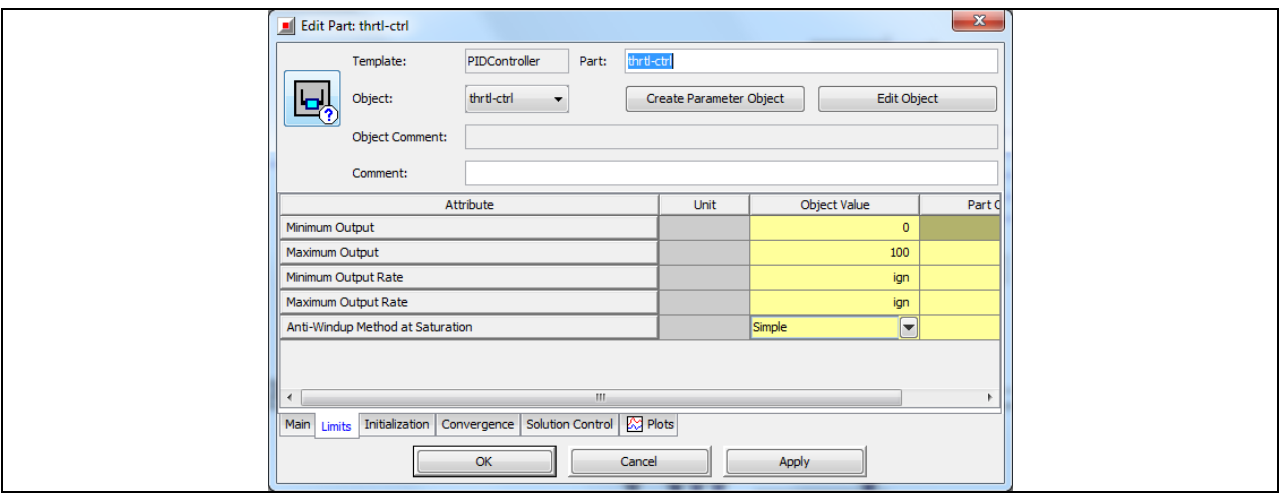

Bild 9-21 , Thrtl-Ctrl' - Eigenschaften im Unterordner "Limits"

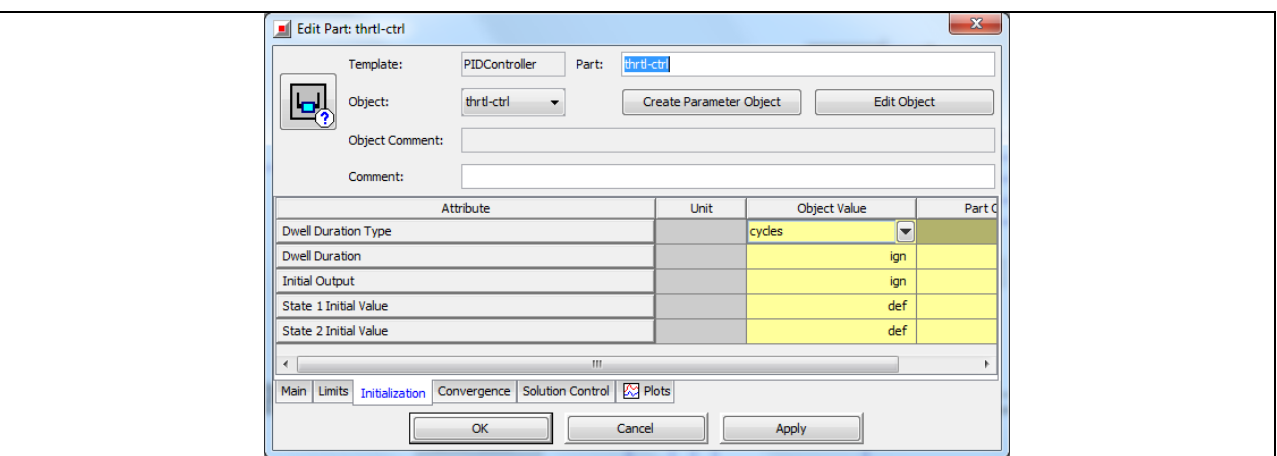

Bild 9-22 , Thrtl-Ctrl' - Eigenschaften im Unterordner "Initialization"

*Projekt 1723X09 Förderlinie FHprofUnd 16.08.2013 HyFly* 

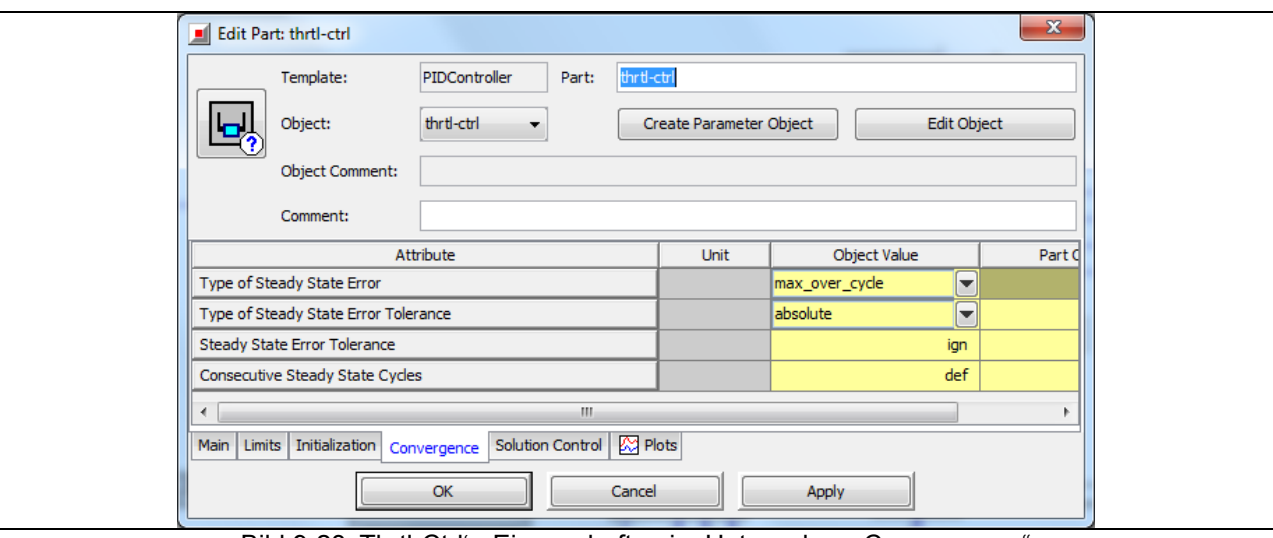

Bild 9-23 , Thrtl-Ctrl' - Eigenschaften im Unterordner "Convergence"

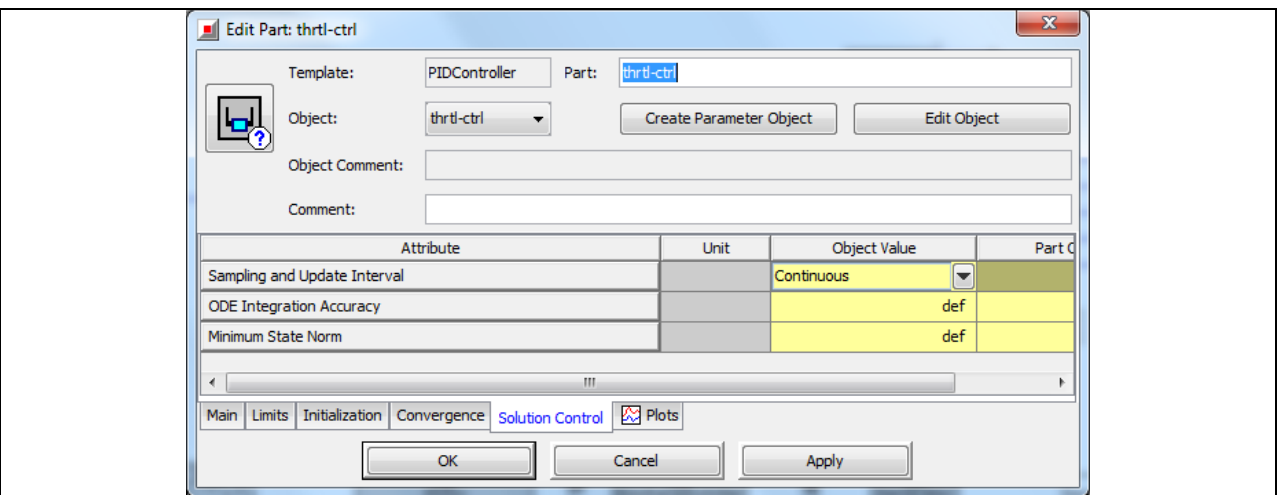

Bild 9-24 ,Thrtl-Ctrl' - Eigenschaften im Unterordner "Solution Control"

#### Eigenschaften der Komponente EventManager

Die Komponente 'EventManager' dient dazu, die Ladegruppe zu aktivieren und damit den Ladevorgang der Batterie einzuleiten. In diesem Fall, ähnelt sie in ihrer Funktion einem Schalter mit zwei Zuständen, die abhängig vom Batterieladezustand eintreten können. Mit dem Unterschied, dass jeder Zustand sein eigenes Abbruchkriterium besitzt.

- Zustand 1: Batterie entladen, solange der Batterieladezustand (SOC) > 60 %. Bei unter 60 %, übergehen in Zustand 2.
- Zustand 2: Batterie laden, bis der Batterieladezustand 70 % erreicht. Dann übergehen in Zustand 1.

Unter Input Variables (Bild 9-25) wird sämtlichen Eingangswerten ein eigener Variablenname vergeben, während im Unterordner Events (Bild 9-26) die Abbruchkriterien und die Ausgangswerte definiert werden.

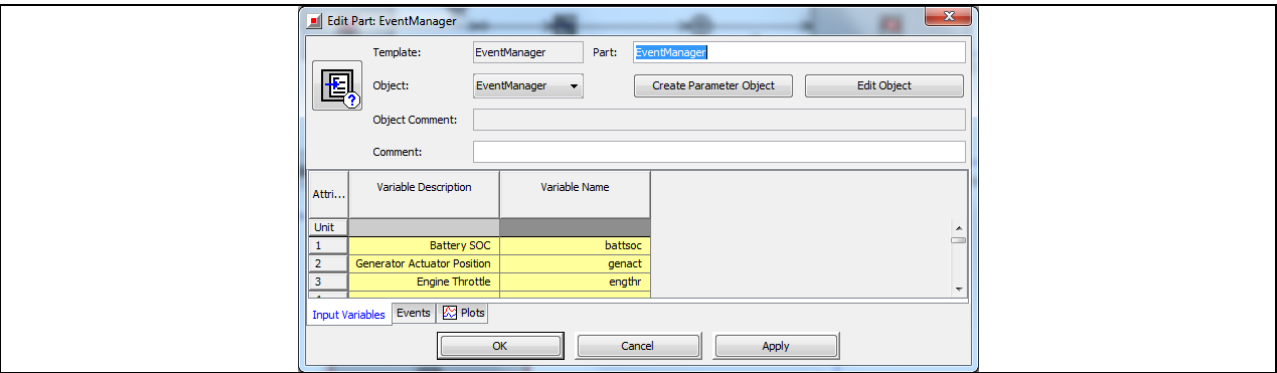

Bild 9-25 EventManager' - Eigenschaften im Unterordner "Input Variables"

Das Ausgangssignal "Output 3" geht an die Komponente , ICEController' und betätigt die Motorzündung (Wert "1" für Zündung ein).

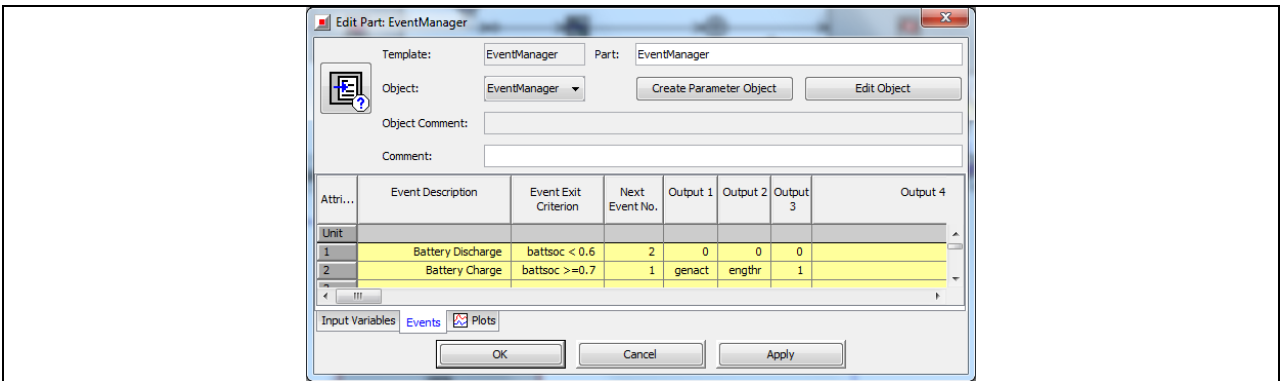

Bild 9-26 , EventManager' - Eigenschaften im Unterordner "Events"

### Eigenschaften der Komponente ICEController

Dieses zusammengesetzte Objekt wird verwendet, um Motorsteuerungsfunktionen zu simulieren, wie Leerlauf und Kraftstoffabschaltung für verschiedene Anwendungsfälle. Damit wird eine maximale Treibstoffersparnis erreicht.

Die notwendigen Einstellungen sind Bild 9-27 und Bild 9-28 zu entnehmen.

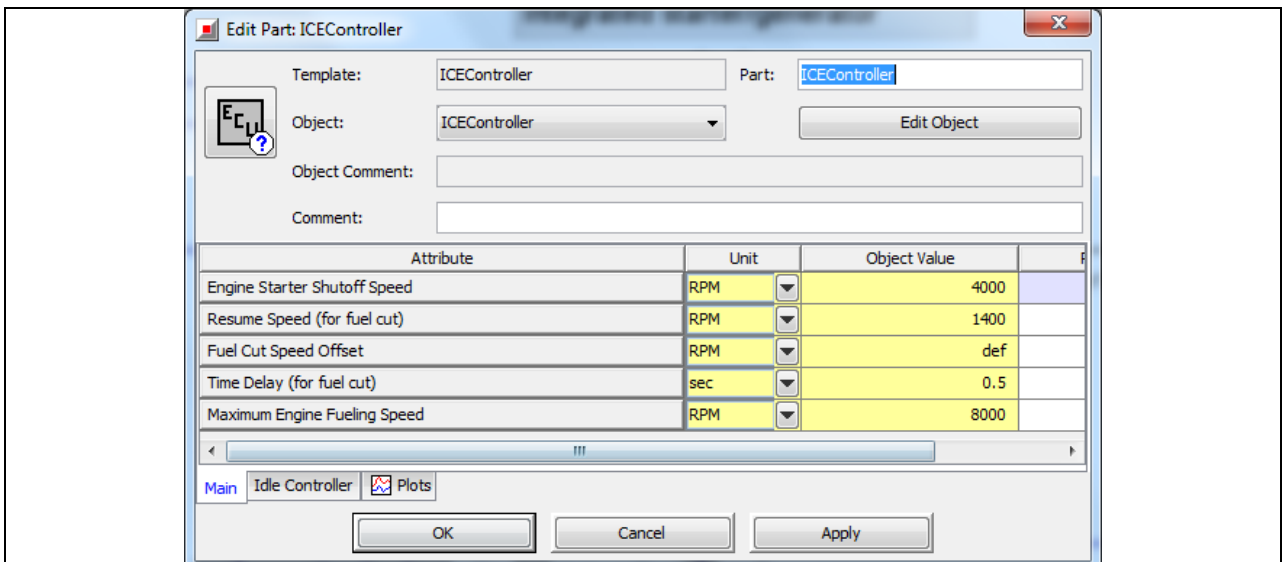

Bild 9-27 , ICEController'-Eigenschaften im Unterordner "Main"

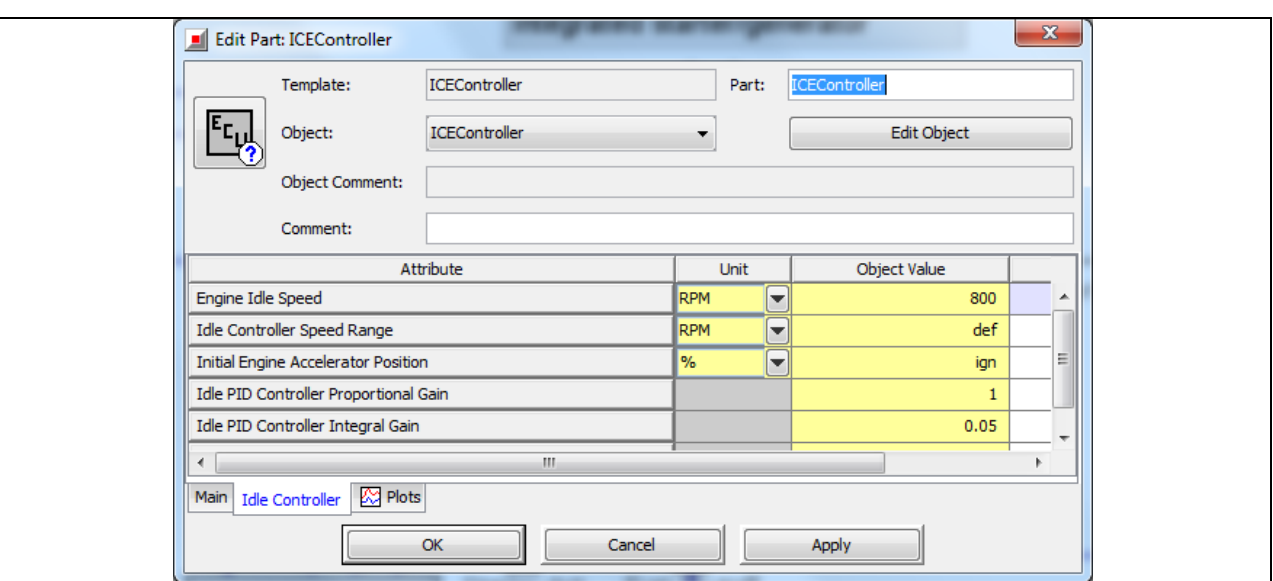

Bild 9-28 , ICEController' - Eigenschaften im Unterordner "Idle Controller"

# Eigenschaften der Komponente Starter-Act

Die Komponente ,Starter-Act' erzeugt ein konstantes Ausgangssignal (siehe Bild 9-29, "Constant or Depency Reference Objct"). In diesem Fall ist die Einheit %.

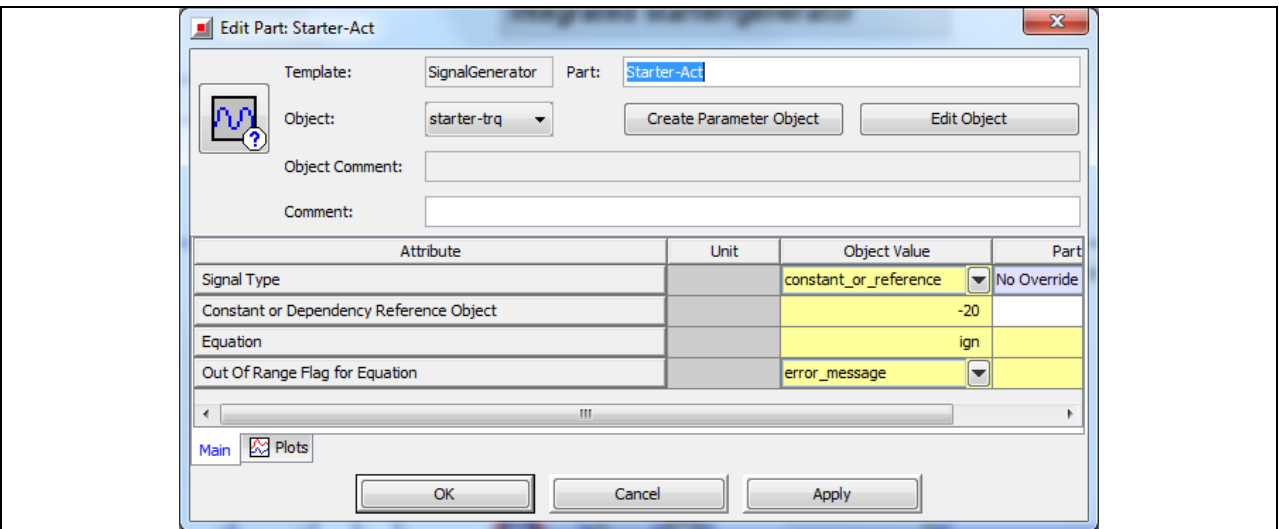

Bild 9-29 , Starter-Act' - Eigenschaften im Unterordner "Main"

### Eigenschaften der Komponente Fuel-Shutoff

Die Komponente ,Fuel-Shutoff' (Bild 9-30) ist ein Schalter aus der Vorlage Switch. Sie schaltet aufgrund einer Bedingung ("Treshold" und "Treshold Criterion") und einem Referenzsignal zwischen zwei Eingangssignalen und erzeugt damit ein Ausgangssignal.

*Abschlussbericht Seite 110 von 129*

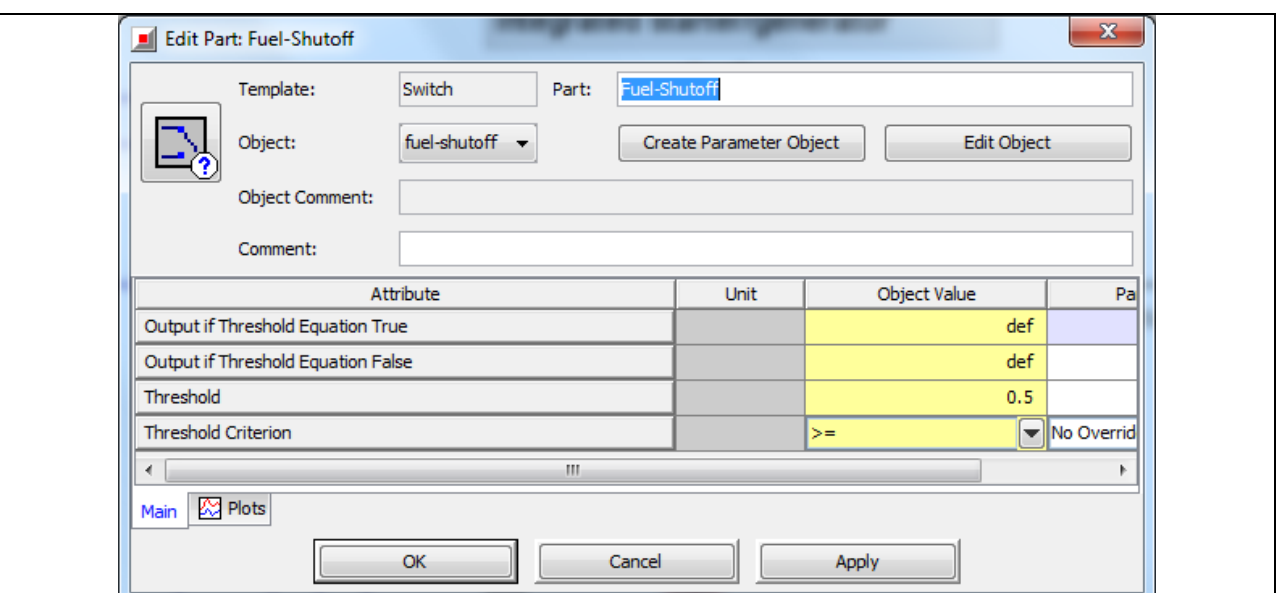

Bild 9-30 .Fuel-Shutoff' - Eigenschaften im Unterordner "Main"

# 9.3.4 Block 4: Die Ladegruppe des Hybriden

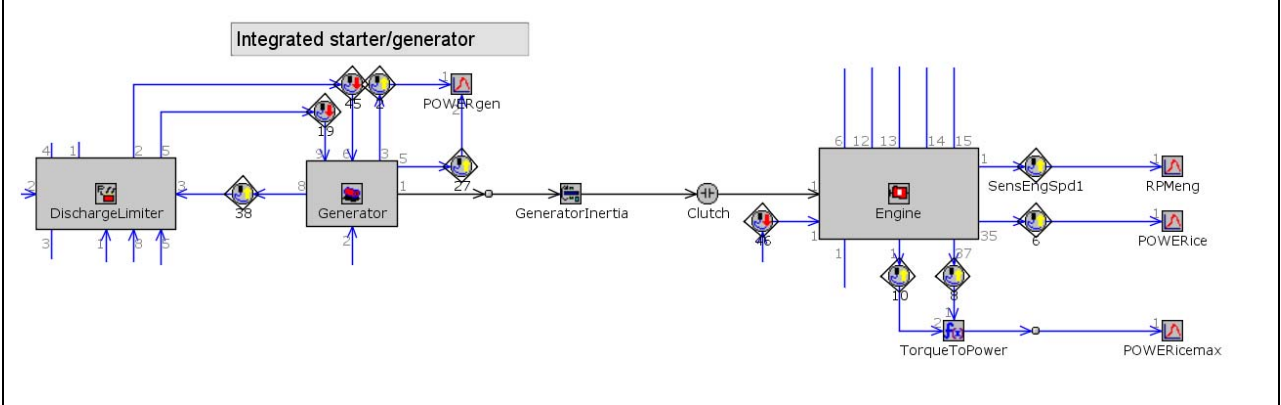

Bild 9-31 Detailansicht vom Block 4

Bild 9-31 zeigt die Ladegruppe des Hybriden mit den Hauptkomponenten 'DischargeLimiter' / 'Generator' und 'Engine'. Der Generator ist mechanisch über eine Kupplung mit dem Verbrennungsmotor verbunden und wird unter anderem zum starten des Verbrennungsmotors verwendet. Sobald die unter Block 3 genannten Bedingungen erfüllt sind, wird der Verbrennungsmotor durch den Generator angelassen und auf die Betriebsdrehzahl gebracht. Anschließend geht er in den generatorischen Betrieb über und erzeugt so die elektrische Leistung zum Laden der Batterie.

### Eigenschaften der Komponente Generator

Der Generator im Modell hat zwei Funktionen. Zum einen arbeitet er als ein Starter und treibt den Verbrennungsmotor auf Betriebsdrehzahl an. Zum anderen kann er generatorisch betrieben werden um die Batterie zu laden. Angesteurt wird die Komponente durch eine Leistungsanfrage, wobei ein negativer Wert der Komponente die Leistung zuführt (im Starterbetrieb). Bild 9-32 bis Bild 9-35 zeigen, wie die Eigenschaften der Komponente zu definieren sind.

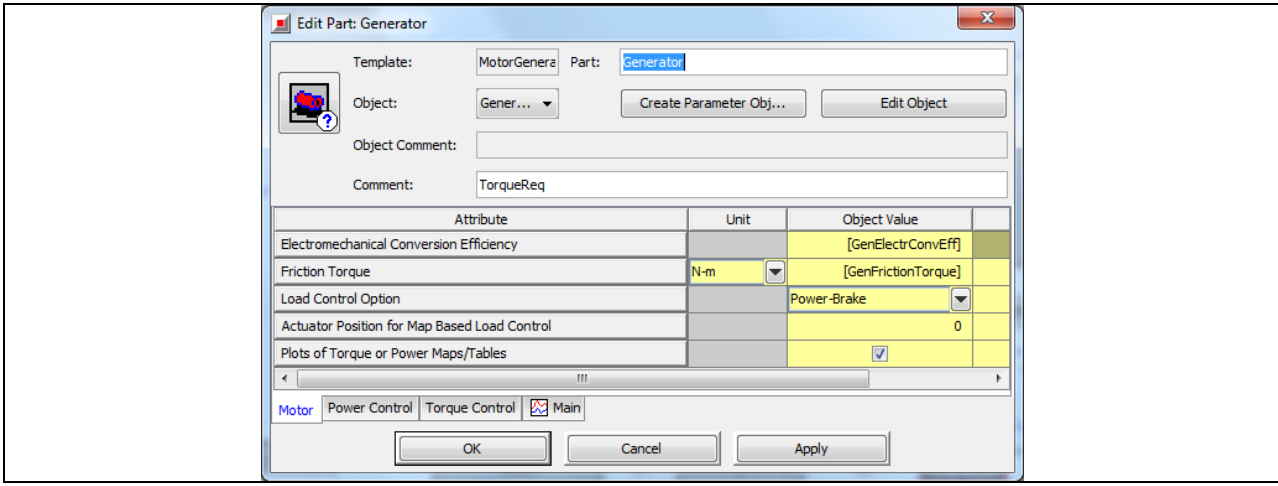

Bild 9-32 , Generator' - Eigenschaften im Unterordner "Motor"

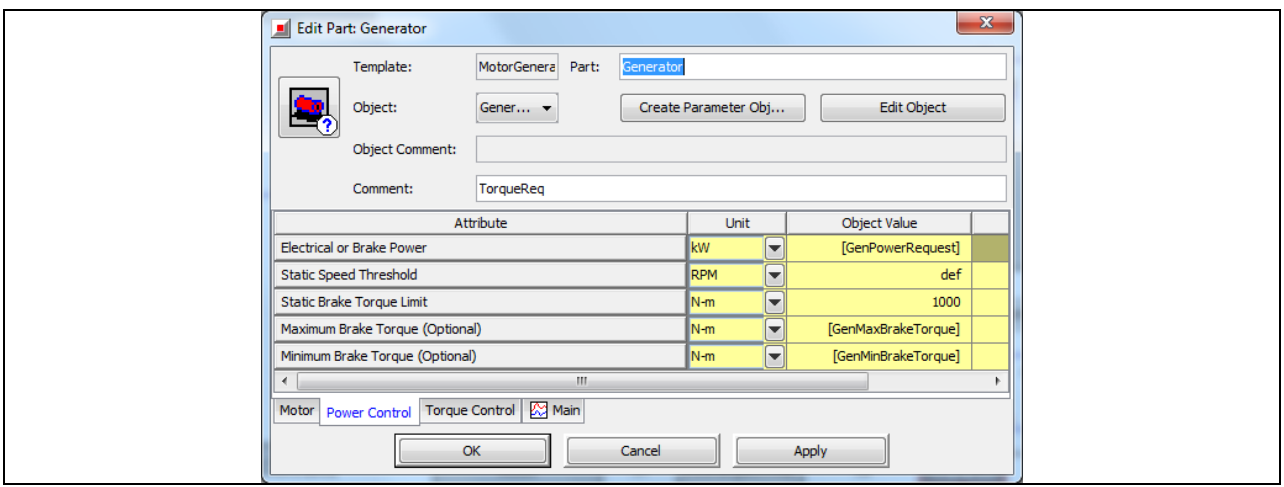

Bild 9-33 , Generator' - Eigenschaften im Unterordner "Power Control"

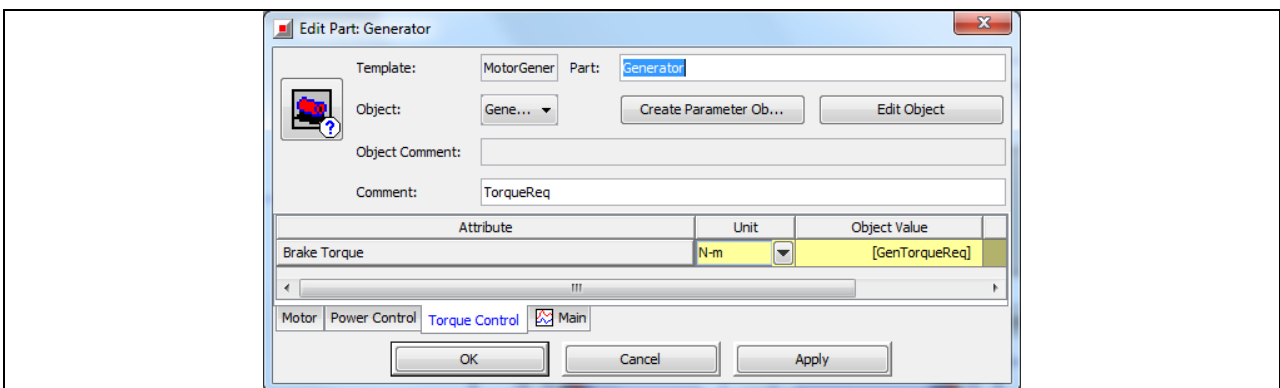

Bild 9-34 , Generator' - Eigenschaften im Unterordner "Torque Control"

|                                                                    |                                           |                          |                                                     |                                            |                     |                        |                    |                      |                 |                     |                        | $-x$          |
|--------------------------------------------------------------------|-------------------------------------------|--------------------------|-----------------------------------------------------|--------------------------------------------|---------------------|------------------------|--------------------|----------------------|-----------------|---------------------|------------------------|---------------|
| <br><br>Case Setup - P/MatLabSimulinkModellFinal\Series-Hybrid.gtm |                                           |                          |                                                     |                                            |                     |                        |                    |                      |                 |                     |                        |               |
| Import External Parameter file(s)                                  |                                           |                          |                                                     |                                            |                     |                        |                    |                      |                 |                     |                        | $\Box$        |
| Tile 2nd<br>Help<br>Setup                                          | <b>Print</b><br>Accerd<br>Preview<br>Case | <b>Insert</b><br>Case(s) | 第3<br>Delete<br>Subassembl<br>Case(s)<br>Parameters | $\bullet$<br>Add<br>Parameter(s) Parameter | $\bullet$<br>Delete | Ð<br>Find<br>Parameter | ↩<br>Turn On<br>Al | Turn Off<br>All      | Show<br>Formula | Hide<br>Inactive    | Propagate Value Change |               |
| Parameter<br>$=$                                                   | Unit                                      |                          | Description                                         |                                            | Case 1              |                        |                    | Case 2               |                 | Case 3              | Case 4                 |               |
| <b>Case On/Off</b>                                                 |                                           |                          | <b>Check Box to Turn Case On</b>                    |                                            | V                   |                        |                    | V                    |                 | Ø.                  | V                      |               |
| Case Label                                                         |                                           |                          | <b>Unique Text for Plot Legends</b>                 |                                            |                     | <b>CASE 1</b>          |                    | <b>CASE 2</b>        |                 | CASE 3              |                        | <b>CASE 4</b> |
| GenElectrConvEff                                                   |                                           |                          | Electromechanical Conversion Efficiency             |                                            |                     | GenEffMap-1            |                    | GenEffMap-2          |                 | GenEffMap-2         | GenEffMap-             |               |
| GenFrictionTorque                                                  | <b>New</b>                                |                          | - Friction Torque                                   |                                            |                     | GenFrictionTorque-1    |                    | GenfinictionTongue-7 |                 | GenFrictionTorque-1 | GenFrictionTorque-1    |               |
| GenPowerRequest                                                    | lw                                        |                          | <b>v</b> Flechical or Brake Power                   |                                            |                     | GenPowerRequest-1      |                    | GenPowerRequest-1    |                 | GenPowerRequest-1   | GenPowerRequest-1      |               |
| <b>ZMJt GenPowerRequest</b>                                        |                                           |                          | Z Multiplier = kW                                   |                                            |                     | 40                     |                    | 180                  |                 | $100\frac{1}{24}$   |                        |               |
| GenMaxBrakeTorque                                                  | New                                       |                          | Maximum Brake Torque (Optional)                     |                                            |                     | GenMaxBT-1             |                    | GenMaxBT             |                 | GenMaxBT-1          | GenMaxBT-1             |               |
| GenMinBrakeTorque                                                  | <b>IN-m</b>                               |                          | Minimum Brake Torque (Optional)                     |                                            |                     | GenMinBT-1             |                    | GenMinBT-            |                 | GenMinBT-           | GenMinBT-              |               |
| YMult GenBrakeTongue                                               |                                           |                          | Y Multiplier                                        |                                            |                     |                        |                    | 3.62                 |                 | 3.62                |                        | 1.62          |
| GenTorqueReg                                                       | <b>IN-m</b>                               |                          | P Brake Torque                                      |                                            |                     | GenTorqueRequest-1     |                    | GenTorqueRequest-2   |                 |                     | TorqueRequest-         |               |
| Al Main Al Engine Al Battery Al Motor Al Generator Al Transmission |                                           |                          | $\alpha$                                            |                                            | Cancel              |                        | Acciy              |                      |                 |                     |                        |               |

Bild 9-35 , Generator' - Eigenschaften unter Menü\Run\Case Setup

### Eigenschaften der Komponente Engine

Durch die Komponente ,Engine' wird die zum Laden der Batterie benötigte Leistung erzeugt. Dies geschieht, wie bei seriellen Hybriden üblich im optimalen Betriebspunkt. Die Eigenschaften der Komponente werden durch Parameter und Diagramme beschrieben. Durch sie lassen sich die Performance (Ausgangsleistung und Reibung), der Kraftstoffverbrauch, die Emissionen und andere Charakteristiken ermitteln.

Anhand der nachfolgenden Abbildungen (Bild 9-36 bis Bild 9-41) wird gezeigt, wie die Eigenschaften der Komponente 'Engine' auszufüllen sind. In eckige Klammern [ ] gesetzte Werte sind Bezeichnungen von Parametern, die im Anschluss im Menü unter Run / Case Setup zu definieren sind.

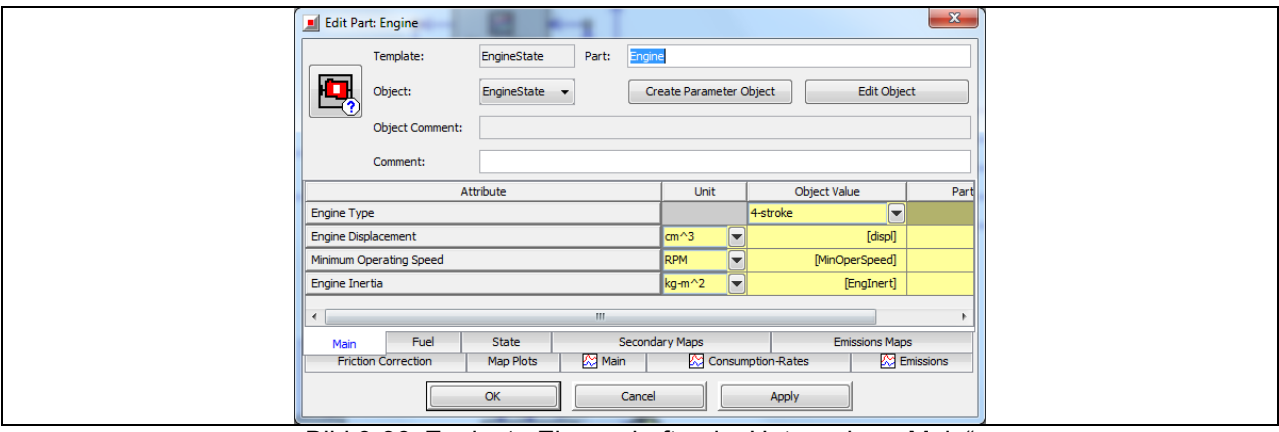

Bild 9-36 , Engine' - Eigenschaften im Unterordner "Main"

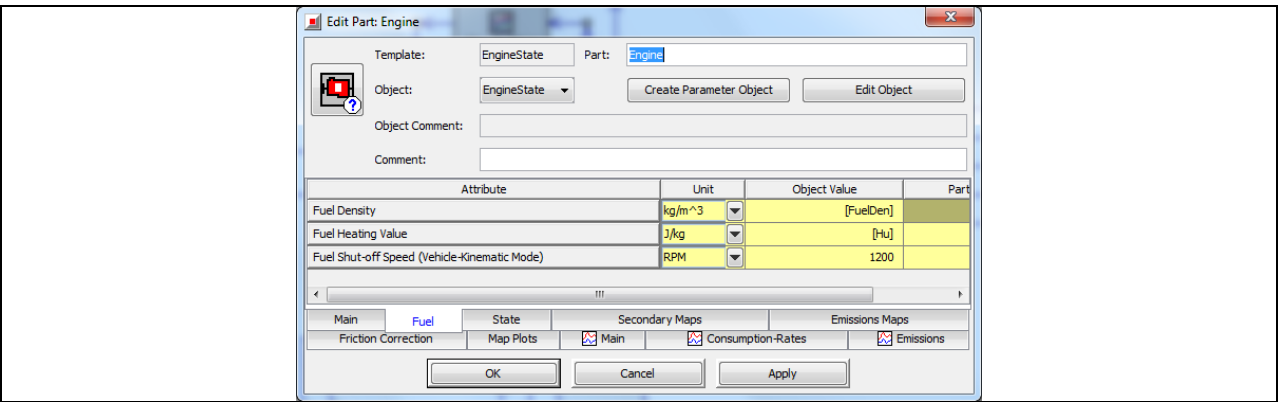

Bild 9-37, Engine' - Eigenschaften im Unterordner "Fuel"

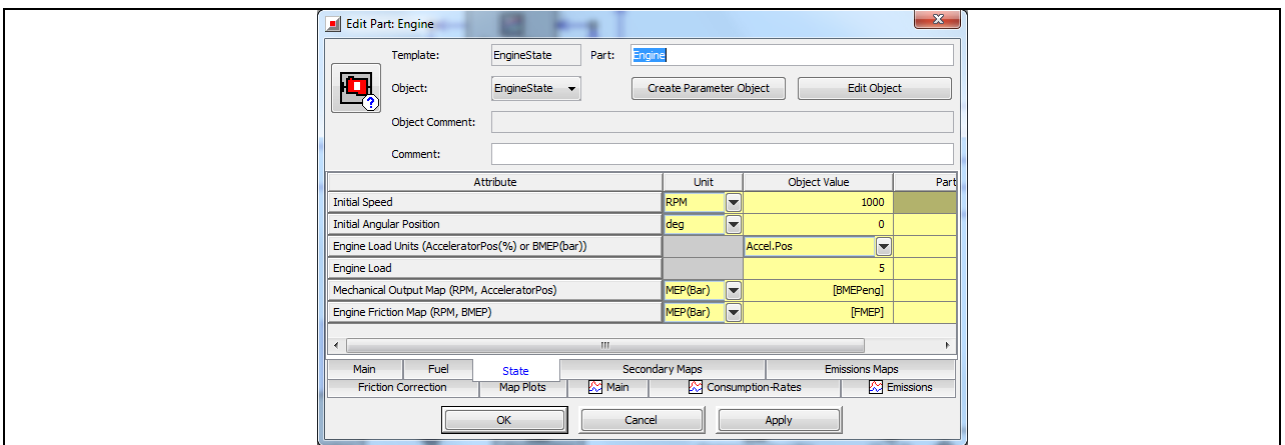

Bild 9-38 , Engine' - Eigenschaften im Unterordner "State"

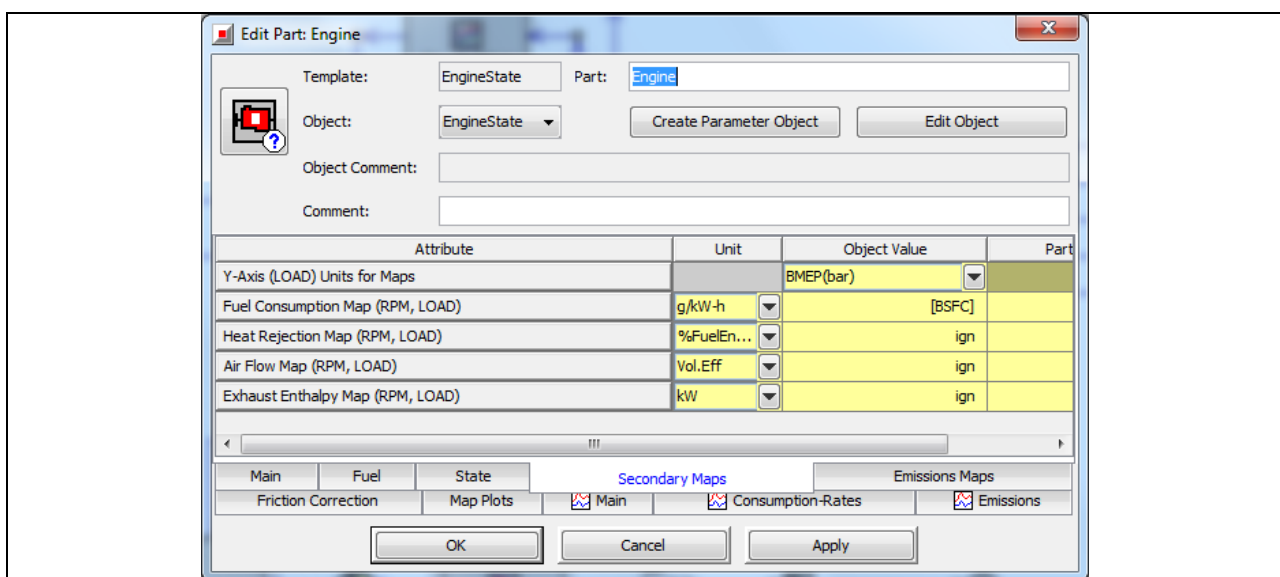

Bild 9-39 , Engine' - Eigenschaften im Unterordner "Secondary Maps"

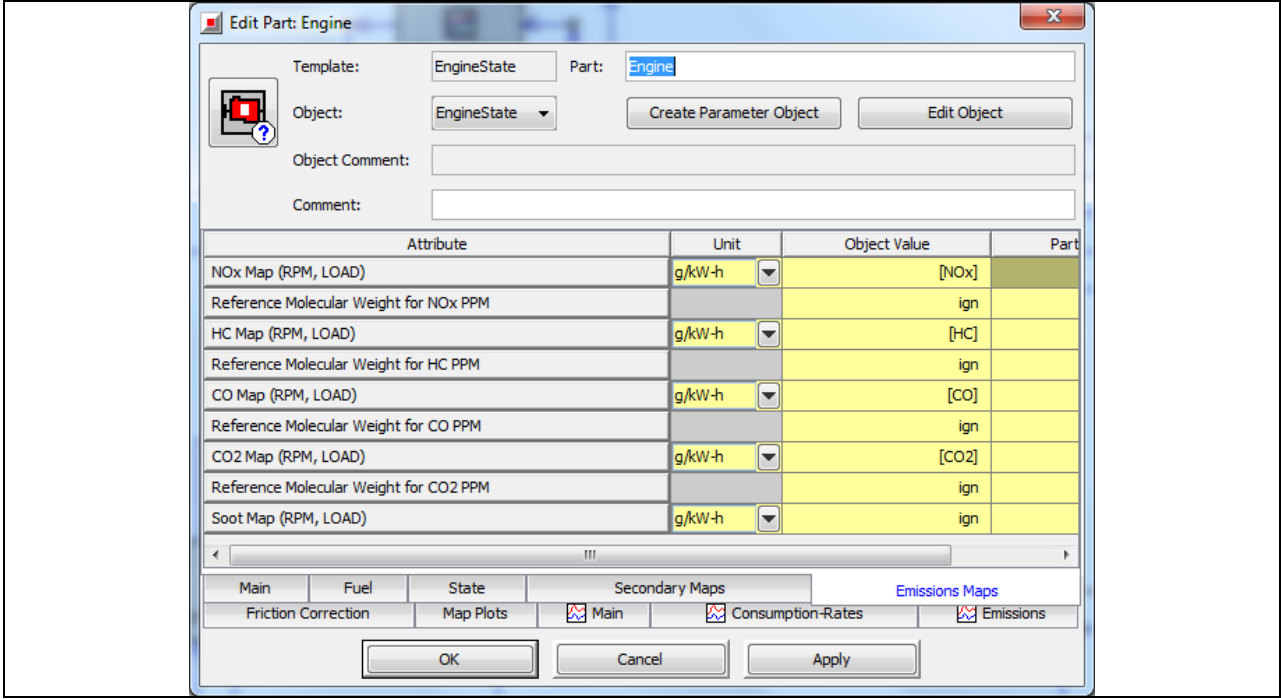

Bild 9-40 , Engine' - Eigenschaften im Unterordner "Emissions Maps"

|                                               | Case Setup - P:\MatLabSimulinkModellFinal\Series-Hybrid.gtm |                                                                                         |                                               |                                                               |                          | $\mathbf{x}$             |
|-----------------------------------------------|-------------------------------------------------------------|-----------------------------------------------------------------------------------------|-----------------------------------------------|---------------------------------------------------------------|--------------------------|--------------------------|
| Import External Parameter file(s)             |                                                             |                                                                                         |                                               |                                                               |                          | $\Box$                   |
| Tile 2nd<br>Help<br>Print<br>Preview<br>Setup | Ð<br>u<br>Insert<br>Append<br>Case(s)<br>Case               | Add<br>Delete<br>Subaccembly<br>Case(s)<br>Parameter(s)<br>Parameters                   | ۰<br>Delete<br>Find<br>Parameter<br>Parameter | $\sim$<br>Turn Off<br>Turn On<br>Show<br>All<br>Al<br>Formula | Hide<br>Inactive         | V Propagate Value Change |
| Parameter<br>$=$                              | Unit                                                        | Description                                                                             | Case 1                                        | Case 2                                                        | Case 3                   | Case 4                   |
| <b>Case On/Off</b>                            |                                                             | <b>Check Box to Turn Case On</b>                                                        | $\overline{\mathcal{A}}$                      | V                                                             | $\overline{\mathcal{A}}$ | $\overline{\mathbf{v}}$  |
| <b>Case Label</b>                             |                                                             | <b>Unique Text for Plot Legends</b>                                                     | <b>CASE 1</b>                                 | CASE 2                                                        | <b>CASE 3</b>            | <b>CASE 4</b>            |
| displ                                         | lon^3                                                       | <b>v</b> Engine Displacement                                                            | 3000                                          | 3000                                                          | 3000                     | 3000                     |
| MinOperSpeed                                  | RPM                                                         | Minimum Operating Speed                                                                 | 800                                           | 800                                                           | 800                      | 800                      |
| EngInert                                      | kg-m^2                                                      | Engine Inertial                                                                         | 0.6                                           | $0.6 \frac{1}{244}$                                           | $0.6 \frac{1}{24}$       | 0.6                      |
| FuelDen                                       | kg/m^3                                                      | Fuel Density                                                                            | 756                                           | 756 Lui                                                       | 756 Lu                   | 756                      |
| Hu                                            | 3/kg                                                        | Fuel Heating Value                                                                      | 4.416E7                                       | 4.416E7                                                       | 4.416E7                  | 4.416E7                  |
| <b>BMEPeng</b>                                | MEP(Bar)                                                    | Mechanical Output Map (BMEP-Map)                                                        | BMEPengine-1                                  | BMEPengine-1                                                  | BMEPengine-1             | BMEPengine-)             |
| <b>FMEP</b>                                   | MEP(Bar)                                                    | - Engine Friction Map (RPM, BMEP)                                                       | <b>FMLP-1</b>                                 | FMIP-1                                                        | <b>FMIP-1</b>            | FMIP-1                   |
| <b>BSFC</b>                                   | g/kW-h                                                      | Fuel Consumption Map (RPM, LOAD)                                                        | <b>BSFC-1</b>                                 | BSFC-1                                                        | BSFC-1                   | BSFC-1                   |
| <b>NO<sub>x</sub></b>                         | g/cw-h                                                      | MOx Map (RPM, LOAD)                                                                     | $NOx-1$                                       | $NOx-1$                                                       | $NOx-1$                  | $NOx-1$                  |
| <b>HC</b>                                     | g/kw-h                                                      | HC Map (RPM, LOAD)                                                                      | $HC-1$                                        | $HC-1$                                                        | $HC-1$                   | $HC-1$                   |
| co                                            | a/kW-h                                                      | CO Map (RPM, LOAD)                                                                      | $CO-1$                                        | $CO-1$                                                        | $CO-1$                   | $CO - 1$                 |
| CO <sub>2</sub>                               | a/kW-h                                                      | CO2 Map (RPM, LOAD)                                                                     | $CO2-1$                                       | CO2-1                                                         | $CO2-1$                  | $CO2-1$                  |
|                                               |                                                             | Al Main Al Engine Al Battery Al Motor Al Generator Al Transmission   4   9<br>$\propto$ | Cancel                                        | Apply                                                         |                          |                          |

Bild 9-41 , Engine' - Eigenschaften unter Menü\Run\Case Setup

*Abschlussbericht Seite 113 von 129*

# Eigenschaften der Komponente GeneratorInertia

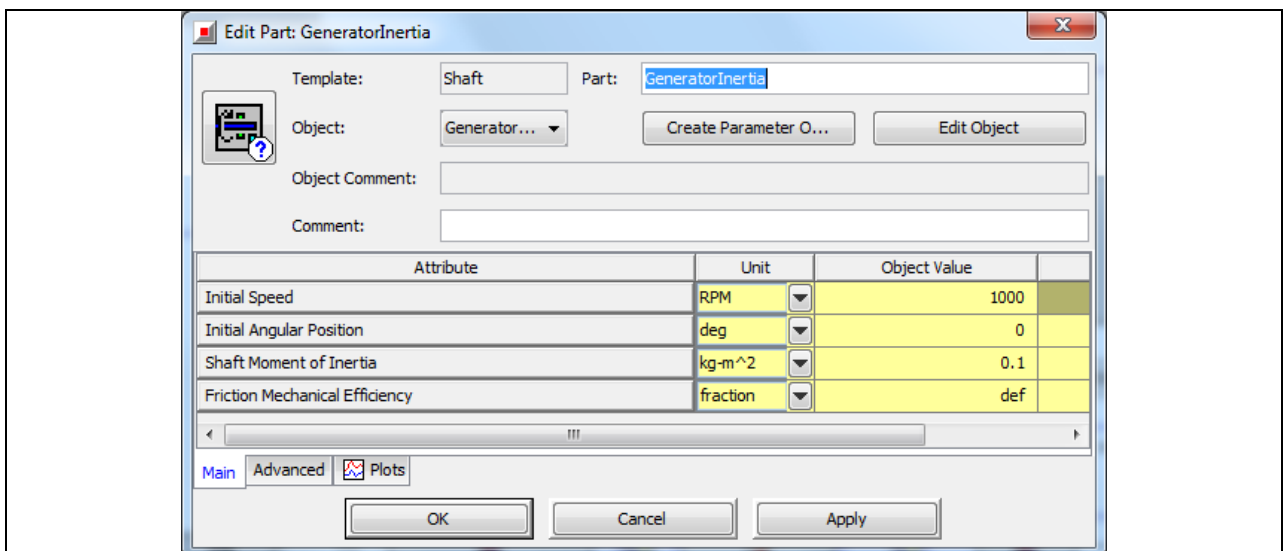

Bild 9-42 , GeneratorInertia' - Eigenschaften im Unterordner "Main"

# Eigenschaften der Komponente Clutch

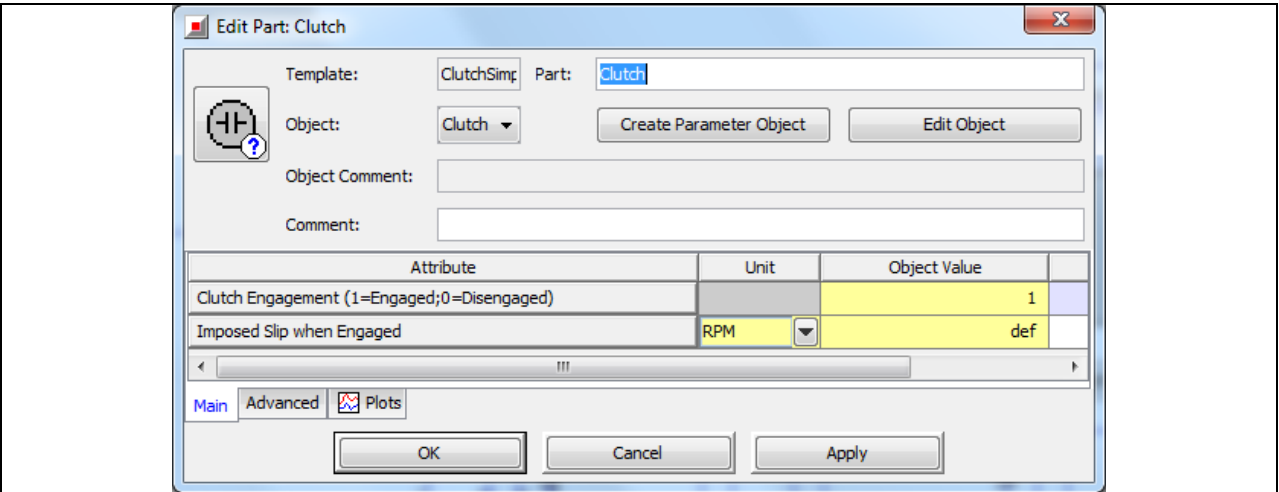

Bild 9-43 , Clutch' - Eigenschaften im Unterordner "Main"

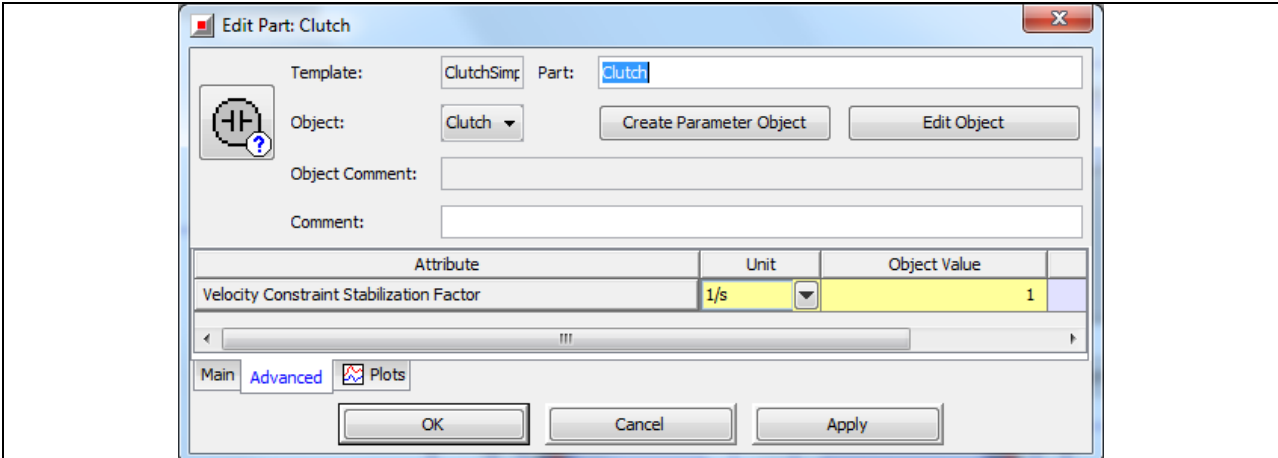

Bild 9-44 , Clutch' - Eigenschaften im Unterordner "Advanced"

# **10 Validierung durch experimentelle Flugerprobung**

Die Güte des Gesamtmodells und insbesondere des aerodynamischen Modells ist in einem Vergleich der Kraftstoffverbräuche aus realem und simuliertem Flug ermittelt worden. Dafür wurden in Flugversuchen der reale Kraftstoffverbrauch ermittelt und die für das Simulationsmodell notwendigen Daten wie z.B. GPS Geschwindigkeit, GPS Höhe sowie Flugzeit über eine Messbox aufgezeichnet.

Der reale Kraftstoffverbrauch wurde aus der Differenz von Start- zu Landegewicht ermittelt. Unter Landegewicht wird hier das Gewicht bei Erreichen der Parkposition verstanden (Ausgangsposition beim Start). Als Messeinrichtung dienten drei Waagen mit der die drei Achslasten gemessen, und zu einem Gesamtgewicht addiert wurden.

Alle Zusatzlasten wie Messbox, Passagiere etc. wurden vor dem Flug getrennt exakt erfasst und in das Startgewicht bzw. Landegewicht einbezogen. Das Landegewicht wurde über dasselbe Messverfahren wie das Startgewicht bestimmt. Vor jeder Messkampagne erfolgte eine Kalibrierung der Messeinrichtung. Das beschriebene Verfahren wurde in Absprache mit dem Piloten als geeignet bewertet um optimale Daten für die Validierung zu gewinnen. Hier sei noch erwähnt, dass es nicht möglich war die Kraftstoffverbrauchsanzeige des Flugzeuges zu verwenden, da die für eine Validierung notwendige Genauigkeit nicht gegeben war.

Abbildung 10-1 zeigt den Messaufbau zur Messung der 3-Achslasten des Flugzeuges.

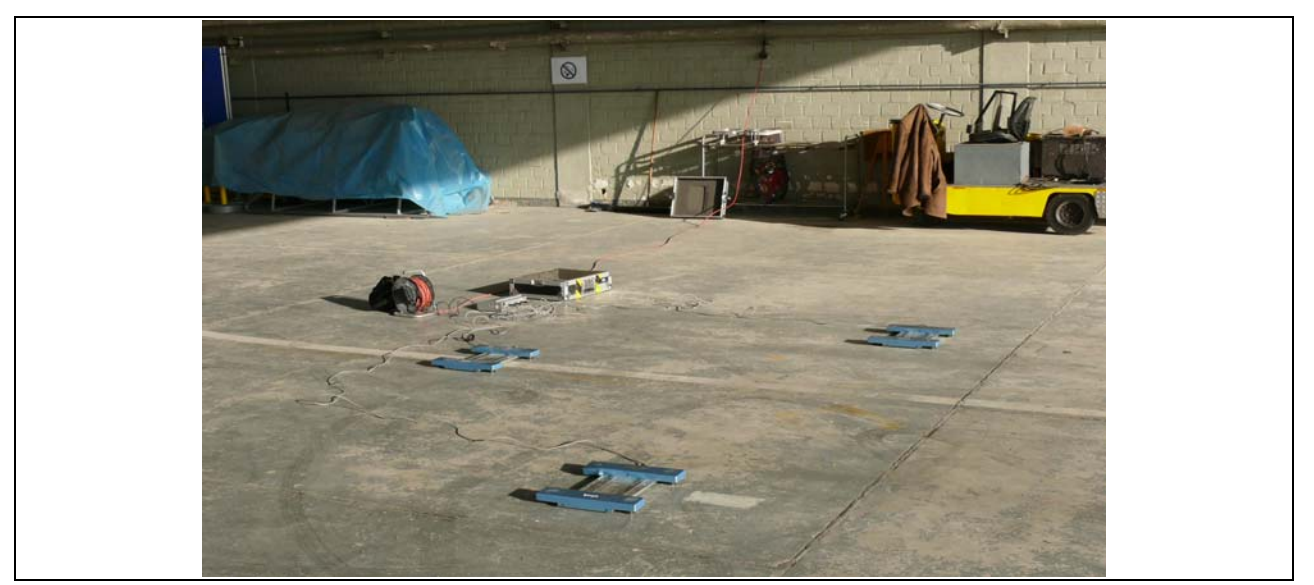

Bild 10-1 Messwagen zur Messung der Achslasten

In Bild 10-2 ist die Flugroute des Validierungsfluges dargestellt.

#### GPS NMEA data to Google Map converter (v4.0)

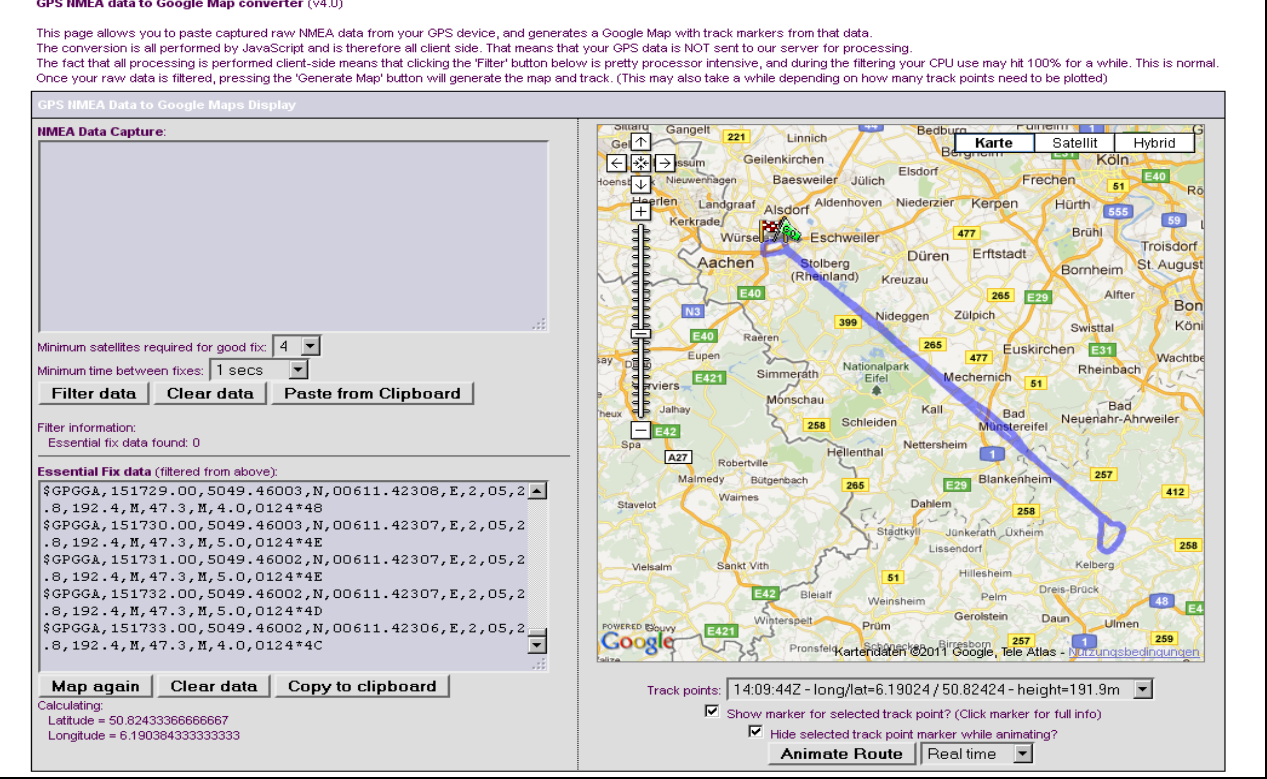

Bild 10-2 Flight path GPS LOG

Bild 10-3 zeigt das Höhenprofil sowie das Geschwindigkeitsprofil aus den gemessenen GPS-Daten des Fluges am 16.11.2011.

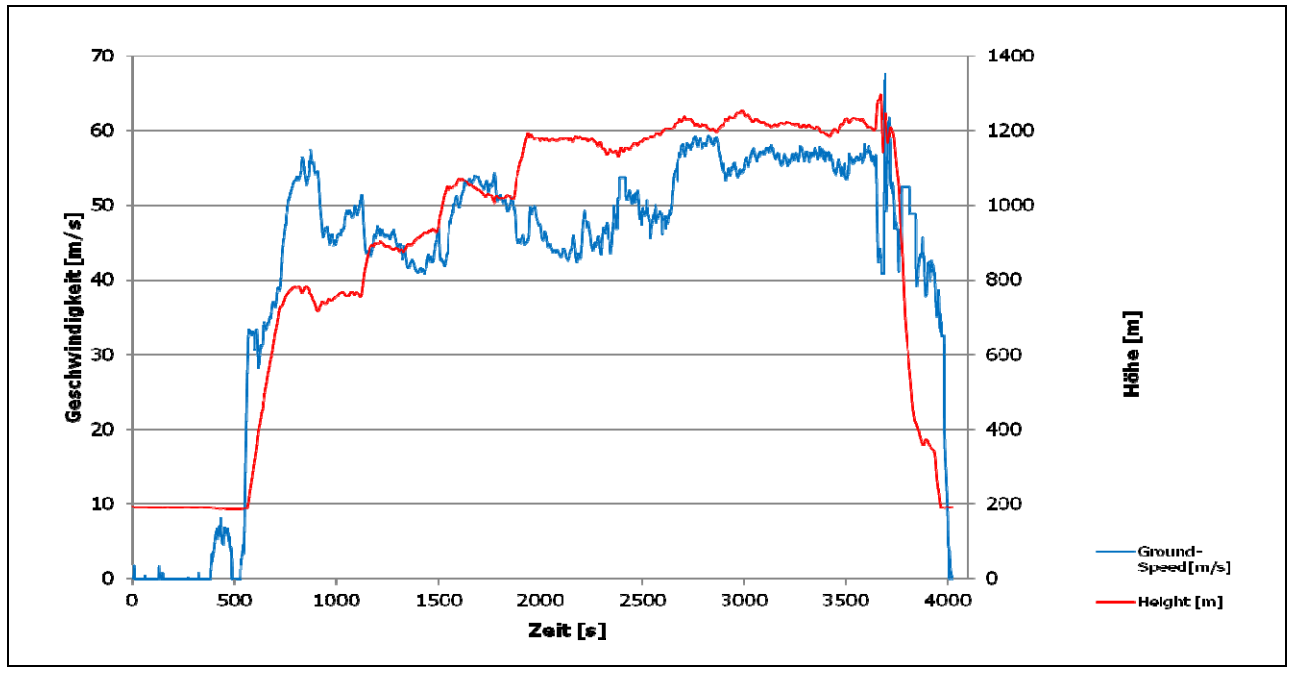

Bild 10-3 Darstellung des geflogenen Geschwindigkeits- sowie Höhenprofil

In der folgenden Tabelle sind die gewichtsrelevanten Daten und das Ergebnis aus einem der vier Realflüge dargestellt. Die Flugdaten stammen von einem Flug am 16.11.2011.

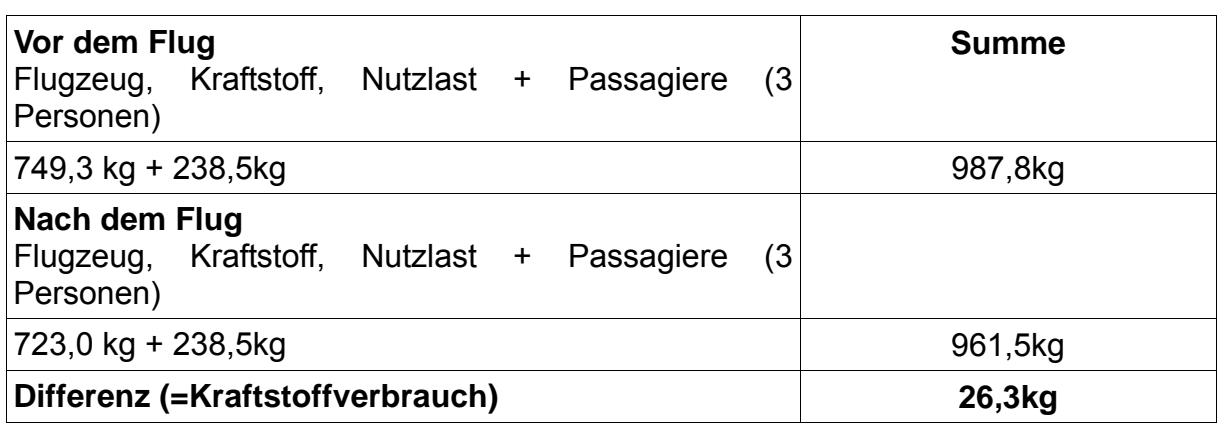

Die gemessenen Daten aus den Flugmessungen dienten als Basis für das Aerodynamik-Modell (Matlab/Simulink) mit dem die erforderliche Vortriebsleistung berechnet wurde. Daher ist es von großer Bedeutung, dass diese Werte geglättet werden um unzulässige Schwankungen zu vermeiden. Mit den Leistungsdaten des Referenzflugzeugs wurde ein Antriebsstrang-Modell in GT-Power erstellt und mit dem Aerodynamik-Modell gekoppelt. Der modellierte Flug vom 16.11.2011 wurde anschließend mit GT-Fly simuliert und ergab einen theoretischen Kraftstoffverbrauch von 25,23 kg. Dies entspricht einer Abweichung von 4,07 % gegenüber dem gemessenen Kraftstoffverbrauch.

Bei drei weiteren Flügen konnte eine vergleichbare Güte des Modells festgestellt werden. Unter Berücksichtigung verschiedenster Punkte wie z.B. der fehlenden Berechnung von Seitenwinden in dem Aerodynamik-Modell, Messungenauigkeiten im GPS Signal (hier wurden teilweise geglättete Werte verwendet), konnte eine gute Modellgüte erzielt werden.

Viele Problematiken wurden durch eine gezielte Flugplanung weitgehend vermieden, dies betrifft insbesondere den Einfluss von Winden. Durch Wahl geeigneter Höhen sowie einer geraden Streckenführung wurden die erwähnten Effekte minimiert. Hier erfolgte eine detaillierte Planung an Hand von Wetterdaten und Flugkarten durch den Piloten.

# **11 Simulation und Ergebnisse**

Im Folgenden werden die aussagekräftigsten Ergebnisse aus den simulierten Modellen (Seriell-Hybrid und Parallel-Hybrid) mit denen des konventionellen Antriebstrangmodells verglichen und ausgewertet.

Für die Simulation einer Hybridkonfiguration wird an das Aerodynamik-Modell (Matlab/Simulink) der jeweilig zu simulierende Antriebsstrang (GT-Power) gekoppelt. Eine Simulation wird von Simulink über ein GUI (Graphical User Interface) gestartet und vom selbigen Programm beendet. Vor einem Simulationsstart ist es notwendig das Preprocessing der Antriebsstrang-Modelle in GT-Power durchzuführen. Dadurch wird die *.dat-Datei* erzeugt mit der Matlab/Simulink während der Simulation seine Daten austauscht. Nach dem Durchlauf eines Flugzyklusses kann in GT-Post auf die errechneten Ergebisse des Antriebsstrangmodells zugegriffen werden.

Es wurden folgende Vereinfachungen angenommen: Im Standbetrieb bzw. im Taxiing erfolgten die Berechnung bei einer Propellerdrehzahl von 2000 1/min. Da das betrachtete Flugzeug einen Konstant-Drehzahl Propeller werden während des Fluges die Berechnungen mit einer konstanten Propellerdrehzahl von 2500 1/min durchgeführt. Im jeweiligen Antriebsstrang werden die Propellerdrehzahlen über ein Getriebe übersetzt bzw. untersetzt.

Weitere Grundlagen der Berechnungen sind bereits im vorigen Kapiteln detailliert beschrieben worden. In der folgenden Tabelle sind die Kraftstoffverbräuche für den Validierungsflug im Simulations-Normalbetrieb (konventioneller Betrieb), für den seriellen Betrieb in der Simulation und den parallelen Betrieb in der Simulation dargestellt.

# Aerodynamik-Modell

Im nächsten Schritt sind die Leistungsanforderung des Propeller sowie des Verbrennungsmotors dargestellt. Es handelt sich hierbei nicht um die direkten Leistungen des Verbrennungsmotors, sondern um die Leistung die nötig ist um das in Abbildung 11-1 dargestellte Flugprofil fliegen zu können (Vortriebsleistung). Die Abweichungen im Bereich von 3500 bis 4000 Sekunden liegen einem speziellen Flugmanöver zu Grunde. In der Berechnung des Kraftstoffverbrauches wurden diese Werte geglättet.

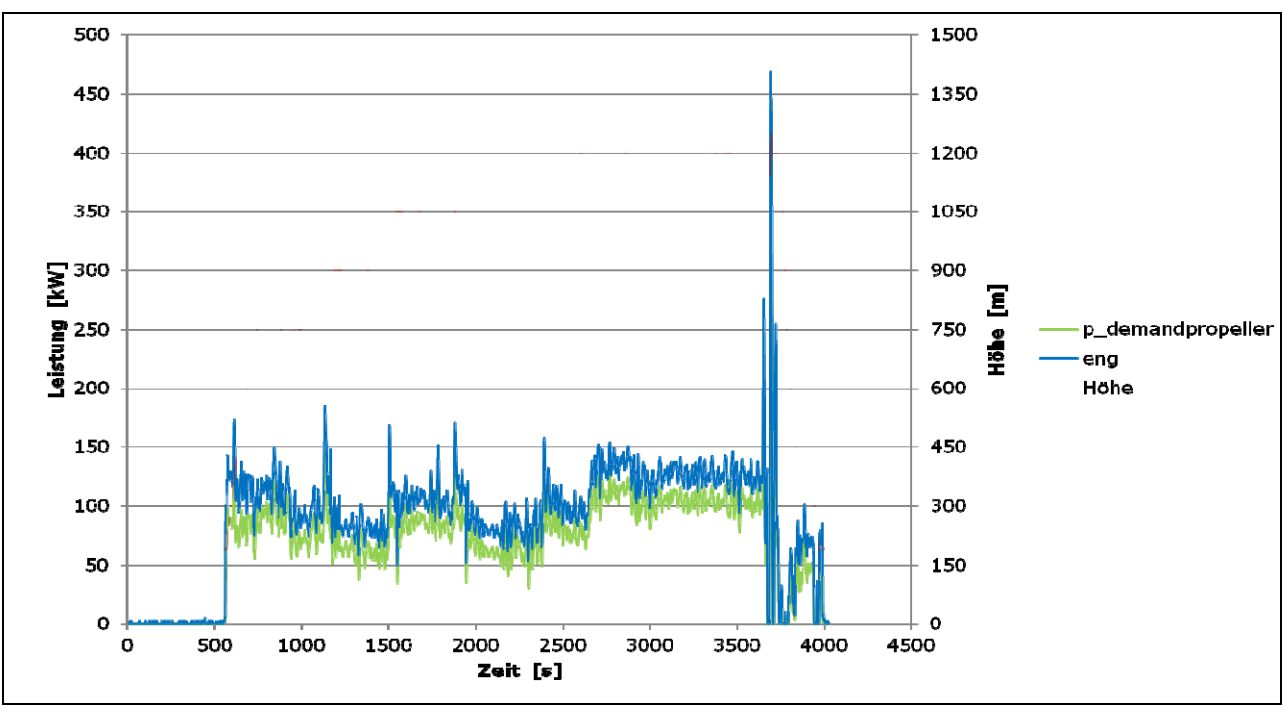

Bild 11-1 Darstellung der Leistung des Verbrennungsmotors (eng) sowie der Propellerleistung (p\_demandpropeller) sowie das Höhenprofil über der Flugzeit

In Bild 11-2 sind die Anstellwinkel des Flugzeuges über der Flugzeit dargestellt. Im Bereich von 3500 bis 4000 Sekunden ist erneut das durchgeführte Flugmanöver zu sehen, welches für die Kraftstoffberechnung geglättet wurde.

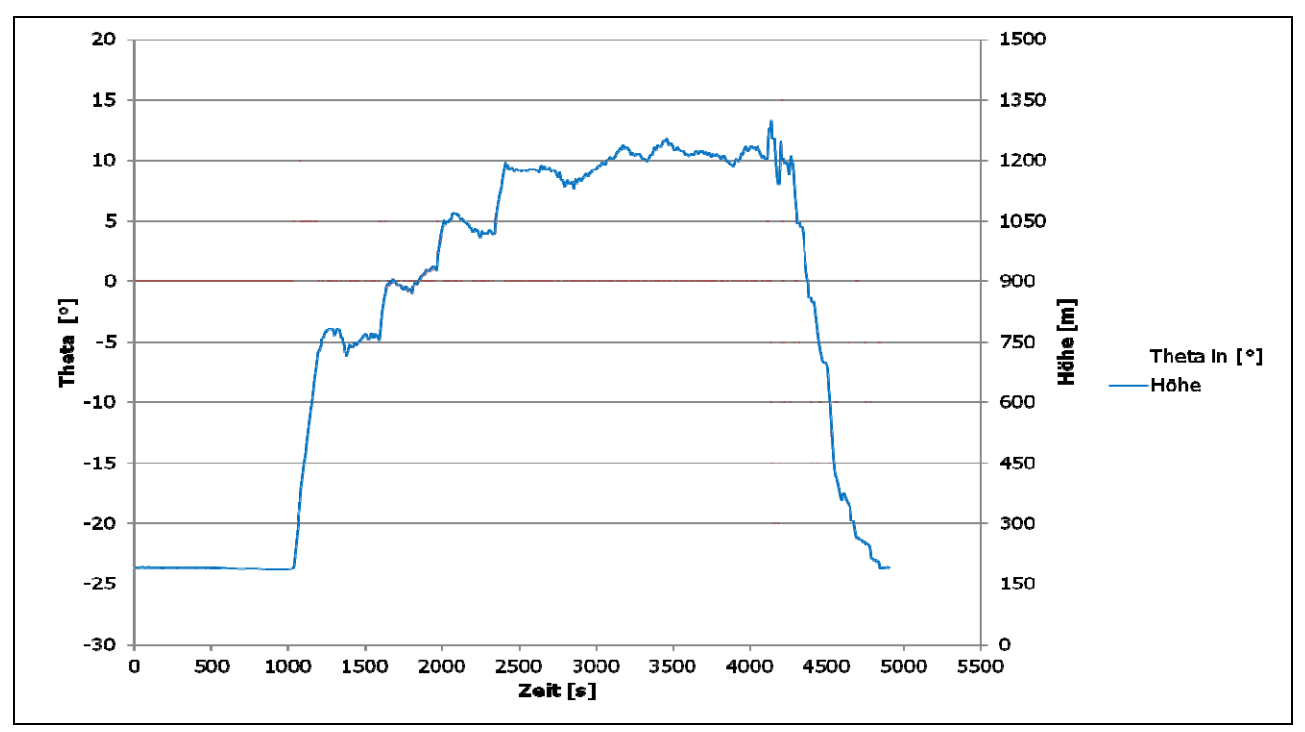

Bild 11-2 Darstellung des Anstellwinkels errechnet aus dem Aerodynamikmodells sowie das Höhenprofil aufgetragen über der Flugzeit

In Bild 11-3 ist der Widerstandsbeiwert über der Flugzeit dargestellt. Schwankungen in der Flugzeit von ca. 500 Sekunden und ca. 4000 Sekunden sind für die Kraftstoffberechnung geglättet worden.

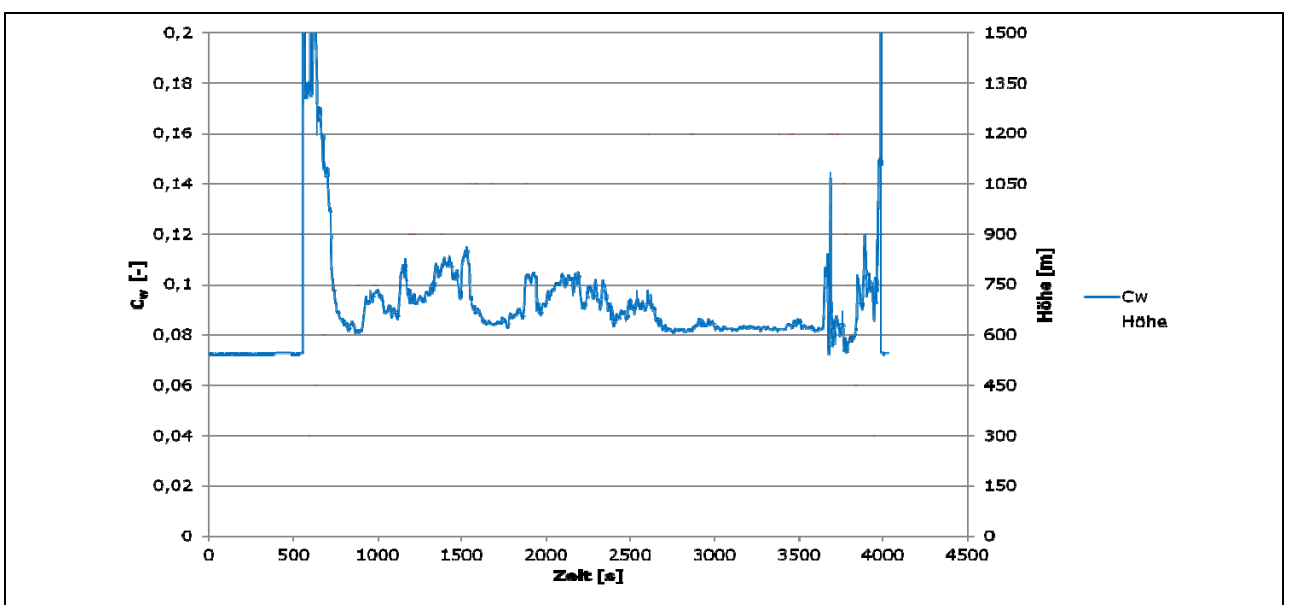

Bild 11-3 Darstellung des Widerstandsbeiwerts errechnet aus dem Simulationsmodell sowie das Höhenprofil über der Flugzeit

In Bild 11-4 ist der Auftriebsbeiwert über der Flugzeit dargestellt. Schwankungen in der Flugzeit von ca. 500 Sekunden und ca. 4000 Sekunden sind für die Kraftstoffberechnung geglättet worden.

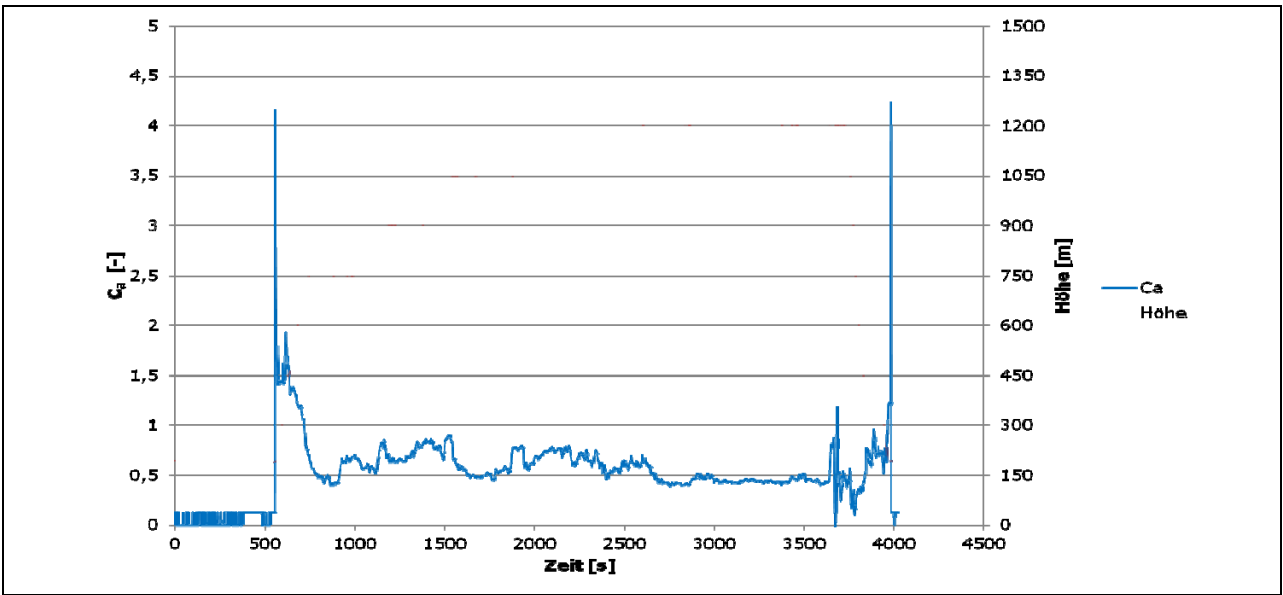

Bild 11-4 Darstellung des Widerstandsbeiwert errechnet aus dem Simulationsmodell sowie das Höhenprofil über der Flugzeit

Die in den Abbildungen dargestellten Werte für Flugprofil, Flugleistung, Anstellwinkel, Widerstands- und Auftriebsbeiwert sind mit der Literatur verglichen und den Erfahrungswerten des Piloten diskutiert und als realistisch bewertet worden.

# Anriebsstrang-Modelle

Die folgende Abbildung zeigt die Verteilung der Betriebspunkte im BMEP – Diagramm (BMEP [bar] = Break Mean Effective Pressure) des konventionell angetriebenen Flugzeugmodells. Es ist ebenfalls die Kurve des minimalen spezifischen Kraftstoffverbrauchs (BSFC [g/kWh] = Brake Specific Fuel Consumption) gestrichelt aufgetragen. Es ist zu erkennen, dass die Verteilung der Betriebspunkt-Aufenthaltszeiten nicht optimal ist, da viele Betriebspunkte während des Fluges mehr oder weniger ausserhalb des Bereiches der optimalen Betriebslinie liegen. Insbesondere im Leerlauf, also während des Taxiing am Boden, führt dies zu einem hohen Treibstoffverbrauch durch den Motorlauf in einem ungünstigen Wirkungsgradbereich des Verbrennungsmotors.

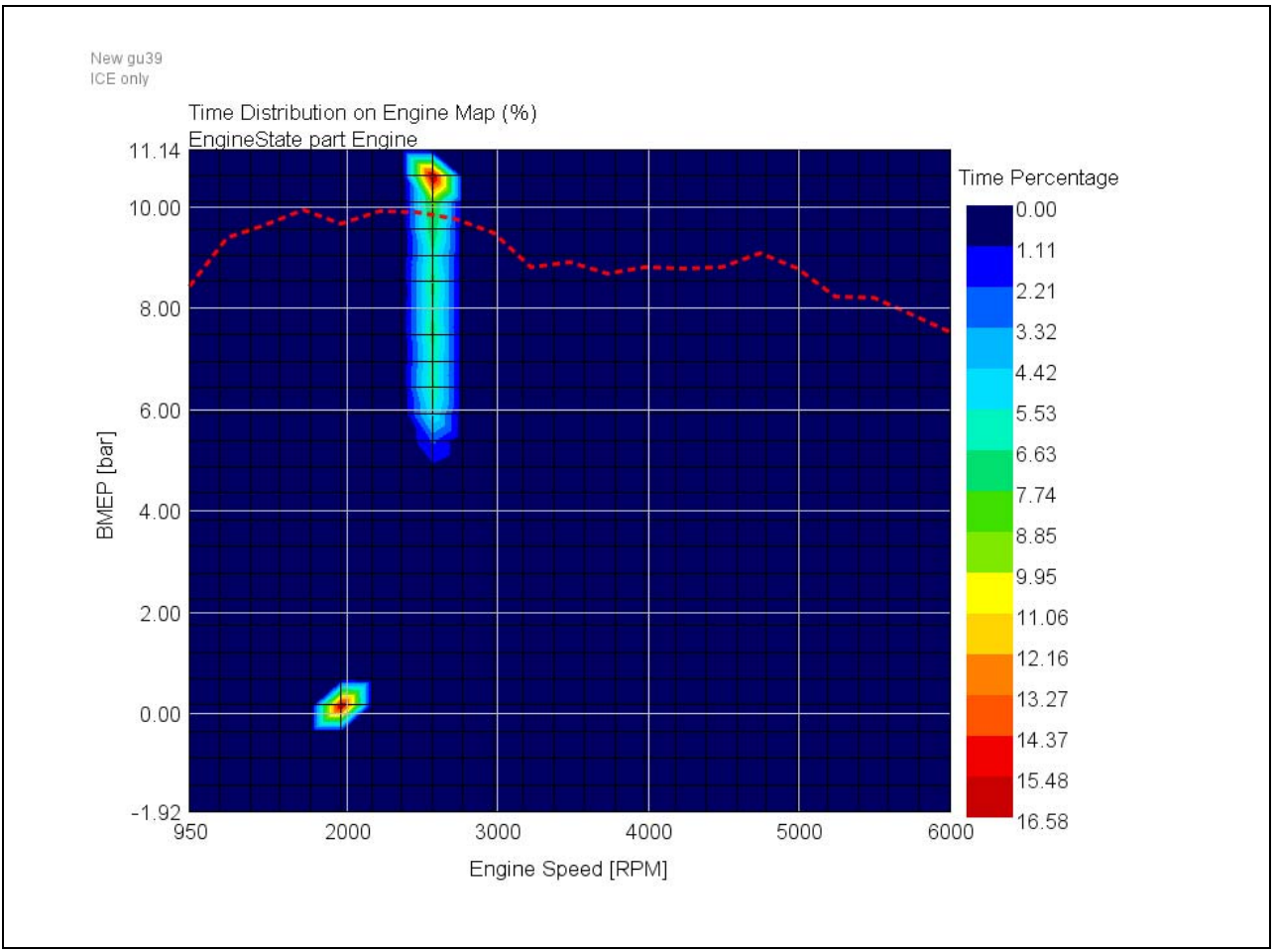

Bild 11-5 Kennfeld Konventioneller Betrieb (zeitliche Aufenthaltsdauer)

Das nächste Bild 11-6 zeigt die Verteilung der Betriebspunkte des Parallel-Hybrid Antriebsstrags. Im Vergleich Bild 11-5 ist zu erkennen, dass sämtliche Betriebspunkte näher an der optimalen Betriebslinie liegen. Es zeigt sich, dass durch eine gezielte Lastpunktanhebung bzw. –absenkung durch den Generator/Motoreinsatz der Treibstoffverbrauch deutlich gesenkt werden kann.

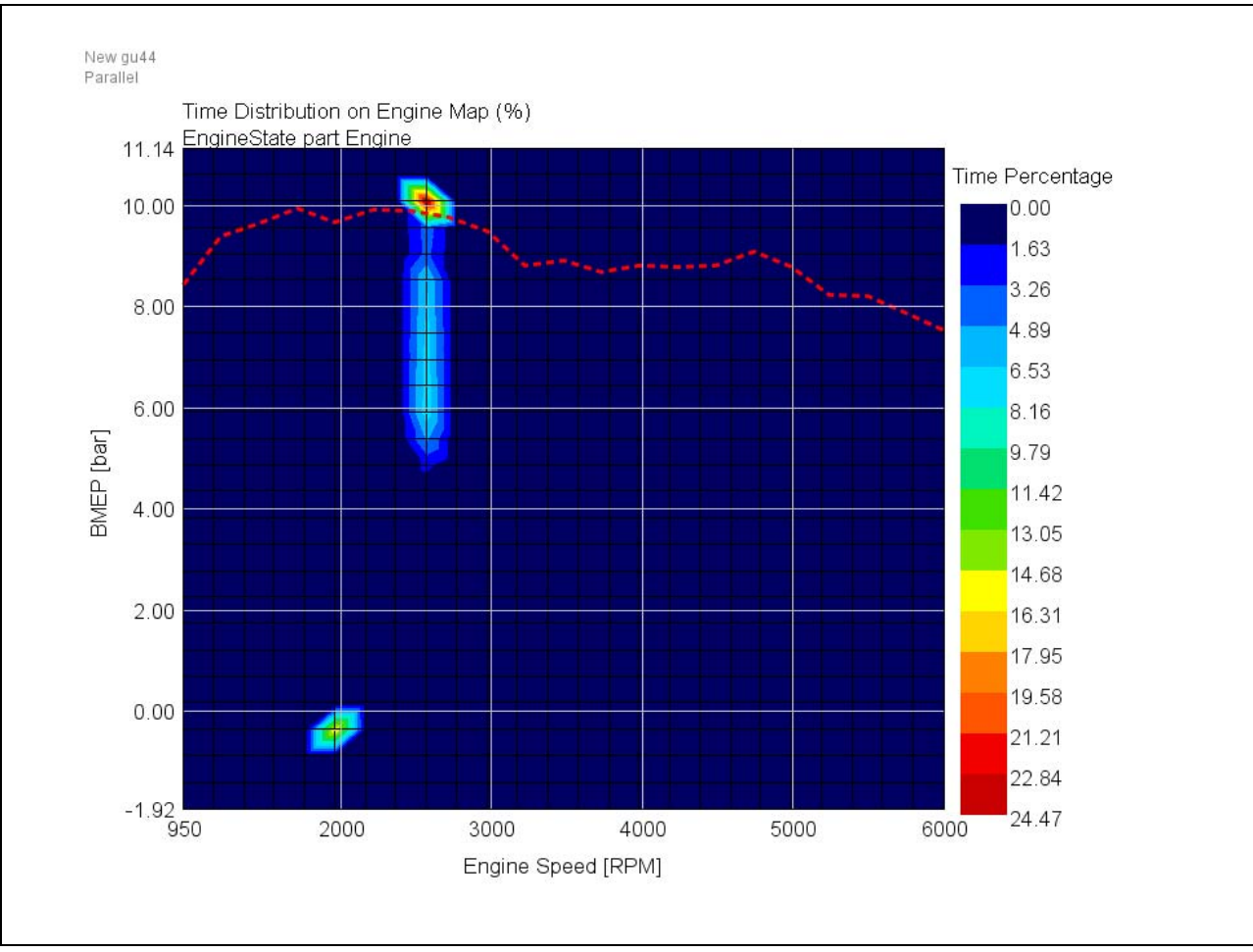

Bild 11-6 Kennfeld paralleler Betrieb (zeitliche Aufenthaltsdauer)

Bei einem seriellen Antriebsstrang ist eine Lastpunktoptimierung nicht notwendig, da der Verbrennungsmotor nur zum Laden der Batterie verwendet wird. Dadurch kann der Verbrennungsmotor, außer beim Start, ausschließlich im optimalen Betriebspunkt betrieben werden. Das wird in Bild 11-7 verdeutlicht.

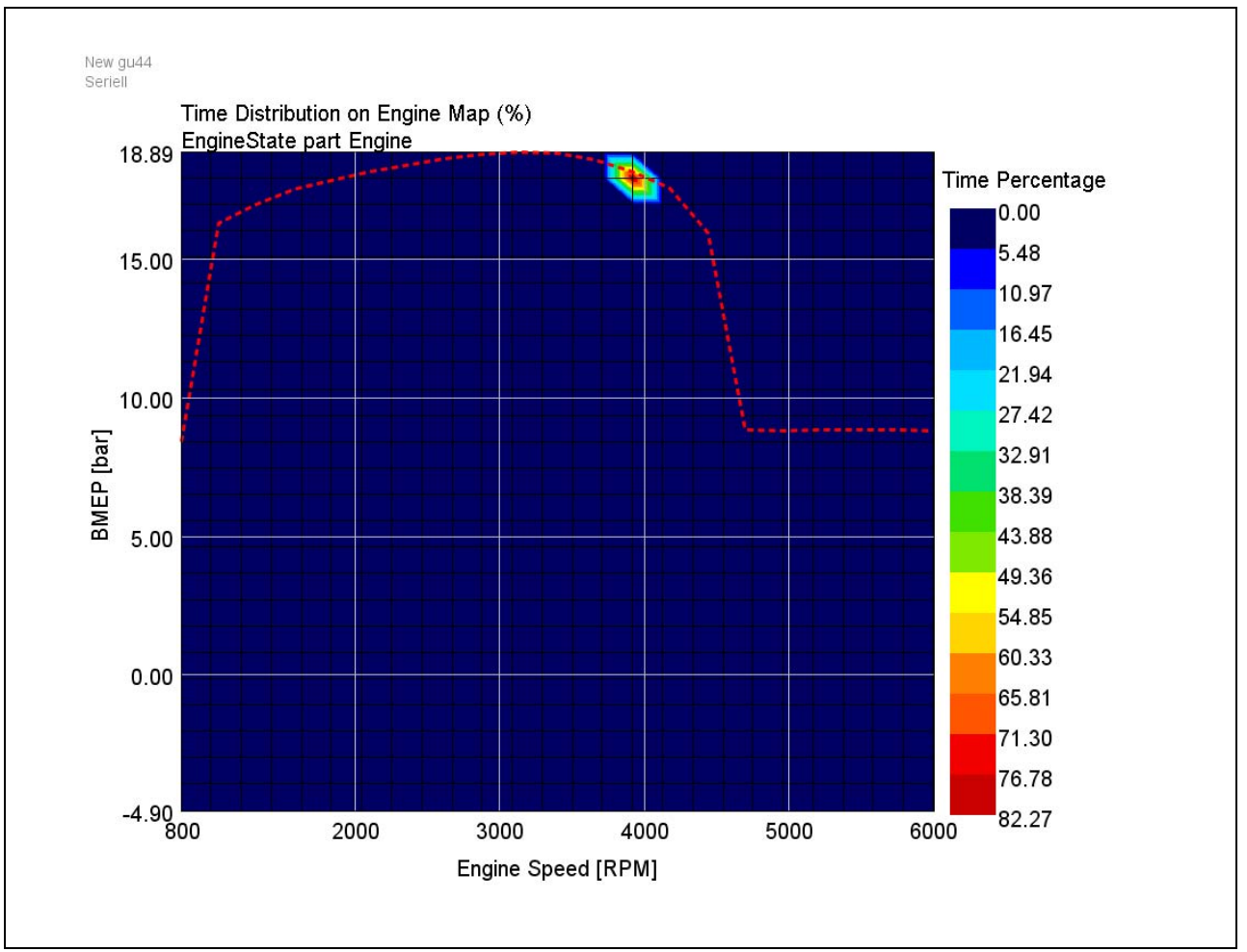

Bild 11-7 Kennfeld im seriellen Betrieb (zeitliche Aufenthaltsdauer)

Dies erklärt auch den geringsten Kraftstoffverbrauch der seriellen Variante im Vergleich zum konventionellen und parallelen Hybridantriebsstrang. In der folgenden Tabelle sind die berechneten Kraftstoffverbräuche der verschiedenen Antriebsstrangkonfigurationen aufgeführt.

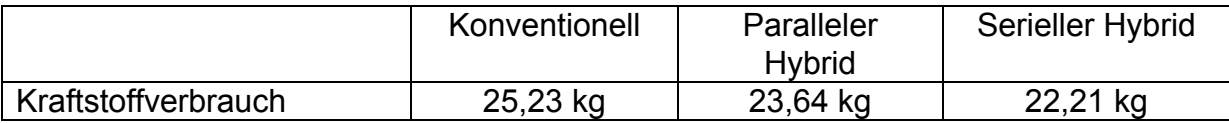

Die Kraftstoffeinsparung ist sowohl im parallel- als auch seriell hybriden Antriebsstrang auf eine bessere Betriebspunktführung durch eine optimale Steuerstrategie zurückzuführen. Die Ergebnisse haben gezeigt, dass die Umsetzung eines seriellen Hybriden für den hier spezifischen Flugzeugtyp die beste Kraftstoffeinsparung liefert.

Im Rahmen dieser Erkenntnis ist auch eine Hybridstudie durchgeführt worden die weitere Erkenntnisse über die Umsetzbarkeit eines seriellen Antriebskonzeptes in der Stemme S 10 VTX liefern soll. Beispielhaft ist hier die Unterbringung der elektrischen Energiespeicher in den Wing-Box Systeme dokumentiert. Bild 11-8 zeigt ein im Projekt angefertigtes CAD-Modell der Stemme S10 VTX.

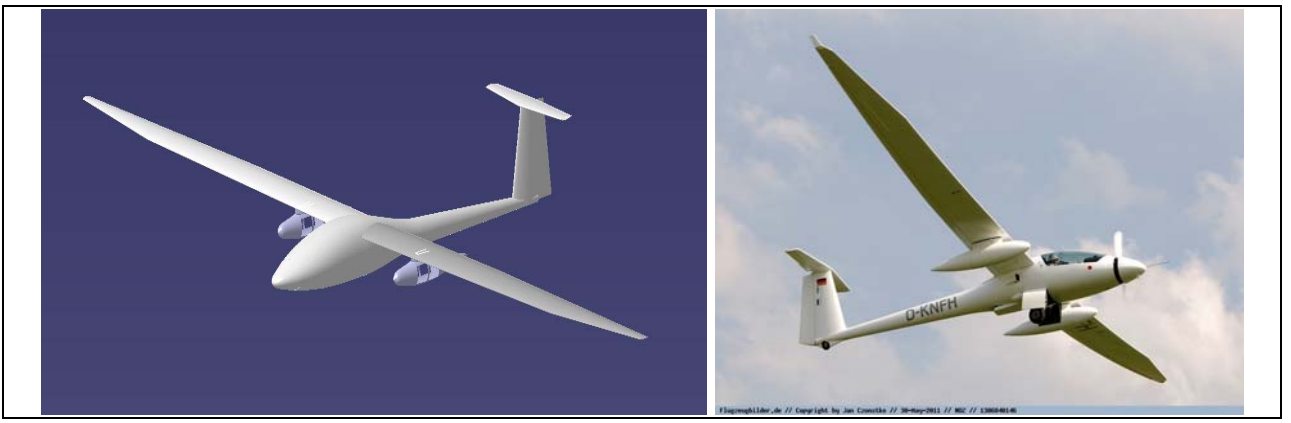

Bild 11-8 CAD-Darstellung des Forschungsflugzeuges Stemme S 10 VTX (links), Originaldarstellung Stemme S 10 VTX (rechts)

Unter den engen Randbedingungen eines Gewichtslimits von 60 kg wurde für die Wing-Box das Package der Batterie und der Kühlungssysteme vorgesehen, um abzuschätzen wie viel kWh überhaupt in beiden Wing-Boxen unterzubringen sind. Im Rahmen dieser Festlegung sind unterschiedliche Kühlvarianten im Hinblick auf Packbarkeit untersucht worden. Tabelle 11-1 zieht den Vergleich verschiedener Kühlsysteme für Batterien in der Wing-Box unter Berücksichtigung der Gewichtsbegrenzung. Als Akkumulator wurden Zellen der Firma Akasol verwendet.

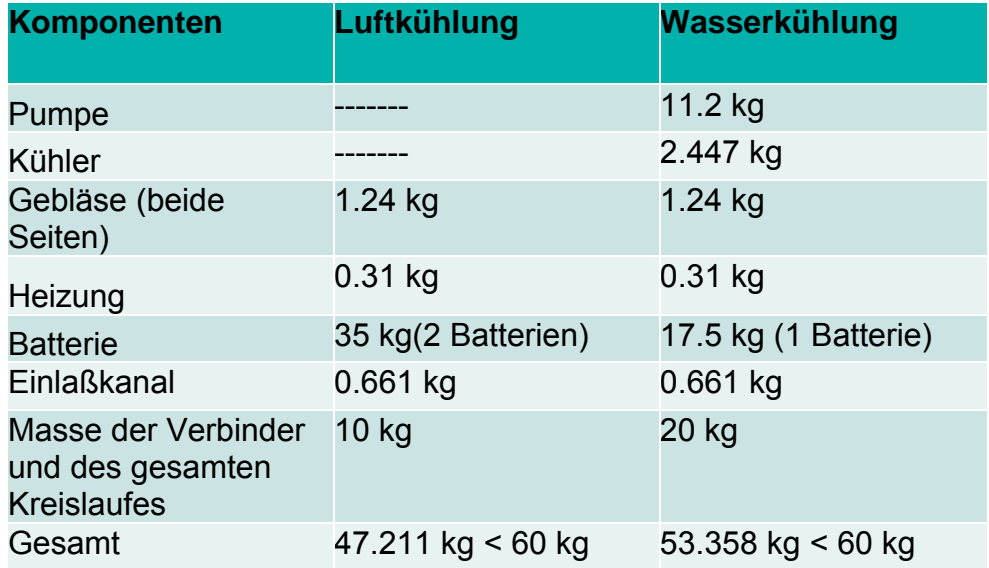

Tabelle 11-1 Massenabschätzung des Batteriesystems

Mit den ausgewählten Akkumulatoren von der Firma Akasol kann die doppelte kWh-Anzahl bei einer Luftkühlung gegenüber einer Wasserkühlung realisiert werden. Bild 11- 9 zeigt ein mögliches Package der Batterie-Luftkühlung.

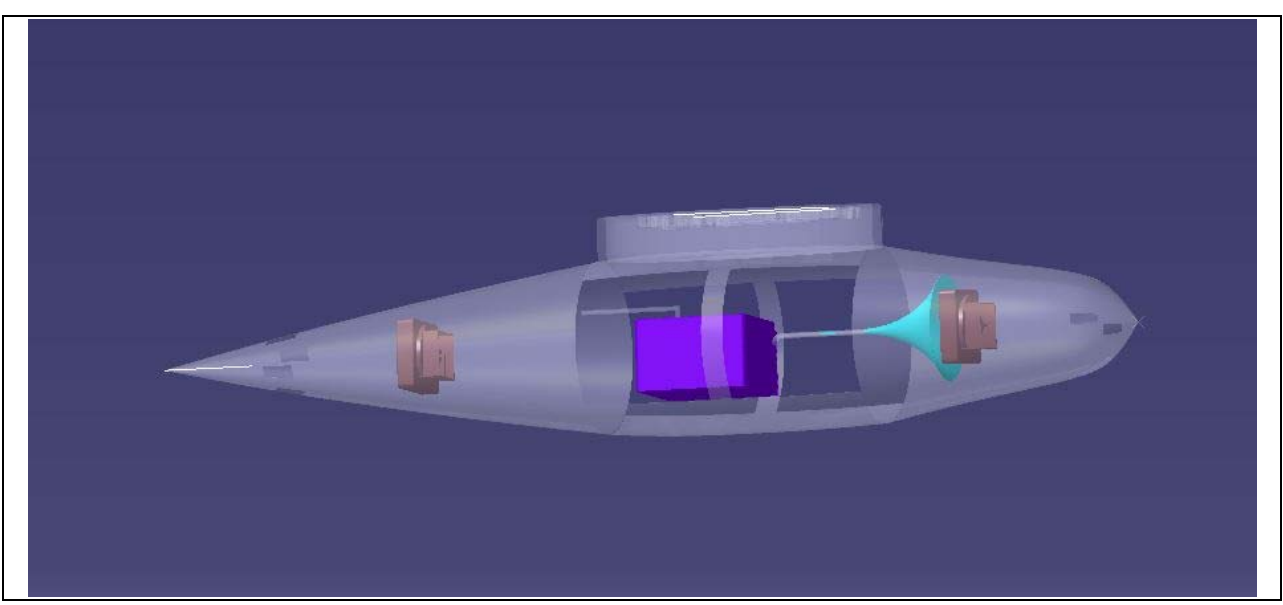

Bild 11-9 Mögliches Package einer Luftkühlung für die Akasol Batterie in der Wing-Box der Stemme

# **12 Zusammenfassung und Ausblick**

Der aktuelle Entwicklungsstand im Bereich der konventionellen Antriebe von Flugzeugen der Allgemeinen Luftfahrt lässt sich wie folgt zusammenfassen:

- Moderne, aerodynamisch gute Kleinflugzeuge erreichen mit Motorleistungen unter 100 kW Spitzengeschwindigkeiten von mehr als 260 km/h. Ihr Kraftstoffverbrauch liegt im Reiseflug unter 20 l/h.
- In der Entwicklungsphase eines neuen Luftfahrtantriebs müssen Motor, Propeller und Flugzeug stets als Gesamtsystem betrachtet werden.
- Zur Bemessung der Motorleistung müssen die Flugleistungen für den Startvorgang und den Steigflug berechnet werden. Die Motorleistung sollte hierbei um ca. 30 % über der Mindeststartleistung liegen, die sich aus den gesetzlichen Mindestanforderungen ergibt. Dies gilt besonders für Saugmotoren.
- Bei der Wahl des Propellers muss je nach Geschwindigkeitsbereich sorgfältig zwischen der festen und der verstellbaren Propellervariante abgewogen werden. Ein Festpropeller erfordert immer einen Kompromiss zwischen einem guten Standschub und bestmöglichen Propellerwirkungsgrad im Reiseflug. Der geregelte Verstellpropeller ermöglicht zu jedem Betriebspunkt bestmögliche Wirkungsgrade.
- Bei Motorleistungen unterhalb von 80 kW ist zum Erzielen bestmöglicher Leistungsgewichte immer ein Propellergetriebe erforderlich. Die Nenndrehzahl sollte zur Ausnutzung des Hubraumes möglichst hoch gewählt werden.
- Aufgeladene Motoren ermöglichen die Nutzung der vollen Motorleistung auch in größeren Höhen.
- Der Aufbau eines Flugmotors auf der Basis eines Fahrzeugmotors ist aus konstruktiver Sicht sehr kompromissbehaftet. Die Anschaffungskosten sind erheblich höher als bei konventionellen Flugmotoren.
- Der Flug-Dieselmotor ist im Reiseflugbetrieb wirtschaftlicher. Ein Vergleich bei einer Reisegeschwindigkeit von 200 km/h in 8000 ft Höhe ergibt am Beispiel einer Cessna 172M eine Ersparnis von ca. 4 l/100 km, was einer Kraftstoffkostenersparnis von ca. 24 €/Flugstunde entspricht.

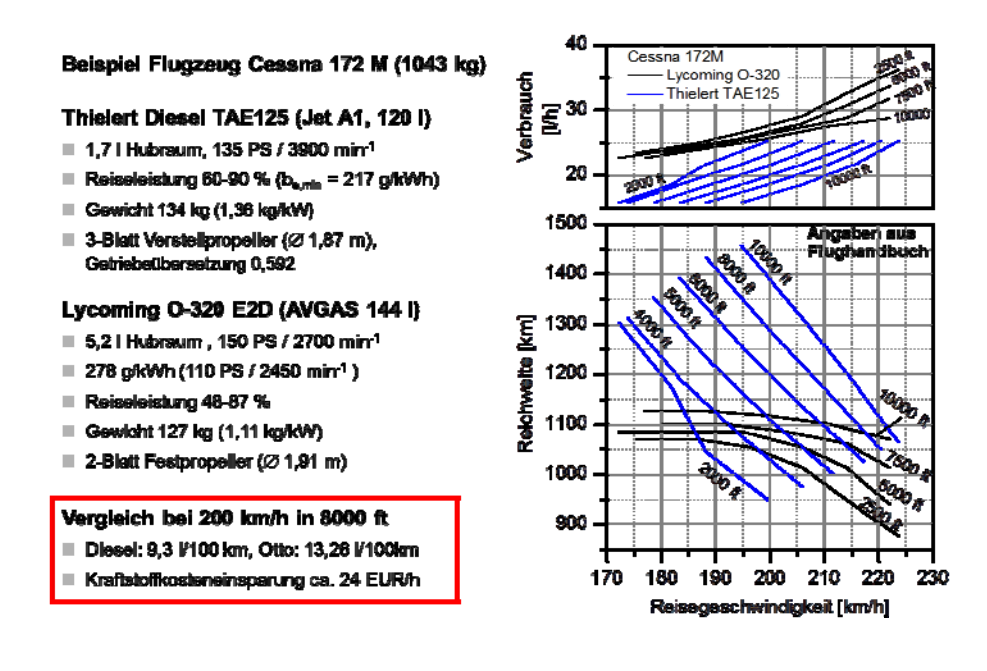

Im Bereich der hybriden Antriebe von Flugzeugen der Allgemeinen Luftfahrt lässt sich das Simulationsergebnis des Projektes wie folgt zusammenfassen:

- Ein seriell-hybrider Elektroantrieb sorgt für ein geräuscharmes und energiesparendes Fliegen mit einer Kraftstoffersparnis während eines vorgegebenen Flugzyklus von 15,6 % gegenüber einer konventionell angetriebenen Variante.
- Da der Elektromotor nunmehr die Möglichkeit bietet sich elektrisch in der Luft zu bewegen, muss der ebenfalls installierte Verbrennungsmotor nicht mehr auf die beim Start nötige Spitzenleistung konzipiert werden wie bei den konventionellen Flugzeugen. Dort legt man die Flugmotoren aus für eine maximale Leistung, die aber nur für den Start und den Aufstieg benötigt werden. Ein Grund, weshalb die konventionellen Antriebe ein hohes Gewicht und Bauvolumen erfordern.
- Sobald die geplante Flughöhe erreicht ist, genügt etwa die Hälfte dieser Leistung aus. Die Flugmotoren werden bei konventionellen Antrieben meist nur im Teillast-Betrieb, der einen geringen Wirkungsgrad aufweist, jetzt läuft der Verbrennungsmotor zum Batterieladen im Bestpunkt seines Wirkungsgrades.

Vorausblickend lässt sich unter Zuhilfenahme der Aussagen führender Luftfahrtentwicklungsunternehmen das folgende Szenario zusammenfassen:

- Mehrsitzige Hybridflugzeuge sind bis 2020 wahrscheinlich, größere Flugzeuge mit bis zu 19 Personen an Bord im Bereich des Möglichen. Am Ende der Entwicklung werden Hybrid-Jets mit 100 Passagieren kommen, die nur halb so viel Treibstoff wie gleich große Maschinen von heute verbrauchen.
- Boeing arbeitet bereits an Konzepten für eine hybridangetriebene 737 mit 150 Passagieren (möglicher Einsatz nach 2030).
- Airbus hat ebenfalls einen Konzeptentwurf für ein Linienflugzeug entwickelt, das ausschließlich elektrisch angetrieben werden soll. Die Reichweite wäre allerdings ziemlich kurz.
- Elektromotoren haben noch weitere Vorteile. Sie lassen sich an ungewöhnlichen Stellen im Flugzeug einbauen, was sich für eine aerodynamischere Form des Rumpfs nutzen lässt. Zudem können sie auch beweglich betrieben werden: Beim Start könnten sie leicht nach oben gerichtet sein, um den Start zu beschleunigen, oder mittels Rechts- und Linksschwenk das Ruder überflüssig machen. Setzt man solche Möglichkeiten konsequent um, könnte sich der Treibstoffverbrauch halbieren (siehe auch Anwendung bei elektrischen Schiffsantrieben, z.B. der Queen Mary 2).
- Welche Geschwindigkeiten mit elektrischen Antrieben möglich sind, hängt im Wesentlichen von den Batterien ab. EADS plant mit Akkus, die 1000 Wattstunden pro Kilogramm speichern können – fünfmal mehr als herkömmliche Lithium-Ionen-Batterien. Lithium-Luft- und Lithium-Schwefel-Batterien könnten hierfür Kandidaten sein. Bis 2050 wird es nach Auskunft von Boeing kein komplett elektrisch angetriebenes Flugzeug mit mehr als 1600 Kilometer Reichsweite geben.
- Die Zukunft gehört vorerst den kleinen Hybrid-Maschinen. Sie könnten dazu beitragen, den Betrieb auf kleinen Flughäfen leiser zu machen. Die könnten darüber hinaus der Umwelt zugutekommen. Kleinflugzeuge mit hoher Kompression des Verbrennungsmotors benötigen derzeit noch Blei als Treibstoffzusatz. Der würde wegfallen, wenn ein Elektromotor dem Flugzeug den Startschub geben würde.

# **13 Wissenschaftlicher Mehrwert**

Die wissenschaftliche Projektarbeit hat zu den folgenden neuen wissenschaftlichen Erkenntnissen geführt:

- Es erfolgt eine kritische Bestandaufnahme des vorhandenen Wissens für Verbrennungs- und Elektromotoren für die Anwendung in der Luftfahrt sowie Batterien allgemein mit ihren Grenzen und Defiziten sowie des gegenwärtigen Standes der Wissenschaft bei Hybridflugzeugen.
- Mit Batterie fliegende Luftfahrzeuge konnten bislang mit fossilen Treibstoffen als Energieträger wegen ihres hohen Gewichts und ihrer begrenzten Ladekapazität nicht konkurrieren. Zwei Trends sprechen jedoch dafür, dass dieser Nachteil sich in Zukunft verringern wird. Zum einen verbessert sich die Energiekapazität von Akkus seit Jahren kontinuierlich und diese Entwicklung wird sich fortsetzen, insbesondere verstärkt durch die von hohen Stückzahlen getriebene Automobilindustrie. Zum anderen lassen sich Batterien und Elektromotoren einfacher in konventionelle Antriebe integrieren, weil sie immer kleiner, leichter und effizienter werden.
- Hybride Antriebssysteme, wie man sie aus der automobilen Anwendung bereits kennt, sind auch auf Luftfahrtsysteme nutzbringend übertragbar.
- Der serielle Hybridantrieb ist für die vorerst kleinen Hybridmaschinen die sinnvollste Hybridvariante. Der Start erfolgt ausschließlich elektrisch. Batterien und Elektromotoren haben den Vorteil der sehr geräuscharmen Betriebsweise.
- Zudem können die Batterien während des Sinkflugs Energie sammeln, analog zu den Hybrid-Antrieben in Autos, deren Batterien sich beim Bremsen aufladen.
- Das Potential ist mit fast 20 % Kraftstoffersparnis so groß, dass mit Sicherheit noch in diesem Jahrzehnt Hybrid-Flugzeuge auf den Markt kommen werden. Mehrere Großunternehmen aus der Luftfahrt beschäftigen sich bereits mit Hybridantrieben. Auch wenn sie sich vorerst nur für kleinere Flugzeug-Modelle eignen, werden sie eine neue Phase im Luftverkehr ankündigen.
- Das bereits in der Automobilindustrie eingeführte Entwicklungswerkzeug GT Suite lässt sich mit Einkopplung einer Propellersoftware JavaProp und einer Flugmechanik-Modellumgebung unter Matlab/Simulink sinnvoll nutzen.
- Mit GT-Fly wird ein neues Entwicklungstool vorgestellt, welches für Auslegung und Bewertung von seriellen und parallelen Hybriden in der Luftfahrt eingesetzt wird. Mit dem Entwicklungswerkzeug lassen sich neben dem Kraftstoffverbrauch des Verbrennungsmotors auch die Konzentrationen der gasförmigen Schadstoffe des für eine definierte Flugaufgabe berechnen.
- Die erstellten Simulationsmodelle, insbesondere für den Bereich der Flugmechanik, wurden anhand von Flugversuchen mit dem hochschuleigenen Laborflugzeug validiert. Es konnte im Kraftstoffverbrauch eine Abweichung geringer als 4% dargestellt werden.

# **14 Literaturverzeichnis**

- 1. Peter Hofmann, Hybridfahrzeuge: Ein alternatives Antriebskonzept für die Zukunft [Taschenbuch], Auflage 2010.
- 2. Bernard Etkin and Lloyd Duff Reid, Dynamics of flight: Stability and Control, 3rd ed.
- 3. Alexander Kleimaier, Optimale Betriebsführung von Hybridfahrzeugen. Dissertation, Lehrstuhl für Elektrische Antriebssysteme Technische Universität München 2003.
- 4. Antoni Szumanowski, Chang Yuhua, Piotr Piórkowski. Analysis of Different Control Strategies and Operating Modes of Compact Hybrid Planetary Transmission Drive. Warsaw University of Technology, 2005.
- 5. Gert Schreiber, Untersuchung von Verbesserungspotentialen hinsichtlich Verbrauch und Drehmoment bei Ottomotoren mit Hilfe 1-dimensionaler Simulationsrechnung. Dissertation, Technischen Universität Kaiserslautern, 2006.
- 6. Stephan Lange, Energiemanagement in Fahrzeugen mit alternativen Antrieben. Dissertation, Technischen Universität Carolo-Wilhelmina zu Braunschweig, 2006.
- 7. Yuliang Leon Zhou, Modeling and Simulation of Hybrid ElectricVehicles. Master Thesis, University of Victoria, 2007.
- 8. Harald Funke, Vorlesungsunterlagen Flugzeugantriebe an der FH Aachen, 2012
- 9. Margret Wohlfahrt-Mehrens, Energiespeicher für die Elektromobilität: Stand der Technik und Perspektiven. Power Point Präsentation, Zentrum für Sonnenenergieund Wasserstoff-Forschung (ZSW) Baden-Württemberg, 2011.
- 10. Thorsten Krenek, Verbrauchsminimierung eines Hybridfahrzeuges im Neuen Europäischen Fahrzyklus. Diplomarbeit, Fakultät für Informatik der Technischen Universität Wien, 2011.
- 11. Performance of Propellers. Website, http://web.mit.edu/16.unified/www/FALL/thermodynamics/notes/node86.html
- 12. Konfiguration von Hybridantriebssträngen mittels Simulation. Zeitschrift, ATZ 05/2009 Jahrgang 111.
- 13. Hybrid- und Elektrofahrzeuge Dimensionierung und Integration von Energiespeichern. Zeitschrift, ATZ 06/2009 Jahrgang 111.
- 14. Joachim Scheiderer, Angewandte Flugleistung: Eine Einführung in die operationelle Flugleistung vom Start bis zur Landung, 2008.
- 15. David G. Hull, Fundamentals of Airplane Flight Mechanics, 2007.
- 16. John D. Anderson, Fundamentals of Aerodynamics (SI Edition), 2011.
- 17. Niels Klußmann, Arnim Malik, Lexikon Der Luftfahrt (German Edition): Mit 2500 Begriffen und Abkürzungen, 2011.
- 18. Ottmar Beutcher, MATLAB und Simulink: Grundlegende Einführung für Studenten und Ingenieure in der Praxis (Pearson Studium - Scientific Tools), 2008
- 19. Wolf Dieter Pietruszka, Matlab® Und Simulink® In Der Ingenieurpraxis: Modellbildung, Berechnung und Simulation (German Edition), 2011.

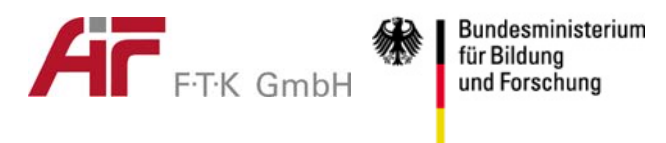

# **Anlage 1 zum Schlussbericht: Kurzfassung des Schlussberichts**

Die Projektinformationen dienen als Grundlage für mögliche Publikationen mit dem Ziel, Interessantes für den wissenschaftlichen Fortschritt und anschauliche Ergebnisse zur Lösung von Problemen **in kurzer Form allgemeinverständlich** darzustellen, um die positive Wirkung der BMBF-Förderung zu zeigen.

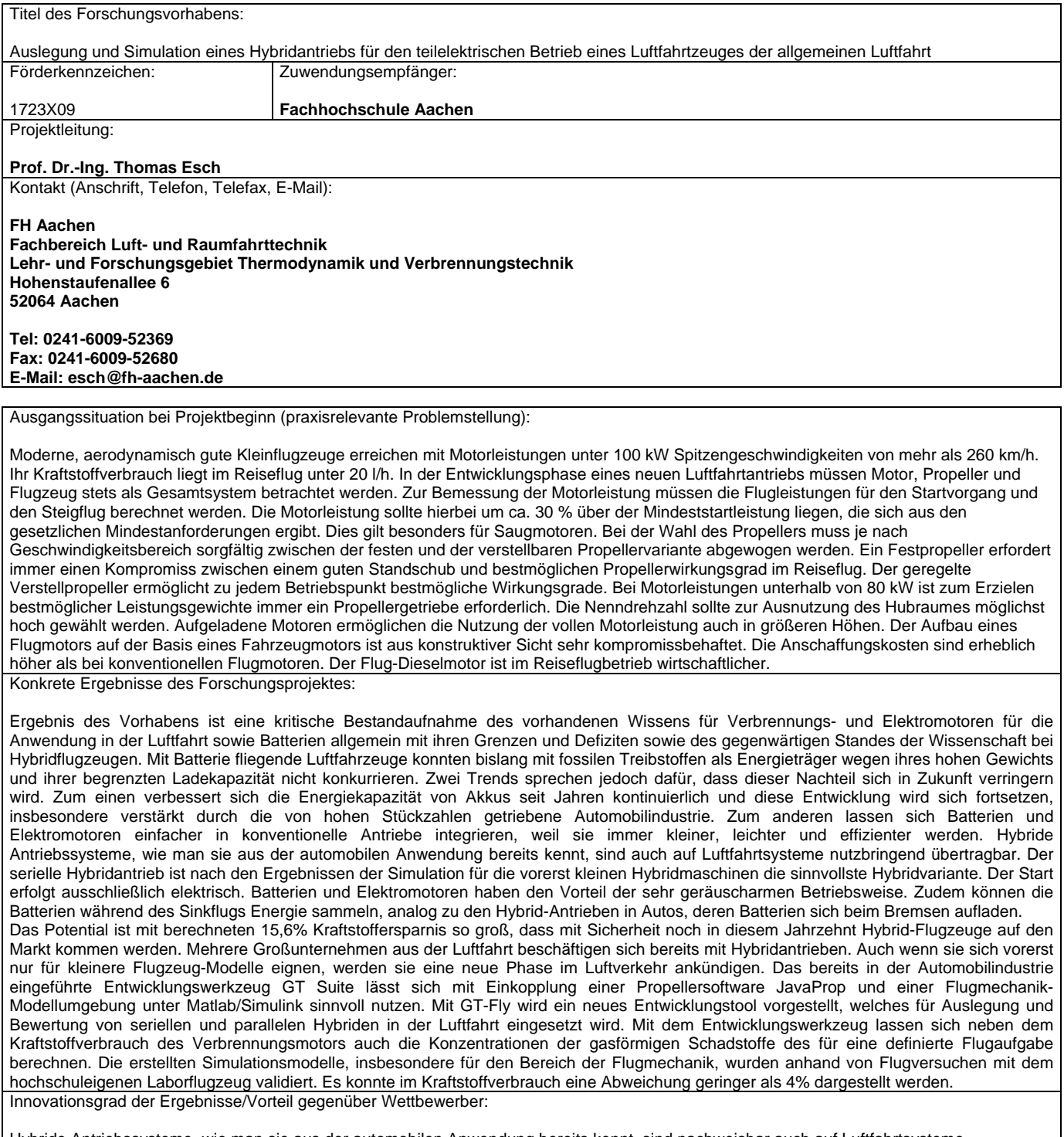

Hybride Antriebssysteme, wie man sie aus der automobilen Anwendung bereits kennt, sind nachweisbar auch auf Luftfahrtsysteme nutzbringend übertragbar. Der serielle Hybridantrieb ist für die vorerst kleinen Hybridmaschinen die sinnvollste Hybridvariante. Mit dem entwickelten Simulationswerkzeug ist es möglich neue innovative hybride Luftfahrtantriebsstränge zu entwickeln und diese für beliebige

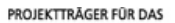

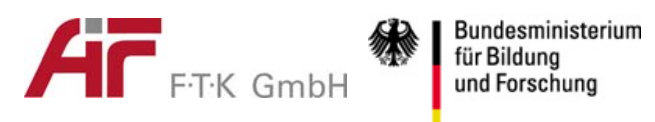

Flugaufgaben zu simulieren. Die FH Aachen hat das bereits für den automobilen Bereich vorhandene Wissen über hybride Antriebsstränge um den Bereich der luftfahrtspezifischen Anwendungen erweitert und nutzt dieses nun für die Einwerbung von Drittmitteln und zur Antragsstellung in neuen Clean Sky Forschungsförderlinien (z.B. Horizon 2020).

Konkrete praktische Anwendungsmöglichkeiten der Vorhabensergebnisse:

Mehrere Großunternehmen aus der Luftfahrt beschäftigen sich bereits mit Hybridantrieben. Auch wenn sie sich vorerst nur für kleinere Flugzeug-Modelle eignen, werden sie eine neue Phase im Luftverkehr ankündigen. Das bereits in der Automobilindustrie eingeführte Entwicklungswerkzeug GT Suite lässt sich mit Einkopplung einer Propellersoftware JavaProp und einer Flugmechanik-Modellumgebung unter Matlab/Simulink sinnvoll nutzen. Mit GT-Fly wird ein neues Entwicklungstool vorgestellt, welches für Auslegung und Bewertung von seriellen und parallelen Hybriden in der Luftfahrt eingesetzt wird. Mit dem Entwicklungswerkzeug lassen sich neben dem Kraftstoffverbrauch des Verbrennungsmotors auch die Konzentrationen der gasförmigen Schadstoffe des für eine definierte Flugaufgabe berechnen. Kooperationspartner:

FEV GmbH Aachen Air Energy Entwicklungsgesellschaft mbH & Co KG Aachen GIF mbH Alsdorf

Patente/Schutzrechtsanmeldungen aus dem Forschungsvorhaben:

Es sind keine Erfindungen angefallen.

Zur Veröffentlichung der Informationen bezüglich des o.a. Forschungsvorhabens erklären wir hiermit unser Einverständnis:

Aachen, 16.08.2013 Ort, Datum Unterschrift